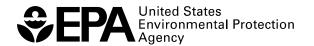

# Hierarchical Bayesian Model (HBM)-Derived Estimates of Air Quality for 2006

**Annual Report** 

# Hierarchical Bayesian Model (HBM)-Derived Estimates of Air Quality for 2006

# **Annual Report**

Developed by the U.S. Environmental Protection Agency Office of Research and Development (ORD) National Exposure Research Laboratory (NERL)

#### And

Office of Air and Radiation (OAR)
Office of Air Quality Planning and Standards (OAQPS)

Interagency Agreement Number: RW75922615-01-0 (EPA) Interagency Agreement Number: 07FED63951 (CDC)

Contributors:

Fred Dimmick (EPA/ORD)

Eric Hall (EPA/ORD)

Joe Tikvart (EPA/OAR)

Project Officer
Eric S. Hall
National Exposure Research Laboratory (NERL)
109 T.W. Alexander Dr.
Durham, NC 27711-0001

# **Acknowledgements**

The following people served as reviewers of this document and provided valuable comments that were included: Chris Clark (EPA/OEI), Alice Gilliland (EPA/ORD), David Holland (EPA/ORD), Steve Howard (EPA/ORD), David Mintz (EPA/OAR), Ed Lillis (EPA/OAR), and Doug Solomon (EPA/OAR).

# **Table of Contents**

| 1.0 | Intro | duction        |                                                                 | , 1 |
|-----|-------|----------------|-----------------------------------------------------------------|-----|
| 2.0 | Air Q | uality Da      | ta                                                              | 5   |
|     | 2.1   | Introduc       | tion to Air Quality Impacts in the United States                | 5   |
|     |       | 2.1.1          | The Clean Air Act                                               |     |
|     |       | 2.1.2          | Ozone                                                           |     |
|     |       | 2.1.3          | Fine Particulate Matter                                         | 6   |
|     | 2.2   | Ambient        | Air Quality Monitoring in the United States                     | 7   |
|     |       | 2.2.1          | Monitoring Networks                                             | 7   |
|     |       | 2.2.2          | Air Quality System Database                                     |     |
|     |       | 2.2.3          | Advantages and Limitations of the Air Quality Monitoring and    |     |
|     |       |                | Reporting System                                                |     |
|     |       | 2.2.4          | Use of Air Quality Monitoring Data                              | 9   |
|     | 2.3   | Air Qual       | ity Indicators Developed for the EPHT Network                   | 10  |
|     |       | 2.3.1          | Rationale for the Air Quality Indicators                        |     |
|     |       | 2.3.2          | Air Quality Data Sources                                        |     |
|     |       | 2.3.3          | Use of Air Quality Indicators for Public Health Practice        | 12  |
| 3.0 | Emiss | sions Data     |                                                                 | 13  |
|     | 3.1   | Introduc       | tion to the 2006 Platform                                       | 13  |
|     | 3.2   | 2002 Em        | ission Inventories and Approaches                               | 14  |
|     |       | 3.2.1          | 2002 Point Sources (ptipm and ptnonipm)                         | 14  |
|     |       |                | 3.2.1.1 IPM Sector (ptipm)                                      |     |
|     |       |                | 3.2.1.2 Non-IPM Sector (ptnonipm)                               | 17  |
|     |       | 3.2.2          | 2002 Nonpoint Sources (afdust, ag, nonpt)                       | 18  |
|     |       |                | 3.2.2.1 Area Fugitive Dust Sector (afdust)                      | 18  |
|     |       |                | 3.2.2.2 Agricultural Ammonia Sector (ag)                        |     |
|     |       |                | 3.2.2.3 Other Nonpoint Sources (nonpt)                          | 19  |
|     |       | 3.2.3          | Fires (ptfire, nonptfire and avefire)                           |     |
|     |       | 3.2.4          | Day-Specific Point Source Fires (ptfire)                        |     |
|     |       | 3.2.5          | County-Level Fires (nonptfire)                                  |     |
|     |       | 3.2.6          | Development of Wildland Fire Emission Inventories for 2002-2006 |     |
|     |       | 3.2.7<br>3.2.8 | Biogenic Sources (biog)                                         |     |
|     |       | 3.2.8          | 2002 Onroad Mobile Sources (onroad)                             |     |
|     |       |                | Nonroad Mobile Sources – NMIM-Based Nonroad (nonroad)           |     |
|     |       |                | Nonroad Mobile Sources: Aircraft, Locomotive, and Commercial    | 20  |
|     |       |                | Marine (alm)                                                    | 27  |
|     |       | 3.2.12         | Emissions from Canada, Mexico and Offshore Drilling Platforms   |     |
|     |       |                | (othpt, othar, othon)                                           | 27  |

|     |       | 3.2.13 Adjustments to 2002 NEI for 2003-                                                                       | 2005                        | 27 |
|-----|-------|----------------------------------------------------------------------------------------------------|-----------------------------|----|
|     | 3.3   | Emissions Modeling Summary                                                                                     |                             | 30 |
|     |       | 3.3.1 The SMOKE Modeling System                                                                                |                             | 30 |
|     |       | 3.3.2 Key Emissions Modeling Settings                                                                          |                             |    |
|     |       | 3.3.3 Spatial Configuration                                                                                    |                             |    |
|     |       | 3.3.4 Chemical Speciation Configuration                                                                        |                             | 33 |
|     |       | 3.3.5 Temporal Processing Configuration                                                                        |                             |    |
|     |       | 3.3.6 Vertical Allocation of Day-Specific                                                                      |                             |    |
|     |       | 3.3.7 Emissions Modeling Ancillary Files                                                                       |                             |    |
|     |       | 3.3.7.1 Spatial Allocation Ancillary                                                                           |                             |    |
|     |       | 3.3.7.2 Surrogates for U.S. Emission                                                                           |                             |    |
|     |       | 3.3.7.3 Allocation Method for Airpo                                                                            |                             |    |
|     |       | 3.3.7.4 Surrogates for Canada and M                                                                            |                             |    |
|     |       | 3.3.7.5 Chemical Speciation Ancilla                                                                            | •                           |    |
|     |       | 3.3.7.6 Temporal Allocation Ancilla                                                                            | ary Files                   | 39 |
| 4.0 | CMA   | Q Air Quality Model Estimates                                                                                  | •••••                       | 41 |
|     | 4.1   | Introduction to the CMAQ Modeling Platform                                                                     | n                           | 41 |
|     |       | 4.1.1 Advantages and Limitations of the                                                                        | CMAQ Air Quality Model      | 42 |
|     | 4.2   | CMAQ Model Version, Inputs and Configura                                                                       | ation                       | 43 |
|     |       | 4.2.1 Model Version                                                                                            |                             | 43 |
|     |       | 4.2.2 Model Domain and Grid Resolution                                                                         | 1                           | 44 |
|     |       | 4.2.3 Modeling Period / Ozone Episodes.                                                                        |                             |    |
|     |       | 4.2.4 Model Inputs: Emissions, Meteorole                                                                       | ogy and Boundary Conditions | 46 |
|     | 4.3   | CMAQ Model Performance Evaluation                                                                              |                             | 48 |
| 5.0 | Baves | sian Model-Derived Air Quality Estimates                                                                       |                             | 55 |
|     | 5.1   | Introduction                                                                                                   |                             |    |
|     |       |                                                                                                    |                             |    |
|     | 5.2   | Hierarchical Bayesian Space-Time Modeling                                                                      |                             |    |
|     |       | <ul><li>5.2.1 Introduction to the Hierarchical-Bay</li><li>5.2.2 Advantages and Limitations of the I</li></ul> |                             |    |
|     | 5.2   | _                                                                                                    | • • • •                     |    |
|     | 5.3   | Results for O <sub>3</sub> and PM <sub>2.5</sub>                                                               |                             |    |
|     | 5.4   | Overview of HB Model Predictions                                                                               |                             |    |
|     | 5.5   | Evaluation of HB Model Estimates                                                                               |                             |    |
|     | 5.6   | Use of EPA HR Model Predictions                                                                                |                             | 66 |

# **Appendices**

| Appendix A. | Acronyms                                                                                            | A-1         |
|-------------|----------------------------------------------------------------------------------------------------|-------------|
| Appendix B. | Total U.S. Emissions Summary by Sector and by Region for PM <sub>2.5</sub>                          | B-1         |
| Appendix C. | State-Sector Emissions Summaries for 2002                                                           | C-1         |
| Appendix D. | State-Sector Emissions Summary for 2002 Base and Future-Year Base Cases: 2009, 2014, 2020, and 2030 | <b>D-</b> 1 |
| Appendix E. | Metadata                                                                                            | E-1         |

# **List of Tables**

| Table 2-1  | Ozone Standard                                                                                                    | 6    |
|------------|----------------------------------------------------------------------------------------------------|------|
| Table 2-2  | PM <sub>2.5</sub> Standard                                                                                                    | 7    |
| Table 2-3  | Public Health Surveillance Goals and Current Results                                                                                                    | 10   |
| Table 2-4  | Basic Air Quality Indicators                                                                                                    | 11   |
| Table 3-1  | Platform Sectors Used in Emissions Modeling for the CAP 2002 Platform                                                                                                    | 15   |
| Table 3-2  | Summaries by Sector of 2002 Base Year Emissions for the Continental United States (48 states + District of Columbia).                                                    | 16   |
| Table 3-3  | Summaries by Sector for the Other ("oth") – Canada, Mexico, and Offshore – 2002 Base Year Emissions Within the 36-km Domain                                              | 16   |
| Table 3-4  | Process/Emissions Model Mapping                                                                                                    | 22   |
| Table 3-5  | MOBILE6 Onroad and Nonroad Model Versions                                                                                                    | 30   |
| Table 3-6  | Key Emissions Modeling Steps by Sector                                                                                                    | 31   |
| Table 3-7  | Model Species Produced by SMOKE for CB05                                                                                                    | 33   |
| Table 3-8  | Temporal Settings Used for the Platform Sectors in SMOKE                                                                                                    | 35   |
| Table 4-1  | Geographic Information for Modeling Domains                                                                                                    | 45   |
| Table 4-2  | Vertical Layer Structure for MM5 and CMAQ (heights are layer top)                                                                                                    | 46   |
| Table 4-3  | Summary of CMAQ 2006 Hourly O <sub>3</sub> Model Performance Statistics                                                                                                  | 49   |
| Table 4-4  | Summary of CMAQ 2006 8-Hour Daily Maximum O <sub>3</sub> Model Performance Statistics.                                                                                   | 51   |
| Table 4-5  | Summary of CMAQ 2006 Annual PM <sub>2.5</sub> Species Model Performance Statistics                                                                                       | 53   |
| Table 5-1  | HB Model Prediction: Example Data File                                                                                                    | 57   |
| Table 5-2  | HB Model Domains for 12-km Applications                                                                                                    | 58   |
| Table C-1  | 2002 State Sector Emissions                                                                                                    | С-3  |
| Table D-1a | Continental US, VOC, NO <sub>x</sub> , and CO Emissions by Sector for 2002, and Projection Years 2009, 2014, 2020, and 2030                                              | D-3  |
| Table D-1b | Continental US, SO <sub>2</sub> , NH <sub>3</sub> , PM <sub>10</sub> and PM <sub>2.5</sub> Emissions by Sector for 2002, and Projection Years 2009, 2014, 2020, and 2030 | D-21 |

# **List of Figures**

| Figure 3-1 | Wildfire Emissions in the Contiguous 48 States                                                                                                    | 23  |
|------------|----------------------------------------------------------------------------------------------------|-----|
| Figure 3-2 | Distribution of PM <sub>2.5</sub> Emissions                                                                                                    | 24  |
| Figure 3-3 | CMAQ Modeling Domain                                                                                                    | 32  |
| Figure 3-4 | Chemical Speciation Approach Used for the 2002-Based Platform                                                                                                    | 34  |
| Figure 4-1 | Map of the CMAQ Modeling Domain                                                                                                    | 45  |
| Figure 5-1 | HB Prediction (PM <sub>2.5</sub> ) During July 1-4, 2002                                                                                                    | 59  |
| Figure 5-2 | HB Prediction (PM <sub>2.5</sub> ) on July 2, 2002                                                                                                    | 59  |
| Figure 5-3 | HB Prediction (PM <sub>2.5</sub> ) Temporarily Matches AQS Data and CMAQ Estimates                                                                                                    | 60  |
| Figure 5-4 | HB Prediction (PM <sub>2.5</sub> ) Compensates When AQS Data is Unavailable                                                                                                    | 60  |
| Figure 5-5 | HB Prediction (PM <sub>2.5</sub> ) Mitigates CMAQ Bias when AQS and CMAQ Values Diverge                                                                                                    | 61  |
| Figure 5-6 | Plot of the Response Surface of PM <sub>2.5</sub> Concentrations as Predicted by the HB Model on a Specific Monitoring Day in the Northeast U.S., Along With PM <sub>2.5</sub> Measurements on a Specific Monitoring Day from FRM Monitors in the NAMS/SLAMS Network                                                                       | 62  |
| Figure 5-7 | Rotated View of the Response Surface of PM <sub>2.5</sub> Concentrations as Predicted by the HBM on a Specific Monitoring Day in the Northeast U.S., Along With PM <sub>2.5</sub> Measurements on a Specific Monitoring Day from FRM Monitors in the NAMS/SLAMS Network                                                                    | 63  |
| Figure 5-8 | Rotated View of the Response Surface of PM <sub>2.5</sub> Concentrations as Predicted by the HBM on a Specific Monitoring Day in the Northeast U.S., Along With PM <sub>2.5</sub> Measurements on a Specific Monitoring Day from FRM Monitors in the NAMS/SLAMS Network, and the Response Surface as Predicted by the CMAQ Modeling System |     |
| Figure 5-9 | Fused 36 km O <sub>3</sub> Surface for the Continental U.S. (July 26, 2005)                                                                                                    | 65  |
| Figure B-1 | PM <sub>2.5</sub> in Urban Areas in Western U.S. (2002)                                                                                                    | B-3 |
| Figure B-2 | PM <sub>2.5</sub> in Urban Areas in Eastern U.S. (2002)                                                                                                    | B-3 |
| Figure B-3 | PM <sub>2.5</sub> in Rural Areas in Western U.S. (2002)                                                                                                    | B-4 |
| Figure B-4 | PM <sub>2.5</sub> in Rural Areas in Eastern U.S. (2002)                                                                                                    | B-4 |
| Figure B-5 | PM <sub>2.5</sub> in Western U.S. – Rural and Urban (2002)                                                                                                    | B-5 |
| Figure B-6 | PM <sub>2.5</sub> in Eastern U.S. – Rural and Urban (2002)                                                                                                    | B-5 |
| Figure B-7 | Total PM <sub>2.5</sub> in U.S. (2002)                                                                                                    | B-6 |

| Figure E-1 | PM <sub>2.5</sub> Monitoring Data and CMAQ Surface (Separately Displayed – |     |
|------------|----------------------------------------------------------------------------|-----|
|            | White Spheres Represent Monitoring Locations and Associated                |     |
|            | Concentrations Values)                                                     | E-5 |
| Figure E-2 | Combined PM <sub>2.5</sub> Monitoring Data and CMAQ Surface (Via HBM)      | E-6 |

## 1.0 Introduction

This report describes EPA's Hierarchical Bayesian model-generated (HBM) estimates of O<sub>3</sub> and PM<sub>2.5</sub> concentrations throughout the continental United States during the 2006 calendar year. HBM estimates provide the spatial and temporal variance of O<sub>3</sub> and PM<sub>2.5</sub>, allowing estimation of their concentration values across the U.S., independent of where air quality monitors are physically located. HBM estimates are generated through the statistical 'fusion' of measured air quality monitor concentration values and air quality model predicted concentration values from EPA's Community Multiscale Air Quality (CMAQ) computer model. Information on EPA's air quality monitors, CMAQ model, and HBM model is included to provide the background and context for understanding the data output presented in this report.

The data contained in this report are an outgrowth of a collaborative research partnership between EPA scientists from the Office of Research and Development's (ORD) National Exposure Research Laboratory (NERL) and personnel from EPA's Office of Air and Radiation's (OAR) Office of Air Quality Planning and Standards (OAQPS). NERL's Human Exposure and Atmospheric Sciences Division (HEASD), Atmospheric Modeling Division (AMD), and Environmental Sciences Division (ESD), in conjunction with OAQPS, work together to provide air quality monitoring data and model estimates to the Centers for Disease Control and Prevention (CDC) for use in their Environmental Public Health Tracking (EPHT) Network.

The research which serves as the basis of this report falls under EPA's Long Term Goal 1, Clean Air and Global Climate Change, Objective 1.6, Enhance Science and Research, Subobjective 1.6.2, Conduct Air Pollution Research of EPA's Strategic Plan. Under Long Term Goal 1, EPA's objective is to protect and improve the air so it is healthy to breathe and risks to human health and the environment are reduced. Detailed information on Long Term Goal 1 can be found at: http://www.epa.gov/ocfo/par/2007par/par07goal1 goal.pdf.

As noted under Subobjective 1.6.2, through 2010, EPA provides methods, models, data, and assessment research associated with air pollutants. Under this research effort, EPA provides modeling support, air quality monitoring data and air quality modeling estimates for CDC to use in its public health tracking network. It allows EPA and CDC to link air quality data with public health (health outcome) data. This research provides scientific information and tools for understanding and characterizing environmental outcomes associated with national, urban, and residual criteria pollutants. The research contributes to an important EPA research objective, which is to understand the relationship between exposure to pollution and the resultant health effects on people.

CDC's EPHT Network supports linkage of air quality data with human health outcome data for use by various public health agencies throughout the U.S. The EPHT Network Program is a multidisciplinary collaboration that involves the ongoing collection, integration, analysis, interpretation, and dissemination of data from: environmental hazard monitoring activities; human exposure assessment information; and surveillance of noninfectious health conditions. As part of the National EPHT Program efforts, the CDC is leading the initiative to build the National EPHT Network (<a href="http://www.cdc.gov/nceh/tracking/default.htm">http://www.cdc.gov/nceh/tracking/default.htm</a>). The National EPHT Program, with the EPHT Network as its cornerstone, is the CDC's response to requests calling

for improved understanding of how the environment affects human health. The EPHT Network is designed to provide the means to identify, access, and organize hazard, exposure, and health data from a variety of sources and to examine, analyze and interpret those data based on their spatial and temporal characteristics. The EPHT Network is a standards-based, secure information network that was created to be used by many different entities, including epidemiologists, public health practitioners, academic researchers, schools of public health, local, state, and federal agencies such as EPA. Levels of access to the data in the EPHT Network will vary among stakeholders based upon their role and their purpose for using the data. Data access will be carefully controlled to ensure compliance with federal and state privacy laws which address the use of health data and other protected personal information. The CDC's National EPHT Program is establishing the EPHT Network by collaborating with a wide range of partners with expertise from federal, state, and local health and environmental agencies; nongovernmental organizations (NGOs); state public health and environmental laboratories; and Schools of Public Health.

Since 2002, EPA has collaborated with the CDC on the development of the EPHT Network. On September 30, 2003, the Secretary of Health and Human Services (HHS) and the Administrator of EPA signed a joint Memorandum of Understanding (MOU) with the objective of advancing efforts to achieve mutual environmental public health goals. HHS, acting through the CDC and the Agency for Toxic Substances and Disease Registry (ATSDR), and EPA agreed to expand their cooperative activities in support of the CDC EPHT Network and EPA's Central Data Exchange Node on the Environmental Information Exchange Network in the following areas:

- Collecting, analyzing and interpreting environmental and health data from both agencies (HHS and EPA).
- Collaborating on emerging information technology practices related to building, supporting, and operating the CDC EPHT Network and the Environmental Information Exchange Network.
- Developing and validating additional environmental public health indicators.
- Sharing reliable environmental and public health data between their respective networks in an efficient and effective manner.
- Consulting and informing each other about dissemination of results obtained through work carried out under the MOU and the associated Interagency Agreement (IAG) between EPA and CDC.

Under the auspices of the HHS/EPA MOU, a research project was implemented between 2004 and 2006 to investigate the utility of EPA-generated air quality estimates as an input to the EPHT Network. The relationship between air pollutants and human health is of interest to both Agencies. EPA develops and funds ambient air quality monitoring networks to monitor air pollution and to provide data that may be used to mitigate its impact on our ecosystems and human health. (Note: AQS and AIRNow are EPA databases containing data collected from EPA's air quality monitoring networks.) Air quality monitoring data has been used by researchers to investigate the linkages between human health outcomes and air quality, and by

-

<sup>&</sup>lt;sup>1</sup>Available at www.cdc.gov/nceh/tracking/epa mou.htm

environmental and public health professionals to develop environmental health indicators which provide measures of potential human health impacts. However, an analysis of the currently available methods for generating and characterizing air quality estimates that could be developed and delivered systematically, and which were also readily available to link with public health surveillance data, had not been previously attempted. EPA collaborated with the CDC and state public health agencies in New York, Maine, and Wisconsin on the Public Health Air Surveillance Evaluation (PHASE) project to address this issue. The project focused on generating concentration surfaces for ozone and PM<sub>2.5</sub>, which were subsequently linked with asthma and cardiovascular disease data. Results of this research project indicated that using a Hierarchical Bayesian approach to statistically "combine" Community Multiscale Air Quality (CMAQ) model estimates and air quality monitoring data documented in EPA's AQS provided better overall estimates of air quality at locations without monitors than those obtained through other well-known, statistically-based estimating techniques (e.g., kriging).

Ambient air quality monitoring data stored in the Air Quality System (AQS), along with air quality modeling estimates from CMAQ, can be statistically combined, via a Hierarchical Bayesian statistical space-time modeling (HBM) system, to provide air quality estimates (hereafter referred to as Hierarchical Bayesian-derived air quality estimates). These Hierarchical Bayesian-derived air quality estimates serve as well-characterized inputs to the EPHT Network. The air quality monitor data, CMAQ modeling estimates, and the Hierarchical Bayesian-derived air quality estimates can be used to develop meaningful environmental public health indicators and to link ozone and PM<sub>2.5</sub> concentrations with health outcome data. The Hierarchical Bayesian-derived air quality estimates are based on EPA's current knowledge of predicting spatial and temporal variations in pollutant concentrations derived from multiple sources of information. EPA is continuing its research in this critical science area and is implementing this project to establish procedures for routinely generating the Hierarchical Bayesian-derived air quality estimates developed in the PHASE project. This effort will assist EPA in making both ambient air quality monitoring (raw) data and the Hierarchical Bayesian-derived air quality estimates available to the CDC EPHT Network through EPA's Central Data Exchange (CDX) Node on the Environmental Information Exchange Network.

Because of EPA's expertise related to generation, analysis, scientific visualization, and reporting of air quality monitoring data, air quality modeling estimates, and Hierarchical Bayesian-derived air quality estimates and associated research, the CDC approached EPA to provide technical support for incorporating air quality data and estimates into its EPHT Network. Because the air quality data generated could be used by EPA to achieve other research goals related to linking air quality data and health effects and performing cumulative risk assessments, EPA proposed an interagency agreement under which each agency would contribute funding and/or in-kind support to efficiently leverage the resources of both agencies. The major objective of this research is to provide data and guidance to CDC to assist them in tracking estimated population exposure to ozone and PM<sub>2.5</sub>; estimating health impacts to individuals and susceptible subpopulations; guiding public health actions; and conducting analytical studies linking human health outcomes and environmental conditions.

This report is divided into six sections and five appendices. The first major section of the report describes the air quality data obtained from EPA's nationwide monitoring network and the

importance of the monitoring data in determining health potential health risks. The second major section of the report details the emissions inventory data, how it is obtained and its role as a key input into air quality computer models. The third major section of the report describes the CMAQ computer model and its role in providing estimates of pollutant concentrations across the U.S. based on either 12-km grid cells (Eastern U.S.) or 36-km grid cells (entire continental U.S.). The fourth major section of the report explains the 'hierarchical' Bayesian statistical modeling system which is used to combine air quality monitoring data and air quality estimates from the CMAQ model into a continuous concentration surface which includes regions without air quality monitors. The fifth major section provides guidelines and requisite understanding that users must have when using the 'hierarchical' Bayesian statistical modeling system. The appendices provide detailed information on air quality data and the hierarchical Bayesian statistical modeling system.

# 2.0 Air Quality Data

To compare health outcomes with air quality measures, it is important to understand the origins of those measures and the methods for obtaining them. This section provides a brief overview of the origins and process of air quality regulation in this country. It provides a detailed discussion of ozone (O<sub>3</sub>) and particulate matter (PM). The PHASE project focused on these two pollutants, since numerous studies have found them to be harmful to public health and the environment, and there was more extensive monitoring and modeling data available.

# 2.1 Introduction to Air Quality Impacts in the United States

#### 2.1.1 The Clean Air Act

In 1970, the Clean Air Act (CAA) was signed into law. Under this law, EPA sets limits on how much of a pollutant can be in the air anywhere in the United States. This ensures that all Americans have the same basic health and environmental protections. The CAA has been amended several times to keep pace with new information. For more information on the CAA, go to <a href="http://www.epa.gov/oar/caa/">http://www.epa.gov/oar/caa/</a>.

Under the CAA, the U.S. EPA has established standards or limits for six air pollutants, known as the criteria air pollutants: carbon monoxide (CO), lead (Pb), nitrogen dioxide (NO<sub>2</sub>), sulfur dioxide (SO<sub>2</sub>), ozone (O<sub>3</sub>), and particulate matter (PM). These standards, called the National Ambient Air Quality Standards (NAAQS), are designed to protect public health and the environment. The CAA established two types of air quality standards. Primary standards set limits to protect public health, including the health of "sensitive" populations such as asthmatics, children, and the elderly. Secondary standards set limits to protect public welfare, including protection against decreased visibility, damage to animals, crops, vegetation, and buildings. The law requires EPA to periodically review these standards. For more specific information on the NAAQS, go to <a href="https://www.epa.gov/air/criteria.html">www.epa.gov/air/criteria.html</a>. For general information on the criteria pollutants, go to <a href="https://www.epa.gov/air/urbanair/6poll.html">https://www.epa.gov/air/urbanair/6poll.html</a>.

When these standards are not met, the area is designated as a nonattainment area. States must develop state implementation plans (SIPs) that explain the regulations and controls it will use to clean up the nonattainment areas. States with an EPA-approved SIP can request that the area be redesignated from nonattainment to attainment by providing three consecutive years of data showing NAAQS compliance. The state must also provide a maintenance plan to demonstrate how it will continue to comply with the NAAQS and demonstrate compliance over a 10-year period, and what corrective actions it will take should a NAAQS violation occur after redesignation. EPA must review and approve the NAAQS compliance data and the maintenance plan before redesignating the area; thus, a person may live in an area designated as non-attainment even though no NAAQS violation has been observed for quite some time. For more information on designations, go to <a href="http://www.epa.gov/ozonedesignations/">http://www.epa.gov/ozonedesignations/</a> and <a href="http://www.epa.gov/pmdesignations/">http://www.epa.gov/pmdesignations/</a>.

#### 2.1.2 Ozone

Ozone is a colorless gas composed of three oxygen atoms. Ground level ozone is formed when pollutants released from cars, power plants, and other sources react in the presence of heat and sunlight. It is the prime ingredient of what is commonly called "smog." When inhaled, ozone can cause acute respiratory problems, aggravate asthma, cause inflammation of lung tissue, and even temporarily decrease the lung capacity of healthy adults. Repeated exposure may permanently scar lung tissue. Toxicological, human exposure, and epidemiological studies were integrated by EPA in "Air Quality Criteria for Ozone and Related Photochemical Oxidants." It is available at <a href="http://www.epa.gov/ttn/naaqs/standards/ozone/s\_o3\_index.html">http://www.epa.gov/ttn/naaqs/standards/ozone/s\_o3\_index.html</a>. The current (as of October 2008) NAAQS for ozone, in place since 1997, is an 8-hour maximum of 0.075 parts per million [ppm] (for details, see <a href="http://www.epa.gov/ozonedesignations/">http://www.epa.gov/ozonedesignations/</a>). An 8-hour maximum is the maximum of the 24 possible running 8-hour average concentrations for each calendar day. The Clean Air Act requires EPA to review the NAAQS at least every five years and revise them as appropriate in accordance with Section 108 and Section 109 of the Act. The 'allowable' ozone values are shown in the table below:

 
 Parts Per Million: Measurement – (ppm)
 1997
 2008

 1-Hour Standard
 0.12
 0.12

 8-Hour Standard
 0.08
 0.075

Table 2-1. Ozone Standard

#### 2.1.3 Fine Particulate Matter

PM air pollution is a complex mixture of small and large particles of varying origin that can contain hundreds of different chemicals, including cancer-causing agents like polycyclic aromatic hydrocarbons (PAH), as well as heavy metals such as arsenic and cadmium. PM air pollution results from direct emissions of particles as well as particles formed through chemical transformations of gaseous air pollutants. The characteristics, sources, and potential health effects of particulate matter depend on its source, the season, and atmospheric conditions.

As practical convention, PM is divided by sizes<sup>2</sup> into classes with differing health concerns and potential sources. Particles less than 10 micrometers in diameter ( $PM_{10}$ ) pose a health concern because they can be inhaled into and accumulate in the respiratory system. Particles less than 2.5 micrometers in diameter ( $PM_{2.5}$ ) are referred to as "fine" particles. Because of their small size, fine particles can lodge deeply into the lungs. Sources of fine particles include all types of combustion (motor vehicles, power plants, wood burning, etc.) and some industrial processes. Particles with diameters between 2.5 and 10 micrometers ( $PM_{10.2.5}$ ) are referred to as "coarse" or

 $<sup>^2</sup>$ The measure used to classify PM into sizes is the aerodynamic diameter. The measurement instruments used for PM are designed and operated to separate large particles from the smaller particles. For example, the PM<sub>2.5</sub> instrument only captures and thus measures particles with an aerodynamic diameter less than 2.5 micrometers. The EPA method to measure PMc is designed around taking the mathematical difference between measurements for PM<sub>10</sub> and PM<sub>2.5</sub>.

PMc. Sources of PMc include crushing or grinding operations and dust from paved or unpaved roads. The distribution of  $PM_{10}$ ,  $PM_{2.5}$  and PMc varies from the Eastern U.S. to arid western areas.

Epidemiological and toxicological studies have demonstrated associations between fine particles and respiratory and cardiovascular health effects, including irritation of the airways, coughing, decreased lung function, aggravated asthma, development of chronic bronchitis, irregular heartbeat, nonfatal heart attacks, and premature death in people with heart or lung disease. These studies are summarized and integrated in "Air Quality Criteria for Particulate Matter" (EPA 2004). This document and other technical documents related to PM standards are available at <a href="http://www.epa.gov/ttn/naags/standards/pm/s">http://www.epa.gov/ttn/naags/standards/pm/s</a> pm index.html.

The current (as of October 2008) NAAQS for PM<sub>2.5</sub> includes both a 24-hour standard to protect against short-term effects, and an annual standard to protect against long-term effects. The annual average PM<sub>2.5</sub> concentration must not exceed 15 ug/m³, and the 24-hr average concentration must not exceed 35 micrograms per cubic meter (ug/m³). The current annual PM<sub>2.5</sub> NAAQS was set in 1997 and the current 24-hr PM<sub>2.5</sub> NAAQS was set in 2006 (for details, see <a href="http://www.epa.gov/air/criteria.html">http://www.epa.gov/air/criteria.html</a>) and <a href="http://www.epa.gov/oar/particlepollution/naaqsrev2006.html">http://www.epa.gov/oar/particlepollution/naaqsrev2006.html</a>). The EPA quality assurance standards for PM<sub>2.5</sub> monitors specify that the coefficient of variation (CV = standard deviation/mean) of a monitor measurement must be less than 10%. The relative bias (tendency for measured values to be higher or lower than 'true' value) for PM<sub>2.5</sub> monitor measurements must be between the range of -10% to +10%. The 'allowable' PM<sub>2.5</sub> values are shown in the table below:

Micrograms Per Cubic Meter:<br/>Measurement - (ug/m³)19972006Annual Average151524-Hour Average6535

Table 2-2. PM<sub>2.5</sub> Standard

# 2.2 Ambient Air Quality Monitoring in the United States

# 2.2.1 Monitoring Networks

The Clean Air Act requires every state to establish a network of air monitoring stations for criteria pollutants, following specific guidelines for their location and operation. The monitoring stations in this network have been called the State and Local Air Monitoring Stations (SLAMS). The SLAMS network consists of approximately 4,000 monitoring sites whose distribution is largely determined by the needs of State and local air pollution control agencies. All ambient monitoring networks selected for use in SLAMS are tested periodically to assess the quality of the SLAMS data being produced. Measurement accuracy and precision are estimated for both automated and manual methods. The individual results of these tests for each method or

analyzer are reported to EPA. Then, EPA calculates quarterly integrated estimates of precision and accuracy for the SLAMS data.

The National Air Monitoring Station network (NAMS) is about a 1,000-site subset of the SLAMS network, with emphasis on areas of maximum concentrations and high population density in urban and multi-source areas. The NAMS monitoring sites are designed to obtain more timely and detailed information about air quality in strategic locations and must meet more stringent monitor siting, equipment type, and quality assurance criteria. NAMS monitors also must submit detailed quarterly and annual monitoring results to EPA.

The SLAMS and NAMS networks experienced accelerated growth throughout the 1970s. The networks were further expanded in 1999 following the 1997 revision of the CAA to include separate standards for fine particles (PM<sub>2.5</sub>) based on their link to serious health problems ranging from increased symptoms, hospital admissions, and emergency room visits, to premature death in people with heart or lung disease. While most of the monitors in these networks are located in populated areas of the country, "background" and rural monitors are an important part of these networks. For criteria pollutants other than ozone and PM<sub>2.5</sub>, the number of monitors has declined. For more information on SLAMS and NAMS, as well as EPA's other air monitoring networks go to <a href="https://www.epa.gov/ttn/amtic">www.epa.gov/ttn/amtic</a>.

In summary, state and local agencies and tribes implement a quality-assured monitoring network to measure air quality across the United States. EPA provides guidance to ensure a thorough understanding of the quality of the data produced by these networks. These monitoring data have been used to characterize the status of the nation's air quality and the trends across the U.S. (see <a href="https://www.epa.gov/airtrends">www.epa.gov/airtrends</a>).

#### 2.2.2 Air Quality System Database

The Air Quality System (AQS) database contains ambient air pollution data collected by EPA, state, local, and tribal air pollution control agencies from thousands of monitoring stations (SLAMS and NAMS). AQS also contains meteorological data, descriptive information about each monitoring station (including its geographic location and its operator), and data quality assurance and quality control information. State and local agencies are required to submit their air quality monitoring data into AQS by the end of the quarter following the quarter in which the data were collected. This ensures timely submission of these data for use by state, local, and tribal agencies, EPA, and the public. EPA's Office of Air Quality Planning and Standards and other AQS users rely upon the data in AQS to assess air quality, assist in attainment vs. non-attainment designations, evaluate SIPs, perform modeling for permit review analysis, and perform other air quality management functions.

AQS was recently converted from a mainframe system to a UNIX-based Oracle system which is easily accessible to users through the Internet. This new system went into production status in January 2002. Today, state, local, and tribal agencies submit their data directly to AQS. Registered users may also retrieve data through the AQS application and through the use of third-party software such as the Discoverer tool from Oracle Corporation. For more detailed information about the AQS database, go to <a href="http://www.epa.gov/ttn/airs/airsaqs/index.htm">http://www.epa.gov/ttn/airs/airsaqs/index.htm</a>.

# 2.2.3 Advantages and Limitations of the Air Quality Monitoring and Reporting System

Air quality data is required to assess public health outcomes that are affected by poor air quality. The challenge is to get surrogates for air quality on time and spatial scales that are useful for Environmental Public Health Tracking activities.

The advantage of using ambient data from EPA monitoring networks for comparing with health outcomes is that these measurements of pollution concentrations are the best characterization of the concentration of a given pollutant at a given time and location, and require no further analysis. Furthermore, the data are supported by a comprehensive quality assurance program, ensuring data of known quality. One disadvantage of using the ambient data is that it is usually out of spatial and temporal alignment with health outcomes. This spatial and temporal 'misalignment' between air quality monitoring data and health outcomes is influenced by the following key factors: the living and/or working locations (microenvironments) where a person spends their time not being co-located with an air quality monitor; time(s)/date(s) when a patient experiences a health outcome/symptom (e.g., asthma attack) not coinciding with time(s)/date(s) when an air quality monitor records ambient concentrations of a pollutant high enough to affect the symptom (e.g., asthma attack either during or shortly after a high PM<sub>2.5</sub> day). To compare/correlate ambient concentrations with acute health effects, daily local air quality data is needed. Spatial gaps exist in the air quality monitoring network, especially in rural areas, since the air quality monitoring network is designed to focus on measurement of pollutant concentrations in high population density areas. Temporal limits also exist. Samples from Federal Reference Method (FRM) PM<sub>2.5</sub> monitors are generally collected only one day in every three days, due in part to the time and costs involved in collecting and analyzing the samples. However, over the past several years Tapered Element Oscillating Microbalance (TEOM) monitors, which can automatically collect, analyze, and report PM<sub>2.5</sub> measurements on an hourly basis, have been introduced. These monitors are available in most of the major metropolitan areas and (as of October 2008) are being assessed for their equivalency to the FRM. Ozone is monitored daily, but mostly during the ozone season (the warmer months, approximately April through October). However, year-long data is extremely useful to evaluate whether ozone is a factor in health outcomes during the non-ozone seasons.

## 2.2.4 Use of Air Quality Monitoring Data

Air quality monitoring data has been used to provide the information for the following situations:

- (1) Assessing effectiveness of SIPs in addressing NAAQS nonattainment areas
- (2) Characterizing local, state, and national air quality status and trends
- (3) Associating health and environmental damage with air quality levels/concentrations

For the EPHT effort, EPA is providing air quality data to support efforts associated with (2), and (3) above. Data supporting (3) is generated by EPA through the use of its air quality data and its hierarchical Bayesian space-time statistical model (HBM).

Most studies that associate air quality with health outcomes use air monitoring as a surrogate for exposure to the air pollutants being investigated. Many studies have used the monitoring networks operated by state and federal agencies in the implementation of Clean Air Act

requirements. Some studies perform special monitoring that can better represent exposure to the air pollutants: community monitoring, near residences, in-house or work place monitoring, and personal monitoring. For the EPHT program, special monitoring is generally not supported, though it could be used on a case-by-case basis.

Many approaches may be used to assign exposure from monitors or estimate concentrations for a new time period or location based on existing data. On the simplest level for example, data from monitoring sites are averaged and applied to the population in an entire county, or the nearest monitor is assigned to a subject's address. At the next level, variogram analysis may be used to describe the spatial correlation of the data and interpolate concentrations across space. Such approaches work well for temporally and spatially robust data, but where data are missing (for example for PM<sub>2.5</sub> data with samples taken every third day), further assumptions and modeling are needed which add uncertainty into the interpolated concentrations. Finally, air quality monitoring data can be used with air quality modeling estimates (using emissions inventories) and incorporated into a Bayesian model to enhance the prediction of ambient air concentrations in space and time. There are two methods used in EPHT to provide estimates of ambient concentrations of air pollutants: air quality monitoring data and the Hierarchical Bayesian-derived air quality estimate, which is a statistical 'combination' of air quality monitor data and air quality modeling estimates.

# 2.3 Air Quality Indicators Developed for the EPHT Network

Air quality indicators have been developed for use in the Environmental Public Health Tracking Network. The approach used divides "indicators" into two categories. First, basic air quality measures were developed to compare air quality levels over space and time within a public health context (e.g., using the NAAQS as a benchmark). Next, indicators were developed that mathematically link air quality data to public health tracking data (e.g., daily PM<sub>2.5</sub> levels and hospitalization data for acute myocardial infarction). Table 2-3 and Table 2-4 describe the issues impacting calculation of basic air quality indicators.

Table 2-3. Public Health Surveillance Goals and Current Results

| Goal                                                                                                    | Status                                                                                                    |
|----------------------------------------------------------------------------------------------------|----------------------------------------------------------------------------------------------------|
| (1) Air data sets and metadata required for air quality indicators are available to EPHT state Grantees. | AQS data is available through state agencies and EPA's AirData and AirExplorer. EPA and CDC have set up an IAG for data and air quality data along with HBM data that was delivered to CDC in August 2008. Metadata drafts have been completed. |

| (2) Estimate the linkage or association of   | Discussions h  |
|----------------------------------------------|----------------|
| PM <sub>2.5</sub> and ozone on health to:    | linked indicat |
| A. Identify populations that may have        | workshop hel   |
| higher risk of adverse health effects due to | will be suppo  |
| PM <sub>2.5</sub> and ozone,                 | development    |
| B. Generate hypothesis for further           | _              |
| research, and                                |                |
| C. Provide information to support            |                |
| prevention and pollution control strategies. |                |
| (3) Produce and disseminate basic            | Templates an   |
| indicators and other findings in electronic  | and ozone have |
| and print formats to provide the public,     | indicators. C  |
|                                              |                |

Discussions have begun on health-air linked indicators and the CDC/HEI/EPA workshop held in January 2008. This goal will be supported further by the development of health-air indicators.

(3) Produce and disseminate basic indicators and other findings in electronic and print formats to provide the public, environmental health professionals, and policymakers, with current and easy-to-use information about air pollution and the impact on public health.

Templates and "how to" guides for PM<sub>2.5</sub> and ozone have been developed for routine indicators. Calculation techniques and presentations for the indicators have been developed. Regular, ongoing discussions are needed between air quality and public health staffs; dialogue has begun.

Table 2-4. Basic Air Quality Indicators

| <b>Ozone</b> (daily 8-hr period with maximum concentration – ppm – by Federal Reference |
|-----------------------------------------------------------------------------------------|
| Method (FRM))                                                                           |
| Number of days with maximum ozone concentration over the NAAQS (or other                |
| relevant benchmarks (by county and MSA)                                                 |
| Number of person-days with maximum 8-hr average ozone concentration over the            |
| NAAQS & other relevant benchmarks (by county and MSA)                                   |
|                                                                                         |
| PM <sub>2.5</sub> (daily 24-hr integrated samples by FRM)                               |
| Average ambient concentrations of particulate matter (< 2.5 microns in diameter)        |
| and compared to annual PM <sub>2.5</sub> NAAQS (by state).                              |
| % population exceeding annual PM <sub>2.5</sub> NAAQS (by state).                       |
| % of days with PM <sub>2.5</sub> concentration over the daily NAAQS (or other relevant  |
| benchmarks (by county and MSA)                                                          |
| Number of person-days with PM <sub>2.5</sub> concentration over the daily NAAQS & other |
| relevant benchmarks (by county and MSA)                                                 |

# 2.3.1 Rationale for the Air Quality Indicators

The CDC EPHT Network is initially focusing on ozone and PM<sub>2.5</sub>. These air quality indicators are based mainly around the NAAQS health findings and program-based measures (measurement, data and analysis methodologies). The indicators will allow comparisons across space and time for EPHT actions. They are in the context of health-based benchmarks. By bringing population into the measures, they roughly distinguish between potential exposures (at broad scale).

## 2.3.2 Air Quality Data Sources

The air quality data will be available based on the state/federal air program's data collection and processing. Air quality data management (EPA's Air Quality System – AQS) and delivery systems (AirData and AirExplorer) have been used in the PHASE project as the pilot test for air quality indicators.

# 2.3.3 Use of Air Quality Indicators for Public Health Practice

The basic indicators will be used to inform policymakers and the public regarding the degree of hazard within a state and across states (national). For example, the number of days per year that ozone is above the NAAQS can be used to communicate to sensitive populations (such as asthmatics) the number of days that they may be exposed to unhealthy levels of ozone. This is the same level used in the Air Quality Alerts that inform these sensitive populations when and how to reduce their exposure. These indicators, however, are not a surrogate measure of exposure and therefore will not be linked with health data.

#### 3.0 Emissions Data

#### 3.1 Introduction to the 2006 Platform

The U.S. EPA, hereto referred to as "we," has developed a 2002-based air quality modeling platform. This is considered to be the 2002 Platform version 3 because the emission inventories are primarily from Version 3 of the 2002 National Emission Inventory (NEI) (<a href="http://www.epa.gov/ttn/chief/eiinformation.html">http://www.epa.gov/ttn/chief/eiinformation.html</a>). This section is a summary of the emissions inventory and emissions modeling for Criteria Air Pollutants (CAPs), and describes the approach and data used to produce emissions inputs to the air quality model. The air quality modeling, meteorological inputs and boundary conditions are described in a separate section. A complete description of the 2002 Platform is available as "Technical Support Document: Preparation of Emissions Inventories for the 2002-based Platform, Version 3, Criteria Air Pollutants, Staff Report, U.S. EPA, Research Triangle Park, NC 27711, January 2008 (Draft)."

The 2002 Platform for CAPs uses the Community Multiscale Air Quality (CMAQ) model (<a href="http://www.epa.gov/AMD/CMAQ/">http://www.epa.gov/AMD/CMAQ/</a>) for the purposes of modeling ozone (O<sub>3</sub>) and particulate matter (PM). The version of CMAQ we used requires hourly and gridded emissions of species from the following inventory pollutants: carbon monoxide (CO), nitrogen oxides (NO<sub>x</sub>), volatile organic compounds (VOC), sulfur dioxide (SO<sub>2</sub>), ammonia (NH<sub>3</sub>), particulate matter less than or equal to 10 microns (PM<sub>10</sub>), and individual component species for particulate matter less than or equal to 2.5 microns (PM<sub>2.5</sub>). It builds upon the concepts, tools and emissions modeling data from EPA's 2001 Platform, which was most recently developed for the Regulatory Impact Analyses for the National Ambient Air Quality Standards for Particle Pollution referred to here as "PM NAAQS." An earlier version of the 2002 Platform was used for the Clean Air Interstate Rule Analysis, referred to here as "CAIR."

The effort to create the emission inputs for the 2002 Platform included: (1) development of emission inventories for a 2002 model evaluation case; (2) updates to the emissions modeling tools; (3) updates to the emissions modeling ancillary files used with the tools; and (4) execution of the tools. The 2002 evaluation case uses 2002-specific fire emissions and 2002-specific continuous emission monitoring (CEM) data for electric generating units (EGUs).

The primary emissions modeling tool used to create the CMAQ model-ready emissions was the Sparse Matrix Operator Kernel Emissions (SMOKE) modeling system. We used this tool to create emissions files for a 36-km national grid, and a 12-km Eastern grid (a 12-km Western grid was also generated by the model). Electronic copies of the data used with SMOKE for the criteria air pollutants (CAP) 2002 Platform are available at the emissions modeling clearinghouse, <a href="http://www.epa.gov/ttn/chief/emch/">http://www.epa.gov/ttn/chief/emch/</a>, under the section entitled "CAP 2002-Based Platform, Version 3."

This summary contains two additional sections. Section 3.2 describes the 2002-2005 inventories input to SMOKE. Section 3.2 also describes the emissions modeling and the ancillary files used with the emission inventories. Note: Some of the technical methods used are influenced by the need to project 2002 emissions to future years in other applications of the 2002 modeling platform.

# 3.2 2002 Emission Inventories and Approaches

This section describes the 2002-2005 emissions data created for input to SMOKE. The primary basis for the 2002-2005 emission inputs for the 2002 Platform is the 2002 National Emission Inventory (NEI), which includes emissions of CO, NO<sub>x</sub>, VOC, SO<sub>2</sub>, NH<sub>3</sub>, PM<sub>10</sub>, and PM<sub>2.5</sub>. Version 3 of the 2002 NEI was used for the 2002 Platform and is documented at <a href="http://www.epa.gov/ttn/chief/net/2002inventory.html#documentation">http://www.epa.gov/ttn/chief/net/2002inventory.html#documentation</a>. For inventories outside of the United States, which include Canada, Mexico and offshore emissions, we used the latest available base year inventories.

The 2002 NEI includes five source sectors: a) nonpoint (formerly called "stationary area") sources; b) point sources; c) nonroad mobile sources; d) onroad mobile sources; and e) fires. The fires portion of the inventory includes emissions from wildfires and prescribed burning computed as hour-specific point sources. For purposes of preparing the CMAQ-ready emissions, we split the 2002 emissions inventory into several additional "platform" sectors for use in emissions modeling, and we added biogenic emissions and emissions from sources other than the NEI such as the Canadian, Mexican and offshore inventories. The significance of an emissions modeling or a "platform" sector is that it is run through all of the SMOKE programs except the final merge (Mrggrid) that is independent from the other sectors. The final merge program combines the sector-specific gridded, speciated and temporalized emissions to create the CMAQ emission inputs.

Table 3-1 presents the sectors in the 2002 Platform for CAPs. The sector abbreviations are provided in italics; these abbreviations are used in the SMOKE modeling scripts and inventory file names and throughout the remainder of this section. Annual emission summaries for 2002 for this platform are shown in Table 3-2, which provides a summary of 2002 Platform emissions for the U.S. anthropogenic sectors (i.e., excluding biogenic emissions). Table 3-3 provides a summary of emissions for the anthropogenic sectors containing Canadian, Mexican and offshore sources.

The emission inventories for input to SMOKE for the 2002 evaluation case are available at the 2002v3CAP site under the link "Data Files" (see "2002emis" directory). The "readme" file provided indicates the particular zipped files associated with each platform sector. The remainder of Section 3.2 provides details of the data contained in each of the sectors. Different levels of detail are provided for different sectors depending upon the availability of reference information for the data and the degree of changes or manipulation of the data needed for preparing it for input to SMOKE.

#### 3.2.1 2002 Point Sources (ptipm and ptnonipm)

Point sources are sources of emissions for which specific geographic coordinates (e.g., latitude/longitude) are specified, as in the case of an individual facility. A facility may have multiple emission points, which may be characterized as units such as boilers, reactors, spray booths, kilns, etc. A unit may have multiple processes (e.g., a boiler that sometimes burns residual oil and sometimes burns natural gas).

Table 3-1. Platform Sectors Used in Emissions Modeling for the CAP 2002 Platform

| PLATFORM SECTOR                                    | 2002 NEI<br>SECTOR | Description and Resolution of the Data Input to SMOKE                                                                                                    |
|----------------------------------------------------|--------------------|----------------------------------------------------------------------------------------------------|
| IPM sector: ptipm                                  | Point              | NEI point source EGUs mapped to the Integrated Planning Model (IPM) model using the National Electric Energy Database System (NEEDS) database. Hourly files for continuous emission monitoring (CEM) sources are included only for the 2002 evaluation case. Day-specific emissions for non-CEM sources created for input into SMOKE. |
| Non-IPM sector: ptnonipm                           | Point              | All NEI point source records not matched to the ptipm sector, annual resolution.                                                                                                    |
| Point source fire sector: ptfire                   | Fires              | Point source day-specific wildfires and prescribed fires for 2002.                                                                                                    |
| Nonpt fire sector: nonptfire                       | Fires and Nonpoint | Prescribed fires for 2002 for which day-specific data were not available, county and annual resolution.                                                                                                    |
| Agricultural sector: ag                            | Nonpoint           | NH <sub>3</sub> emissions from NEI nonpoint livestock and fertilizer application sources, county and annual resolution.                                                                                                    |
| Area fugitive dust sector: afdust                  | Nonpoint           | PM <sub>10</sub> and PM <sub>2.5</sub> from fugitive dust sources from the NEI nonpoint inventory (e.g., building construction, road construction, paved roads, unpaved roads, agricultural dust), county and annual resolution.                                                                                                    |
| Remaining nonpoint sector: nonpt                   | Nonpoint           | All nonpoint sources not otherwise included in other SMOKE sectors, county and annual resolution.                                                                                                    |
| Nonroad sector: nonroad                            | Mobile:<br>Nonroad | Monthly nonroad emissions from the National Mobile Inventory Model (NMIM) using NONROAD2005, other than for California. Monthly emissions for California created using annual emissions submitted by the California Air Resources Board (CARB) for the 2002 NEI.                                                                      |
| Aircraft, locomotive, marine: alm                  | Mobile:<br>Nonroad | Aircraft, locomotive, commercial marine vessel emissions sources, county and annual resolution.                                                                                                    |
| Onroad: onroad                                     | Mobile:<br>onroad  | Monthly onroad emissions from NMIM using MOBILE6, other than for California. Monthly emissions for California created using annual emissions submitted by CARB for the 2002 NEI.                                                                                                    |
| Biogenic: biog                                     | NA                 | Hour-specific, grid cell-specific emissions generated from the BEIS3.13 model (includes emissions in Canada and Mexico).                                                                                                    |
| Other point sources not from the NEI: othpt        | NA                 | Point sources from Canada's 2000 inventory, Mexico's 1999 inventory, and offshore point sources from the 2001 Platform, annual resolution.                                                                                                    |
| Other nonpoint and nonroad not from the NEI: othar | NA                 | Canada (province resolution) and Mexico (municipio resolution) nonpoint and nonroad mobile inventories, annual resolution.                                                                                                    |
| Other onroad sources not from the NEI: othon       | NA                 | Canada (province resolution) and Mexico (municipio resolution) onroad mobile inventories, annual resolution.                                                                                                    |

Table 3-2. Summaries by Sector of 2002 Base Year Emissions for the Continental United States (48 states + District of Columbia)

| Year | Sector       | [tons/yr]<br>VOC | [tons/yr]<br>NO <sub>X</sub> | [tons/yr]<br>CO | [tons/yr]<br>SO <sub>2</sub> | [tons/yr]<br>NH <sub>3</sub> | [tons/yr]<br>PM <sub>10</sub> | [tons/yr]<br>PM <sub>2.5</sub> |
|------|--------------|------------------|------------------------------|-----------------|------------------------------|------------------------------|-------------------------------|--------------------------------|
| 2002 | afdust       | 0                | 0                            | 0               | 0                            | 0                            | 8,901,461                     | 1,830,271                      |
|      | Ag           | 0                | 0                            | 0               | 0                            | 3,251,990                    | 0                             | 0                              |
|      | Alm          | 123,676          | 2,259,844                    | 806,471         | 312,313                      | 904                          | 97,039                        | 86,719                         |
|      | avefire      | 451,127          | 189,428                      | 8,554,550       | 49,094                       | 36,777                       | 796,229                       | 684,034                        |
|      | nonpt        | 7,929,917        | 1,531,602                    | 7,526,723       | 1,250,265                    | 135,542                      | 1,377,055                     | 1,100,884                      |
|      | nonroad      | 2,873,622        | 2,176,159                    | 21,386,059      | 187,284                      | 1,859                        | 227,875                       | 216,658                        |
|      | onroad       | 4,847,990        | 7,786,709                    | 59,810,866      | 242,379                      | 290,708                      | 205,914                       | 146,003                        |
|      | ptipm        | 42,378           | 4,618,944                    | 605,148         | 10,359,102                   | 29,991                       | 608,718                       | 501,998                        |
|      | ptnonipm     | 1,425,158        | 2,368,987                    | 3,195,469       | 2,249,550                    | 154,180                      | 603,606                       | 372,330                        |
| 2002 | <b>Fotal</b> | 17,693,869       | 20,931,673                   | 101,885,285     | 14,649,986                   | 3,901,951                    | 12,817,898                    | 4,938,898                      |

Table 3-3. Summaries by Sector for the Other ("oth") – Canada, Mexico, and Offshore – 2002 Base Year Emissions Within the 36-km Domain

| Year       | Country &<br>Sector | [tons/yr]<br>VOC | [tons/yr]<br>NO <sub>X</sub> | [tons/yr]<br>CO | [tons/yr]<br>SO <sub>2</sub> | [tons/yr]<br>NH <sub>3</sub> | [tons/yr]<br>PM <sub>10</sub> | [tons/yr]<br>PM <sub>2.5</sub> |
|------------|---------------------|------------------|------------------------------|-----------------|------------------------------|------------------------------|-------------------------------|--------------------------------|
| 2002       | Canada othar        | 1,878,996        | 1,060,097                    | 4,282,782       | 227,942                      | 569,738                      | 1,462,643                     | 400,493                        |
|            | Canada othon        | 410,981          | 874,564                      | 5,810,763       | 26,376                       | 18,332                       | 19,692                        | 18,071                         |
|            | Canada othpt        | 237,957          | 628,175                      | 1,149,266       | 2,115,572                    | 23,866                       | 241,081                       | 129,342                        |
|            | Canada<br>Subtotal  | 2,527,933        | 2,562,836                    | 11,242,811      | 2,369,890                    | 611,937                      | 1,723,417                     | 547,906                        |
|            | Mexico othar        | 586,842          | 249,045                      | 644,733         | 101,047                      | 486,484                      | 143,816                       | 92,861                         |
|            | Mexico othon        | 183,563          | 147,519                      | 1,456,285       | 8,276                        | 2,549                        | 6,960                         | 6,377                          |
|            | Mexico othpt        | 113,044          | 258,510                      | 88,957          | 980,359                      | 0                            | 125,385                       | 88,132                         |
|            | Mexico<br>Subtotal  | 883,448          | 655,074                      | 2,189,976       | 1,089,682                    | 489,033                      | 276,161                       | 187,370                        |
|            | Offshore othpt      | 70,329           | 26,628                       | 6,205           | 0                            | 0                            | 0                             | 0                              |
| 2002 Total |                     | 6,893,091        | 6,462,448                    | 26,871,779      | 6,919,144                    | 2,201,939                    | 3,999,156                     | 1,470,552                      |

We created two platform sectors from the 2002 point source NEI, v3 for input into SMOKE: the Integrated Planning Model (IPM) sector (ptipm) and the non-IPM sector (ptnonipm). The ptnonipm emissions were provided to SMOKE as annual emissions. The ptipm were provided as hourly emissions data for CEM sources and as day-specific emissions for non-CEM sources. The point source file was separated into these sectors to facilitate the use of different SMOKE temporal processing techniques for these sectors; these sectors are described in the following subsections. We further describe the approach for creating the day-specific non-CEM emissions in Section 3.2.9. Documentation for the development of the point source NEI is at: <a href="http://www.epa.gov/ttn/chief/net/2002inventory.html#documentation">http://www.epa.gov/ttn/chief/net/2002inventory.html#documentation</a>.

## 3.2.1.1 IPM Sector (ptipm)

This sector contains emissions from EGUs in the 2002 NEI that we were able match to the 2006 NEEDS database (<a href="http://www.epa.gov/airmarkets/progsregs/epa-ipm/index.html">http://www.epa.gov/airmarkets/progsregs/epa-ipm/index.html</a>), which is used by the IPM, version 3.0. The IPM model provides future year emission inventories for the universe of EGUs contained in the NEEDS database. As described below, this matching was done in order to (1) provide consistency between the 2002 EGU sources and future year EGU emissions for sources which are forecasted by IPM and (2) avoid double counting in projecting point source emissions. The 2002 NEI point source inventory contains emissions estimates for both EGU and non-EGU sources.

Because the IPM v3.0 units are based on the 2006 NEEDS database, we also used this NEEDS database to identify the set of EGUs in the 2002 NEI point source data to assign to the ptipm sector. Because of the inconsistencies in identification information for EGU units in the various available data sets, we performed an extensive analysis to link the NEEDS units to the NEI for the purpose of splitting the 2002 NEI file into ptipm and ptnonipm sectors. The available data sets include the 2006 NEEDS, EPA's Clean Air Markets Division (CAMD) hourly CEM program data and the 2002 NEI. The 2002 NEI point source file includes ORIS Plant IDs and CAMD Boiler IDs for most of the EGUs to indicate where substitution of hourly CEM emissions can be reliably performed.

For sources not matching the CEM data ("non-CEM" sources), we computed daily emissions from the NEI annual emissions using a standard query language (SQL) program and state-average CEM data. To allocate annual emissions to each month, we created state-specific, three-year averages of 2001-2003 CEM data. These average annual-to-month factors were assigned to non-CEM sources by state. To allocate the monthly emissions to each day, we used the 2002 CEM data to compute state-specific month-to-day factors, averaged across all units in each state. The resulting daily emissions were input into SMOKE. The daily-to-hourly allocation was performed in SMOKE using diurnal profiles. The development of these diurnal ptipm-specific profiles, which are considered ancillary data for SMOKE, is described in Section 3.3.2.

#### 3.2.1.2 Non-IPM Sector (ptnonipm)

The non-IPM (ptnonipm) sector contains all 2002 NEI point sources that we did not include in the IPM (ptipm) sector.<sup>3</sup> The ptnonipm sector contains fugitive dust PM emissions from vehicular traffic on paved or unpaved roads at an industrial facility or coal handling at a coal mine.<sup>4</sup> Prior to input to SMOKE, we adjusted the fugitive dust PM emissions by applying county-specific fugitive dust transportable fraction factors (less than 1). This is discussed further in Section 3.2.5.

For some geographic areas, some of the sources in the ptnonipm sector belong to source categories that are contained in other sectors. This occurs in the inventory when states, tribes or local programs report certain inventory emissions as point sources because they have specific

<sup>3</sup>Except for the day-specific point source fire emissions data which are included in a separate sector, as discussed in Section 3.2.1.

<sup>&</sup>lt;sup>4</sup>Point source fugitive dust emissions, which represent a very small amount of PM, were treated as a separate sector in the 2001 Platform.

geographic coordinates for these sources. We reviewed these sources to determine whether there were any cases for which the emissions were double counted with those in other sectors; we found that any double counting is very small.

## 3.2.2 2002 Nonpoint Sources (afdust, ag, nonpt)

We created several sectors from the 2002 nonpoint NEI. All of these are at county-level and annual resolution. We removed the nonpoint tribal-submitted emissions as we did not know the extent to which they may be double counted with the county-level emissions. In addition, the tribal data would have been dropped during SMOKE processing since there are no spatial surrogates for tribal data in the 2002 Platform. In the rest of this section, we describe in more detail each of the platform sectors into which we separated the 2002 nonpoint NEI and the changes we made to these data. The documentation for the nonpoint sector of the 2002 NEI is available at: <a href="http://www.epa.gov/ttn/chief/net/2002inventory.html">http://www.epa.gov/ttn/chief/net/2002inventory.html</a>

## 3.2.2.1 Area Fugitive Dust Sector (afdust)

The area-source fugitive dust (afdust) sector contains  $PM_{10}$  and  $PM_{2.5}$  emission estimates for 2002 NEI nonpoint SCCs identified as dust sources by inventory experts. This sector is separated from other nonpoint sectors to make it easier to apply a "transport fraction" which reduces emissions based on diminished transport at the scale of our modeling. Application of the transport fraction prevents the overestimation of fugitive dust impacts in the grid modeling as compared to ambient samples. Categories included in this sector are paved roads, unpaved roads and airstrips, construction (residential, industrial, road and total) agriculture production and mining. It does not include fugitive dust from grain elevators because these are elevated sources.

We created the afdust sector from the 2002 NEI based on SCCs and pollutant codes (i.e., PM<sub>10</sub> and PM<sub>2.5</sub>) that are considered "fugitive." A complete list of all possible fugitive dust SCCs (including both 8-digit point source SCCs and 10-digit nonpoint SCCs) is provided at: <a href="http://www.epa.gov/ttn/chief/emch/invent/tf\_scc\_list2002nei\_v2.xls">http://www.epa.gov/ttn/chief/emch/invent/tf\_scc\_list2002nei\_v2.xls</a>. However, not all of the SCCs in this file are present in the 2002 NEI. Our approach was to apply the transportable fractions by county (all afdust SCCs in the same county would receive the same factor). The approach used to calculate the county fractions and the fractions themselves are available at: <a href="http://www.epa.gov/ttn/chief/emch/invent/transportable\_fraction\_080305\_rev.pdf">http://www.epa.gov/ttn/chief/emch/invent/transportable\_fraction\_080305\_rev.pdf</a>. A limitation of the transportable fraction approach is the lack of monthly variability which would be expected due to seasonal changes in vegetative cover. An electronic version of the county-level transport fractions can be found at:

<u>http://www.epa.gov/ttn/chief/emch/invent/transportfractions052506rev.xls</u>. Note: After the CMAQ modeling was completed, we discovered that the transportable fraction factors for  $PM_{2.5}$  were inadvertently not applied; therefore, the  $PM_{2.5}$  emissions from this sector are overestimated in the current version (v3) of the 2002 Platform.

#### 3.2.2.2 Agricultural Ammonia Sector (ag)

The agricultural NH<sub>3</sub> "ag" sector comprises livestock and agricultural fertilizer application emissions from the nonpoint sector of the 2002 NEI. In building this sector, we extracted livestock and fertilizer emissions based on the SCC. The "ag" sector includes all of the NH<sub>3</sub> emissions from fertilizer from the NEI. However, the "ag" sector does include all of the

livestock ammonia emissions, as there are also significant NH<sub>3</sub> emissions from livestock in the point source inventory. Most of the point source livestock NH<sub>3</sub> emissions were reported by the states of Kansas and Minnesota. For these two states, farms with animal operations were provided as point sources.<sup>5</sup>

There are also selected livestock NH<sub>3</sub> emissions in the point source inventory. We identified these sources as livestock NH<sub>3</sub> point sources based on their facility name. The reason why we needed to identify livestock NH<sub>3</sub> in the ptnonipm sector was to properly implement the emission projection techniques for livestock sources, which cover all livestock sources, not only those in the ag sector but also those in the ptnonipm sector.

## 3.2.2.3 Other Nonpoint Sources (nonpt)

Nonpoint sources that were not subdivided into the afdust, ag or nonpt (Section 3.2.4) sectors were assigned to the "nonpt" sector. In preparing the nonpt sector, we excluded catastrophic releases since we found that these emissions were dominated by tire burning, which is an episodic, location-specific emissions category. Tire burning accounts for significant emissions of particulate matter in some parts of the country. Because such sources are reported by a very small number of states, and are inventoried as county annual totals without the information in the NEI to temporally and spatially allocate the emissions to the time and location where the event occurred, we excluded catastrophic releases from the 2002 Platform.

The nonpt sector includes emission estimates for Portable Fuel Containers (PFCs), also known as "gas cans." Inventories for PFCs were recently developed for EPA's Mobile Source Air Toxics (MSAT) rule and were incorporated into the 2002 NEI v3. The PFC inventory consists of five distinct sources of PFC emissions, further distinguished by residential or commercial use. The five sources are: (1) displacement of the vapor within the can; (2) spillage of gasoline while filling the can; (3) spillage of gasoline during transport; (4) emissions due to evaporation (i.e., diurnal emissions); and (5) emissions due to permeation. Note that spillage and vapor displacement associated with using PFCs to refuel nonroad equipment are included in the nonroad inventory.

Statewide total annual VOC inventories were allocated to counties using county-level fuel consumption ratios from the NONROAD model. Of note from this documentation, the developers derived the 2002 PFC inventory by linearly interpolating inventories developed for 1999 and 2010.

#### 3.2.3 Fires (ptfire, nonptfire and avefire)

Wildfire and prescribed burning emissions are contained in the ptfire, nonptfire and avefire sectors. The ptfire sector has emissions provided at geographic coordinates (point locations) and has daily emissions values, whereas the nonptfire and avefire sectors are county-summed inventories and have annual total emissions values. For the 2002 model evaluation case, we modeled 2002 year-specific fires using the emissions from the ptfire and nonptfire sectors. The universe of sources included with fires sectors for the 2002 Platform exclude agricultural burning

19

<sup>&</sup>lt;sup>5</sup>These point source emissions are also identified by the segment ID, which is one of the following: "SWINE," "CATTLE," "DAIRY," or "PLTRY."

and other open burning sources. These sources are in the nonpt sector of the 2002 Platform rather than the fire sectors. We chose to keep agricultural burning and other open burning sources in the nonpt sector. Their year-to-year impacts are not as variable as wildfires and prescribed/managed burns.

# 3.2.4 Day-Specific Point Source Fires (ptfire)

The ptfire sector includes wildfire and prescribed<sup>6</sup> burning emissions occurring in 2002, which were used for the 2002 model evaluation case. This sector includes emissions for all 2002 wildfires and most prescribed burns with daily estimates of each fire's emissions. It includes the latitude/longitude of the fire's origin and other parameters associated with the emissions such as acres burned and fuel load, which allow for an estimation of plume rise. The inventory development approach assumed that smoldering occurs in the same grid cell as the flaming emissions for wildfires only, and on the day after the flaming emissions. In addition to dayspecific pollutant emissions, the ptfire inventories contained data on the acres burned and fuel consumption for each day. As described in Section 3.2.4, these additional parameters are used in SMOKE for plume rise calculation.

# 3.2.5 County-Level Fires (nonptfire)

The nonptfire sector consists of all of the prescribed burning and managed burning emission sources for which emissions are not available at the spatial or temporal resolution required for processing in the ptfire sector. Note that there are no wildfires in this sector. The nonptfire emissions were generated using: (1) point source fire emissions for managed and prescribed burning in Georgia, as discussed in Section 2.3.1 above, and (2) nonpoint emissions for managed burning (slash burning) for those states without point source managed burning emissions (i.e., Maryland, North Carolina, and Texas).

#### 3.2.6 Development of Wildland Fire Emission Inventories for 2002-2006

#### INTRODUCTION

The BlueSky smoke modeling framework and the Satellite Mapping Automatic Reanalysis Tool for Fire Incident Reconciliation (SMARTFIRE) were applied to facilitate the development of day-specific wildland fire emission inventories for the continental U.S. for 2003-2005. The FCCS, Consume 3.0, and FEPS models were used within the BlueSky framework to model vegetation distribution, fuel consumption, and emission rates, respectively.

Modeling wildland fire emissions requires many pieces of information, including fire location, ignition time and growth rate, fire intensity, and final size. This information is needed at a daily or better temporal resolution to be useful for air quality modeling of smoke impacts. Note that there is significant uncertainty in each of these pieces of information. Emissions from each wildland fire can be modeled using the formula:  $E_s = A * F * c * EF_s$  where

 $E_s$  = emissions of species s

A = area burned

<sup>&</sup>lt;sup>6</sup>For purposes of this document prescribed burning also includes managed burning, i.e., "Other Combustion; Managed Burning, Slash (Logging Debris)"

F = fuel available for consumption

c = fraction of available fuel consumed

 $EF_s$  = emission factor (mass of species s emitted per mass of fuel consumed)

#### DISCUSSION

#### Fire Detection Data Sets and Tools

Documenting the occurrence of fires, their locations, and their area burned is one of the most important uncertainties that can be constrained using available observations. Data from the National Fire Center's ICS-209 ground reporting system provides valuable information on fires larger than 100 acres that had a federal firefighting response. However, ICS-209 reports have several limitations as a data source for predicting daily emissions. Daily estimates of actively burning areas are needed, but ICS-209 reports provide only the ignition point of the fire and an estimate of the total area burned over the lifetime of the fire. Also, ICS-209 reports are only created for a subset of fires. Fires that are not tracked with ICS-209 reports include prescribed burns, agricultural burns, and wildfires for which there is no federal response.

Satellites have been used to detect fires globally for several decades<sup>7</sup> and more recently they have been used to estimate fire size and day-to-day movement to help estimate fire emissions. However, there are limitations in the use of satellite data for emission inventories. For example, accurate estimation of the area burned is difficult due to inability of the satellite's sensors to detect and resolve thermal anomalies. Satellite detection cannot distinguish between a managed burn and a wildfire. Also, fires that are small, rapidly burning, or obscured by clouds or forest cover can go undetected.

The National Oceanic and Atmospheric Administration's (NOAA) Hazard Mapping System (HMS) provides a useful almost real-time database of fire detects. The HMS product relies on data from the MODIS, Advanced Very High Resolution Radiometer (AVHRR), and Geostationary Earth Observing Satellite (GOES) instruments. Individual detections are inspected by a trained analyst for false detects and inaccurate geolocation. However, the HMS data are still ultimately subject to the above limitations.

Ideally, additional information is needed to compensate for the limitations of the satellite-derived fire detects and the ICS-209 data set. SMARTFIRE uses both satellite-detected and ground-reported fires to produce daily fire locations and area burned.<sup>9</sup> It reconciles ICS-209 ground

7

<sup>&</sup>lt;sup>7</sup>Dozier J. 1981. A method for satellite identification of surface temperature fields of subpixel resolution. Remote Sensing of Environment 11 (3), 221-229.

<sup>&</sup>lt;sup>8</sup>Ruminski M., Kondragunta S., Draxler R.R., and Zeng J. 2006. Recent changes to the Hazard Mapping System. 15th International Emission Inventory Conference, New Orleans, LA. Available on the Internet at <a href="mailto:tp://satepsanone.nesdis.noaa.gov/Publications/EPA">tp://satepsanone.nesdis.noaa.gov/Publications/EPA</a> msy-conf.pdf.

<sup>&</sup>lt;sup>9</sup>Sullivan D.C., Raffuse S.M., Pryden D.A., Craig K.J., Reid S.B., Wheeler N.J.M., Chinkin L.R., Larkin N.K., Solomon R., and Strand T. 2008. Development and applications of systems for modeling emissions and smoke from fires: the BlueSky smoke modeling framework and SMARTFIRE: 17th International Emission Inventory Conference, Portland, OR, June 2-5. Available on the Internet at <a href="http://www.epa.gov/ttn/chief/conference/ei17/session12/raffuse">http://www.epa.gov/ttn/chief/conference/ei17/session12/raffuse</a> pres.pdf.

reports and hot spots from the HMS. SMARTFIRE was used in this work to prepare four years (2003-2006) of daily emission estimates for wildland fires for the lower 48 United States, including wildfire, wildland fire use (WFU), and prescribed burns. Agricultural fires were also included in the inventory (by assigning a fire as agricultural if agriculture is the underlying land use of the fire detection area).

The inventory was reproduced three times using different fire information sources: ICS-209 reports alone, MODIS anomalies alone, and the HMS data (which includes both MODIS anomalies and GOES fire detects) combined with the 209 reports using SMARTFIRE. The SMARTFIRE application found more fires than either the ICS reports or MODIS detects alone. Details of the resulting intercomparison and fire detection characteristics spatially and temporally are presented elsewhere. <sup>10</sup>

## **BlueSky Emissions Modeling Pathway**

The emissions for all three fire information cases were processed in the same way using the BlueSky smoke modeling framework.<sup>11</sup> The BlueSky framework is designed to facilitate the operation of predictive models that simulate cumulative smoke impacts, air quality, and emissions from forest, agricultural, and range fires. The BlueSky framework allows users to combine state-of-the-science emissions and meteorological and dispersion models to generate results based on the best available models. In other words, the BlueSky framework connects models that provide values for the terms in the above equation. BlueSky allows the user to choose one of several models at each step in the smoke modeling process. The models used for this study are shown below:

ProcessModel UsedFuel LoadingFuel Characteristic Classification System (FCCS)Fuel ConsumptionConsume 3.0EmissionsFire Emission Production Simulator (FEPS)

Table 3-4. Process/Emissions Model Mapping

In addition to the standard emission products produced by FEPS (PM<sub>2.5</sub>, CO, etc.), 29 HAP species emissions were estimated. Fires were assigned fuel moisture values based on the nearest weather station from the USDA-FS Wildland Fire Assessment System.

22

<sup>&</sup>lt;sup>10</sup>Raffuse S., Sullivan D., Chinkin L., Gilliland E., Larkin S., Solomon R., and Pace T.G. 2008. Development of wildland fire emission inventories for 2002-2006 and sensitivity analyses: 17th International Emission Inventory Conference, Portland, OR, June 2-5. Available on the Internet at <a href="http://www.epa.gov/ttn/chief/conference/ei17/session12/mraffuse-pres.pdf">http://www.epa.gov/ttn/chief/conference/ei17/session12/mraffuse-pres.pdf</a>.

<sup>&</sup>lt;sup>11</sup>Larkin N.K., O'Neill S.M., Solomon R., Krull C., Raffuse S.M., Rorig M., Peterson J., and Ferguson S.A. 2008. The BlueSky smoke modeling framework. Int. J. Wildland Fire (in review).

#### **Emissions Estimates using SMARTFIRE**

As seen below in Figure 3-1, wildland fire emissions in the lower 48 states exhibit a bimodal yearly pattern, with peaks in the spring and late summer/early fall. Over the four years modeled, emissions in the spring season were fairly consistent year to year. The summer/fall season, however, showed much more variability. This concentration can be seen in the plot of monthly average emissions shown below. The springtime emissions are mostly from the southeastern states, where prescribed burning is a common management practice in spring.

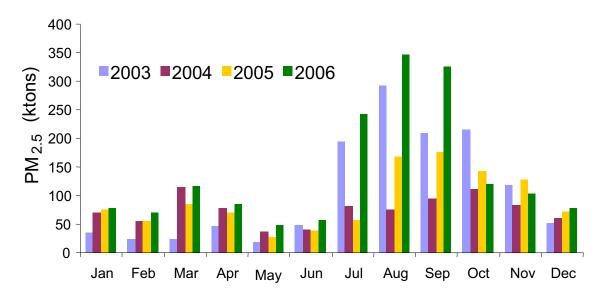

Figure 3-1. Wildfire Emissions in the Contiguous 48 States

Below in Figure 3-2 is the modeled average monthly  $PM_{2.5}$  emitted for the entire modeled time period (August 2002 through December 2006). The area burned in the spring is similar in quantity to the area burned in the summer/fall, but the  $PM_{2.5}$  emitted is greater in the summer/fall. The summer/fall burning is dominated by large wildfires in the West, while the spring burning is largely prescribed burning in the Southeast, which results in less  $PM_{2.5}$  per area burned than the western wildfires.

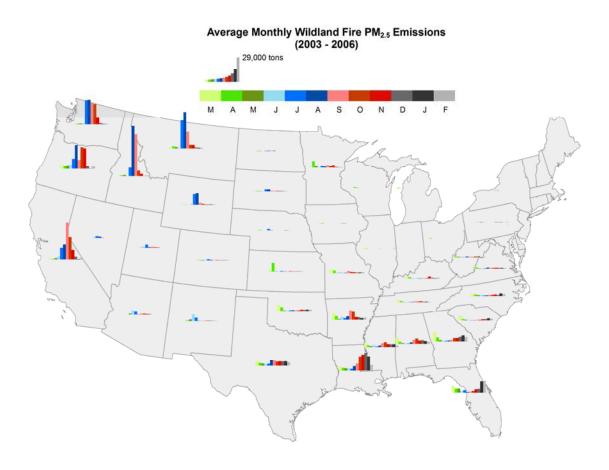

Figure 3-2. Distribution of PM<sub>2.5</sub> Emissions

#### **CONCLUSIONS**

The BlueSky framework was used to produce wildland fire emission inventories for the conterminous United States from August 2002 to December 2006 using SMARTFIRE as the fire information source and the most recent models for emission processing (FCCS, Consume 3.0, and FEPS). The emission inventory processing for 2003-2006 was repeated using ICS-209 reports as the fire information source and repeated again using MODIS fire detection hot spots.

All fire information sources produce similar estimates of area burned in the wildfire-driven western United States. In the southeastern United States, which has significant prescribed burning, ICS-209 reports provide little information on area burned. SMARTFIRE reports more burning than MODIS because it incorporates information from more satellite instruments, particularly the GOES satellites, which are able to detect many short-lived fires that MODIS may miss. Previous emission inventory work has treated prescribed burning as an area source, with county-level spatial resolution and monthly temporal resolution. Satellite data provides better resolution of the spatial and temporal nature of wildland fire, but more analysis of the detection rates for different instruments is warranted.

There is significant spatio-temporal variability in wildland fire emissions, especially wildfires. An annual emission inventory needs to be year-, day-, and location-specific to accurately account

for these emissions. Using one year's emissions for another year may result in poor emission estimates for modeling purposes.

### 3.2.7 Biogenic Sources (biog)

For CMAQ, we computed the biogenic emissions based on 2002 meteorology data using the BEIS3.13 model from SMOKE. The BEIS3.13 model creates gridded, hourly, model-species emissions from vegetation and soils. It estimates CO, VOC, and NO<sub>x</sub> emissions for the U.S., Mexico, and Canada. The BEIS3.13 model is described further in: <a href="http://www.cmascenter.org/conference/2005/abstracts/2">http://www.cmascenter.org/conference/2005/abstracts/2</a> 7.pdf.

The inputs to BEIS include: (1) temperature data at 10 meters which were obtained from the CMAQ meteorological input files, and (2) land-use data from the Biogenic Emissions Land use Database, version 3 (BELD3). BELD3 provides data on the 230 vegetation classes at 1-km resolution over most of North America; the same land-use data were used for the 2001 Platform.

## 3.2.8 2002 Mobile Sources (onroad, nonroad, alm)

We created three sectors from the mobile source emissions in the 2002 NEI: onroad, nonroad and a sector containing emissions for aircraft, locomotive and commercial marine vessels (alm). We created these three separate sectors to handle differences in emissions processing related to the temporal nature of the inventories and differences in projection methods. All three sectors are at county and SCC resolution.

The onroad and nonroad sectors utilize emissions generated by the EPA's Office of Transportation and Air Quality (OTAQ) using the National Mobile Inventory Model (NMIM) for all of the U.S., except for California. NMIM relies on calculations from the MOBILE6 and NONROAD2005 models as described below, and in NEI documentation. Inputs to NMIM are posted with the 2002 Emission Inventory. The direct link is:

ftp://ftp.epa.gov/EmisInventory/2002finalnei/mobile\_sector\_data/ncd\_files/ncd20070727\_2002.zip. NMIM creates the onroad and nonroad emissions on a month-specific basis that accounts for temperature, fuel types, and other variables that vary by month. Inventory documentation for the 2002 NEI v3 onroad and nonroad sectors is also posted with other 2002 NEI documentation; the direct link is:

<u>ftp://ftp.epa.gov/EmisInventory/2002finalnei/documentation/mobile/2002\_mobile\_nei\_version\_3</u>
report 092807.pdf.

While aircraft, locomotive, and commercial marine sources are considered nonroad sources in the 2002 NEI, they comprise a separate sector for the 2002 platform denoted as "alm." We developed the alm sector for the convenience of emission processing and projections. The NMIM-based nonroad emissions are monthly whereas the alm emissions are annual. In addition, the NMIM-based nonroad emissions are projected using NMIM, whereas the alm emissions use national, annual activity-based projection factors. Documentation for "alm" inventory

25

<sup>&</sup>lt;sup>12</sup>Although OTAQ generated emissions using NMIM for California, these were not used in the 2002 NEI version 3, but rather were replaced by state-submitted emissions.

development is available in several separate documents, <a href="http://www.epa.gov/ttn/chief/net/2002inventory.html#documentation">http://www.epa.gov/ttn/chief/net/2002inventory.html#documentation</a>, and additional revisions to this documentation are provided in Section 2.5.3.

## 3.2.9 2002 Onroad Mobile Sources (onroad)

This sector includes exhaust, evaporative, brake wear and tire wear emissions from onroad sources derived from NMIM (except for California), which contained the version of MOBILE6 used for the final MSAT rule. We did not include the refueling onroad emissions generated by NMIM in the onroad sector, because the NEI treats onroad refueling as a stationary source, and it is in the nonpt sector. We therefore removed refueling emissions from the NMIM outputs prior to generating onroad emission files.

The 2002 Platform onroad sector contains VOC emissions separately for exhaust and evaporative modes, which allowed us to use mode-specific speciation profiles. For the 2002 Platform, the inventory includes PM<sub>10</sub> and PM<sub>2.5</sub> emissions for three modes<sup>13</sup>: a) exhaust (EXH); b) brake wear (BRK) and; c) tire wear (TIR), which similarly facilitated mode-appropriate speciation profiles. The emission modes are included as part of the pollutant name for the SMOKE emission inputs. For example, exhaust and evaporative modes for VOC are indicated by EXH\_\_VOC and EVP VOC, respectively.

Because the California Air Resources Board (CARB) has their own onroad mobile source estimation model (EMFAC2002), which is tailored to specific California mobile sources, we used the CARB-submitted data for the 2002 NEI v3 as well as the platform. CARB provided EPA with annual-total onroad mobile emissions. We adjusted these emissions using NMIM-based California emissions to (1) temporalize the emissions to monthly resolution and (2) to provide them on a consistent basis (i.e., same SCCs and modes) as the NMIM-derived data. CARB updated their model (EMFAC2007) prior to the completion of our modeling, but they were not able to provide the results in time for use with version 3 of the 2002 Platform.

#### 3.2.10 Nonroad Mobile Sources – NMIM-Based Nonroad (nonroad)

This sector includes monthly exhaust, evaporative and refueling emissions from nonroad engines (not including commercial marine, aircraft, and locomotives) derived from NMIM. The NMIM relied on the version of the NONROAD2005 model used for the marine (spark ignited) SI and small SI engine proposed rule, published May 18, 2007. We used the NMIM monthly emissions for all states except California.

Like the onroad emissions, NMIM provides nonroad emissions for VOC by three emission modes: exhaust, evaporative and refueling. Unlike the onroad sector, refueling emissions for nonroad sources are not included in the nonpt sector. Rather, we kept these emissions in the nonroad sector.

The NEI nonroad data for California provided by CARB are annual emissions that do not have the mode-specific data for VOC (exhaust, evaporative, and refueling). We created monthly, mode-specific emissions for California's nonroad emissions (except for alm sources) using

 $<sup>^{13}\</sup>text{PM}_{10}$  and  $\text{PM}_{2.5}$  in the 2001 Platform were not broken out by mode.

NMIM results for California. The process erroneously dropped emissions for certain sources (FIPS code/SCC combinations) that were not computed via NMIM; however, the error was small.

## 3.2.11 Nonroad Mobile Sources: Aircraft, Locomotive and Commercial Marine (alm)

The aircraft, locomotive and commercial marine (alm) sector contains annual emissions. These emissions are consistent with the 2002 NEI v3. Note that some aircraft emissions for California, Illinois, and Minnesota are also contained in the ptnonipm sector, as described above. The documentation of the 2002 NEI for the alm sector is available at <a href="http://www.epa.gov/ttn/chief/net/2002inventory.html#documentation">http://www.epa.gov/ttn/chief/net/2002inventory.html#documentation</a>. It does not include a description of the changes to some locomotive and commercial marine sources from v2 of the 2002 NEI, which were made in conjunction with the development of the 2002 Platform. The updates reflect changes to national total emissions, which were made as part of the proposed Locomotive/Marine Rule. To preserve the state-submitted data from the 2002 NEI v2, we adjusted only the EPA-generated emissions. They were adjusted such that the sum of the v2 state-submitted emissions and the revised EPA-generated emissions matched OTAQ's national totals.

# 3.2.12 Emissions from Canada, Mexico and Offshore Drilling Platforms (othpt, othar, othon)

The emissions from Canada, Mexico, and Offshore Drilling Platforms are included as parts of three sectors: othpt, othar, and othon. The "oth" refers to the fact that these emissions are "other" than those in the 2002 NEI, and the last two digits provide the SMOKE source types: 1) "pt" for point; 2) "ar" for area, and; 3) "on" for onroad mobile. Except for Mexico, the 2002 Platform used data sets previously used for 2001. For Canada, we used emissions for 2000 since these were the most recent set of emissions available at the time the 2002 Platform was developed. For Mexico, we used emissions for 1999. This inventory includes emissions from all states in Mexico.

The offshore emissions include point source offshore oil and gas drilling platforms. Based on the CAIR emission inventory documentation, the offshore sources were provided by the Texas Commission on Environmental Quality (TCEQ). This inventory included emissions for 1992 and was grown to 2002 based on instructions from TCEQ.

#### 3.2.13 Adjustments to 2002 NEI for 2003-2005

#### **EGUs**

Annual emissions estimates for EGUs for all NEI air pollutants (both Criteria and Hazardous air pollutants) for three years (2003, 2004, 2005) were developed using data reported to the USEPA's Clean Air Marketing Division's (CAMD) Acid Rain database. The Acid Rain database contains hourly emissions for SO<sub>2</sub> and NO<sub>x</sub> emissions plus hourly heat input amounts. These three values are reported to the database by the largest electric generating facilities, usually based upon continuous emissions monitors (CEMs). The general approach to develop emission estimates for all pollutants for these sources that would be compatible in both structure and individual process identification and release point parameters with the NEI requirements was

to ratio the existing 2002 NEI emissions values up or down to the other three years, using information from the Acid Rain database to determine the appropriate ratios.

For all pollutants except the directly monitored SO<sub>2</sub> and NO<sub>x</sub>, the ratio of the Acid Rain heat input for one of the three years to the Acid Rain heat input for 2002 was used as the adjusting ratio to estimate the 2003, 2004, or 2005 emissions. For SO<sub>2</sub> and NO<sub>x</sub>, the ratio of the actual Acid Rain emissions values to the 2002 NEI emissions values were used as the adjusting ratio to estimate the 2003, 2004, or 2005 emissions. The SO<sub>2</sub> and NO<sub>x</sub> emissions in the NEI for 2003, 2004, and 2005 will thus be equal to the actual monitored emissions seen in the Acid Rain database. For all other pollutants, the NEI emissions for the three years essentially assume that each unit was emitting at the same rate (per BTU of heat input) as it did in 2002.

The ratios were developed for each emissions unit that could be found and reliably matched between the 2002 NEI and the 2002 Acid Rain database. If a unit was found in both of these data sets, then the Acid Rain values for the additional three years were either found or it was verified that the unit had ceased operating (in which case a ratio of zero was used to zero out 2003, 2004, or 2005 emissions). The ratios were developed using annual total sums of the reported hourly SO<sub>2</sub>, NO<sub>x</sub>, or heat input. Ratios were developed for a total of 2,144 emission units that could be matched between the 2002 NEI and the 2002 Acid Rain database. The 2,144 units are uniquely identified by the combination of fields "ORISPL CODE" and "UNITID" in the Acid Rain database. These 2144 Acid Rain units matched up to 2,168 units as defined in the 2002 NEI, due to differences in the way some state and local air agencies identify or define individual units in their NEI submissions. For the instances where multiple NEI "units" had been matched to a single Acid Rain unit, the sum of all SO<sub>2</sub> and NO<sub>x</sub> emissions in the 2002 NEI was used as the denominator of the ratio. Lastly, the ratios that were thus developed at the emission unit level were applied to all individual process-level emissions at those units. All NEI emissions are reported at the process-level, which is a sub-division of an emission unit. For EGU and other combustion sources, the processes within an emission unit typically represent the different fuels that were burned in the unit.

The Acid Rain data used for this procedure was downloaded March 26, 2007 from CAMD's "Data and Maps" Web page (<a href="http://camddataandmaps.epa.gov/gdm/">http://camddataandmaps.epa.gov/gdm/</a>).

- 1. Select "Emissions": (http://camddataandmaps.epa.gov/gdm/index.cfm?fuseaction=emissions.wizard)
- 2. Select "Unit Level Emissions" on left side of Web page
- 3. Select "Time Frame" on left side of Web page
- 4. Select "Annual" in menu box in center of Web page
- 5. Select "2002" in second menu box that appears in center of Web page
- 6. Select "Quick Reports" on left side of Web page

- 7. Select "Unit Level Emissions Quick Report" in menu box in top-center of Web page
- 8. Select "Annual" in menu box in mid-center of Web page
- 9. Select "2002" in second menu box that appears in mid-center of Web page
- 10. Select "Acid Rain Program" in menu box in bottom-center of Web page
- 11. Select "Get Report" button at bottom of Web page

The resulting query will provide the number of facilities and number of units for the selected year(s). There are buttons to allow the user to: a) obtain report definitions; b) print the report page; c) download the data from the query (in either \*.csv or \*.txt format); d) download the caveats for the data (in either \*.csv or \*.txt format); or e) start a new query. This procedure can be repeated for multiple years. The \*.csv formats can be imported to an MS Excel spreadsheet or an MS Access database.

## **Other Stationary Sources (Point and Nonpoint)**

Emission estimates for other stationary sources, including both point and nonpoint stationary sources, were held constant at the level in Version 3 of the 2002 NEI. The only exception to this was that some information on plants that closed after 2002 was incorporated into the emissions modeled. Emissions for plants that closed were set to zero.

#### **Onroad and Nonroad Mobile Sources**

Emission estimates for all pollutants were developed using EPA's National Mobile Inventory Model (NMIM), which uses MOBILE6 to calculate onroad emission factors. State and local agencies had an opportunity to provide model inputs (vehicle populations, fuel characteristics, VMT, etc) for base years 2002 and 2005v2. Where applicable, these inputs were used in the other years. For example, for each of these three years, a full VMT database at the county, roadway type, and vehicle type level of detail was developed from Federal Highway Administration (FHWA) information. For states and local areas that submitted VMT data that were incorporated in the 2002 NEI, the 2002 NEI VMT data were grown to 2003, 2004, and 2005v1 using growth factors developed from the FHWA data. These grown VMT data replaced the baseline FHWA-based VMT data. For 2005v2, where state and local agencies provided new 2005 VMT estimates, they replaced the 2005v1 VMT.

Emission estimates for NONROAD model engines were developed using EPA's National Mobile Inventory Model (NMIM), which incorporates NONROAD2005. Where states provided alternate nonroad inputs, these data replaced EPA default inputs, as described above.

Details on the model versions used for each base year's run are documented in the table below. For more information on how NMIM is run, refer to the 2005 NEI documentation posted at ftp://ftp.epa.gov/EmisInventory/2005 nei/mobile/2005 mobile nei version 2 report.pdf

Table 3-5. MOBILE6 Onroad and Nonroad Model Versions

| Inventory<br>Year | MOBILE Version                 | NONROAD Version              | NMIM Version | NCD Version |
|-------------------|--------------------------------|------------------------------|--------------|-------------|
| 2003              | M6203CHC\M6203ChcOxFixNMIM.exe | nr05c-<br>BondBase\NR05c.exe | NMIM20070410 | NCD20070727 |
| 2004              | M6203CHC\M6203ChcOxFixNMIM.exe | nr05c-<br>BondBase\NR05c.exe | NMIM20070410 | NCD20070912 |
| 2005 V1           | M6203ChcOxFixNMIM              | NR05c-BondBase               | NMIM20070410 | NCD20070912 |

#### **Fires**

This data will be supplied upon completion of the processing/analysis for the fires data.

## 3.3 Emissions Modeling Summary

The CMAQ model requires hourly emissions of specific gas and particle species for the horizontal and vertical grid cells contained within the modeled region (i.e., modeling domain). To provide emissions in the form and format required by CMAQ, it is necessary to "preprocess" the "raw" emissions (i.e., emissions input to SMOKE) for the sectors described in Section 3.2. In brief, this preprocessing step transforms these emissions from their original temporal resolution, pollutant resolution, and spatial resolution into the data required by CMAQ. As seen in Section 3.2, the temporal resolution of the emissions input to SMOKE for the 2002 Platform varies across sectors and may be hourly, monthly, or annual total emissions. The spatial resolution, which also can be different for different sectors, may be individual point sources or county totals (province totals for Canada, municipio totals for Mexico). The pollutants for all sectors except for biogenics are those inventoried for the NEI. The preprocessing steps involving temporal allocation, spatial allocation, pollutant speciation, and vertical allocation of point sources are referred to as emissions modeling. This section provides basic information about the tools and data files used for emissions modeling as part of the 2002 Platform for CAPs. We have limited this section's descriptions to the ancillary data SMOKE uses to perform the emissions modeling steps. All SMOKE inputs and scripts for the 2002 Platform emissions are available at the Clearinghouse for Inventories and Emissions Factors (CHIEF) Emissions Modeling Clearinghouse (EMCH) Web site, http://www.epa.gov/ttn/chief/emch/index.html#2002.

## 3.3.1 The SMOKE Modeling System

We used SMOKE to preprocess the raw emissions to create the emissions inputs for CMAQ. The SMOKE version 2.4 source code and executables can be used to reproduce our emissions modeling, and these are available from the Community Multiscale Analysis System (CMAS) Center at <a href="http://www.cmascenter.org">http://www.cmascenter.org</a>. The scripts used for running SMOKE are available on the CHIEF Web site provided previously in this section.

We made revisions to the SMOKE model for this effort, resulting in SMOKE version 2.4. These revisions are documented in the SMOKE release notes for SMOKE versions 2.3 and 2.4, available with the SMOKE documentation at <a href="http://www.smoke-model.org">http://www.smoke-model.org</a>. Although the release of SMOKE version 2.4 happened after we completed our modeling, SMOKE version 2.4 provides essentially the same version of SMOKE used for the 2002-based modeling platform.

Major updates to SMOKE that we developed for the 2002 Platform include:

- Support of point-source, day-specific wildfire and prescribed burning fires
- Extended one record per line (ORL) format that includes more metadata fields, particularly fields about the source of the inventory data for each record (e.g., state, EPA).
- New capabilities for temporal allocation using CEM hourly emissions data from EGUs
- The ability to use surrogate data files from the Spatial Surrogate Tool
- Support for multiple and nonsequential days in the temporal processor
- New processing scripts that make it easier to process more sectors than the traditional sectors of nonpoint, point, onroad, nonroad, and biogenics.

#### 3.3.2 Key Emissions Modeling Settings

Each sector is processed separately through SMOKE, up until the final merge program (Mrggrid), which combines the model-ready, sector-specific emissions across sectors. The SMOKE settings in the run scripts and the data in the SMOKE ancillary files control the approaches used for the individual SMOKE programs for each sector. Table 3-6 summarizes the major processing steps of each platform sector. The "Spatial" column shows the spatial approach: a) "point" indicates that SMOKE maps the source from a point location to a grid cell; b) "surrogates" indicate that some or all of the sources use spatial surrogates to allocate county emissions to grid cells; and c) "area-to-point" indicates that some of the sources use the SMOKE area-to-point feature to grid the emissions (further described in Sections 3.2.7, 3.2.8, 3.2.9, and 3.2.10). The "Speciation" column indicates that all sectors use the SMOKE speciation step, though biogenics speciation is done within BEIS3 and not as a separate SMOKE step. The "Inventory resolution" column shows the inventory temporal resolution from which SMOKE needs to calculate hourly emissions. Finally, the "Plume rise" column indicates the sectors for which SMOKE computes vertical plume rise and creates merged emissions that are 3-dimensional instead of one layer.

Table 3-6. Key Emissions Modeling Steps by Sector

| Platform sector | Spatial                    | Speciation | Inventory resolution | Plume rise |
|-----------------|----------------------------|------------|----------------------|------------|
| Ptipm           | point                      | Yes        | daily &<br>hourly    | Yes        |
| Ptnonipm        | point                      | Yes        | annual               | Yes        |
| Othpt           | point                      | Yes        | annual               | Yes        |
| Nonroad         | surrogates & area-to-point | Yes        | monthly              |            |
| Other           | surrogates                 | Yes        | annual               |            |
| Alm             | surrogates & area-to-point | Yes        | annual               |            |
| Onroad          | surrogates                 | Yes        | monthly              |            |
| Othon           | surrogates                 | Yes        | annual               |            |

| Nonpt     | surrogates & area-to-point | Yes     | annual |     |
|-----------|----------------------------|---------|--------|-----|
| Ag        | surrogates                 | Yes     | annual |     |
| Afdust    | surrogates                 | Yes     | annual |     |
| Biog      | pre-gridded land use       | in BEIS | hourly |     |
| Ptfire    | point                      | Yes     | daily  | Yes |
| Nonptfire | surrogates                 | Yes     | annual |     |
| Avefire   | surrogates                 | Yes     | annual |     |

## 3.3.3 Spatial Configuration

For the 2002 Platform, we ran SMOKE and CMAQ for modeling domains with 36-km and 12-km spatial resolution. Figure 3-3 shows the 36-km <u>Continental United States</u> "CONUS" modeling domain and the 12-km Eastern US (EUS) domain. All three grids use a Lambert-Conformal projection, with Alpha = 33, Beta = 45 and Gamma = -97, with a center of X = -97 and Y = 40. Sections 3.2.7, 3.2.8, 3.2.9, and 3.2.10 provide the details on the spatial surrogates and area-to-point data used to accomplish spatial allocation with SMOKE.

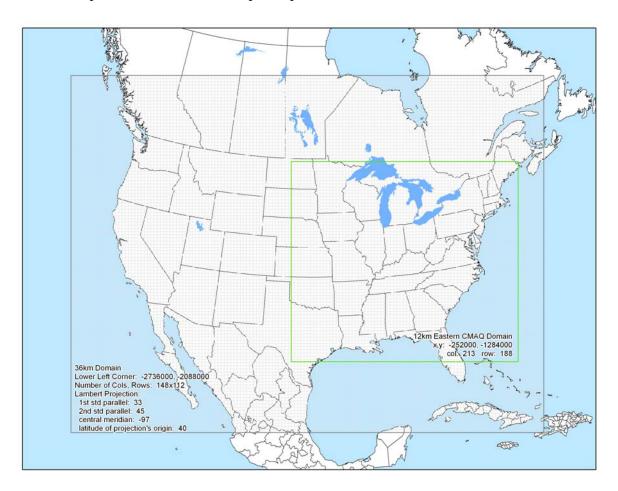

Figure 3-3. CMAQ Modeling Domain

## 3.3.4 Chemical Speciation Configuration

The emissions modeling step for chemical speciation creates "model species" needed by the air quality model for a specific chemical mechanism. These model species are either individual chemical compounds or groups of species, called "model species." The chemical mechanism used for the 2002 Platform is the Carbon Bond 05 (CB05) mechanism. Table 3-7 lists the model species produced by SMOKE for use in CMAQ with the CB05.

For VOC, the speciation approach involves three major steps, as performed by SMOKE: (1) assignment of speciation profiles to each emission source; (2) conversion of VOC from the emission source to TOG; and (3) application of speciation profiles that disaggregate TOG into CB05 model species. The approach for PM<sub>2.5</sub> emissions is somewhat simpler, since it does not

Table 3-7. Model Species Produced by SMOKE for CB05

| <b>Inventory Pollutant</b>                                                                          | <b>Model Species</b> | <b>Model Species Description</b>                       |
|----------------------------------------------------------------------------------------------------|----------------------|--------------------------------------------------------|
| CO                                                                                                  | CO                   | Carbon monoxide                                        |
| $NO_X$                                                                                              | NO                   | Nitrogen oxide                                         |
|                                                                                                    | $NO_2$               | Nitrogen dioxide                                       |
| $SO_2$                                                                                              | $SO_2$               | Sulfur dioxide                                         |
|                                                                                                    | SULF                 | Sulfuric acid vapor                                    |
| NH <sub>3</sub>                                                                                     | NH <sub>3</sub>      | Ammonia                                                |
| VOC                                                                                                 | ALD2                 | Acetaldehyde                                           |
|                                                                                                    | ALDX                 | Propionaldehyde and higher aldehydes                   |
|                                                                                                    | ETH                  | Ethene                                                 |
|                                                                                                    | ETHA                 | Ethane                                                 |
|                                                                                                    | ЕТОН                 | Ethanol                                                |
|                                                                                                    | FORM                 | Formaldehyde                                           |
|                                                                                                    | IOLE                 | Internal olefin carbon bond (R-C=C-R)                  |
|                                                                                                    | ISOP                 | Isoprene                                               |
|                                                                                                    | MEOH                 | Methanol                                               |
|                                                                                                    | OLE                  | Terminal olefin carbon bond (R-C=C)                    |
|                                                                                                    | PAR                  | Paraffin carbon bond                                   |
|                                                                                                    | TOL                  | Toluene and other monoalkyl aromatics                  |
|                                                                                                    | XYL                  | Xylene and other polyalkyl aromatics                   |
| Various additional VOC species from the biogenics model which do not map to the above model species | TERP                 | Terpenes                                               |
| $PM_{10}$                                                                                           | PMC                  | Coarse PM $> 2.5$ microns and $\le 10$ microns         |
| PM <sub>2.5</sub>                                                                                   | PEC                  | Particulate elemental carbon ≤ 2.5 microns             |
|                                                                                                    | PNO <sub>3</sub>     | Particulate nitrate ≤ 2.5 microns                      |
|                                                                                                    | POC                  | Particulate organic carbon (carbon only) ≤ 2.5 microns |
|                                                                                                    | PSO <sub>4</sub>     | Particulate sulfate ≤ 2.5 microns                      |
|                                                                                                    | PMFINE               | Other particulate matter ≤ 2.5 microns                 |

require the second step. Figure 3-4 shows the steps involved in chemical speciation for both VOC and PM<sub>2.5</sub>, and it identifies the underlying inputs used to develop the CB05-based ancillary files for the 2002 Platform for CAPs. Section 3.2.29 provides the details about the chemical speciation ancillary data files used to accomplish these speciation processing steps.

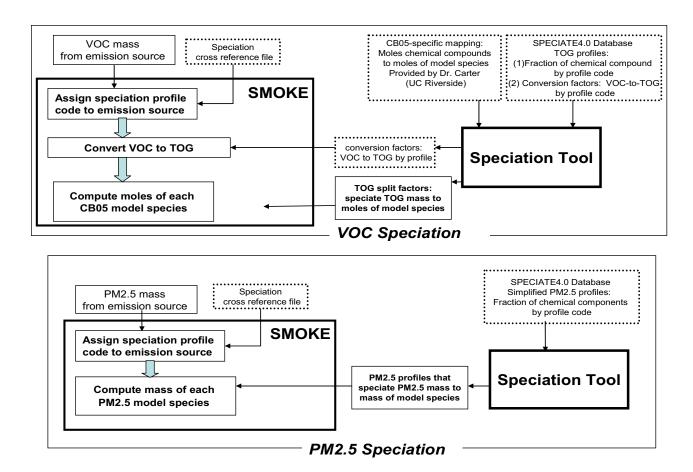

Figure 3-4. Chemical Speciation Approach Used for the 2002-Based Platform

#### 3.3.5 Temporal Processing Configuration

Table 3-8 summarizes the temporal aspect of the emissions processing configuration. It compares the key approaches we used for temporal processing across the sectors. We control temporal aspect of SMOKE processing through (a) the scripts T\_TYPE (Temporal type) and M\_TYPE (Merge type) settings and (b) the ancillary data files described in Section 3.3.6.

In addition to the resolution, temporal processing includes a ramp-up period for several days prior to January 1, 2002, which is intended to mitigate the effects of initial condition concentrations. The same procedures were used for all grids, but with different ramp-up periods for each grid:

- 36 km: 10 days (Dec. 22 31)
- 12 km (East): 3 days (Dec. 29 31)

• 12 km (West): 2 days (Dec 30 - 31)

For most sectors, our approach used the emissions from December 2002 to fill in surrogate emissions for the end of December 2001.

Table 3-8. Temporal Settings Used for the Platform Sectors in SMOKE

| Platform sector | Inventory resolution | Monthly profiles used? | Daily<br>temporal<br>approach <sup>1,2</sup> | Merge<br>processing<br>approach <sup>1,3</sup> | Process Holidays as separate days? |
|-----------------|----------------------|------------------------|----------------------------------------------|------------------------------------------------|------------------------------------|
| Ptipm           | daily & hourly       |                        | all                                          | All                                            | yes                                |
| ptnonipm        | annual               | yes                    | mwdss                                        | All                                            | yes                                |
| Othpt           | annual               | yes                    | mwdss                                        | All                                            |                                    |
| nonroad         | monthly              |                        | mwdss                                        | Mwdss                                          | yes                                |
| Other           | annual               | yes                    | mwdss                                        | Mwdss                                          |                                    |
| Alm             | annual               | yes                    | mwdss                                        | Mwdss                                          |                                    |
| Onroad          | monthly              |                        | week                                         | Week                                           | yes                                |
| Othon           | annual               | yes                    | mwdss*                                       | Mwdss*                                         |                                    |
| Nonpt           | annual               | yes                    | mwdss                                        | Mwdss                                          | yes                                |
| Ag              | annual               | yes                    | aveday                                       | aveday                                         |                                    |
| Afdust          | annual               | yes                    | aveday                                       | aveday                                         |                                    |
| Biog            | hourly               |                        | n/a                                          | n/a                                            |                                    |
| Ptfire          | daily                |                        | all                                          | All                                            |                                    |
| nonptfire       | annual               | yes                    | aveday                                       | aveday                                         |                                    |

<sup>&</sup>lt;sup>1</sup> Definitions for processing resolution:

week = hourly emissions computed for all days in one "representative" week, representing all weeks for each month, which means emissions have day-of-week variation but not week-to-week variation within the month.

mwdss = hourly emissions for one representative Monday, representative weekday, representative Saturday and representative Sunday for each month, which means emissions have variation between Mondays, other weekdays, Saturdays and Sundays within the month but not week-to-week variation within the month. Also, Tuesdays, Wednesdays and Thursdays are treated the same.

aveday = hourly emissions computed for one representative day of each month, which means emissions for all days of each month are the same.

all = hourly emissions computed for every day of the year, inventory is already daily.

<sup>&</sup>lt;sup>2</sup> **Daily temporal approach** refers to the temporal approach for getting daily emissions from the inventory using the Temporal program. The values given are SMOKE's T\_TYPE setting.

<sup>&</sup>lt;sup>3</sup> Merge processing approach refers to the days used to represent other days in the month for the merge step. If not "all," then the SMOKE merge step just runs for representative days, which could include holidays as indicated by the rightmost column. The values given are SMOKE's M\_TYPE setting.

<sup>\*</sup> We discovered after the modeling that "week" would have been a more appropriate setting because this sector includes weekly profiles that vary across days of the week.

#### 3.3.6 Vertical Allocation of Day-Specific Fire Emissions

We used SMOKE to compute vertical plume rise for all of the SMOKE point-source sectors, which is typically done for emissions modeling for CMAQ. One new feature of the vertical allocation for the 2002 Platform was the modeling of wildfires and prescribed burning fires as point sources with plume rise.

The ptfire inventory contains data on the acres burned (acres per day) and fuel consumption (tons fuel per acre) for each day. SMOKE uses these additional parameters to estimate the plume rise of emissions into layers above the surface model layer. Specifically, SMOKE uses these data to calculate heat flux, which is then used to estimate plume rise. In addition to the acres burned and fuel consumption, SMOKE needs the heat content of the fuel to compute heat flux. We assumed the heat content to be 8000 Btu/lb of fuel for all fires, because specific data on the fuels were unavailable in the inventory. Since SMOKE can use a fire-specific heat content value, we inserted the default 8000 Btu/lb value into the SMOKE-ready fire inventory data for all fires. The ptfire inventory includes both flaming and smoldering emissions. Smoldering emissions also have plume rise subject to the meteorological conditions on the day they occur.

The plume rise algorithm applied to the fires is a modification of the Briggs algorithm with a stack height of zero and a heat release estimated from the fuel loading and fire size. The SMOKE program Laypoint uses the Briggs algorithm to determine the plume top and bottom, and then computes the plumes' distributions into the vertical layers that the plumes intersect. Laypoint uses the pressure difference across each layer over the pressure difference across the entire plume as a weighting factor to assign the emissions to layers. This approach gives plume fractions by layer and source. See <a href="http://www.smoke-model.org/version2.4/">http://www.smoke-model.org/version2.4/</a> for full documentation of Laypoint and the new day-specific formats for the fire files.

#### 3.3.7 Emissions Modeling Ancillary Files

In this section, we summarize the ancillary data that SMOKE used to perform spatial allocation, chemical speciation, and temporal allocation for the 2002 Platform. The ancillary data files provide the specific inventory resolution at which spatial, speciation, and temporal factors are applied.

#### 3.3.7.1 Spatial Allocation Ancillary Files

As described in Section 3.3.2, we performed spatial allocation for a national 36-km domain and an Eastern 12-km domain (a Western 12-km domain was also generated). To do this, SMOKE used national 36-km and 12-km spatial surrogates and a SMOKE area-to-point data file. The spatial data files we used are available from the 2002v3CAP Web site. The 12-km surrogates cover the entire CONUS domain, though they are used directly as inputs for the two separate Eastern and Western domains shown in Figure 3-1. The SMOKE model windowed the Eastern and Western grids while it created these emissions. The remainder of this subsection provides further detail on the origin of the data used for the spatial surrogates and area-to-point data.

#### 3.3.7.2 Surrogates for U.S. Emissions

There are 66 spatial surrogates available for spatially allocating U.S. county-level emissions to the CMAQ 36-km and 12-km grid cells. An area-to-point approach overrides the use of

surrogates for some sources. We used the Surrogate Tool to generate all of the surrogates. The shapefiles we input to the Surrogate Tool are provided and documented at http://www.epa.gov/ttn/chief/emch/spatial/spatialsurrogate.html. The document ftp://ftp.epa.gov/EmisInventory/emiss shp2006/us/list of shapefiles.pdf provides a list and summary of these shapefiles. The shapefiles used for the surrogate attributes (e.g., population, agricultural land, marine ports) are the same as those used for the 2001 Platform with two exceptions: we developed new shapefiles for the "population change" and "oil and gas" surrogates. We developed these shapefiles to enable the Surrogate Tool to generate these complex surrogates, which utilize data with different formats (e.g., point locations of refineries and tank farms versus polygon data for gas stations). Combining the data within a new shapefile allowed us to generate the surrogates using the Surrogate Tool. The detailed steps in developing the county boundaries for the 2002 Platform are at ftp://ftp.epa.gov/EmisInventory/emiss shp2006/us/metadata for 2002 county boundary shapef

iles rev.pdf.

## 3.3.7.3 Allocation Method for Airport-Related Sources in the U.S.

There are numerous airport-related emission sources in the 2002 NEI, such as aircraft, airport ground support equipment, and jet refueling. Most of these emissions are contained in sectors with county-level resolution – alm (aircraft), nonroad (airport ground support) and nonpt (jet refueling). We used the SMOKE "area-to-point" approach to allocate the emissions to airport locations, rather than using airport spatial surrogates, which we found exclude many airports. Under this approach, SMOKE allocates county emissions to one or more grid cells using an "ARTOPNT" ancillary file that contains (1) geographic coordinates of airport locations and (2) allocation factors based on airport-specific aircraft activity. For the 2002 Platform, each airport was assigned to a single location. Thus, the emissions associated with each airport were allocated to a single grid cell.

For the 2002 Platform, we created a new 2002-specific ARTOPNT file. The geographic coordinates and 2002-specific activity information (i.e., landing and takeoffs) used for allocating emissions to multiple airports in a county were largely taken from the "supplemental" geographic information system (GIS) data provided with the 2002 NEI, posted under the "Inventory Data" section ("Mobile Sector Data") at ftp://ftp.epa.gov/EmisInventory/2002finalnei/mobile sector data/ncd files/gis allocation. The supplemental data includes geographic coordinates and landing and takeoff (LTO) information for specific airports, which were used in the development of the aircraft emissions in the 2002 NEI v3.

## 3.3.7.4 Surrogates for Canada and Mexico Emission Inventories

Detailed documentation about the Canadian spatial surrogates, their development, and the data are available at: http://www.epa.gov/ttn/chief/emch/spatial/newsurrogate.html.

Only the population surrogate was used to grid sources in the Mexico emission inventory, provided by municipios (analogous to U.S. counties). We updated this surrogate from the 1999based population surrogate used in the 2001 Platform to include additional municipios and updated 2000 population data. We created this updated population surrogate using the Surrogate Tool. The update to include additional municipios was required because the updated Mexican

inventories (discussed in Section 3.2.16) include more municipios than the inventories previously used. We obtained the municipio boundaries from the Institute for the Environment, Center for Environmental Modeling and Policy Development at the University of North Carolina at Chapel Hill. Municipio population data from the year 2000 were obtained from <a href="http://www.inegi.gob.mx">www.inegi.gob.mx</a> for only those Mexican states that are within the CONUS 36-km national domain. The shapefiles used are available at <a href="http://www.epa.gov/ttn/chief/emch/spatial/spatialsurrogate.html">http://www.epa.gov/ttn/chief/emch/spatial/spatialsurrogate.html</a> and the 12-km and 36-km surrogate files are on the 2002v3CAP site. Note that the population is "zero" in the Mexico\_pop shapefile for municipios that are part of states located outside the 36-km CONUS domain.

#### 3.3.7.5 Chemical Speciation Ancillary Files

The following data file, provided at the 2002v3CAP site, contains the SMOKE inputs used for chemical speciation of the inventory species to the CMAQ model species: **ancillary\_2002v3mpCAP\_smokeformat.zip**. This file includes speciation cross-reference (GSREF), speciation VOC-to-TOG conversion factors (GSCNV) and speciation profiles (GSPRO). SMOKE environmental variable names, used in the file names, are shown in capital letters in parentheses.

For VOC speciation, we generated SMOKE-ready TOG-to-model species profiles for the CB05 chemical mechanism using the Speciation Tool. We also used the Speciation Tool to generate a SMOKE-ready file ("GSCNV") containing profile-specific VOC-to-TOG conversion factors. One problem identified after using the "GSCNV" file created for 2002 is that it was missing some entries for mode-specific VOC, "EVP\_\_VOC" and "EXH\_\_VOC." Because most of the missing entries were not assigned to emissions in 2002 or had a conversion factor of 1.0 (the default used if the entry is missing), the impact on the speciated VOC was small.

For PM<sub>2.5</sub>, neither the mass-based PM<sub>2.5</sub> files nor the PM<sub>2.5</sub> emissions have to be further converted for use in SMOKE, though the speciation tool was used to convert the profiles from a database format to SMOKE-ready format. The TOG and PM<sub>2.5</sub> speciation factors that are the basis of the chemical speciation approach were developed from the SPECIATE4.0 database (http://www.epa.gov/ttn/chief/software/speciate/index.html), which is EPA's repository of TOG and PM speciation profiles of air pollution sources. EPA developed SPECIATE4.0 through a collaboration involving EPA's Office of Research and Development (ORD) and EPA's Office of Air Quality Planning and Standards (OAQPS) at Research Triangle Park, NC, and Environment Canada. The SPECIATE4.0 database contains speciation profiles for TOG, speciated into individual chemical compounds, VOC-to-TOG conversion factors associated with the TOG profiles, and speciation profiles for PM<sub>2.5</sub>. The database also contains the PM<sub>2.5</sub> speciated into both individual chemical compounds (e.g., zinc, potassium, manganese, lead), and into the "simplified" PM<sub>2.5</sub> components used in the air quality model. These simplified components are: PSO<sub>4</sub>, PNO<sub>3</sub>, PEC, POC, and PMFINE.

The assignment of profiles in the SPECIATE4.0 database to emissions sources was done in two steps: (1) an initial profile assignment list was prepared with the SPECIATE4.0 database, and (2) the list was completed and reviewed by emission inventory development, emission modeling and emission factor staff in the EPA's OAQPS and the EPA's ORD. For VOC speciation factors,

recommendations for mobile sources and upstream (i.e., petroleum distribution) sources were obtained from subject experts at OTAQ.

Speciation profiles for use with BEIS are not included in SPECIATE. We added the BEIS3.13 profiles to the SMOKE speciation profiles for CMAQ for CB05. The profile code associated with BEIS3.13 profiles for use with CB05 is "B10C5."

## 3.3.7.6 Temporal Allocation Ancillary Files

The emissions modeling step for temporal allocation creates the 2002 hourly emission inputs for CMAQ by adjusting the emissions from the inventory resolution (annual, monthly, daily or hourly) that are input into SMOKE. The following data file, provided at the 2002v3CAP site, contains the files used for temporal allocation of the inventory emissions to hourly emissions: ancillary\_2002v3mpCAP\_smokeformat.zip which includes speciation cross-reference (GSREF), speciation VOC-to-TOG conversion factors (GSCNV) and speciation profiles (GSPRO). SMOKE environmental variable names, used in the file names, are shown in capital letters in parentheses.

## 4.0 CMAQ Air Quality Model Estimates

## 4.1 Introduction to the CMAQ Modeling Platform

The Clean Air Act (CAA) provides a mandate to assess and manage air pollution levels to protect human health and the environment. EPA has established National Ambient Air Quality Standards (NAAQS), requiring the development of effective emissions control strategies for such pollutants as ozone and particulate matter. Air quality models are used to develop these emission control strategies to achieve the objectives of the CAA.

Historically, air quality models have addressed individual pollutant issues separately. However, many of the same precursor chemicals are involved in both ozone and aerosol (particulate matter) chemistry; therefore, the chemical transformation pathways are dependent. Thus, modeled abatement strategies of pollutant precursors, such as volatile organic compounds (VOC) and  $NO_x$  to reduce ozone levels, may exacerbate other air pollutants such as particulate matter.

To meet the need to address the complex relationships between pollutants, EPA developed the Community Multiscale Air Quality (CMAQ) modeling system. The primary goals for CMAQ are to:

- Improve the environmental management community's ability to evaluate the impact of air quality management practices for multiple pollutants at multiple scales.
- Improve the scientist's ability to better probe, understand, and simulate chemical and physical interactions in the atmosphere.

The CMAQ modeling system brings together key physical and chemical functions associated with the dispersion and transformations of air pollution at various scales. It was designed to approach air quality as a whole by including state-of-the-science capabilities for modeling multiple air quality issues, including tropospheric ozone, fine particles, toxics, acid deposition, and visibility degradation. CMAQ relies on emission estimates from various sources, including the U.S. EPA Office of Air Quality Planning and Standards' current emission inventories, observed emission from major utility stacks, and model estimates of natural emissions from biogenic and agricultural sources. CMAQ also relies on meteorological predictions that include assimilation of meteorological observations as constraints. Emissions and meteorology data are fed into CMAQ and run through various algorithms that simulate the physical and chemical processes in the atmosphere to provide estimated concentrations of the pollutants. Traditionally, the model has been used to predict air quality across a regional or national domain and then to simulate the effects of various changes in emission levels for policymaking purposes. For health studies, the model can also be used to provide supplemental information about air quality in areas where no monitors exist.

CMAQ was also designed to have multi-scale capabilities so that separate models were not needed for urban and regional scale air quality modeling. The grid spatial resolutions for CMAQ are typically 36 km x 36 km per grid for the "parent" domain, and nested within that domain are 12-km x 12-km grid resolution domains. The parent domain typically covers the continental United States, and the nested 12-km x 12-km domain covers the Eastern or Western United States. For urban applications, CMAQ has also been applied with a 4-km x 4-km grid resolution

for urban core areas; however, the uncertainties in emissions and meteorology information can actually increase at this high of a resolution. Currently, 12 km x 12 km resolution is recommended for most applications as the highest resolution. With the temporal flexibility of the model, simulations can be performed to evaluate longer term (annual to multi-year) pollutant climatologies as well as short-term (weeks to months) transport from localized sources. By making CMAQ a modeling system that addresses multiple pollutants and different temporal and spatial scales, CMAQ has a "one atmosphere" perspective that combines the efforts of the scientific community. Improvements will be made to the CMAQ modeling system as the scientific community further develops the state-of-the-science.

For more information on CMAQ, go to http://www.epa.gov/asmdnerl/CMAQ or http://www.cmascenter.org.

## 4.1.1 Advantages and Limitations of the CMAQ Air Quality Model

An advantage of using the CMAQ model output for comparing with health outcomes is that it has the potential to provide complete spatial and temporal coverage. Additionally, meteorological predictions, which are also needed when comparing health outcomes, are available for every grid cell along with the air quality predictions.

A disadvantage of using CMAO is that, as a deterministic model, it has none of the statistical qualities of interpolation techniques that fit the observed data to one degree or another. Furthermore, the emissions and meteorological data used in CMAQ each have large uncertainties, in particular for unusual emission or meteorological events. There are also uncertainties associated with the chemical transformation and fate process algorithms used in air quality models. Thus, emissions and meteorological data plus modeling uncertainties cause CMAQ to predict best on longer time scale bases (e.g., synoptic, monthly, and annual scales) and be most error prone at high time and space resolutions compared to direct measures.

One practical disadvantage of using CMAQ output is that the regularly spaced grid cells do not line up directly with counties or ZIP codes which are the geographical units over which health outcomes are likely to be aggregated. But it is possible to overlay grid cells with county or ZIP code boundaries and devise means of assigning an exposure level that nonetheless provides more complete coverage than that available from ambient data alone. Another practical disadvantage is that CMAQ requires significant data and computing resources to obtain results for daily environmental health surveillance.

This section describes the 2003-2006 Air Quality Modeling Platform. A modeling platform is a structured system of connected modeling-related tools and data that provide a consistent and transparent basis for assessing the air quality response to changes in emissions and/or meteorology. A platform typically consists of a specific air quality model, emissions estimates, a set of meteorological inputs, and estimates of "boundary conditions" representing pollutant transport from source areas outside the region modeled. We used the CMAQ<sup>14</sup> as part of the 2003-2006 Platform to provide a national scale air quality modeling analysis. The CMAQ model

<sup>&</sup>lt;sup>14</sup>Byun, D.W., and K. L. Schere, 2006: Review of the Governing Equations, Computational Algorithms, and Other Components of the Models-3 Community Multiscale Air Quality (CMAQ) Modeling System. Applied Mechanics Reviews, Volume 59, Number 2 (March 2006), pp. 51-77.

simulates the multiple physical and chemical processes involved in the formation, transport, and destruction of ozone and fine particulate matter (PM<sub>2.5</sub>).

This section provides a description of each of the main components of the 2003-2006 Platform along with the results of a model performance evaluation in which the 2003-2006 model predictions are compared to corresponding measured concentrations. It is drawn entirely from the following publication: Technical Support Document for the Proposed Locomotive/Marine Rule: Air Quality Modeling," U.S. Environmental Protection Agency, Office of Air Quality Planning and Standards, Air Quality Assessment Division, Research Triangle Park, NC, EPA 454/R-07-004, March 2007.

## 4.2 CMAQ Model Version, Inputs and Configuration

#### 4.2.1 Model Version

CMAQ is a non-proprietary computer model that simulates the formation and fate of photochemical oxidants, including PM<sub>2.5</sub> and ozone, for given input sets of meteorological conditions and emissions. This analysis employed a version of CMAQ based on the latest publicly released version of CMAQ (i.e., version 4.7<sup>15</sup>). CMAQ version 4.7 reflects updates to previous versions of the model to improve the underlying science. These model enhancements in version 4.7 include:

#### 1) Aerosols

- Secondary Organic Aerosol (SOA) Model Enhancements
  - + Updates: isoprene SOA, sesquiterpene SOA, polymerization, acid-catalyzed SOA, NO<sub>x</sub>-dependent SOA yields, and enthalpy of vaporization
- + In-cloud SOA formation pathways (glyoxal, methylglyoxal)
- + Changes in gas-phase chemistry mechanism, emissions speciation, and biogenic emissions model, to represent SOA precursors
- Coarse PM
- + Semi-volatile inorganic components (NO<sub>3</sub><sup>-</sup>, Cl<sup>-</sup>, and NH<sub>4</sub><sup>+</sup>) can condense and evaporate from the coarse mode, via dynamic mass transfer
- + Nonvolatile sulfate can condense on the coarse mode
- + Variable standard deviation of coarse mode size distribution
- + Emissions of sea salt from the surf zone
- Heterogeneous reaction probability
- + Re-derived parameterization based on Davis et al. (2008)

## 2) Chemistry

- HONO enhancements

+ Heterogeneous reaction on aerosol and ground surfaces

<sup>&</sup>lt;sup>15</sup>CMAQ version 4.7 was released on December 1, 2008. It is available from the Community Modeling and Analysis System (CMAS) at: http://www.cmascenter.org.

- + Emissions from mobile sources
- Photolysis Options (beta versions)
- + In-line photolysis rate module, with aerosol feedback
- + Photolysis rates adjusted using satellite-derived cloud information (currently table-approach only)
- Aqueous Chemistry
- + Added two organic oxidation reactions (glyoxal, methylglyoxal)
- + Updates to Henry's Law constants based on literature review
- Base CB05 mechanism with C<sub>12</sub> chemistry
- Multi-pollutant Capability
- + Include HAPs and Hg in single modeling platform

## 3) In-line options

- Dry Deposition
- + Moved calculation into CCTM
- Emissions
- + Integrated BEIS into CCTM
- + Incorporated Plume-rise into CCTM
- Bi-directional NH<sub>3</sub> and Hg surface flux
- + For NH<sub>3</sub>, fertilizer emissions will be applied through the flux model (under development)

#### 4) Emissions

- Biogenic emissions: added sesquiterpene emissions
- Sea-salt emissions
- + Updated flux parameterizations and surf zone emissions
- + Used spatial allocator to produce ocean file
- Speciation changes for HONO and benzene

#### 5) Clouds

- Convective cloud model
- + Revised to reduce layer configuration differences
- + Changed the integration timestep
- Resolved cloud model
- + Correction in precipitation flux calculation

#### 4.2.2 Model Domain and Grid Resolution

The CMAQ modeling analyses were performed for a domain covering the continental United States, as shown in Figure 4-1. This domain has a parent horizontal grid of 36 km with two

finer-scale 12-km grids over a portion of the Eastern U.S. The model extends vertically from the surface to 100 millibars (approximately 15 km) using a sigma-pressure coordinate system. Air quality conditions at the outer boundary of the 36-km domain were taken from a global model and did not change over the simulations. In turn, the 36-km grid was only used to establish the incoming air quality concentrations along the boundaries of the 12-km grids. Table 4-1 provides some basic geographic information regarding the CMAQ domains.

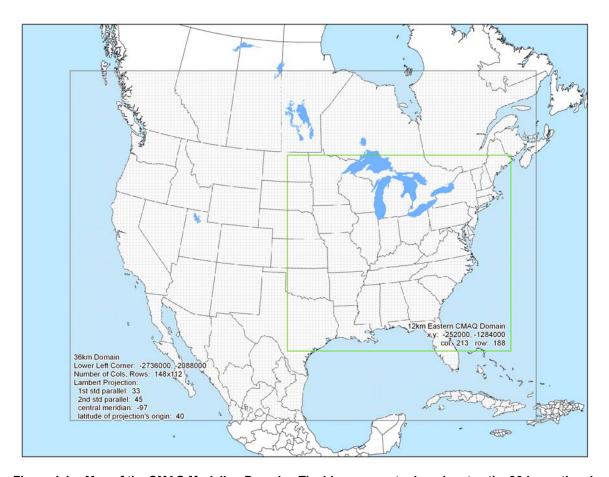

Figure 4-1. Map of the CMAQ Modeling Domain. The blue-gray outer box denotes the 36-km national modeling domain and the light green inner box is the 12-km Eastern U.S. fine grid. (Same as Figure 3-3.)

Table 4-1. Geographic Information for Modeling Domains

|                   | CMAQ Modeling Configuration                        |                        |  |  |  |
|-------------------|----------------------------------------------------|------------------------|--|--|--|
|                   | National Grid                                      | Eastern U.S. Fine Grid |  |  |  |
| Map Projection    | Lambert Conformal Projection                       |                        |  |  |  |
| Grid Resolution   | 36 km                                              | 12 km                  |  |  |  |
| Coordinate Center | 97 W,                                              | 40 N                   |  |  |  |
| True Latitudes    | 33 and                                             | 45 N                   |  |  |  |
| Dimensions        | 148 x 112 x 24                                     | 279 x 1240 x 24        |  |  |  |
| Vertical extent   | 24 Layers: Surface to 100 mb level (see Table 4-2) |                        |  |  |  |

## 4.2.3 Modeling Period / Ozone Episodes

The 36-km and both 12-km CMAQ modeling domains were modeled for the entire years of 2003-2006. All 365 (366 in 2004) model days were used in the annual average levels of PM<sub>2.5</sub>. For the 8-hour ozone, we used modeling results from the period between May 1 and September 30. This 153-day period generally conforms to the ozone season across most parts of the U.S. and contains the majority of days that observed high ozone concentrations.

## 4.2.4 Model Inputs: Emissions, Meteorology and Boundary Conditions

2003-2006 Emissions: The emissions inventories used in the 2003-2006 air quality modeling are described in Section 3, above.

*Meteorological Input Data:* The gridded meteorological data for the entire years of 2003-2006 at 36 km were derived from simulations of the Pennsylvania State University / National Center for Atmospheric Research Mesoscale Model. This model, commonly referred to as MM5, <sup>16</sup> is a limited-area, nonhydrostatic, terrain-following system that solves for the full set of physical and thermodynamic equations which govern atmospheric motions. For this analysis, version 3.7.4 of MM5 was used for both the 36- and 12-km domains. The 36-km horizontal domain consisted of 165 by 129 cell grids. The 12-km MM5 domain consisted of a 290 x 251 grid cell domain that extends well beyond the 12-km CMAQ grid.

The meteorological outputs from both MM5 sets were processed to create model-ready inputs for CMAQ using the Meteorology-Chemistry Interface Processor (MCIP), <sup>17</sup> version 3.4, to derive the specific inputs to CMAQ: horizontal wind components (i.e., speed and direction), temperature, moisture, vertical diffusion rates, and rainfall rates for each grid cell in each vertical layer. The MM5 was run on the same map projection as CMAQ. Both the 36- and 12-km MM5 simulations utilized 34 vertical layers with a surface layer of approximately 38 meters. The MM5 and CMAQ vertical structures are shown in Table 4-2 and do not vary by horizontal grid resolution.

**Approximate Approximate CMAQ Layers MM5** Layers Sigma P Height (m) Pressure (mb) 0 0 1.000 0 1000 0.995 38 995 1 1 2 2 0.990 77 991 3 0.985 115 987 3 4 0.980 154 982 4 5 0.970 232 973

Table 4-2. Vertical Layer Structure for MM5 and CMAQ (heights are layer top)

<sup>&</sup>lt;sup>16</sup>Grell, G., J. Dudhia, and D. Stauffer, 1994: A Description of the Fifth-Generation Penn State/NCAR Mesoscale Model (MM5), NCAR/TN-398+STR., 138 pp, National Center for Atmospheric Research, Boulder, CO.

<sup>&</sup>lt;sup>17</sup>Byun, D.W., and Ching, J.K.S., Eds, 1999. Science algorithms of EPA Models-3 Community Multiscale Air Quality (CMAQ modeling system, EPA/600/R-99/030, Office of Research and Development). Please also see: <a href="http://www.cmascenter.org">http://www.cmascenter.org</a>.

|    | 6  | 0.960 | 310    | 964 |
|----|----|-------|--------|-----|
| 5  | 7  | 0.950 | 389    | 955 |
| 3  | 8  | 0.940 | 469    | 946 |
|    | 9  | 0.930 | 550    | 937 |
| 6  | 10 | 0.920 | 631    | 928 |
|    | 11 | 0.910 | 712    | 919 |
|    | 12 | 0.900 | 794    | 910 |
| 7  | 13 | 0.880 | 961    | 892 |
|    | 14 | 0.860 | 1,130  | 874 |
|    | 15 | 0.840 | 1,303  | 856 |
| 8  | 16 | 0.820 | 1,478  | 838 |
|    | 17 | 0.800 | 1,657  | 820 |
| 9  | 18 | 0.770 | 1,930  | 793 |
| 9  | 19 | 0.740 | 2,212  | 766 |
| 10 | 20 | 0.700 | 2,600  | 730 |
| 10 | 21 | 0.650 | 3,108  | 685 |
| 11 | 22 | 0.600 | 3,644  | 640 |
| 11 | 23 | 0.550 | 4,212  | 595 |
|    | 24 | 0.500 | 4,816  | 550 |
| 12 | 25 | 0.450 | 5,461  | 505 |
|    | 26 | 0.400 | 6,153  | 460 |
|    | 27 | 0.350 | 6,903  | 415 |
| 13 | 28 | 0.300 | 7,720  | 370 |
| 13 | 29 | 0.250 | 8,621  | 325 |
|    | 30 | 0.200 | 9,625  | 280 |
|    | 31 | 0.150 | 10,764 | 235 |
| 14 | 32 | 0.100 | 12,085 | 190 |
| 17 | 33 | 0.050 | 13,670 | 145 |
|    | 34 | 0.000 | 15,674 | 100 |

The key MM5 model physics options that were utilized are as follows:

• Cumulus Parameterization: Kain-Fritsch 2

• Planetary Boundary Layer Scheme: Asymmetric Convective Model version 2

• Explicit Moisture Scheme: Reisner 2

• Radiation Scheme: RRTM

• Land Surface Model: Pleim-Xiu

Similar to the 2001 MM5 model performance evaluations, we used an approach which included a combination of qualitative and quantitative analyses to assess the adequacy of the MM5 simulated fields. The qualitative aspects involved comparisons of the model-estimated synoptic patterns against observed patterns from historical weather chart archives. Qualitatively, the

model fields closely matched the observed synoptic patterns, which is expected given the use of nudging.

Initial and Boundary Conditions: The lateral boundary and initial species concentrations are provided by a three-dimensional global atmospheric chemistry model, the GEOS-CHEM<sup>18</sup> model. The global GEOS-CHEM model simulates atmospheric chemical and physical processes driven by assimilated meteorological observations from the NASA's Goddard Earth Observing System (GEOS). This model was run for 2002 with a grid resolution of 2.0 degrees x 2.5 degrees (latitude-longitude) and 24 vertical layers. The 2003-2006 CMAQ 36-km simulations used non-year specific GEOS-CHEM data, which was created by taking the median value of the 2002 GEOS-CHEM data described above. The predictions were used to provide one-way dynamic boundary conditions at three-hour intervals and an initial concentration field for the CMAQ simulations. More information is available about the GEOS-CHEM model and other applications using this tool at: http://www-as.harvard.edu/chemistry/trop/geos.

#### 4.3 CMAQ Model Performance Evaluation

The statistical portion of the evaluation examined the model bias and error for temperature, water vapor mixing ratio, and the index of agreement for the wind fields. These statistical values were calculated on a regional basis. Table 4-3 shows the results of the statistical evaluation of ozone data calculated for a threshold of 40 ppb of observed and modeled concentrations, for the 12-km Eastern U.S. domain and the four subregions (Midwest, Northeast, Southeast, and Central U.S.).

An operational model performance evaluation for ozone and  $PM_{2.5}$  and its related speciated components was conducted for 2003-2006 using state/local monitoring sites data in order to estimate the ability of the CMAQ modeling system to replicate the base year concentrations for the 12-km Eastern domain.

There are various statistical metrics available and used by the science community for model performance evaluation. For a robust evaluation, the principal evaluation statistics used to evaluate CMAQ performance were two bias metrics, normalized mean bias (NMB) and fractional bias (FB); and two error metrics, normalized mean error (NME) and fractional error (FE). Normalized mean bias (NMB) is used as a normalization to facilitate a range of concentration magnitudes. This statistic averages the difference (model - observed) over the sum of observed values. It is a useful model performance indicator because it avoids overinflating the observed range of values, especially at low concentrations. Normalized mean bias is defined as:

NMB = 
$$\frac{\sum_{1}^{n} (P - O)}{\sum_{1}^{n} (O)}$$
 \*100, where P = predicted concentrations and O = observed

<sup>&</sup>lt;sup>18</sup>Yantosca, B., 2004. GEOS-CHEMv7-01-02 User's Guide, Atmospheric Chemistry Modeling Group, Harvard University, Cambridge, MA, October 15, 2004.

Table 4-3. Summary of CMAQ 2006 Hourly O<sub>3</sub> Model Performance Statistics

|                  | CMAQ 2006 Hourly Ozone:<br>Threshold of 40 ppb |         | NMB<br>(%) | NME<br>(%) | FB<br>(%) | FE<br>(%) |
|------------------|------------------------------------------------|---------|------------|------------|-----------|-----------|
|                  | 12-km EUS                                      | 247067  | -2.8       | 13.4       | -3.61     | 14.3      |
|                  | Northeast                                      | 50662   | -1.6       | 13.3       | -2.11     | 13.8      |
| May              | Midwest                                        | 44988   | -6.2       | 14.8       | -7.98     | 16.6      |
|                  | Southeast                                      | 77206   | -3.6       | 12.7       | -4.12     | 13.4      |
|                  | Central                                        | 46408   | 0.1        | 14.0       | -0.98     | 14.7      |
|                  | West                                           | NA      | NA         | NA         | NA        | NA        |
|                  | 12-km EUS                                      | 253885  | -8.2       | 15.6       | -9.62     | 17.1      |
|                  | Northeast                                      | 38581   | -6.1       | 16.1       | -7.55     | 17.3      |
| T                | Midwest                                        | 60442   | -11.4      | 17.3       | -14.1     | 20.2      |
| June             | Southeast                                      | 71533   | -6.8       | 14.1       | -7.26     | 14.8      |
|                  | Central                                        | 52916   | -8.8       | 15.6       | -10.3     | 17.2      |
|                  | West                                           | NA      | NA         | NA         | NA        | NA        |
|                  | 12-km EUS                                      | 245304  | -2.1       | 16.1       | -3.22     | 16.7      |
|                  | Northeast                                      | 55802   | 0.4        | 15.8       | -0.72     | 16.3      |
|                  | Midwest                                        | 45661   | -7.1       | 16.5       | -8.45     | 17.8      |
| July             | Southeast                                      | 58758   | 0.2        | 14.9       | 0.01      | 14.9      |
|                  | Central                                        | 56161   | -0.6       | 16.8       | -2.19     | 17.4      |
|                  | West                                           | NA      | NA         | NA         | NA        | NA        |
|                  | 12-km EUS                                      | 203882  | -3.8       | 15.9       | -5.1      | 16.9      |
|                  | Northeast                                      | 39827   | -4.1       | 15.2       | -5.54     | 16.4      |
|                  | Midwest                                        | 40127   | -9.5       | 17.6       | -11.2     | 19.4      |
| August           | Southeast                                      | 56310   | -0.5       | 15.1       | -0.86     | 15.2      |
|                  | Central                                        | 43056   | -0.5       | 15.5       | -2.24     | 16.3      |
|                  | West                                           | NA      | NA         | NA         | NA        | NA        |
|                  | 12-km EUS                                      | 118945  | -4.0       | 14.1       | -5.27     | 15.2      |
|                  | Northeast                                      | 13597   | 1.5        | 13.5       | 0.13      | 13.8      |
| Contouchon       | Midwest                                        | 34358   | -10.6      | 16.2       | -12.9     | 18.7      |
| September        | Southeast                                      | 41359   | -1.7       | 13.1       | -2.49     | 13.8      |
|                  | Central                                        | 16736   | -0.7       | 12.5       | -2.29     | 13.5      |
|                  | West                                           | NA      | NA         | NA         | NA        | NA        |
|                  | 12-km EUS                                      | 1069083 | -4.2       | 15.0       | -5.36     | 16.0      |
|                  | Northeast                                      | 198469  | -1.98      | 14.8       | -3.16     | 15.5      |
| Common A compact | Midwest                                        | 225576  | -8.96      | 16.5       | -10.9     | 18.5      |
| Summer Aggregate | Southeast                                      | 305166  | -2.48      | 14.0       | -2.94     | 14.4      |
|                  | Central                                        | 215277  | -2.1       | 14.9       | -3.6      | 15.8      |
|                  | West                                           | NA      | NA         | NA         | NA        | NA        |

Normalized mean error (NME) is also similar to NMB, where the performance statistic is used as a normalization of the mean error. NME calculates the absolute value of the difference (model - observed) over the sum of observed values. Normalized mean error is defined as:

NME = 
$$\frac{\sum_{1}^{n} |P - O|}{\sum_{1}^{n} (O)}$$
\*100, where P = predicted concentrations and O = observed

Fractional bias is defined as:

$$FB = \frac{1}{n} \left( \frac{\sum_{1}^{n} (P - O)}{\sum_{1}^{n} \left( \frac{(P + O)}{2} \right)} \right) *100, \text{ where } P = \text{predicted concentrations and } O = \text{observed}$$

FB is a useful model performance indicator because it has the advantage of equally weighting positive and negative bias estimates. The single largest disadvantage in this estimate of model performance is that the estimated concentration (i.e., prediction, P) is found in both the numerator and denominator.

Fractional error (FE) is similar to fractional bias except the absolute value of the difference is used so that the error is always positive. Fractional error is defined as:

$$FE = \frac{1}{n} \left( \frac{\sum_{1}^{n} |P - O|}{\sum_{1}^{n} \left( \frac{(P + O)}{2} \right)} \right) *100, \text{ where } P = \text{predicted concentrations and } O = \text{observed}$$

Ozone (12 km Eastern U.S.): The operational model performance evaluation for hourly and 8-hour daily maximum ozone was conducted using the statistics defined above. Ozone measurements from 836 sites for 2003, 750 sites for 2004, 817 sites for 2005, and 874 sites for 2006 in the Eastern U.S. were included in the evaluation and were taken from the 2003-2006 state/local monitoring site data in the Air Quality System (AQS) Aerometric Information Retrieval System (AIRS). The performance statistics were calculated using predicted and observed data that were paired in time and space on an hourly and/or 8-hour basis. Statistics were generated for the following geographic groupings: domainwide and four large subregions<sup>19</sup>: Midwest, Northeast, Southeast, and Central U.S.

#### **Hourly Ozone Evaluation**

Ozone  $(O_3)$ : Table 4-4 provides hourly ozone model performance statistics calculated for a threshold of 40 ppb of observed and modeled concentrations, for the 12-km Eastern U.S. domain and the four subregions (Midwest, Northeast, Southeast, and Central U.S.). Hourly ozone is under-predicted domainwide when applying a threshold of 40 ppb for these modeled time periods.

<sup>-</sup>

<sup>&</sup>lt;sup>19</sup>The subregions are defined by states where: Midwest is IL, IN, MI, OH, and WI; Northeast is CT, DE, MA, MD, ME, NH, NJ, NY, PA, RI, and VT; Southeast is AL, FL, GA, KY, MS, NC, SC, TN, VA, and WV; Central is AR, IA, KS, LA, MN, MO, NE, OK, and TX.

Table 4-4. Summary of CMAQ 2006 8-Hour Daily Maximum O<sub>3</sub> Model Performance Statistics

| CMAQ 2006 Maximum 8-hr Average<br>Ozone: Threshold of 40 ppb |              | No. of<br>Obs. | NMB<br>(%) | NME<br>(%) | FB<br>(%) | FE<br>(%) |
|--------------------------------------------------------------|--------------|----------------|------------|------------|-----------|-----------|
|                                                              | 12-km<br>EUS | 19514          | 0.80       | 10.4       | 1.19      | 10.5      |
|                                                              | Northeast    | 3889           | 1.8        | 10.1       | 2.35      | 10.0      |
| May                                                          | Midwest      | 3637           | -1.6       | 11.2       | -1.46     | 11.4      |
| •                                                            | Southeast    | 5972           | -1.1       | 9.8        | -0.65     | 9.94      |
|                                                              | Central      | 3916           | 4.4        | 11.2       | 4.51      | 11.0      |
|                                                              | West         | NA             | NA         | NA         | NA        | NA        |
|                                                              | 12-km<br>EUS | 19187          | -4.7       | 11.9       | -4.41     | 12.0      |
|                                                              | Northeast    | 3027           | -1.7       | 11.8       | -1.59     | 11.7      |
| T                                                            | Midwest      | 4225           | -7.5       | 13.1       | -7.19     | 13.4      |
| June                                                         | Southeast    | 5389           | -4.5       | 10.9       | -4.14     | 11.0      |
|                                                              | Central      | 4395           | -4.5       | 11.8       | -4.4      | 12.0      |
|                                                              | West         | NA             | NA         | NA         | NA        | NA        |
|                                                              | 12-km<br>EUS | 19433          | 2.0        | 13.3       | 2.04      | 13.2      |
|                                                              | Northeast    | 4271           | 4.9        | 12.8       | 5.06      | 12.6      |
| T1                                                           | Midwest      | 3500           | -2.9       | 13.6       | -2.69     | 13.8      |
| July                                                         | Southeast    | 5004           | 2.6        | 12.3       | 3.01      | 12.1      |
|                                                              | Central      | 4494           | 4.6        | 14.4       | 4.13      | 14.0      |
|                                                              | West         | NA             | NA         | NA         | NA        | NA        |
|                                                              | 12-km<br>EUS | 17853          | -0.10      | 12.6       | -0.10     | 12.6      |
|                                                              | Northeast    | 3292           | -1.4       | 11.0       | -1.48     | 11.2      |
| Angust                                                       | Midwest      | 3410           | -5.3       | 14.0       | -4.99     | 14.2      |
| August                                                       | Southeast    | 5112           | 2.8        | 12.4       | 3.12      | 12.2      |
|                                                              | Central      | 3941           | 3.2        | 12.6       | 2.77      | 12.4      |
|                                                              | West         | NA             | NA         | NA         | NA        | NA        |
|                                                              | 12-km<br>EUS | 11231          | -0.3       | 11.0       | -0.23     | 11.0      |
|                                                              | Northeast    | 1231           | 5.2        | 10.9       | 4.55      | 10.4      |
| Cantambar                                                    | Midwest      | 3015           | -7.3       | 12.4       | -7.09     | 12.5      |
| September                                                    | Southeast    | 4036           | 1.9        | 10.5       | 1.92      | 10.5      |
|                                                              | Central      | 1710           | 2.5        | 9.9        | 1.97      | 9.97      |
|                                                              | West         | NA             | NA         | NA         | NA        | NA        |
|                                                              | 12-km<br>EUS | 87244          | -0.46      | 11.8       | -0.30     | 11.9      |
|                                                              | Northeast    | 15710          | 1.76       | 13.7       | 1.78      | 11.2      |
| Summer Aggregate                                             | Midwest      | 17787          | -4.92      | 12.9       | -4.68     | 13.1      |
|                                                              | Southeast    | 25513          | 0.34       | 11.2       | 0.65      | 11.1      |
|                                                              | Central      | 18456          | 2.04       | 12.0       | 1.87      | 11.9      |
|                                                              | West         | NA             | NA         | NA         | NA        | NA        |

*PM*<sub>2.5</sub>: The PM<sub>2.5</sub> evaluation focuses on PM<sub>2.5</sub> total mass and its components, including sulfate (SO<sub>4</sub>), nitrate (NO<sub>3</sub>), total nitrate (TNO<sub>3</sub> = NO<sub>3</sub> + HNO<sub>3</sub>), ammonium (NH<sub>4</sub>), elemental carbon (EC), and organic carbon (OC). The PM<sub>2.5</sub> performance statistics were calculated for each month and season individually and for the entire year, as a whole. Seasons were defined as: winter (December-January-February), spring (March-April-May), summer (June-July-August), and fall (September-October-November). PM<sub>2.5</sub> ambient measurements for 2003-2006 were obtained from the following networks for model evaluation: Speciation Trends Network (STN – total of 199 sites for 2003, 205 sites for 2004, 203 sites for 2005, and 178 sites for 2006), Interagency Monitoring of PROtected Visual Environments (IMPROVE – total of 89 sites for 2003, 98 sites for 2004 and 2005, and 92 sites for 2006), and Clean Air Status and Trends Network (CASTNet – total of 66 sites for 2003, 67 sites for 2004 and 2005, and 68 sites for 2006). For PM<sub>2.5</sub> species that are measured by more than one network, we calculated separate sets of statistics for each network. For brevity, Table 4-5 provides annual model performance statistics for PM<sub>2.5</sub> and its component species for the 12-km Eastern domain and the four subregions defined above (Northeast, Midwest, Southeast and Central U.S.).

Table 4-5. Summary of CMAQ 2006 Annual  $PM_{2.5}$  Species Model Performance Statistics

| CMAQ 2006 Annual  |          | No. of<br>Obs.       | NMB<br>(%)   | NME<br>(%)    | FB<br>(%)    | FE<br>(%)      |              |
|-------------------|----------|----------------------|--------------|---------------|--------------|----------------|--------------|
|                   |          | 12-km EUS            | 9925         | 2.3           | 38.1         | -0.53          | 38.1         |
|                   |          | Northeast            | 2505         | 11.2          | 39.8         | 9.21           | 37.8         |
|                   |          | Midwest              | 1795         | 7.6           | 46.1         | 4.65           | 43.3         |
|                   | STN      | Southeast            | 2438         | -17.1         | 39.4         | -19.4          | 44.9         |
|                   |          | Central              | 2250         | 5.2           | 34.6         | 2.11           | 34.3         |
| PM <sub>2.5</sub> |          | West                 | NA           | NA            | NA           | NA             | NA           |
| Total Mass        |          | 12-km EUS            | 8686         | -4.1          | 45.0         |                | 47.1         |
|                   |          |                      | <del> </del> |               | <del> </del> | -11.2          |              |
|                   | IMPROVE  | Northeast            | 2075         | 11.9          | 47.4         | 4.65           | 42.0         |
|                   | INITIOVE | Midwest              | 2192<br>1528 | -1.5<br>-17.1 | 45.8<br>39.4 | -3.56          | 46.1<br>44.9 |
|                   |          | Southeast<br>Central | 469          | 3.0           | 39.4         | -19.4<br>-1.77 | 40.7         |
|                   |          | 12-km EUS            | 11333        | -6.7          | 30.6         | -3.86          | 33.9         |
|                   |          | Northeast            | 2857         | -3.3          | 29.9         | 1.34           | 33.0         |
|                   |          | Midwest              | 2191         | -14.2         | 35.9         | -9.37          | 39.2         |
|                   | STN -    | Southeast            | 2847         | -9.8          | 27.8         | -9.51          | 30.0         |
|                   |          | Central              | 2421         | -0.8          | 31.7         | 1.86           | 34.5         |
|                   |          | West                 | NA           | NA            | NA           | NA             | NA           |
|                   |          | 12-km EUS            | 7023         | -10.5         | 33.9         | -4.56          | 39.1         |
|                   |          | Northeast            | 1712         | -0.1          | 35.5         | 5.06           | 40.1         |
|                   |          | Midwest              | 1795         | -22.6         | 37.1         | -17.5          | 41.8         |
| Sulfate           | IMPROVE  | Southeast            | 1064         | -14.2         | 29.9         | -9.53          | 33.0         |
|                   |          | Central              | 359          | -9.5          | 29.0         | -7.71          | 32.4         |
|                   |          | West                 | NA           | NA            | NA           | NA             | NA           |
|                   |          | 12-km EUS            | 3216         | -10.2         | 19.7         | -11.4          | 23.1         |
|                   |          | Northeast            | 782          | -4.6          | 18.4         | -3.28          | 19.5         |
|                   | <u> </u> | Midwest              | 321          | -26.6         | 29.9         | -30.4          | 35.7         |
|                   | CASTNet  | Southeast            | 1123         | -11.5         | 18.8         | -12.7          | 21.4         |
|                   | Ī        | Central              | 625          | -7.3          | 18.3         | -8.21          | 21.6         |
|                   | Ī        | West                 | NA           | NA            | NA           | NA             | NA           |
|                   |          | 12-km EUS            | 10850        | 28.2          | 72.4         | -9.43          | 77.7         |
|                   | <u> </u> | Northeast            | 2857         | 33.4          | 68.5         | 0.72           | 72.1         |
|                   | CTN      | Midwest              | 1709         | 24.1          | 68.9         | -7.16          | 75.8         |
|                   | STN -    | Southeast            | 2847         | 34.8          | 91.9         | -28.2          | 90.1         |
|                   |          | Central              | 2420         | 27.2          | 67.4         | 9.52           | 66.4         |
| Nitrate           |          | West                 | NA           | NA            | NA           | NA             | NA           |
| Muac              |          | 12-km EUS            | 7022         | 41.3          | 90.8         | -25.6          | 96.1         |
|                   |          | Northeast            | 1712         | 65.5          | 102.0        | -0.56          | 87.8         |
|                   | IMPROVE  | Midwest              | 1795         | 25.1          | 74.4         | -18.1          | 90.9         |
|                   |          | Southeast            | 1064         | 60.1          | 116.0        | -19.6          | 99.3         |
|                   | <u> </u> | Central              | 359          | 44.3          | 93.0         | 8.42           | 87.0         |
|                   |          | West                 | NA           | NA            | NA           | NA             | NA           |

|                                          |           | 12-km EUS | 3216  | 33.3  | 47.0 | 22.4  | 41.5 |
|------------------------------------------|-----------|-----------|-------|-------|------|-------|------|
| Total                                    |           | Northeast | 782   | 46.9  | 52.3 | 35.9  | 44.1 |
| Nitrate                                  | CASTNet   | Midwest   | 321   | 8.2   | 39.9 | -0.25 | 40.3 |
| (NO <sub>3</sub> +<br>HNO <sub>3</sub> ) | CASTNEL   | Southeast | 1123  | 29.5  | 49.1 | 20.5  | 44.6 |
|                                          |           | Central   | 625   | 40.2  | 45.0 | 32.0  | 36.7 |
|                                          |           | West      | NA    | NA    | NA   | NA    | NA   |
|                                          |           | 12-km EUS | 11333 | 12.7  | 42.3 | 16.8  | 43.8 |
|                                          |           | Northeast | 2857  | 14.2  | 41.3 | 23.6  | 44.6 |
|                                          | STN       | Midwest   | 2191  | 10.3  | 48.0 | 14.3  | 47.7 |
|                                          | SIN       | Southeast | 2847  | 7.3   | 38.2 | 8.08  | 39.5 |
|                                          |           | Central   | 2421  | 18.4  | 43.6 | 23.0  | 43.7 |
| Ammonium                                 | •         | West      | NA    | NA    | NA   | NA    | NA   |
|                                          |           | 12-km EUS | 3216  | 16.0  | 36.0 | 14.3  | 34.4 |
|                                          |           | Northeast | 782   | 17.9  | 36.0 | 19.7  | 33.6 |
|                                          | CASTNet   | Midwest   | 321   | 21.9  | 43.3 | 15.2  | 40.4 |
|                                          | CASTNC    | Southeast | 1123  | 5.1   | 30.7 | 6.58  | 32.2 |
|                                          |           | Central   | 625   | 31.4  | 41.9 | 28.0  | 37.2 |
|                                          |           | West      | NA    | NA    | NA   | NA    | NA   |
|                                          | STN       | 12-km EUS | 11385 | 18.8  | 59.2 | 13.3  | 50.9 |
|                                          |           | Northeast | 2869  | 19.2  | 56.6 | 13.4  | 48.2 |
|                                          |           | Midwest   | 2223  | 60.6  | 92.3 | 39.8  | 62.9 |
|                                          |           | Southeast | 2847  | 8.6   | 52.5 | 5.14  | 46.2 |
|                                          |           | Central   | 2424  | 4.7   | 43.9 | 4.84  | 44.3 |
| Elemental                                |           | West      | NA    | NA    | NA   | NA    | NA   |
| Carbon                                   | IMPROVE   | 12-km EUS | 8606  | -20.8 | 49.3 | -33.4 | 56.2 |
|                                          |           | Northeast | 1946  | -0.7  | 49.5 | -15.9 | 50.3 |
|                                          |           | Midwest   | 2137  | -15.2 | 47.8 | -21.9 | 50.2 |
|                                          | IVII ROVE | Southeast | 1518  | -43.7 | 51.3 | -53.9 | 63.8 |
|                                          |           | Central   | 583   | -34.0 | 42.5 | -41.9 | 56.2 |
|                                          |           | West      | NA    | NA    | NA   | NA    | NA   |
|                                          |           | 12-km EUS | 10436 | -32.3 | 51.8 | -30.4 | 61.7 |
|                                          |           | Northeast | 2753  | -23.2 | 51.0 | -17.3 | 60.1 |
|                                          | STN       | Midwest   | 1700  | -24.9 | 55.7 | -27.0 | 60.2 |
|                                          |           | Southeast | 2753  | -37.6 | 51.0 | -42.5 | 63.7 |
|                                          |           | Central   | 2287  | -40.2 | 51.0 | -34.8 | 60.6 |
| Organic                                  |           | West      | NA    | NA    | NA   | NA    | NA   |
| Carbon                                   |           | 12-km EUS | 8603  | -25.8 | 55.6 | -45.3 | 65.6 |
|                                          |           | Northeast | 1953  | -7.4  | 54.3 | -20.3 | 54.9 |
|                                          | IMPROVE   | Midwest   | 2139  | -25.2 | 55.2 | -41.7 | 62.7 |
|                                          | IVII ROVE | Southeast | 1523  | -36.8 | 51.1 | -57.3 | 67.9 |
|                                          | [         | Central   | 585   | -39.5 | 48.6 | -49.8 | 64.0 |
|                                          |           | West      | NA    | NA    | NA   | NA    | NA   |

# 5.0 Bayesian Model-Derived Air Quality Estimates

#### 5.1 Introduction

The need for improved spatial and temporal estimates of air quality has grown rapidly in recent years, as the development of more thorough air quality related health studies have begun requiring more thorough characterizations of ground-level air pollution levels. The most direct way to obtain accurate air quality information is from measurements made at surface monitoring stations across the country. However, many areas of the U.S. are not monitored and typically, air monitoring sites are sparsely and irregularly spaced over large areas. One way to address the limits to ambient air quality data is to combine air quality monitoring data and numerical model output in a scientifically coherent way for improved spatial and temporal predictions of air quality. This type of statistical modeling could provide spatial predictions over the temporal scales used to assess the associations between ambient air quality and public health outcomes and for assessing progress in air quality under new emission control programs. Hierarchical Bayesian Modeling (HBM) is used in numerous applications to combine different data sources with varying levels of uncertainty. This section will briefly introduce the Hierarchical-Bayesian approach developed by EPA for use in the EPHT program.

The approach discussed in this section combines the strength of both modeled and monitored pollution concentration values to characterize air quality with estimated accuracy and enhanced spatial and temporal coverage. The statistical approach is explained in McMillan, N., Holland, D.M., Morara, M, and Feng, J., "Combining Different Sources of Particulate Data Using Bayesian Space-Time Modeling," *Environmetrics*, **2009**, DOI: 10.1002/env.984.

# 5.2 Hierarchical Bayesian Space-Time Modeling System

#### 5.2.1 Introduction to the Hierarchical-Bayesian Approach

EPA's Hierarchical-Bayesian (HB) space-time statistical model combines ambient air quality data from monitors with modeled CMAQ air quality output to produce daily predictions of pollution concentrations for defined time and space boundaries. Bayesian analysis decomposes a complex problem into appropriate linked stages (functions), i.e., a) air quality data; b) CMAQ model output; c) measurement errors and model bias; and d) the underlying 'true' concentration surface. A Bayesian approach incorporates 'prior knowledge' (e.g., numerical information describing known attributes/behaviors, statistical distributions, etc.) of the unknown parameters in the hierarchical model, which results in an improved estimation of the uncertainty of the 'true' air pollutant concentration at any location in space and time. A hierarchical model builds a combined solution, superior to either air quality monitor data or air quality modeling data alone. The predictions of the ambient concentration 'surface' provided by EPA's HB Model are for a selected year and with spatial scope spanning across the contiguous U.S. (i.e., the 'lower 48' states). The HB Model methodology blends the best characteristics of monitored concentration values and modeled concentration values for prediction of the 'true' concentration values (surface) over time when both sources of data are available. Air quality monitors are assumed to measure the true pollutant concentration surface with some measurement error, but no bias. In contrast, numerical output from source-oriented air quality models is assumed to approximate the variability of the true surface while exhibiting both measurement error and bias (additive and

multiplicative) across space and time. Given the typical exponentially distributed nature of air quality data, the HB Model performs its analysis with log-transformed monitoring and modeling inputs. The HB Model gives more weight to accurate monitoring data in areas where monitoring data exists, and relies on bias-adjusted model output in non-monitored areas. The HB Model approach offers the ability to predict important pollution gradients and uncertainties that might otherwise be unknown using interpolation results based solely on air quality monitoring data. EPA's HB Model can be used to obtain surrogate measures of air quality for studies addressing health outcomes.

#### 5.2.2 Advantages and Limitations of the Hierarchical-Bayesian Approach

At a high level, the advantage of HB modeling methodology is its inherent ability to predict air quality estimates for selected times and spatial scales using air quality monitoring and air quality modeling data as input, while minimizing the limitations which arise when either of these methods are applied separately. Another important advantage of the HB modeling approach is the ability to predict estimates of errors in air quality. The HB modeling approach generates estimates of air quality for days when monitoring data is missing, in addition to estimating air quality in areas without monitors. An important disadvantage of HB modeling is the computational burden imposed on model users. Typically, these models are 'adjusted' by running numerous simulations, and at times the solutions are difficult to program and require significant computer resources. Thus, there is the need for EPA to develop an operational approach to HB modeling. It requires experience and statistical expertise to ensure that proper (initial) modeling assumptions have been used, that proper convergence criteria have been used for the HB Model, and that the results are reasonable.

In setting up the procedures for developing the HB Model estimates, EPA selected a set of data quality objectives, DQOs, to guide the acceptance of the results. Based on an independent data set (not used in the predictions), EPA calculates (1) the *Bias* as the absolute difference between the (log-transformed) measurement generated from the monitor at that location (i.e., the "true" value) and the log-transformed prediction that is made by the particular model; and (2) the *Mean Square Error (MSE)*, calculated as the square of the bias. EPA presents three different types of MSE summaries: (a) day-specific MSE, averaged over all monitoring locations; (b) location-specific MSE, averaged over all monitoring days; and (c) the overall MSE (i.e., averaged across locations and time). MSE is a statistical score that represents overall (average) performance in which large deviation from the "true" value yields larger penalties compared to small errors. While these performance measures were used in evaluating the results, they have no absolute acceptance/rejection values and are considered on a case-by-case basis when evaluating the performance of any years of HB Model application. In general, while the DQO's usefulness is still being studied and EPA attempts to achieve these DQOs, these measures are helpful at this time to describe the quality of the HB predictions from one model year to another.

In developing and providing the HB Model results, EPA is attempting to advance the use of improved air quality estimates. As such, the proper use of the EPA results is important and discussed further in Section 5.6.

## 5.3 Results for $O_3$ and $PM_{2.5}$

The HB Model yields a predicted daily concentration and error estimate for those predictions within each grid cell for each day within the time period of interest. The concentrations are daily PM<sub>2.5</sub> or 8-hour maximum ozone levels. These predictions fall along a smooth (congruent) response surface across the entire region. The grid used by the HB Model is the same as that used in generating the CMAQ estimates. The smoothness of the surface is achieved by: 1) the choice of prior distributions for air data, CMAQ output, and the true underlying predictive surface; and 2) the conditional autoregressive model (CAR) spatial covariance structure where a grid's predicted concentration is assumed to be correlated with neighboring cells (note the HB Model can handle different size neighborhoods). The resulting HB Model prediction surface approximates the true underlying response surface while accounting for such factors as measurement error and potential space-time bias in the CMAQ output.

EPA stores the set of back-transformed predictions (pm25\_pred, O3\_pred) and standard errors (pm25\_stdd, O3\_stdd) from a given execution of the HB Model in tabular (comma-delimited) format within a file named as in the following example: pm25\_surface\_36km\_2001.csv. Table 5-1 presents an example of the output that can be obtained from this file. One row exists in this file for each grid cell-date combination within the study area. The relevant variables in this file, in the order in which they exist (and are portrayed within the column headings of the table), are as follows:

- Date: Represented by the data given in this row, in MM/DD/YYYY format.
- Longitude: The x-coordinate value transformed to longitude (degrees).
- Latitude: The y-coordinate value transformed to latitude (degrees).
- Column: The column associated with model results.
- Row: The row associated with model results.
- pm25\_pred or O3\_pred
- pm25 stdd or O3 stdd

Table 5-1. HB Model Prediction: Example Data File

| Date       | Longitude | Latitude | Column | Row | O3_pred (ppb) | O3_stdd (ppb) |
|------------|-----------|----------|--------|-----|---------------|---------------|
| 01/01/2001 | -119.315  | 23.43627 | 12     | 15  | 23.011        | 4.6122        |
| 01/01/2001 | -119.398  | 23.74126 | 12     | 16  | 22.979        | 4.6784        |
| 01/01/2001 | -119.483  | 24.04658 | 12     | 17  | 22.919        | 4.8484        |
| 01/01/2001 | -119.567  | 24.35223 | 12     | 18  | 22.987        | 4.7917        |
| 01/01/2001 | -119.653  | 24.6582  | 12     | 19  | 23.19         | 4.84          |
| 01/01/2001 | -119.739  | 24.96448 | 12     | 20  | 23.018        | 4.8264        |
| 01/01/2001 | -119.826  | 25.27106 | 12     | 21  | 23.12         | 4.8651        |
| 01/01/2001 | -119.913  | 25.57793 | 12     | 22  | 22.997        | 4.84          |
| 01/01/2001 | -120.001  | 25.88509 | 12     | 23  | 22.968        | 4.8308        |
| 01/01/2001 | -120.09   | 26.19253 | 12     | 24  | 22.949        | 4.8357        |

Note: The exact contents of this table may change over time. Please check the accompanying metadata files.

#### 5.4 Overview of HB Model Predictions

Below is a short description of the inputs and outputs for a HB Model application for 2006, 12 km grid, PM<sub>2.5</sub>. A description of the input metadata and HB Model application can be found in Appendix E. The air quality data come from EPA AQS, the CMAQ was run by EPA as documented elsewhere in this report and the HB Model was applied at EPA's NERL. The domain of the CMAQ model (and therefore the HB Model predictions) is found in the following table.

| Study Year | Bounding West   | Bounding East  | Bounding North  | Bounding South |
|------------|-----------------|----------------|-----------------|----------------|
|            | Longitude       | Longitude      | Latitude        | Latitude       |
| 2006       | 111.1 deg W lon | 65.4 deg W lon | 51.25 deg N lat | 23.0 deg N lat |

Table 5-2. HB Model Domains for 12-km Applications

Figure 5-1 shows the HB Model prediction for PM<sub>2.5</sub> during July 1-4, 2002. On July 1, the PM<sub>2.5</sub> levels were the highest along the U.S.-Canada border northeast of Lake Erie and into the mid-Atlantic region. As the days passed, the elevated PM<sub>2.5</sub> decreased in intensity and moved southeast. Examining the figure, it is possible to see the change in PM<sub>2.5</sub> level at any point in the domain. Figure 5-2 shows a close up of the HB Model predictions for July 2. The 12-km grid can be seen as small squares. Within each grid the predicted PM<sub>2.5</sub> concentrations are constant. As such, the PM<sub>2.5</sub> concentrations represent an average over the area where the public is exposed to ambient PM<sub>2.5</sub>. Although actual concentrations within grid cells vary over space and time during a day, the ambient exposure is likely to be somewhat averaged as people move about within and between grid cells. Given the relationship between ambient concentrations, ambient exposures and personal exposure is not understood well, one area of study is the degree of misclassification between exposure and health outcomes based on varying grid sizes.

The HB Model results can track with the AQS data and CMAQ estimates and the predictions can differ from either the AQS data or the CMAQ estimates. Figure 5-3 shows HB predictions for a location where the predictions generally follow temporally the CMAQ and AQ data. This figure shows a series of days where AQS data and CMAQ estimates are fairly consistent. In such cases, the HB Model predictions track closely to both inputs. Figure 5-4 shows how the HB Model fills in PM<sub>2.5</sub> predictions for days when AQS data are not available (many PM<sub>2.5</sub> monitors are operational and collect samples during 1 day in every 3-day time period). On the unmonitored days, the HB Model predictions track well with the CMAQ estimates. Figure 5-5 shows a situation where AQS and CMAQ do not agree well and, while the HB Model tends to mitigate the bias of CMAQ, the HB Model the predictions can be highly affected by CMAQ, although the day-to-day trends are maintained.

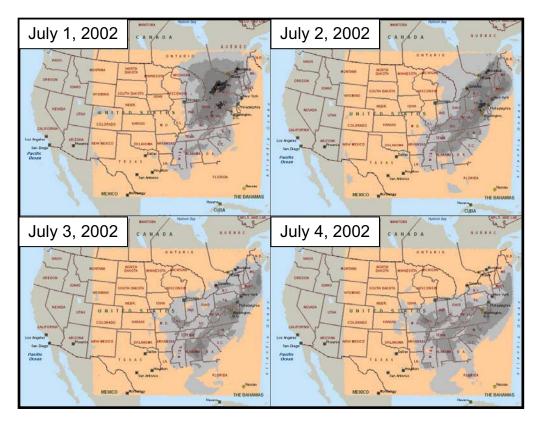

Figure 5-1. HB Prediction (PM<sub>2.5</sub>) During July 1-4, 2002 (12 km grid cells)

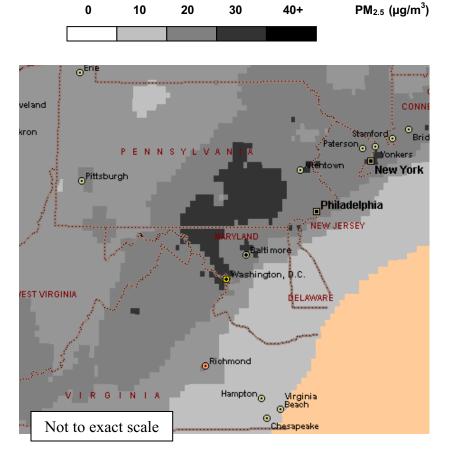

Figure 5-2. HB Prediction (PM<sub>2.5</sub>) on July 2, 2002 (12 km grid cells)

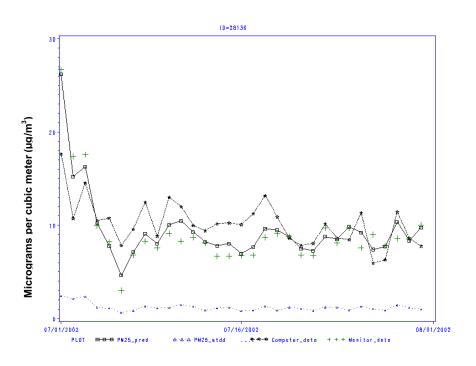

Figure 5-3. HB Prediction (PM<sub>2.5</sub>) Temporarily Matches AQS Data and CMAQ Estimates

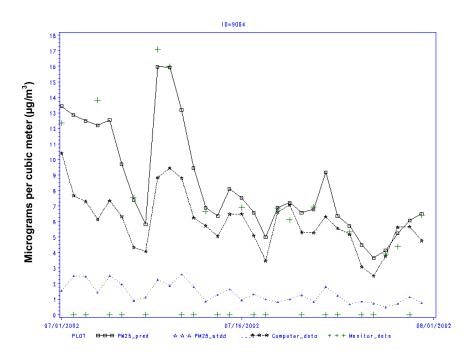

Figure 5-4. HB Prediction (PM<sub>2.5</sub>) Compensates When AQS Data is Unavailable

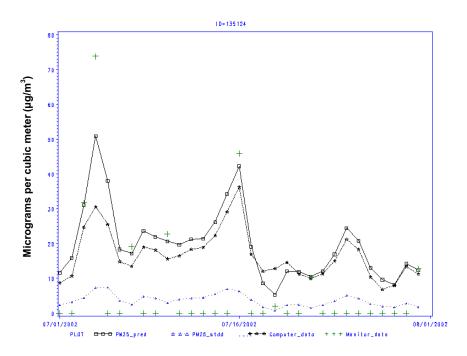

Figure 5-5. HB Prediction (PM<sub>2.5</sub>) Mitigates CMAQ Bias when AQS and CMAQ Values Diverge

Another way to view the ability of the HB Model to fill in estimates of air quality where no monitor exists can be seen in the following figures. The HB Model response surface is plotted with the grid demarcations in Figure 5-6 along with the measurements taken at the monitoring stations. Figure 5-7 rotates this plot to portray its 3-dimensionality, so that differences between the HB Model predictions and the monitoring data points can be better seen. The view portrayed in Figure 5-7 is as seen from the position of the red arrow in Figure 5-6. As in the previous figures, different colors represent different concentration gradients (as noted within the legend included in the plot). These figures show how the HB Model prediction surface aligns closely with the monitoring station data in most instances, except for a cluster of data points in the upper center of the plot.

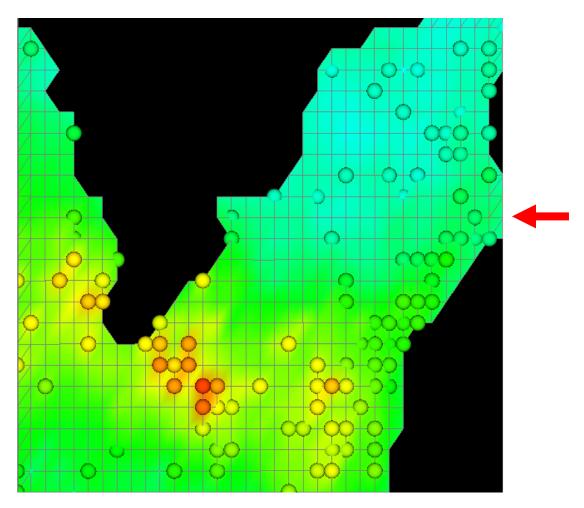

Figure 5-6. Plot of the Response Surface of PM<sub>2.5</sub> Concentrations as Predicted by the HB Model on a Specific Monitoring Day in the Northeast U.S., Along With PM<sub>2.5</sub> Measurements on a Specific Monitoring Day from FRM Monitors in the NAMS/SLAMS Network

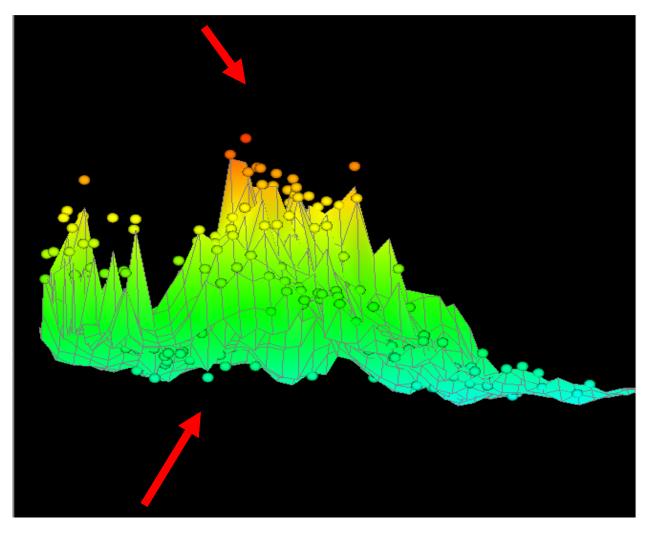

Figure 5-7. Rotated View of the Response Surface of PM<sub>2.5</sub> Concentrations as Predicted by the HBM on a Specific Monitoring Day in the Northeast U.S., Along With PM<sub>2.5</sub> Measurements on a Specific Monitoring Day from FRM Monitors in the NAMS/SLAMS Network

Figure 5-8 portrays the same plot as Figure 5-6, but with the CMAQ-estimated  $PM_{2.5}$  surface added. The CMAQ surface features have more yellow shading within them, implying that the CMAQ concentration values somewhat underestimate the concentrations relative to the HB Model and the monitoring stations. However, in areas in which there are few or no monitoring stations, the HB Model surface corresponds closely with the CMAQ surface. This is to be expected, as the HB Model weighs (uses a bias adjustment of) the CMAQ data more heavily in areas without monitoring data.

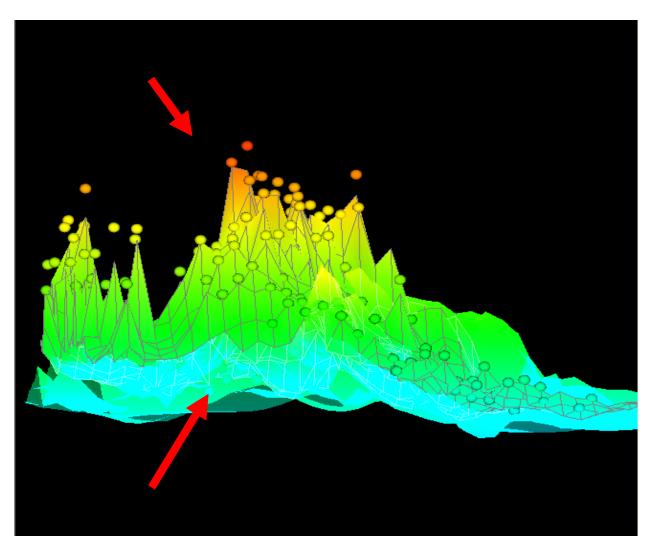

Figure 5-8. Rotated View of the Response Surface of PM<sub>2.5</sub> Concentrations as Predicted by the HBM on a Specific Monitoring Day in the Northeast U.S., Along With PM<sub>2.5</sub> Measurements on a Specific Monitoring Day from FRM Monitors in the NAMS/SLAMS Network, and the Response Surface as Predicted by the CMAQ Modeling System

## Fused 36 km O<sub>3</sub> Surface, 7/26/05

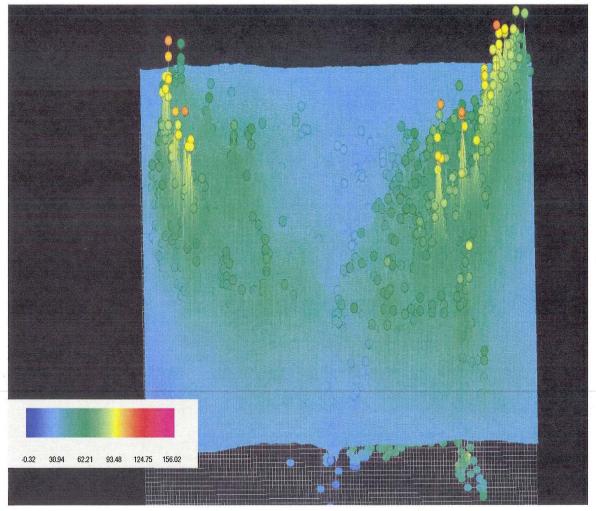

Figure 5-9. Fused 36 km O<sub>3</sub> Surface for the Continental U.S. (July 26, 2005).

Figure 5-9 displays the ozone concentration for the continental U.S. on July 26, 2005. The spheres represent the concentrations recorded at monitor locations. The green, blue, and yellow represent the HB concentration surface, which combines the CMAQ model estimates and the  $PM_{2.5}$  monitor measurements.

#### 5.5 Evaluation of HB Model Estimates

As reported in the McMillan paper (*Environmetrics*, 2009), model validation analysis was performed to compare the HB predictive results at 2001 STN/IMPROVE monitoring sites to predictions at those locations from two other approaches: (1) traditional kriging predictions based solely on the FRM monitoring data and (2) CMAQ output at these locations. In doing so, it was assumed the STN/IMPROVE measurements represent the "truth." The IMPROVE measurements are representative of rural areas (with few monitors) and may help assess the HBM results for these areas of interest. The potential bias in either the STN or IMPROVE gravimetric mass measurements compared to FRM data were not considered, although for

gravimetric mass the monitors generally produce the same results. STN data collocated with FRM monitoring sites used in fitting the HB Model were eliminated from the validation data set, leaving 44 sites for the validation analysis.

In the validation analysis, mean squared prediction error and bias were calculated to evaluate the predictive capability of these three different models. To assess the ability of the HB Model to accurately characterize prediction uncertainty, the percentage of validation data within the 95 percent prediction credible interval was calculated. In the analysis, a similar analysis was performed for the kriging model by calculating 95 percent confidence intervals at the validation sites. An exponential variogram model was used for the kriging model. The exponential parameters were estimated by fitting this model to an empirical variogram based on combining the daily empirical variograms.

In this analysis, predictions for each day were obtained for the STN/IMPROVE site locations from the three modeling approaches and the validations statistics were calculated across all days and sites. The validation only occurs every third day, according to the sampling schedule of STN/IMPROVE. This corresponds to the full network FRM schedule. Thus, the analysis did not evaluate sparse monitoring days where data fusion is expected to outperform interpolation techniques based solely on the monitoring data.

In the analysis, the HBM was run several times using a range of reasonable priors. Then, the validation analysis assessed the relative predictive performance of the HBM, traditional kriging, and CMAQ as described above. In terms of mean squared prediction error (MSE), the HBM and kriging approaches provided similar results across all HBM runs. For bias, the HBM outperformed kriging by 10 to 15 percent depending on the prior assumptions for  $\tau^{x}$  and  $\tau^{y}$ . CMAQ was nearly unbiased for this analysis.

Kriging uncertainties were reflected in the small percentage (59%) of kriging prediction intervals capturing the validation data. This compares to HBM predictive interval results of 80 to 90 percent depending on the HBM run. This occurs from the difference between the HBM results and the 95 percent nominal rate to the difference in the measurement errors in the validation to those in the FRM data used in fitting the HBM model. Unfortunately, error-free PM<sub>2.5</sub> monitoring data are not available with current PM<sub>2.5</sub> monitoring approaches.

#### 5.6 Use of EPA HB Model Predictions

Over the next several years, NERL will be working to improve spatial and temporal estimates of ambient pollutant concentrations to facilitate improved modeling of human exposure. The goal is to improve exposure modeling for intracity and intercity exposure comparisons and to develop better understood exposure surrogates for use in air pollution health studies. Given the uncertain characterization of air quality, especially at locations at a distance from central monitoring sites, NERL has been working to develop the HB Model (and other approaches) for estimating ambient and exposure concentrations for use in health studies, benefits assessments, and other air program analyses.

The HB Model as developed by NERL is part of an emerging research program. Accordingly, it should be understood by users of the HB predictions that the underlying statistical model is

continuing to be studied and improved. However, given the uncertain nature of air quality, especially at locations well-removed from monitoring sites, NERL has been working to develop the HB Model (and other approaches) for estimating ambient and exposure concentrations for use in health studies, benefits assessments, and other air program analyses. To encourage assessments of these predictions from the HB Model, NERL is making the predictions available based on a general DQO approach of determining whether the predictions from the HB Model are appropriate for use for these purposes. This approach allows use of uncertain results by providing the statistical error estimates for the predictions and an assessment of the predictions. In this manner, users can assess the effects of the uncertainty for the predictions with their studies.

Based on NERL's current model evaluation results, the HB Model predictions provide credible predictive surfaces of air quality (ozone and PM<sub>2.5</sub>), in particular away from monitoring sites. The HB Model, as initially configured, predicts to the central tendency with the potential distributions (that is, each estimate represents a mean value from the distribution of possible values for each space-time point). This means that the HB Model will tend to under-predict very high values (the implications of this are being investigated). Nevertheless, the HB predictions, by "filling-in" pollutant concentration values for missing (non-monitored) locations and missing (unsampled) days of air quality estimates, are likely to be an improvement compared to simply using the monitoring results. In addition, as the HB Model is a space-time model, it is more credible than statistical interpolation of the monitoring data where there are missing monitoring data (this is the predominate issue for 1 in 3 day PM<sub>2.5</sub> monitoring sites across the U.S.). The HB Model, and other statistical methods, is more scientifically credible than simple mathematical techniques, such as inverse distance weighting.

Given the uncertainty and the complexity of using the HB Model predictions, careful use of the HB predictions is needed. Until a thorough study of several prediction years and scales (grid sizes) is completed, the results should be used by professionals with an ability to understand anomalous outcomes when using the predictions in a health study. An exception-based review of the HB predictions should be undertaken by each researcher, in the context of a study's data needs, to ensure "outliers" do not influence subsequent analyses. The HB predictions include a few very high values which cannot be rejected out-of-hand without further study. Studies of the representativeness of the HB Model predictions and additional experience with the prediction will provide a better understanding of the limits of using these predictions. The HB Model was initially designed for use as a source of air quality estimates in case-crossover analyses where temporal and spatial variability was needed. The predictions could be used within the EPHT program in health surveillance activities, to generate hypotheses for further studies, and as a basis for indicators in counties without monitors. They also can be used in Health Impact Assessments in place of interpolated monitoring data.

EPA continues to research approaches to combining air quality data and model results to predict statistically air quality estimates for use in health studies and elsewhere in the air program. There are key scientific questions that the HB Model (and other techniques) may help address. For example, determining the most representative scale (36 km, 12 km or smaller scale) of ambient air quality measures (as surrogate for ambient exposure or personal exposure) for use in associating health outcome data with air quality changes needs to be better understood. The

effect of (monitor) measurement variability and CMAQ bias on the usefulness of the HB predictions is also an important aspect for further improvement of air quality measures used in health studies.

# Appendix A Acronyms

### Acronyms

| BEIS              | Biogenic Emissions Inventory System                                  |
|-------------------|----------------------------------------------------------------------|
| BlueSky           | Emissions modeling framework                                         |
| CAIR              | Clean Air Interstate Rule                                            |
| CAMD              | EPA's Clean Air Markets Division                                     |
| CAP               | Criteria Air Pollutant                                               |
| CAR               | Conditional Auto Regressive model                                    |
| CEM               | Continuous Emissions Monitoring                                      |
| CHIEF             | Clearinghouse for Inventories and Emissions Factors                  |
| CMAQ              | Community Multiscale Air Quality model                               |
| CMV               | Commercial marine vessel                                             |
| CO                | Carbon monoxide                                                      |
| DQO               | Data Quality Objectives                                              |
| EGU               | Electric Generating Units                                            |
| Emission          | Listing of elements contributing to atmospheric release of pollutant |
| inventory         | substances                                                           |
| EPA               | Environmental Protection Agency                                      |
| EMFAC             | Emission Factor (California's onroad mobile model)                   |
| FAA               | Federal Aviation Administration                                      |
| FDDA              | Four Dimensional Data Assimilation                                   |
| FIPS              | Federal Information Processing Standards                             |
| HMS               | Hazard Mapping System                                                |
| ICS-209           | Incident Status Summary form                                         |
| IPM               | Integrated Planning Model                                            |
| ITN               | Itinerant                                                            |
| LSM               | Land Surface Model                                                   |
| MOBILE            | OTAQ's model for estimation of onroad mobile emissions factors       |
| MODIS             | Moderate Resolution Imaging Spectroradiometer                        |
| NEEDS             | National Electric Energy Database System                             |
| NEI               | National Emission Inventory                                          |
| NERL              | National Exposure Research Laboratory                                |
| NESHAP            | National Emission Standards for Hazardous Air Pollutants             |
| NH <sub>3</sub>   | Ammonia                                                              |
| NMIM              | National Mobile Inventory Model                                      |
| NONROAD           | OTAQ's model for estimation of nonroad mobile emissions              |
| $NO_X$            | Nitrogen oxides                                                      |
| OAQPS             | EPA's Office of Air Quality Planning and Standards                   |
| OAR               | EPA's Office of Air and Radiation                                    |
| OTAQ              | EPA's Office of Transportation and Air Quality                       |
| ORD               | EPA's Office of Research and Development                             |
| ORL               | One Record per Line                                                  |
| PFC               | Portable Fuel Container                                              |
| PM <sub>2.5</sub> | Particulate matter less than or equal to 2.5 microns                 |
| PM <sub>10</sub>  | Particulate matter less than or equal to 10 microns                  |
|                   |                                                                      |

| Prescribed | Intentionally set fire to clear vegetation                    |
|------------|---------------------------------------------------------------|
| fire       |                                                               |
| RIA        | Regulatory Impact Analysis                                    |
| RPO        | Regional Planning Organization                                |
| RRTM       | Rapid Radiative Transfer Model                                |
| SCC        | Source Classification Code                                    |
| SMARTFIRE  | Satellite Mapping Automatic Reanalysis Tool for Fire Incident |
|            | Reconciliation                                                |
| SMOKE      | Sparse Matrix Operator Kernel Emissions                       |
| TCEQ       | Texas Commission on Environmental Quality                     |
| TSD        | Technical support document                                    |
| VOC        | Volatile organic compounds                                    |
| VMT        | Vehicle miles traveled                                        |
| Wildfire   | Uncontrolled forest fire                                      |
| WRAP       | Western Regional Air Partnership                              |

## Appendix B

Total U.S. Emissions Summary by Sector and by Region for PM<sub>2.5</sub>

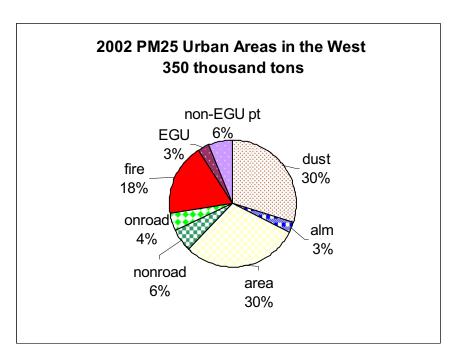

Figure B-1. PM<sub>2.5</sub> in Urban Areas in Western U.S. (2002)

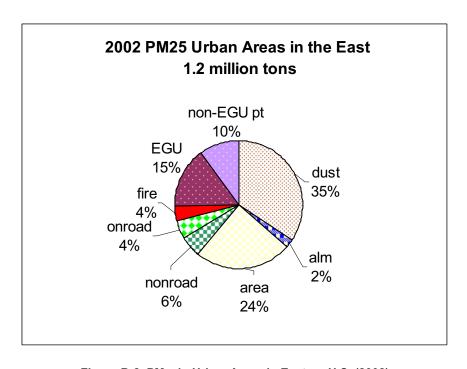

Figure B-2. PM<sub>2.5</sub> in Urban Areas in Eastern U.S. (2002)

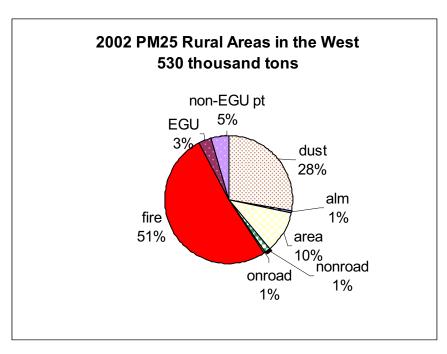

Figure B-3. PM<sub>2.5</sub> in Rural Areas in Western U.S. (2002)

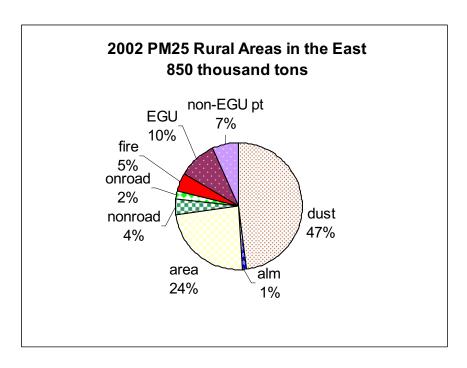

Figure B-4. PM<sub>2.5</sub> in Rural Areas in Eastern U.S. (2002)

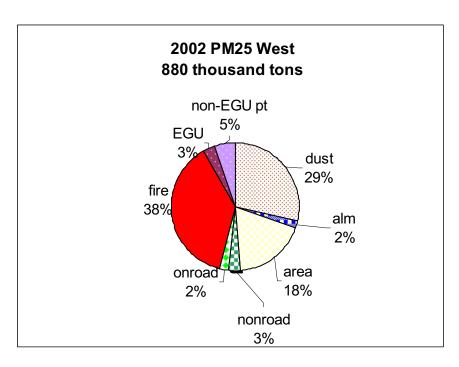

Figure B-5. PM<sub>2.5</sub> in Western U.S. – Rural and Urban (2002)

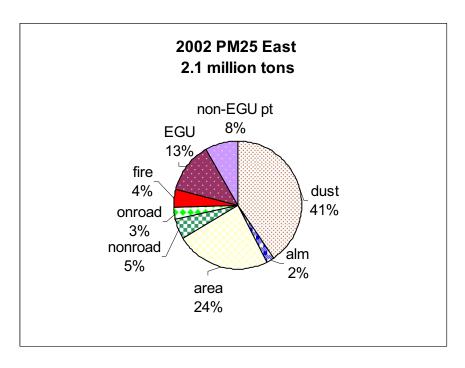

Figure B-6. PM<sub>2.5</sub> in Eastern U.S. – Rural and Urban (2002)

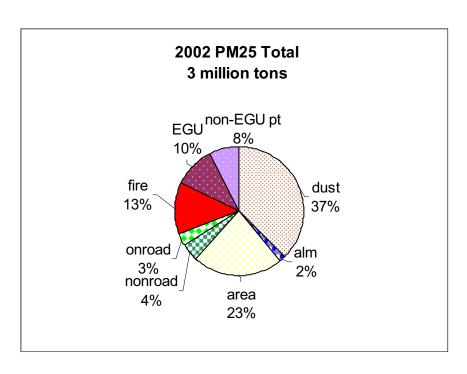

Figure B-7. Total PM<sub>2.5</sub> in U.S. (2002)

## Appendix C

#### **State-Sector Emissions Summaries for 2002**

Table C-1, 2002 State Sector Emissions

#### **State-Sector Emissions Summaries for 2002 Base Case** (taken from Appendix D) [tons/yr] [tons/yr] [tons/yr] [tons/yr] [tons/yr] [tons/yr] [tons/yr] 2002 2002 2002 2002 2002 2002 2002 PM<sub>10</sub> VOC PM<sub>2.5</sub> State Sector NOx CO SO<sub>2</sub> NH<sub>3</sub> Alabama 0 100,288 afdust 0 0 0 0 33,476 0 57,802 0 ag alm 2,383 36,047 10,328 4,801 13 2,236 1,878 752 avefire 8,951 3,814 175,140 983 16,251 13,938 213,956 32,024 188,564 52,325 426 23,973 nonpt 27,785 55,574 29,396 378,753 2,734 28 3,044 nonroad 3,195 onroad 104,783 153,968 1,237,459 5,599 5,627 4,223 3,117 161,767 ptipm 1,394 10,879 448,329 783 26,138 22,612 ptnonipm 47,722 80,901 174,483 89,762 2,224 19,710 13,647 115,685 Alabama Total 434,763 497,917 2,175,607 604,533 67,655 199,826 Arizona afdust 0 121,322 19,626 ag 0 29,493 0 alm 3,482 30,813 20,495 2,297 12 2,617 2,060 avefire 21,385 10,532 440.419 2,888 2,020 43,005 37,151 nonpt 80,463 8,637 44,127 2,571 4,391 12,456 8,596 nonroad 53,546 38,699 440,675 3,858 35 4,174 3,993 85.187 159.756 836.126 2.876 5.150 4.021 2.951 onroad ptipm 626 85,967 8,185 70,709 566 9,551 7,565 ptnonipm 4,611 11,439 8,259 21,702 72 5,723 3,044 Arizona Total 249,300 345,843 1,798,285 106,900 41,740 202,868 84,987 Arkansas afdust 0 92,523 24,639 0 0 0 110.954 0 0 ag 2,295 39,743 14,371 4,648 1.348 1,243 alm 19 5,821 avefire 2,654 123,699 728 556 12,027 10,315 nonpt 99,381 21,453 174,777 27,260 7,386 24,094 23,062 28,527 23 3,097 nonroad 35,683 231,619 2,762 3,229 onroad 56,465 83,722 735,366 3,078 3,001 2,202 1,612 42,218 70,754 2,004 1,750 ptipm 520 4,182 346 ptnonipm 32.044 27,605 51,502 19,032 1,255 14,101 9,593

Arkansas Total

232,209

245,923

1,335,515

128,262

123,540

151,529

75,312

| California        | afdust   | 0         | 0         | 0         | 0       | 0       | 196,231 | 47,562  |
|-------------------|----------|-----------|-----------|-----------|---------|---------|---------|---------|
| Calliornia        | ag       | 0         | 0         | 0         | 0       | 152,308 | 0       | 0       |
|                   | alm      | 19,726    | 175,373   | 108,995   | 40,887  | 180     | 10,124  | 9,534   |
|                   | avefire  | 54,619    | 24,563    | 1,157,187 | 6,735   | 5,117   | 113,231 | 97,301  |
|                   | nonpt    | 461,331   | 121,882   | 458,977   | 77,672  | 14,758  | 90,509  | 73,873  |
|                   | nonroad  | 148,269   | 240,256   | 1,058,968 | 1,015   | 161     | 18,590  | 16,334  |
|                   | onroad   | 343,693   | 643,919   | 3,434,055 | 4,786   | 37,468  | 23,103  | 12,395  |
|                   | ptipm    | 1,288     | 13,071    | 23,900    | 1,018   | 1,380   | 1,905   | 1,876   |
|                   | ptnonipm | 54,610    | 91,967    | 97,092    | 41,761  | 3,367   | 26,854  | 16,655  |
| California Total  |          | 1,083,536 | 1,311,031 | 6,339,176 | 173,874 | 214,738 | 480,546 | 275,530 |
| Colorado          | afdust   | 0         | 0         | 0         | 0       | 0       | 110,878 | 25,559  |
| Colorado          | ag       | 0         | 0         | 0         | 0       | 62,907  | 0       | 0       |
|                   | alm      | 1,366     | 19,208    | 10,641    | 1,224   | 5       | 606     | 553     |
|                   | avefire  | 13,610    | 6,271     | 288,013   | 1,719   | 1,299   | 28,019  | 24,054  |
|                   | nonpt    | 87,037    | 11,464    | 85,393    | 6,460   | 71      | 15,059  | 13,545  |
|                   | nonroad  | 42,009    | 35,398    | 389,240   | 3,545   | 31      | 3,909   | 3,746   |
|                   | onroad   | 84,387    | 127,564   | 1,103,120 | 4,146   | 4,408   | 3,216   | 2,357   |
|                   | ptipm    | 973       | 79,167    | 7,578     | 92,562  | 453     | 5,446   | 4,444   |
|                   | ptnonipm | 90,768    | 39,499    | 28,063    | 5,331   | 86      | 17,366  | 8,922   |
| Colorado Total    |          | 320,150   | 318,571   | 1,912,049 | 114,989 | 69,260  | 184,499 | 83,181  |
| Connecticut       | afdust   | 0         | 0         | 0         | 0       | 0       | 12,528  | 2,725   |
| Comedical         | ag       | 0         | 0         | 0         | 0       | 4,029   | 0       | 0       |
|                   | alm      | 845       | 3,945     | 12,149    | 778     | 1       | 231     | 210     |
|                   | avefire  | 31        | 14        | 667       | 4       | 3       | 65      | 56      |
|                   | nonpt    | 105,580   | 12,554    | 69,769    | 18,455  | 1,438   | 10,716  | 10,446  |
|                   | nonroad  | 32,327    | 17,897    | 258,776   | 1,382   | 17      | 1,702   | 1,619   |
|                   | onroad   | 47,757    | 66,813    | 641,901   | 1,667   | 3,257   | 1,610   | 1,067   |
|                   | ptipm    | 305       | 6,161     | 1,920     | 13,689  | 182     | 742     | 510     |
|                   | ptnonipm | 4,602     | 6,706     | 2,133     | 2,338   | 91      | 882     | 691     |
| Connecticut Total |          | 191,447   | 114,091   | 987,315   | 38,313  | 9,017   | 28,476  | 17,323  |

|                      | afdust   | 0         | 0         | 0         | 0       | 0      | 6,258   | 863     |
|----------------------|----------|-----------|-----------|-----------|---------|--------|---------|---------|
| Delaware             | ag       | 0         | 0         | 0         | 0       | 12,536 | 0       | 0       |
|                      | alm      | 483       | 10,429    | 2,890     | 3,470   | 0      | 452     | 401     |
|                      | avefire  | 64        | 23        | 1,332     | 6       | 5      | 102     | 87      |
|                      | nonpt    | 15,468    | 3,259     | 11,640    | 5,859   | 279    | 2,007   | 1,826   |
|                      | nonroad  | 8,677     | 5,308     | 65,811    | 471     | 5      | 560     | 534     |
|                      | onroad   | 11,382    | 21,679    | 155,366   | 556     | 903    | 572     | 406     |
|                      | ptipm    | 91        | 9,533     | 866       | 33,104  | 30     | 1,969   | 1,693   |
|                      | ptnonipm | 4,659     | 7,308     | 8,853     | 41,342  | 161    | 1,041   | 783     |
| Delaware Total       |          | 40,823    | 57,538    | 246,758   | 84,810  | 13,918 | 12,961  | 6,594   |
| District of Columbia | afdust   | 0         | 0         | 0         | 0       | 0      | 2,255   | 411     |
| District of Columbia | alm      | 22        | 571       | 79        | 45      | 0      | 13      | 13      |
|                      | avefire  | 0         | 0         | 1         | 0       | 0      | 0       | 0       |
|                      | nonpt    | 4,118     | 1,740     | 1,819     | 1,559   | 13     | 489     | 427     |
|                      | nonroad  | 1,918     | 3,060     | 18,061    | 343     | 2      | 298     | 288     |
|                      | onroad   | 5,423     | 8,772     | 65,418    | 271     | 398    | 219     | 150     |
|                      | ptipm    | 4         | 710       | 50        | 1,432   | 8      | 30      | 22      |
|                      | ptnonipm | 69        | 418       | 247       | 625     | 4      | 98      | 43      |
| District of Columbi  | a Total  | 11,554    | 15,271    | 85,676    | 4,275   | 426    | 3,402   | 1,353   |
| Florida              | afdust   | 0         | 0         | 0         | 0       | 0      | 145,566 | 28,017  |
| Tionda               | ag       | 0         | 0         | 0         | 0       | 37,099 | 0       | 0       |
|                      | alm      | 3,053     | 55,127    | 43,166    | 6,892   | 11     | 2,391   | 2,175   |
|                      | avefire  | 56,159    | 25,600    | 1,193,147 | 7,018   | 5,366  | 115,996 | 99,484  |
|                      | nonpt    | 459,700   | 29,533    | 202,108   | 70,489  | 448    | 41,371  | 38,847  |
|                      | nonroad  | 239,540   | 117,138   | 1,762,587 | 12,540  | 125    | 13,637  | 13,001  |
|                      | onroad   | 362,851   | 448,520   | 3,797,717 | 21,410  | 18,267 | 12,433  | 9,041   |
|                      | ptipm    | 2,236     | 272,057   | 52,142    | 473,636 | 5,013  | 32,299  | 28,293  |
|                      | ptnonipm | 37,204    | 54,078    | 86,821    | 57,060  | 3,030  | 32,193  | 23,604  |
| Florida Total        |          | 1,160,742 | 1,002,054 | 7,137,689 | 649,045 | 69,359 | 395,887 | 242,462 |

|                     | afdust    | 0       | 0       | 0              | 0       | 0       | 181,397          | 59,910                   |
|---------------------|-----------|---------|---------|----------------|---------|---------|------------------|--------------------------|
| Georgia             |           | 0       | 0       | 0              | 0       | 80,733  | 101,397          | J9,810<br>0              |
|                     | ag<br>alm | 1,776   | 39,986  | 11,058         | 3,247   | 12      | 1,332            | 1,135                    |
|                     | avefire   | 21,834  | 7,955   | 350,924        | 2,010   | 1,299   | 28,079           | 24,082                   |
|                     | nonpt     | 248,214 | 38,919  | 194,402        | 56,830  | 1,299   | 46,751           | 41,847                   |
|                     | nonroad   | 81,856  | 57,979  | 730,260        | 5,674   | 52      | 6,136            | 5,867                    |
|                     | onroad    | 185,962 | 307,544 | 2,245,133      | 11,238  | 10,642  | 8,539            | 6,366                    |
|                     | ptipm     | 1,182   | 146,351 | 9,371          | 512,983 | 593     | 31,663           | 25,407                   |
|                     | ptnonipm  | 33,735  | 51,170  | 131,306        | 56,203  | 4,571   | 21,224           |                          |
| Georgia Total       | pulonipin | 574,559 | 649,905 | 3,672,454      | 648,183 | 97,962  | 325,121          | 15,692<br><b>180,308</b> |
| Georgia Total       | afdust    | 0       | 049,903 | 3,012,434<br>0 | 040,103 | 91,902  | 139,528          | 28,351                   |
| Idaho               |           | 0       | 0       | 0              | 0       | 62,376  | 139,320          | 20,331                   |
|                     | ag<br>alm | 713     | 8,297   | 10,893         | 645     | 3       | 471              | 447                      |
|                     | avefire   | 29,989  | 14,024  | 630,971        | 3,845   | 2,856   |                  |                          |
|                     |           | 141,328 | 30,317  | 95,417         | 2,915   | 1,684   | 61,433<br>56,403 | 52,808                   |
|                     | nonpt     | ,       | ,       | ,              | 1,616   | 1,004   | 1,973            | 27,367                   |
|                     | nonroad   | 23,153  | 15,611  | 137,661        | ,       |         |                  | 1,889                    |
|                     | onroad    | 27,934  | 44,628  | 389,120        | 1,310   | 1,418   | 1,068            | 785                      |
|                     | ptipm     | 0 440   | 19      | 00.077         | 0       | 0       | 1 500            | 0.500                    |
| 1.4.b <b>T</b> .4.1 | ptnonipm  | 2,113   | 11,467  | 23,977         | 17,597  | 1,074   | 4,569            | 2,528                    |
| Idaho Total         | - film (  | 225,230 | 124,363 | 1,288,044      | 27,928  | 69,425  | 265,445          | 114,175                  |
| Illinois            | afdust    | 0       | 0       | 0              | 0       | 100.005 | 444,909          | 88,100                   |
|                     | ag        | -       |         |                |         | 106,685 | 0 550            | 0.054                    |
|                     | alm       | 4,205   | 120,834 | 16,365         | 11,979  | 45      | 3,556            | 3,351                    |
|                     | avefire   | 156     | 71      | 3,323          | 20      | 15      | 323              | 277                      |
|                     | nonpt .   | 278,553 | 47,645  | 99,568         | 5,395   | 1,631   | 16,972           | 15,181                   |
|                     | nonroad   | 99,398  | 115,426 | 830,513        | 10,913  | 88      | 11,316           | 10,881                   |
|                     | onroad    | 164,697 | 297,056 | 2,090,188      | 8,514   | 10,654  | 7,772            | 5,700                    |
|                     | ptipm     | 1,536   | 179,125 | 14,627         | 366,157 | 174     | 19,147           | 14,783                   |
|                     | ptnonipm  | 71,066  | 94,009  | 78,820         | 138,126 | 694     | 30,111           | 15,136                   |
| Illinois Total      |           | 619,612 | 854,165 | 3,133,402      | 541,103 | 119,986 | 534,106          | 153,409                  |

| la dia a a    | afdust   | 0       | 0       | 0         | 0       | 0       | 345,635 | 65,707  |
|---------------|----------|---------|---------|-----------|---------|---------|---------|---------|
| Indiana       | ag       | 0       | 0       | 0         | 0       | 90,815  | 0       | 0       |
|               | alm      | 2,224   | 52,285  | 14,057    | 5,540   | 19      | 1,719   | 1,561   |
|               | avefire  | 194     | 88      | 4,124     | 24      | 19      | 401     | 344     |
|               | nonpt    | 179,635 | 30,185  | 74,953    | 59,775  | 4,214   | 60,255  | 32,611  |
|               | nonroad  | 58,290  | 64,575  | 490,545   | 5,981   | 48      | 6,039   | 5,803   |
|               | onroad   | 140,188 | 216,188 | 1,738,790 | 8,564   | 7,343   | 5,518   | 4,081   |
|               | ptipm    | 2,015   | 283,890 | 15,540    | 785,603 | 580     | 40,884  | 33,805  |
|               | ptnonipm | 55,935  | 80,147  | 364,487   | 97,442  | 3,144   | 25,808  | 15,085  |
| Indiana Total |          | 438,480 | 727,359 | 2,702,495 | 962,930 | 106,183 | 486,257 | 158,996 |
| Iowa          | afdust   | 0       | 0       | 0         | 0       | 0       | 341,542 | 57,643  |
| IOWa          | ag       | 0       | 0       | 0         | 0       | 245,778 | 0       | 0       |
|               | alm      | 1,653   | 33,166  | 7,209     | 2,787   | 8       | 1,021   | 997     |
|               | avefire  | 197     | 90      | 4,185     | 25      | 19      | 407     | 349     |
|               | nonpt    | 77,838  | 15,150  | 68,958    | 19,832  | 7,404   | 12,833  | 11,476  |
|               | nonroad  | 52,138  | 62,066  | 309,048   | 6,248   | 47      | 7,210   | 6,949   |
|               | onroad   | 75,852  | 115,521 | 1,055,157 | 2,999   | 3,091   | 2,355   | 1,726   |
|               | ptipm    | 579     | 81,995  | 5,444     | 133,047 | 391     | 9,907   | 8,904   |
|               | ptnonipm | 37,943  | 38,861  | 36,521    | 51,329  | 4,663   | 13,439  | 7,572   |
| lowa Total    |          | 246,201 | 346,849 | 1,486,523 | 216,267 | 261,401 | 388,712 | 95,615  |
| Kansas        | afdust   | 0       | 0       | 0         | 0       | 0       | 455,984 | 74,515  |
| Italisas      | ag       | 0       | 0       | 0         | 0       | 97,384  | 0       | 0       |
|               | alm      | 2,133   | 41,147  | 9,118     | 2,895   | 11      | 1,237   | 1,207   |
|               | avefire  | 828     | 378     | 17,600    | 103     | 79      | 1,711   | 1,468   |
|               | nonpt    | 135,449 | 42,286  | 850,800   | 36,381  | 12,467  | 108,571 | 83,174  |
|               | nonroad  | 24,728  | 47,653  | 240,503   | 4,858   | 32      | 5,360   | 5,179   |
|               | onroad   | 52,786  | 85,617  | 683,936   | 2,893   | 2,870   | 2,200   | 1,629   |
|               | ptipm    | 1,062   | 96,943  | 6,793     | 129,827 | 421     | 7,246   | 5,912   |
|               | ptnonipm | 26,274  | 70,704  | 74,809    | 10,793  | 60,100  | 9,430   | 4,941   |
| Kansas Total  |          | 243,261 | 384,728 | 1,883,560 | 187,750 | 173,364 | 591,738 | 178,025 |

| Kentucky        | afdust   | 0       | 0       | 0         | 0       | 0       | 99,481  | 23,529  |
|-----------------|----------|---------|---------|-----------|---------|---------|---------|---------|
| кепшску         | ag       | 0       | 0       | 0         | 0       | 50,821  | 0       | 0       |
|                 | alm      | 2,487   | 70,391  | 17,830    | 10,096  | 15      | 4,285   | 3,625   |
|                 | avefire  | 2,909   | 1,326   | 61,812    | 364     | 278     | 6,010   | 5,155   |
|                 | nonpt    | 105,281 | 17,557  | 108,397   | 34,229  | 231     | 23,283  | 18,590  |
|                 | nonroad  | 39,806  | 31,792  | 282,098   | 3,008   | 25      | 3,376   | 3,236   |
|                 | onroad   | 82,321  | 147,749 | 1,052,158 | 5,554   | 4,824   | 3,816   | 2,842   |
|                 | ptipm    | 1,479   | 200,955 | 12,544    | 486,499 | 919     | 22,342  | 20,004  |
|                 | ptnonipm | 44,884  | 38,541  | 110,047   | 34,482  | 1,672   | 16,375  | 9,937   |
| Kentucky Total  |          | 279,168 | 508,311 | 1,644,885 |         | 574,230 | 58,787  | 178,967 |
| Louisiana       | afdust   | 0       | 0       | 0         | 0       | 0       | 81,493  | 20,962  |
| Louisiaria      | ag       | 0       | 0       | 0         | 0       | 35,159  | 0       | 0       |
|                 | alm      | 3,960   | 216,290 | 45,941    | 32,796  | 42      | 7,000   | 6,819   |
|                 | avefire  | 7,137   | 3,254   | 151,658   | 892     | 682     | 14,746  | 12,647  |
|                 | nonpt    | 135,934 | 27,559  | 139,222   | 2,378   | 23,169  | 19,038  | 17,862  |
|                 | nonroad  | 61,307  | 28,899  | 364,963   | 2,834   | 29      | 3,331   | 3,174   |
|                 | onroad   | 77,802  | 124,192 | 943,962   | 4,409   | 4,364   | 3,379   | 2,506   |
|                 | ptipm    | 1,239   | 82,293  | 12,682    | 108,106 | 1,399   | 7,487   | 5,990   |
|                 | ptnonipm | 79,781  | 211,449 | 134,203   | 177,507 | 7,878   | 28,722  | 21,082  |
| Louisiana Total |          | 367,159 | 693,935 | 1,792,631 | 328,922 | 72,722  | 165,196 | 91,043  |
| Maine           | afdust   | 0       | 0       | 0         | 0       | 0       | 13,067  | 4,134   |
| Iviairie        | ag       | 0       | 0       | 0         | 0       | 6,154   | 0       | 0       |
|                 | alm      | 365     | 1,708   | 3,650     | 195     | 1       | 455     | 405     |
|                 | avefire  | 1,258   | 566     | 26,592    | 150     | 115     | 2,480   | 2,127   |
|                 | nonpt    | 88,028  | 7,423   | 104,033   | 9,969   | 1,616   | 13,876  | 13,726  |
|                 | nonroad  | 30,025  | 8,271   | 138,111   | 766     | 11      | 1,200   | 1,131   |
|                 | onroad   | 26,131  | 47,227  | 360,595   | 1,122   | 1,467   | 1,178   | 876     |
|                 | ptipm    | 67      | 1,188   | 1,084     | 2,137   | 129     | 86      | 65      |
|                 | ptnonipm | 5,151   | 18,895  | 15,861    | 20,778  | 809     | 5,963   | 4,268   |
| Maine Total     |          | 151,026 | 85,277  | 649,927   | 35,116  | 10,302  | 38,304  | 26,732  |

| Maryland        | afdust   | 0       | 0       | 0         | 0       | 0      | 35,393  | 7,393   |
|-----------------|----------|---------|---------|-----------|---------|--------|---------|---------|
| ıvıaı yıarıu    | ag       | 0       | 0       | 0         | 0       | 24,562 | 0       | 0       |
|                 | alm      | 5,360   | 17,106  | 17,581    | 5,707   | 22     | 1,635   | 496     |
|                 | avefire  | 353     | 137     | 6,129     | 32      | 24     | 613     | 531     |
|                 | nonpt    | 126,362 | 21,715  | 141,960   | 40,864  | 606    | 25,058  | 19,764  |
|                 | nonroad  | 51,369  | 27,495  | 414,390   | 2,577   | 28     | 3,102   | 2,954   |
|                 | onroad   | 71,591  | 121,659 | 1,004,611 | 3,966   | 5,594  | 3,162   | 2,194   |
|                 | ptipm    | 478     | 73,527  | 4,546     | 256,761 | 271    | 17,996  | 15,722  |
|                 | ptnonipm | 5,758   | 22,109  | 94,448    | 34,255  | 222    | 6,303   | 3,759   |
| Maryland Total  | _        | 261,270 | 283,748 | 1,683,666 | 344,162 | 31,330 | 93,261  | 52,813  |
| Massachusetts   | afdust   | 0       | 0       | 0         | 0       | 0      | 49,646  | 14,810  |
| Massachuseus    | ag       | 0       | 0       | 0         | 0       | 2,208  | 0       | 0       |
|                 | alm      | 2,443   | 17,144  | 18,602    | 2,519   | 7      | 988     | 874     |
|                 | avefire  | 747     | 341     | 15,878    | 93      | 71     | 1,544   | 1,324   |
|                 | nonpt    | 176,731 | 34,373  | 136,753   | 25,261  | 4,070  | 28,552  | 26,536  |
|                 | nonroad  | 52,921  | 30,046  | 423,212   | 2,385   | 28     | 2,871   | 2,732   |
|                 | onroad   | 71,646  | 128,362 | 960,011   | 3,172   | 5,509  | 3,253   | 2,268   |
|                 | ptipm    | 595     | 32,561  | 10,922    | 91,888  | 1,103  | 3,730   | 3,224   |
|                 | ptnonipm | 7,722   | 15,394  | 10,656    | 14,079  | 403    | 2,795   | 1,842   |
| Massachusetts T | otal     | 312,806 | 258,220 | 1,576,034 | 139,397 | 13,401 | 93,379  | 53,610  |
| Michigan        | afdust   | 0       | 0       | 0         | 0       | 0      | 208,843 | 40,894  |
| Michigan        | ag       | 0       | 0       | 0         | 0       | 55,273 | 0       | 0       |
|                 | alm      | 2,504   | 43,025  | 26,763    | 14,466  | 5      | 2,637   | 2,389   |
|                 | avefire  | 724     | 330     | 15,380    | 91      | 69     | 1,495   | 1,283   |
|                 | nonpt    | 248,382 | 43,499  | 94,909    | 42,066  | 429    | 30,989  | 24,216  |
|                 | nonroad  | 173,241 | 70,912  | 1,013,991 | 6,367   | 78     | 8,199   | 7,782   |
|                 | onroad   | 207,762 | 315,420 | 2,744,658 | 13,508  | 9,813  | 7,881   | 5,894   |
|                 | ptipm    | 1,243   | 141,908 | 13,367    | 348,377 | 286    | 13,170  | 10,648  |
|                 | ptnonipm | 39,832  | 82,202  | 66,873    | 72,631  | 952    | 17,151  | 10,346  |
| Michigan Total  |          | 673,689 | 697,296 | 3,975,941 | 497,505 | 66,906 | 290,363 | 103,451 |

|                   | afdust   | 0       | 0       | 0         | 0       | 0       | 432,054 | 79,303  |
|-------------------|----------|---------|---------|-----------|---------|---------|---------|---------|
| Minnesota         | ag       | 0       | 0       | 0         | 0       | 134,830 | 0       | 0       |
|                   | alm      | 1,611   | 55,371  | 8,411     | 6,592   | 12      | 1,665   | 1,643   |
|                   | avefire  | 5,047   | 2,300   | 107,237   | 631     | 482     | 10,427  | 8,943   |
|                   | nonpt    | 125,318 | 56,700  | 139,234   | 14,747  | 1,226   | 26,968  | 24,496  |
|                   | nonroad  | 97,104  | 68,820  | 452,734   | 6,525   | 59      | 8,097   | 7,759   |
|                   | onroad   | 102,566 | 163,172 | 1,314,360 | 2,816   | 5,362   | 3,790   | 2,740   |
|                   | ptipm    | 646     | 86,917  | 7,468     | 102,152 | 69      | 7,437   | 234     |
|                   | ptnonipm | 29,541  | 67,813  | 47,015    | 27,263  | 27,525  | 22,425  | 4,097   |
| Minnesota Total   | _        | 361,833 | 501,094 | 2,076,459 | 160,725 | 169,566 | 512,863 | 129,215 |
| Mississippi       | afdust   | 0       | 0       | 0         | 0       | 0       | 139,219 | 38,120  |
| Mississippi       | ag       | 0       | 0       | 0         | 0       | 58,575  | 0       | 0       |
|                   | alm      | 2,386   | 66,650  | 10,656    | 9,163   | 18      | 3,057   | 2,668   |
|                   | avefire  | 8,407   | 3,833   | 178,646   | 1,051   | 804     | 17,370  | 14,897  |
|                   | nonpt    | 156,390 | 12,212  | 129,408   | 6,796   | 196     | 17,827  | 16,769  |
|                   | nonroad  | 36,056  | 22,180  | 214,179   | 2,119   | 19      | 2,479   | 2,370   |
|                   | onroad   | 62,375  | 105,505 | 739,190   | 3,591   | 3,606   | 3,058   | 2,309   |
|                   | ptipm    | 629     | 45,850  | 5,286     | 67,593  | 456     | 3,122   | 2,625   |
|                   | ptnonipm | 43,224  | 60,244  | 54,587    | 36,519  | 1,414   | 19,535  | 10,019  |
| Mississippi Total | •        | 309,467 | 316,473 | 1,331,952 | 126,831 | 65,088  | 205,667 | 89,778  |
| Missouri          | afdust   | 0       | 0       | 0         | 0       | 0       | 458,324 | 96,070  |
| Missouri          | ag       | 0       | 0       | 0         | 0       | 107,023 | 0       | 0       |
|                   | alm      | 3,439   | 79,583  | 18,171    | 8,610   | 19      | 2,548   | 2,489   |
|                   | avefire  | 1,488   | 678     | 31,611    | 186     | 142     | 3,074   | 2,636   |
|                   | nonpt    | 162,795 | 32,910  | 168,352   | 44,573  | 3,830   | 32,399  | 28,217  |
|                   | nonroad  | 63,279  | 52,997  | 479,319   | 5,143   | 43      | 5,929   | 5,690   |
|                   | onroad   | 124,106 | 200,379 | 1,598,930 | 6,148   | 6,918   | 5,199   | 3,819   |
|                   | ptipm    | 1,496   | 145,232 | 10,827    | 249,942 | 705     | 8,868   | 5,818   |
|                   | ptnonipm | 34,704  | 38,025  | 108,389   | 111,547 | 322     | 14,083  | 7,424   |
| Missouri Total    |          | 391,308 | 549,803 | 2,415,599 | 426,149 | 119,002 | 530,423 | 152,163 |

| Montono        | afdust   | 0       | 0       | 0       | 0       | 0       | 188,368 | 40,180 |
|----------------|----------|---------|---------|---------|---------|---------|---------|--------|
| Montana        | ag       | 0       | 0       | 0       | 0       | 45,890  | 0       | 0      |
|                | alm      | 1,309   | 22,873  | 5,814   | 1,688   | 6       | 711     | 690    |
|                | avefire  | 10,085  | 5,187   | 203,759 | 1,422   | 946     | 19,949  | 17,311 |
|                | nonpt    | 23,573  | 3,797   | 35,673  | 1,961   | 50      | 5,765   | 5,569  |
|                | nonroad  | 12,968  | 18,777  | 85,304  | 2,009   | 14      | 2,344   | 2,261  |
|                | onroad   | 20,451  | 36,727  | 283,678 | 1,062   | 1,032   | 908     | 688    |
|                | ptipm    | 355     | 36,577  | 3,047   | 23,396  | 11      | 2,404   | 2,077  |
|                | ptnonipm | 6,807   | 16,588  | 29,410  | 13,271  | 265     | 5,538   | 2,576  |
| Montana Total  |          | 75,548  | 140,526 | 646,686 | 44,809  | 48,214  | 225,987 | 71,352 |
| Mahwaalta      | afdust   | 0       | 0       | 0       | 0       | 0       | 320,650 | 50,787 |
| Nebraska       | ag       | 0       | 0       | 0       | 0       | 166,773 | 0       | 0      |
|                | alm      | 3,524   | 68,904  | 10,222  | 4,764   | 18      | 1,958   | 1,942  |
|                | avefire  | 837     | 381     | 17,780  | 105     | 80      | 1,729   | 1,483  |
|                | nonpt    | 40,762  | 13,820  | 66,672  | 29,575  | 3,143   | 12,679  | 8,655  |
|                | nonroad  | 18,442  | 39,889  | 155,107 | 4,181   | 27      | 4,637   | 4,484  |
|                | onroad   | 36,940  | 66,226  | 473,870 | 2,011   | 1,874   | 1,723   | 1,312  |
|                | ptipm    | 635     | 47,900  | 3,420   | 67,576  | 190     | 1,551   | 1,191  |
|                | ptnonipm | 6,527   | 11,385  | 5,717   | 6,018   | 421     | 1,623   | 806    |
| Nebraska Total |          | 107,667 | 248,506 | 732,788 | 114,229 | 172,525 | 346,550 | 70,659 |
| Nevada         | afdust   | 0       | 0       | 0       | 0       | 0       | 61,096  | 11,371 |
| INEVAUA        | ag       | 0       | 0       | 0       | 0       | 5,598   | 0       | 0      |
|                | alm      | 1,057   | 12,958  | 11,214  | 990     | 3       | 445     | 419    |
|                | avefire  | 10,740  | 4,910   | 227,965 | 1,346   | 1,026   | 22,169  | 19,018 |
|                | nonpt    | 22,874  | 5,308   | 14,700  | 12,476  | 199     | 4,389   | 2,735  |
|                | nonroad  | 22,720  | 18,990  | 208,377 | 2,025   | 17      | 2,115   | 2,027  |
|                | onroad   | 26,884  | 28,320  | 301,082 | 360     | 1,532   | 644     | 399    |
|                | ptipm    | 483     | 48,366  | 2,798   | 49,276  | 460     | 3,629   | 3,283  |
|                | ptnonipm | 1,649   | 7,509   | 6,985   | 1,342   | 164     | 3,240   | 1,435  |
| Nevada Total   |          | 86,406  | 126,362 | 773,121 | 67,815  | 8,999   | 97,728  | 40,687 |

|                  | afdust   | 0       | 0       | 0         | 0      | 0      | 6,175   | 2,194   |
|------------------|----------|---------|---------|-----------|--------|--------|---------|---------|
| New Hampshire    | ag       | 0       | 0       | 0         | 0      | 1,354  | 0,110   | 0       |
|                  | alm      | 118     | 1,866   | 2,305     | 238    | 0      | 98      | 86      |
|                  | avefire  | 301     | 137     | 6,398     | 38     | 29     | 622     | 534     |
|                  | nonpt    | 61,483  | 11,235  | 74,137    | 7,408  | 835    | 13,351  | 12,658  |
|                  | nonroad  | 21,832  | 8,150   | 122,530   | 673    | 9      | 942     | 891     |
|                  | onroad   | 21,682  | 38,799  | 294,533   | 880    | 1,266  | 969     | 714     |
|                  | ptipm    | 104     | 7,000   | 643       | 44,009 | 58     | 2,632   | 2,305   |
|                  | ptnonipm | 1,496   | 2,786   | 2,082     | 2,570  | 56     | 459     | 390     |
| New Hampshire To | otal     | 107,015 | 69,973  | 502,627   | 55,815 | 3,607  | 25,248  | 19,772  |
| Na Iaraa         | afdust   | 0       | 0       | 0         | 0      | 0      | 16,305  | 1,392   |
| New Jersey       | ag       | 0       | 0       | 0         | 0      | 3,827  | 0       | 0       |
|                  | alm      | 2,236   | 35,998  | 14,960    | 14,587 | 11     | 1,786   | 1,611   |
|                  | avefire  | 488     | 223     | 10,375    | 61     | 47     | 1,009   | 865     |
|                  | nonpt    | 151,657 | 26,393  | 84,145    | 10,726 | 2,648  | 15,987  | 13,074  |
|                  | nonroad  | 78,629  | 40,876  | 635,064   | 3,378  | 41     | 4,162   | 3,958   |
|                  | onroad   | 101,094 | 161,872 | 1,325,445 | 3,658  | 7,635  | 3,805   | 2,537   |
|                  | ptipm    | 1,048   | 34,188  | 3,865     | 51,299 | 170    | 4,835   | 4,010   |
|                  | ptnonipm | 13,282  | 17,206  | 8,375     | 9,930  | 475    | 3,131   | 2,464   |
| New Jersey Total |          | 348,436 | 316,756 | 2,082,228 | 93,640 | 14,854 | 51,020  | 29,910  |
| New Mexico       | afdust   | 0       | 0       | 0         | 0      | 0      | 440,334 | 80,348  |
| IVEW MICKIEG     | ag       | 0       | 0       | 0         | 0      | 36,340 | 0       | 0       |
|                  | alm      | 1,982   | 36,714  | 8,473     | 2,550  | 9      | 1,110   | 1,084   |
|                  | avefire  | 27,488  | 12,582  | 583,216   | 3,450  | 2,626  | 56,719  | 48,662  |
|                  | nonpt    | 36,950  | 7,532   | 29,666    | 2,825  | 39     | 5,984   | 5,346   |
|                  | nonroad  | 13,499  | 9,681   | 119,501   | 975    | 9      | 1,062   | 1,016   |
|                  | onroad   | 45,763  | 77,574  | 587,028   | 2,254  | 2,323  | 1,965   | 1,476   |
|                  | ptipm    | 563     | 78,547  | 5,539     | 51,016 | 10     | 8,024   | 5,557   |
|                  | ptnonipm | 15,691  | 60,358  | 32,228    | 18,179 | 44     | 3,986   | 3,290   |
| New Mexico Total |          | 141,935 | 282,988 | 1,365,651 | 81,249 | 41,401 | 519,183 | 146,779 |

| Now Vorle         | afdust   | 0       | 0       | 0         | 0       | 0       | 139,896 | 29,997  |
|-------------------|----------|---------|---------|-----------|---------|---------|---------|---------|
| New York          | ag       | 0       | 0       | 0         | 0       | 49,281  | 0       | 0       |
|                   | alm      | 2,473   | 40,659  | 22,205    | 9,353   | 29      | 1,780   | 1,394   |
|                   | avefire  | 903     | 412     | 19,195    | 113     | 86      | 1,866   | 1,601   |
|                   | nonpt    | 608,921 | 89,986  | 404,592   | 125,559 | 3,964   | 83,468  | 58,823  |
|                   | nonroad  | 151,345 | 78,279  | 1,175,721 | 6,797   | 79      | 8,303   | 7,909   |
|                   | onroad   | 212,929 | 290,698 | 2,822,801 | 8,075   | 14,582  | 8,059   | 5,547   |
|                   | ptipm    | 857     | 81,201  | 12,204    | 238,034 | 2,439   | 13,669  | 12,081  |
|                   | ptnonipm | 6,218   | 38,992  | 54,133    | 59,078  | 1,241   | 8,565   | 4,410   |
| New York Total    | _        | 983,646 | 620,228 | 4,510,852 | 447,008 | 71,702  | 265,606 | 121,762 |
| North Carolina    | afdust   | 0       | 0       | 0         | 0       | 0       | 91,287  | 25,474  |
| North Carolina    | ag       | 0       | 0       | 0         | 0       | 158,188 | 0       | 0       |
|                   | alm      | 1,472   | 22,608  | 9,957     | 1,840   | 7       | 6,752   | 4,789   |
|                   | avefire  | 58,889  | 11,424  | 429,388   | 696     | 532     | 11,509  | 9,870   |
|                   | nonpt    | 231,094 | 18,869  | 321,101   | 22,020  | 236     | 40,945  | 38,389  |
|                   | nonroad  | 88,972  | 61,664  | 746,344   | 5,750   | 54      | 6,313   | 6,035   |
|                   | onroad   | 143,187 | 242,379 | 1,786,813 | 8,683   | 7,953   | 6,517   | 4,874   |
|                   | ptipm    | 920     | 153,226 | 12,112    | 471,337 | 124     | 22,259  | 16,031  |
|                   | ptnonipm | 61,685  | 49,273  | 52,414    | 56,065  | 1,485   | 13,744  | 9,828   |
| North Carolina To | otal     | 586,219 | 559,444 | 3,358,129 | 566,392 | 168,580 | 199,327 | 115,291 |
| North Dakota      | afdust   | 0       | 0       | 0         | 0       | 0       | 269,751 | 50,500  |
| Nottii Dakota     | ag       | 0       | 0       | 0         | 0       | 71,302  | 0       | 0       |
|                   | alm      | 1,256   | 23,072  | 4,832     | 1,601   | 6       | 684     | 670     |
|                   | avefire  | 527     | 240     | 11,204    | 66      | 50      | 1,089   | 934     |
|                   | nonpt    | 14,911  | 4,007   | 20,488    | 5,768   | 69      | 3,751   | 3,241   |
|                   | nonroad  | 13,565  | 38,012  | 91,869    | 4,106   | 25      | 4,634   | 4,486   |
|                   | onroad   | 15,356  | 24,832  | 206,627   | 700     | 733     | 608     | 455     |
|                   | ptipm    | 781     | 75,947  | 5,237     | 140,535 | 378     | 7,625   | 6,479   |
|                   | ptnonipm | 1,249   | 9,929   | 5,778     | 15,449  | 139     | 1,437   | 1,105   |
| North Dakota Tot  | tal      | 47,645  | 176,039 | 346,035   | 168,224 | 72,703  | 289,580 | 67,870  |

|                | afdust   | 0       | 0       | 0         | 0         | 0       | 236,316 | 49,900  |
|----------------|----------|---------|---------|-----------|-----------|---------|---------|---------|
| Ohio           | ag       | 0       | 0       | 0         | 0         | 98,711  | 0       | 0       |
|                | alm      | 3,632   | 96,728  | 29,188    | 11,191    | 32      | 3,393   | 3,113   |
|                | avefire  | 178     | 81      | 3,787     | 22        | 17      | 368     | 316     |
|                | nonpt    | 285,528 | 41,466  | 150,302   | 19,810    | 8,527   | 25,444  | 23,761  |
|                | nonroad  | 103,414 | 90,812  | 910,152   | 8,254     | 74      | 8,400   | 8,043   |
|                | onroad   | 205,348 | 327,388 | 2,600,918 | 12,682    | 10,986  | 8,049   | 5,933   |
|                | ptipm    | 1,773   | 373,299 | 14,817    | 1,145,194 | 74      | 62,308  | 55,730  |
|                | ptnonipm | 29,515  | 65,850  | 238,412   | 111,233   | 6,370   | 14,370  | 10,000  |
| Ohio Total     |          | 629,389 | 995,625 | 3,947,575 | 1,308,387 | 124,789 | 358,650 | 156,798 |
| Oklahoma       | afdust   | 0       | 0       | 0         | 0         | 0       | 395,931 | 70,686  |
|                | ag       | 0       | 0       | 0         | 0         | 95,061  | 0       | 0       |
|                | alm      | 1,551   | 26,294  | 10,093    | 1,890     | 7       | 886     | 841     |
|                | avefire  | 3,749   | 1,709   | 79,673    | 469       | 359     | 7,747   | 6,644   |
|                | nonpt    | 200,442 | 94,574  | 385,235   | 7,542     | 11,358  | 54,339  | 43,886  |
|                | nonroad  | 38,015  | 31,331  | 308,218   | 3,093     | 26      | 3,494   | 3,353   |
|                | onroad   | 86,133  | 133,152 | 1,069,135 | 5,344     | 4,626   | 3,501   | 2,592   |
|                | ptipm    | 984     | 90,302  | 13,661    | 111,841   | 909     | 3,350   | 1,722   |
|                | ptnonipm | 35,176  | 72,670  | 50,750    | 38,495    | 3,118   | 9,175   | 5,241   |
| Oklahoma Total |          | 366,050 | 450,033 | 1,916,764 | 168,673   | 115,463 | 478,422 | 134,966 |
| Oregon         | afdust   | 0       | 0       | 0         | 0         | 0       | 82,013  | 30,637  |
|                | ag       | 0       | 0       | 0         | 0         | 40,655  | 0       | 0       |
|                | alm      | 1,843   | 43,439  | 12,401    | 4,212     | 9       | 1,498   | 1,371   |
|                | avefire  | 37,328  | 17,857  | 778,193   | 4,896     | 3,542   | 75,861  | 65,350  |
|                | nonpt    | 242,829 | 16,998  | 342,444   | 9,845     | 1,061   | 50,681  | 49,407  |
|                | nonroad  | 39,821  | 26,372  | 304,850   | 2,559     | 24      | 2,902   | 2,773   |
|                | onroad   | 91,766  | 109,066 | 1,078,005 | 3,488     | 3,270   | 2,707   | 2,021   |
|                | ptipm    | 142     | 9,006   | 1,105     | 12,285    | 162     | 711     | 326     |
|                | ptnonipm | 14,567  | 15,958  | 34,389    | 5,307     | 787     | 9,828   | 6,203   |
| Oregon Total   |          | 428,297 | 238,696 | 2,551,388 | 42,592    | 49,509  | 226,200 | 158,088 |

| Pennsylvania         | afdust   | 0       | 0       | 0         | 0         | 0      | 130,508 | 32,224  |
|----------------------|----------|---------|---------|-----------|-----------|--------|---------|---------|
|                      | ag       | 0       | 0       | 0         | 0         | 76,675 | 0       | 0       |
|                      | alm      | 2,425   | 67,118  | 25,047    | 8,354     | 14     | 2,376   | 2,268   |
|                      | avefire  | 256     | 117     | 5,450     | 32        | 25     | 530     | 454     |
|                      | nonpt    | 281,740 | 53,435  | 265,035   | 68,349    | 3,689  | 41,841  | 31,263  |
|                      | nonroad  | 96,797  | 62,168  | 856,737   | 5,203     | 55     | 6,256   | 5,969   |
|                      | onroad   | 184,268 | 294,414 | 2,420,525 | 7,885     | 10,618 | 7,250   | 5,219   |
|                      | ptipm    | 1,212   | 210,149 | 17,018    | 907,734   | 401    | 63,198  | 53,067  |
|                      | ptnonipm | 36,871  | 89,064  | 104,570   | 88,132    | 1,334  | 22,391  | 11,549  |
| Pennsylvania Total   |          | 603,569 | 776,465 | 3,694,382 | 1,085,688 | 92,811 | 274,351 | 142,015 |
| Phodo Joland         | afdust   | 0       | 0       | 0         | 0         | 0      | 2,501   | 481     |
| Rhode Island         | ag       | 0       | 0       | 0         | 0         | 235    | 0       | 0       |
|                      | alm      | 162     | 876     | 2,923     | 78        | 0      | 8       | 0       |
|                      | avefire  | 8       | 4       | 171       | 1         | 1      | 17      | 14      |
|                      | nonpt    | 16,875  | 2,964   | 5,421     | 3,365     | 15     | 1,171   | 1,107   |
|                      | nonroad  | 8,491   | 4,663   | 65,923    | 354       | 4      | 427     | 406     |
|                      | onroad   | 14,366  | 16,720  | 188,240   | 425       | 854    | 343     | 209     |
|                      | ptipm    | 39      | 712     | 453       | 18        | 58     | 12      | 11      |
|                      | ptnonipm | 1,894   | 2,060   | 1,781     | 2,649     | 47     | 288     | 173     |
| South Carolina       | afdust   | 0       | 0       | 0         | 0         | 0      | 82,088  | 25,657  |
| South Carolina       | ag       | 0       | 0       | 0         | 0         | 27,945 | 0       | 0       |
|                      | alm      | 961     | 19,378  | 9,393     | 1,946     | 4      | 714     | 668     |
|                      | avefire  | 5,171   | 2,357   | 109,880   | 646       | 494    | 10,684  | 9,163   |
|                      | nonpt    | 185,429 | 20,281  | 145,294   | 30,016    | 223    | 19,393  | 18,139  |
|                      | nonroad  | 50,041  | 29,982  | 377,166   | 2,816     | 27     | 3,102   | 2,960   |
|                      | onroad   | 89,994  | 134,542 | 1,141,561 | 5,021     | 4,710  | 3,588   | 2,648   |
|                      | ptipm    | 506     | 91,296  | 4,749     | 212,572   | 306    | 17,707  | 13,734  |
|                      | ptnonipm | 36,778  | 40,417  | 56,640    | 57,307    | 1,552  | 12,696  | 8,159   |
| South Carolina Total |          | 368,879 | 338,253 | 1,844,682 | 310,324   | 35,263 | 149,971 | 81,128  |

| South Dakota       | afdust   | 0         | 0         | 0         | 0       | 0       | 202,326   | 38,332  |
|--------------------|----------|-----------|-----------|-----------|---------|---------|-----------|---------|
|                    | ag       | 0         | 0         | 0         | 0       | 101,949 | 0         | 0       |
|                    | alm      | 321       | 4,164     | 2,979     | 318     | 1       | 172       | 156     |
|                    | avefire  | 3,985     | 1,817     | 84,689    | 498     | 381     | 8,235     | 7,062   |
|                    | nonpt    | 19,597    | 5,200     | 24,107    | 10,304  | 51      | 6,683     | 4,463   |
|                    | nonroad  | 12,322    | 27,219    | 79,151    | 2,901   | 18      | 3,289     | 3,181   |
|                    | onroad   | 16,177    | 29,910    | 219,053   | 852     | 843     | 746       | 564     |
|                    | ptipm    | 111       | 15,922    | 632       | 12,545  | 50      | 450       | 420     |
|                    | ptnonipm | 2,431     | 4,776     | 4,068     | 1,480   | 50      | 609       | 291     |
| South Dakota Total |          | 54,944    | 89,008    | 414,679   | 28,898  | 103,343 | 222,509   | 54,470  |
| Tannasas           | afdust   | 0         | 0         | 0         | 0       | 0       | 95,767    | 22,530  |
| Tennessee          | ag       | 0         | 0         | 0         | 0       | 34,210  | 0         | 0       |
|                    | alm      | 2,152     | 50,692    | 13,001    | 6,292   | 12      | 1,853     | 1,707   |
|                    | avefire  | 2,220     | 1,012     | 47,175    | 277     | 212     | 4,587     | 3,934   |
|                    | nonpt    | 148,677   | 18,676    | 119,973   | 32,714  | 164     | 26,842    | 20,663  |
|                    | nonroad  | 60,023    | 40,970    | 460,143   | 3,728   | 35      | 4,225     | 4,040   |
|                    | onroad   | 140,405   | 240,312   | 1,681,568 | 7,674   | 6,671   | 6,128     | 4,667   |
|                    | ptipm    | 843       | 155,926   | 6,596     | 333,618 | 425     | 16,268    | 13,910  |
|                    | ptnonipm | 84,610    | 69,070    | 115,767   | 84,316  | 2,394   | 30,328    | 22,054  |
| Tennessee Total    |          | 438,930   | 576,659   | 2,444,222 | 468,619 | 44,124  | 185,996   | 93,505  |
| Texas              | afdust   | 0         | 0         | 0         | 0       | 0       | 1,290,391 | 242,993 |
| Texas              | ag       | 0         | 0         | 0         | 0       | 354,873 | 0         | 0       |
|                    | alm      | 11,279    | 236,223   | 67,547    | 27,280  | 57      | 8,936     | 8,146   |
|                    | avefire  | 13,201    | 4,890     | 256,966   | 1,178   | 1,118   | 25,228    | 21,578  |
|                    | nonpt    | 695,600   | 274,338   | 463,577   | 109,215 | 1,983   | 72,265    | 47,394  |
|                    | nonroad  | 174,723   | 152,771   | 1,578,739 | 14,990  | 128     | 15,766    | 15,126  |
|                    | onroad   | 308,904   | 621,483   | 3,787,848 | 21,522  | 21,943  | 16,034    | 11,699  |
|                    | ptipm    | 4,745     | 259,612   | 215,207   | 562,594 | 5,941   | 34,257    | 24,920  |
|                    | ptnonipm | 149,554   | 344,073   | 283,294   | 245,060 | 2,297   | 38,861    | 27,189  |
| Texas Total        |          | 1,358,006 | 1,893,390 | 6,653,179 | 981,840 | 388,340 | 1,501,740 | 399,045 |

|                                | alm      | 218     | 858     | 302       | 132    | 1      | 58      | 0      |
|--------------------------------|----------|---------|---------|-----------|--------|--------|---------|--------|
| Tribal Data                    | ptipm    | 241     | 97      | 828       | 6      | 65     | 31      | 31     |
|                                | ptnonipm | 601     | 6,623   | 2,573     | 204    | 4      | 1,872   | 856    |
| Tribal Data Total <sup>1</sup> |          | 1,060   | 7,578   | 3,703     | 342    | 69     | 1,961   | 887    |
| 116-1-                         | afdust   | 0       | 0       | 0         | 0      | 0      | 54,020  | 7,864  |
| Utah                           | ag       | 0       | 0       | 0         | 0      | 20,448 | 0       | 0      |
|                                | alm      | 2,596   | 14,640  | 10,805    | 1,065  | 5      | 153     | 140    |
|                                | avefire  | 15,469  | 7,052   | 328,713   | 1,934  | 1,479  | 31,961  | 27,412 |
|                                | nonpt    | 54,443  | 6,948   | 79,323    | 3,427  | 1,268  | 10,385  | 9,079  |
|                                | nonroad  | 25,488  | 15,026  | 172,729   | 1,437  | 14     | 1,703   | 1,625  |
|                                | onroad   | 56,206  | 76,518  | 764,714   | 1,989  | 2,457  | 1,658   | 1,187  |
|                                | ptipm    | 418     | 73,220  | 4,506     | 33,167 | 269    | 6,351   | 4,901  |
|                                | ptnonipm | 5,826   | 14,998  | 45,052    | 9,305  | 529    | 6,893   | 2,955  |
| Utah Total                     |          | 160,444 | 208,401 | 1,405,842 | 52,325 | 26,469 | 113,124 | 55,162 |
| Vermont                        | afdust   | 0       | 0       | 0         | 0      | 0      | 13,658  | 4,814  |
| vermont                        | ag       | 0       | 0       | 0         | 0      | 8,821  | 0       | 0      |
|                                | alm      | 53      | 49      | 1,220     | 6      | 0      | 29      | 21     |
|                                | avefire  | 393     | 179     | 8,347     | 49     | 38     | 812     | 696    |
|                                | nonpt    | 18,887  | 3,438   | 43,091    | 5,385  | 214    | 5,823   | 5,415  |
|                                | nonroad  | 10,446  | 4,170   | 58,906    | 368    | 5      | 516     | 490    |
|                                | onroad   | 18,139  | 21,783  | 237,164   | 622    | 939    | 645     | 465    |
|                                | ptipm    | 0       | 0       | 0         | 0      | 11     | 0       | 0      |
|                                | ptnonipm | 1,097   | 790     | 1,078     | 911    | 16     | 337     | 237    |
| Vermont Total                  |          | 49,015  | 30,409  | 349,807   | 7,341  | 10,043 | 21,819  | 12,137 |

|                  | afdust   | 0       | 0       | 0         | 0       | 0      | 60,865  | 19,662 |
|------------------|----------|---------|---------|-----------|---------|--------|---------|--------|
| Virginia         | ag       | 0       | 0       | 0         | 0       | 43,811 | 0       | 0      |
|                  | alm      | 3,084   | 39,676  | 17,758    | 5,595   | 13     | 1,905   | 1,836  |
|                  | avefire  | 3,194   | 1,456   | 67,866    | 399     | 305    | 6,599   | 5,659  |
|                  | nonpt    | 201,748 | 53,605  | 208,041   | 32,923  | 1,621  | 53,941  | 29,947 |
|                  | nonroad  | 67,441  | 45,848  | 520,042   | 4,289   | 41     | 4,809   | 4,593  |
|                  | onroad   | 125,474 | 214,393 | 1,722,600 | 6,662   | 7,889  | 4,939   | 3,486  |
|                  | ptipm    | 726     | 86,763  | 6,714     | 239,777 | 192    | 15,400  | 14,431 |
|                  | ptnonipm | 43,184  | 61,730  | 63,978    | 67,691  | 3,500  | 13,041  | 9,734  |
| Virginia Total   |          | 444,850 | 503,471 | 2,606,999 | 357,338 | 57,373 | 161,498 | 89,350 |
|                  | afdust   | 0       | 0       | 0         | 0       | 0      | 106,176 | 26,908 |
| Washington       | ag       | 0       | 0       | 0         | 0       | 42,133 | 0       | 0      |
| ŭ                | alm      | 2,248   | 66,992  | 20,193    | 11,488  | 151    | 2,416   | 2,271  |
|                  | avefire  | 2,674   | 1,484   | 52,086    | 407     | 248    | 5,126   | 4,487  |
|                  | nonpt    | 166,658 | 16,911  | 204,125   | 7,254   | 1,711  | 35,624  | 31,983 |
|                  | nonroad  | 64,611  | 42,800  | 486,615   | 5,380   | 39     | 4,776   | 4,567  |
|                  | onroad   | 159,797 | 199,767 | 1,820,900 | 5,539   | 5,168  | 4,545   | 3,407  |
|                  | ptipm    | 219     | 16,122  | 1,665     | 19,108  | 62     | 2,456   | 2,025  |
|                  | ptnonipm | 12,429  | 24,522  | 39,106    | 24,623  | 774    | 4,970   | 3,224  |
| Washington Total | al       | 408,636 | 368,598 | 2,624,689 | 73,799  | 50,285 | 166,089 | 78,872 |
| West Virginia    | afdust   | 0       | 0       | 0         | 0       | 0      | 24,640  | 11,305 |
| vvost viigiilia  | ag       | 0       | 0       | 0         | 0       | 9,879  | 0       | 0      |
|                  | alm      | 1,180   | 32,148  | 5,139     | 5,707   | 8      | 1,478   | 1,281  |
|                  | avefire  | 1,721   | 785     | 36,578    | 215     | 165    | 3,557   | 3,050  |
|                  | nonpt    | 59,489  | 14,519  | 70,069    | 14,589  | 72     | 12,220  | 11,130 |
|                  | nonroad  | 16,935  | 8,407   | 117,839   | 780     | 8      | 1,005   | 956    |
|                  | onroad   | 36,949  | 60,216  | 502,130   | 2,675   | 1,950  | 1,542   | 1,149  |
|                  | ptipm    | 1,175   | 227,827 | 10,319    | 509,488 | 210    | 31,248  | 28,884 |
|                  | ptnonipm | 14,241  | 46,627  | 89,898    | 54,107  | 688    | 10,625  | 7,450  |
| West Virginia To | tal      | 131,691 | 390,529 | 831,973   | 587,561 | 12,981 | 86,314  | 65,205 |

| Grand Total     |          | 17,693,869 |         |           | 14,649,986 | 3,901,951 | 12,817,898 | 4,938,898 |
|-----------------|----------|------------|---------|-----------|------------|-----------|------------|-----------|
| Wyoming Total   |          | 71,613     | 198,533 | 542,078   | 127,938    | 21,104    | 325,494    | 83,819    |
|                 | ptnonipm | 16,771     | 36,500  | 23,341    | 33,676     | 301       | 19,234     | 14,143    |
|                 | ptipm    | 849        | 85,207  | 7,078     | 83,423     | 386       | 9,599      | 7,936     |
|                 | onroad   | 18,072     | 32,643  | 246,059   | 905        | 893       | 799        | 606       |
|                 | nonroad  | 9,088      | 5,470   | 53,551    | 559        | 5         | 689        | 659       |
|                 | nonpt    | 16,411     | 4,309   | 19,192    | 6,181      | 91        | 3,717      | 2,922     |
|                 | avefire  | 8,852      | 4,035   | 188,099   | 1,106      | 846       | 18,289     | 15,686    |
|                 | alm      | 1,569      | 30,368  | 4,758     | 2,088      | 8         | 866        | 857       |
| Wyoming         | ag       | 0          | 0       | 0         | 0          | 18,575    | 0          | 0         |
| Myomina         | afdust   | 0          | 0       | 0         | 0          | 0         | 272,299    | 41,010    |
| Wisconsin Total |          | 472,549    | 407,440 | 2,138,654 | 280,051    | 121,110   | 158,961    | 78,287    |
|                 | ptnonipm | 31,057     | 38,283  | 34,197    | 63,651     | 397       | 10,466     | 5,856     |
|                 | ptipm    | 964        | 91,128  | 10,725    | 192,946    | 375       | 5,576      | 5,029     |
|                 | onroad   | 96,058     | 172,043 | 1,321,240 | 7,218      | 6,006     | 4,479      | 3,317     |
|                 | nonroad  | 111,779    | 53,430  | 569,467   | 5,015      | 52        | 6,090      | 5,796     |
|                 | nonpt    | 230,068    | 21,994  | 166,779   | 6,369      | 266       | 26,104     | 25,407    |
|                 | avefire  | 561        | 256     | 11,924    | 70         | 54        | 1,159      | 994       |
|                 | alm      | 2,060      | 30,307  | 24,321    | 4,781      | 11        | 1,353      | 1,182     |
| VVISCOTISITI    | ag       | 0          | 0       | 0         | 0          | 113,949   | 0          | 0         |
| Wisconsin       | afdust   | 0          | 0       | 0         | 0          | 0         | 103,735    | 30,705    |

<sup>&</sup>lt;sup>1</sup>The small quantity of "alm" tribal emissions that were in the SMOKE inputs were not modeled because the extent to which they may have already been accounted for in the county estimates was not known. The point estimates were modeled.

## Appendix D

State-Sector Emissions Summaries for 2002 Base and Future-Year Base Cases: 2009, 2014, 2020 and 2030

The following tables contain the state-sector emission summaries for the 2002 base case and future-year base cases. Table D-1a contains data for VOC, NOX and CO, and Table D-1b contains data for SO2, NH3,  $PM_{10}$ , and  $PM_{2.5}$ .

Table D-1a: Continental US, VOC, NOx, and CO Emissions by Sector for 2002, and Projection years 2009, 2014, 2020, and 2030

| State         | Sector   | [tons/yr]<br>2002<br>VOC | [tonslyr]<br>2009<br>Base<br>VOC | [tonslyr]<br>2014<br>Base<br>VOC | [tonslyr]<br>2020<br>Base<br>VOC | [tonslyr]<br>2030<br>Base<br>VOC | [tons/yr]<br>2002<br>NOX | [tons/yr]<br>2009<br>Base<br>NOX | [tons/yr]<br>2014<br>Base<br>NOX | [tons/yr]<br>2020<br>Base<br>NOX | [tonslyr]<br>2030<br>Base<br>NOX | [tons/yr]<br>2002<br>CO | [tonslyr]<br>2009<br>Base<br>CO | [tonslyr]<br>2014<br>Base<br>CO | [tonslyr]<br>2020<br>Base<br>CO | [tonslyr]<br>2030<br>Base<br>CO |
|---------------|----------|--------------------------|----------------------------------|----------------------------------|----------------------------------|----------------------------------|--------------------------|----------------------------------|----------------------------------|----------------------------------|----------------------------------|-------------------------|---------------------------------|---------------------------------|---------------------------------|---------------------------------|
| Alabama       | afdust   | 0                        | 0                                | 0                                | 0                                | 0                                | 0                        | 0                                | 0                                | 0                                | 0                                | 0                       | 0                               | 0                               | 0                               | 0                               |
|               | ag       | 0                        | 0                                | 0                                | 0                                | 0                                | 0                        | 0                                | 0                                | 0                                | 0                                | 0                       | 0                               | 0                               | 0                               | 0                               |
|               | alm      | 2,383                    | 2,831                            | 2,916                            | 3,065                            | 3,379                            | 36,047                   | 32,548                           | 32,194                           | 32,815                           | 35,753                           | 10,328                  | 11,057                          | 11,603                          | 12,303                          | 13,561                          |
|               | avefire  | 8,951                    | 8,951                            | 8,951                            | 8,951                            | 8,951                            | 3,814                    | 3,814                            | 3,814                            | 3,814                            | 3,814                            | 175,140                 | 175,140                         | 175,140                         | 175,140                         | 175,140                         |
|               | nonpt    | 213,956                  | 205,838                          | 197,006                          | 193,002                          | 193,002                          | 32,024                   | 31,978                           | 31,945                           | 31,906                           | 31,906                           | 188,564                 | 184,082                         | 180,879                         | 177,034                         | 177,034                         |
|               | nonroad  | 55,574                   | 46,218                           | 40,250                           | 36,029                           | 36,955                           | 29,396                   | 25,392                           | 20,092                           | 15,494                           | 13,611                           | 378,753                 | 253,823                         | 237,277                         | 242,916                         | 267,149                         |
|               | onroad   | 104,783                  | 67,451                           | 53,305                           | 43,750                           | 39,517                           | 153,968                  | 91,435                           | 57,113                           | 37,772                           | 28,545                           | 1,237,459               | 733,435                         | 637,881                         | 615,780                         | 640,439                         |
|               | ptipm    | 1,394                    | 1,335                            | 1,423                            | 1,462                            | 1,462                            | 161,767                  | 71,365                           | 47,854                           | 39,998                           | 39,998                           | 10,879                  | 13,708                          | 15,854                          | 15,825                          | 15,825                          |
|               | ptnonipm | 47,722                   | 38,365                           | 38,365                           | 38,365                           | 38,365                           | 80,901                   | 68,040                           | 68,040                           | 68,040                           | 68,040                           | 174,483                 | 174,092                         | 174,092                         | 174,092                         | 174,092                         |
| Alabama Total |          | 434,763                  | 370,990                          | 342,216                          | 324,624                          | 321,631                          | 497,917                  | 324,573                          | 261,053                          | 229,839                          | 221,667                          | 2,175,607               | 1,545,339                       | 1,432,727                       | 1,413,091                       | 1,463,241                       |
| Arizona       | afdust   | 0                        | 0                                | 0                                | 0                                | 0                                | 0                        | 0                                | 0                                | 0                                | 0                                | 0                       | 0                               | 0                               | 0                               | 0                               |
|               | ag       | 0                        | 0                                | 0                                | 0                                | 0                                | 0                        | 0                                | 0                                | 0                                | 0                                | 0                       | 0                               | 0                               | 0                               | 0                               |
|               | alm      | 3,482                    | 3,599                            | 3,818                            | 4,102                            | 4,374                            | 30,813                   | 26,449                           | 26,197                           | 26,459                           | 26,929                           | 20,495                  | 21,458                          | 23,081                          | 24,938                          | 27,011                          |
|               | avefire  | 21,385                   | 21,385                           | 21,385                           | 21,385                           | 21,385                           | 10,532                   | 10,532                           | 10,532                           | 10,532                           | 10,532                           | 440,419                 | 440,419                         | 440,419                         | 440,419                         | 440,419                         |
|               | nonpt    | 80,463                   | 76,919                           | 71,758                           | 71,115                           | 71,115                           | 8,637                    | 8,618                            | 8,605                            | 8,589                            | 8,589                            | 44,127                  | 42,569                          | 41,456                          | 40,120                          | 40,120                          |
|               | nonroad  | 53,546                   | 41,848                           | 37,833                           | 35,883                           | 38,007                           | 38,699                   | 32,525                           | 25,480                           | 18,219                           | 14,796                           | 440,675                 | 337,232                         | 321,243                         | 336,841                         | 376,783                         |
|               | onroad   | 85,187                   | 65,051                           | 54,052                           | 46,416                           | 46,068                           | 159,756                  | 104,428                          | 66,634                           | 43,914                           | 37,539                           | 836,126                 | 621,952                         | 567,416                         | 580,651                         | 693,201                         |
|               | ptipm    | 626                      | 947                              | 950                              | 992                              | 992                              | 85,967                   | 74,862                           | 50,463                           | 50,569                           | 50,569                           | 8,185                   | 19,127                          | 19,204                          | 18,769                          | 18,769                          |
|               | ptnonipm | 4,611                    | 4,164                            | 4,164                            | 4,164                            | 4,164                            | 11,439                   | 11,439                           | 11,439                           | 11,439                           | 11,439                           | 8,259                   | 8,259                           | 8,259                           | 8,259                           | 8,259                           |
| Arizona Total |          | 249,300                  | 213,913                          | 193,959                          | 184,056                          | 186,105                          | 345,843                  | 268,853                          | 199,350                          | 169,721                          | 160,422                          | 1,798,285               | 1,491,014                       | 1,421,078                       | 1,449,996                       | 1,604,562                       |
| Arkansas      | afdust   | 0                        | 0                                | 0                                | 0                                | 0                                | 0                        | 0                                | 0                                | 0                                | 0                                | 0                       | 0                               | 0                               | 0                               | 0                               |
|               | ag       | 0                        | 0                                | 0                                | 0                                | 0                                | 0                        | 0                                | 0                                | 0                                | 0                                | 0                       | 0                               | 0                               | 0                               | 0                               |
|               | alm      | 2,295                    | 2,357                            | 2,380                            | 2,418                            | 2,514                            | 39,743                   | 34,685                           | 33,722                           | 33,539                           | 35,309                           | 14,371                  | 14,980                          | 15,847                          | 16,829                          | 18,376                          |
|               | avefire  | 5,821                    | 5,821                            | 5,821                            | 5,821                            | 5,821                            | 2,654                    | 2,654                            | 2,654                            | 2,654                            | 2,654                            | 123,699                 | 123,699                         | 123,699                         | 123,699                         | 123,699                         |
|               | nonpt    | 99,381                   | 96,818                           | 92,455                           | 91,751                           | 91,751                           | 21,453                   | 21,436                           | 21,424                           | 21,410                           | 21,410                           | 174,777                 | 173,439                         | 172,484                         | 171,336                         | 171,336                         |
|               | nonroad  | 35,683                   | 31,954                           | 27,582                           | 23,439                           | 23,324                           | 28,527                   | 24,467                           | 19,384                           | 14,231                           | 10,579                           | 231,619                 | 162,754                         | 151,555                         | 152,274                         | 163,858                         |
|               | onroad   | 56,465                   | 36,323                           | 29,742                           | 24,814                           | 23,579                           | 83,722                   | 50,832                           | 32,840                           | 22,581                           | 18,207                           | 735,366                 | 426,247                         | 372,017                         | 360,469                         | 396,136                         |

|                   |          | [tons/yr]   | [tonslyr]         | [tons/yr]         | [tonslyr]         | [tons/yr]         | [tons/yr]   | [tonslyr]         | [tons/yr]         | [tons/yr]         | [tonslyr]         | [tons/yr]  | [tons/yr]         | [tonslyr]         | [tonslyr]         | [tonslyr]         |
|-------------------|----------|-------------|-------------------|-------------------|-------------------|-------------------|-------------|-------------------|-------------------|-------------------|-------------------|------------|-------------------|-------------------|-------------------|-------------------|
| State             | Sector   | 2002<br>VOC | Base<br>VOC       | Base<br>VOC       | Base<br>VOC       | Base<br>VOC       | 2002<br>NOX | Base<br>NOX       | Base<br>NOX       | Base<br>NOX       | Base<br>NOX       | 2002<br>CO | Base<br>CO        | Base<br>CO        | Base<br>CO        | Base<br>CO        |
|                   | ptipm    | 520         | 069               | 790               | 799               | 799               | 42,218      | 24,262            | 26,839            | 26,271            | 26,271            | 4,182      | 9,082             | 12,018            | 10,968            | 10,968            |
|                   | ptnonipm | 32,044      | 27,717            | 27,717            | 27,717            | 27,717            | 27,605      | 27,370            | 27,370            | 27,370            | 27,370            | 51,502     | 51,437            | 51,437            | 51,437            | 51,437            |
| Arkansas Total    |          | 232,209     | 201,682           | 186,488           | 176,760           | 175,506           | 245,923     | 185,706           | 164,233           | 148,055           | 141,799           | 1,335,515  | 961,639           | 899,055           | 887,013           | 935,810           |
|                   |          | [tons/yr]   | [tons/yr]<br>2009 | [tons/yr]<br>2014 | [tonslyr]<br>2020 | [tons/yr]<br>2030 | [tons/yr]   | [tonslyr]<br>2009 | [tonslyr]<br>2014 | [tons/yr]<br>2020 | [tons/yr]<br>2030 | [tons/yr]  | [tons/yr]<br>2009 | [tons/yr]<br>2014 | [tons/yr]<br>2020 | [tons/yr]<br>2030 |
| State             | Sector   | 2002<br>VOC | Base<br>VOC       | Base<br>VOC       | Base<br>VOC       | Base<br>VOC       | 2002<br>NOX | Base<br>NOX       | Base<br>NOX       | Base<br>NOX       | Base<br>NOX       | 2002<br>CO | Base<br>CO        | Base<br>CO        | Base<br>CO        | Base<br>CO        |
| California        | afdust   | 0           | 0                 | 0                 | 0                 | 0                 | 0           | 0                 | 0                 | 0                 | 0                 | 0          | 0                 | 0                 | 0                 | 0                 |
|                   | ag       | 0           | 0                 | 0                 | 0                 | 0                 | 0           | 0                 | 0                 | 0                 | 0                 | 0          | 0                 | 0                 | 0                 | 0                 |
|                   | alm      | 19,726      | 20,089            | 20,729            | 21,681            | 23,104            | 175,373     | 161,455           | 155,977           | 154,530           | 164,113           | 108,995    | 112,003           | 117,785           | 124,485           | 133,684           |
|                   | avefire  | 54,619      | 54,619            | 54,619            | 54,619            | 54,619            | 24,563      | 24,563            | 24,563            | 24,563            | 24,563            | 1,157,187  | 1,157,187         | 1,157,187         | 1,157,187         | 1,157,187         |
|                   | nonpt    | 461,331     | 450,831           | 449,537           | 451,112           | 451,112           | 121,882     | 121,674           | 121,525           | 121,347           | 121,347           | 458,977    | 447,100           | 438,618           | 428,438           | 428,438           |
|                   | nonroad  | 148,269     | 127,633           | 114,489           | 108,594           | 128,506           | 240,256     | 193,950           | 153,910           | 110,789           | 84,400            | 1,058,968  | 1,028,012         | 1,040,768         | 1,101,374         | 1,313,702         |
|                   | onroad   | 343,693     | 202,321           | 149,537           | 114,486           | 87,676            | 643,919     | 492,500           | 346,901           | 231,335           | 160,727           | 3,434,055  | 1,942,479         | 1,360,507         | 935,177           | 654,302           |
|                   | ptipm    | 1,288       | 1,076             | 1,372             | 1,800             | 1,800             | 13,071      | 13,111            | 15,031            | 16,691            | 16,691            | 23,900     | 53,864            | 65,409            | 82,171            | 82,171            |
|                   | ptnonipm | 54,610      | 46,571            | 46,767            | 47,121            | 47,121            | 91,967      | 91,434            | 91,261            | 92,143            | 92,143            | 97,092     | 97,332            | 98,997            | 100,789           | 100,789           |
| California Total  | ٠        | 1,083,536   | 903,139           | 837,050           | 799,413           | 793,938           | 1,311,031   | 1,098,687         | 909,168           | 751,398           | 663,984           | 6,339,176  | 4,837,976         | 4,279,271         | 3,929,619         | 3,870,272         |
| Colorado          | afdust   | 0           | 0                 | 0                 | 0                 | 0                 | 0           | 0                 | 0                 | 0                 | 0                 | 0          | 0                 | 0                 | 0                 | 0                 |
|                   | ag       | 0           | 0                 | 0                 | 0                 | 0                 | 0           | 0                 | 0                 | 0                 | 0                 | 0          | 0                 | 0                 | 0                 | 0                 |
|                   | alm      | 1,366       | 1,453             | 1,499             | 1,557             | 1,608             | 19,208      | 16,132            | 15,818            | 15,869            | 16,103            | 10,641     | 11,608            | 12,543            | 13,661            | 14,931            |
|                   | avefire  | 13,610      | 13,610            | 13,610            | 13,610            | 13,610            | 6,271       | 6,271             | 6,271             | 6,271             | 6,271             | 288,013    | 288,013           | 288,013           | 288,013           | 288,013           |
|                   | nonpt    | 87,037      | 85,653            | 83,973            | 84,311            | 84,311            | 11,464      | 11,412            | 11,375            | 11,331            | 11,331            | 85,393     | 82,106            | 79,758            | 76,940            | 76,940            |
|                   | nonroad  | 42,009      | 33,318            | 30,177            | 27,864            | 29,057            | 35,398      | 30,263            | 24,069            | 17,609            | 13,876            | 389,240    | 263,050           | 250,944           | 261,675           | 291,702           |
|                   | onroad   | 84,387      | 61,463            | 53,663            | 46,984            | 46,833            | 127,564     | 83,534            | 55,858            | 40,184            | 36,093            | 1,103,120  | 709,657           | 659,782           | 681,244           | 822,227           |
|                   | ptipm    | 973         | 731               | 769               | 838               | 838               | 79,167      | 64,412            | 60,593            | 61,605            | 61,605            | 7,578      | 11,267            | 12,124            | 11,529            | 11,529            |
|                   | ptnonipm | 90,768      | 37,097            | 35,068            | 34,442            | 34,442            | 39,499      | 38,342            | 38,342            | 38,342            | 38,342            | 28,063     | 27,533            | 27,533            | 27,533            | 27,533            |
| Colorado Total    |          | 320,150     | 233,324           | 218,759           | 209,606           | 210,698           | 318,571     | 250,366           | 212,326           | 191,211           | 183,620           | 1,912,049  | 1,393,233         | 1,330,698         | 1,360,595         | 1,532,875         |
| Connecticut       | afdust   | 0           | 0                 | 0                 | 0                 | 0                 | 0           | 0                 | 0                 | 0                 | 0                 | 0          | 0                 | 0                 | 0                 | 0                 |
|                   | ag       | 0           | 0                 | 0                 | 0                 | 0                 | 0           | 0                 | 0                 | 0                 | 0                 | 0          | 0                 | 0                 | 0                 | 0                 |
|                   | alm      | 845         | 876               | 926               | 1,061             | 1,169             | 3,945       | 3,834             | 3,868             | 4,003             | 4,140             | 12,149     | 12,666            | 13,976            | 15,652            | 17,271            |
|                   | avefire  | 31          | 31                | 31                | 31                | 31                | 14          | 14                | 14                | 14                | 14                | 299        | 299               | 299               | 299               | 299               |
|                   | nonpt    | 105,580     | 100,907           | 99,011            | 96,848            | 96,848            | 12,554      | 12,498            | 12,459            | 12,411            | 12,411            | 69,769     | 65,429            | 62,328            | 58,604            | 58,604            |
|                   | nonroad  | 32,327      | 23,609            | 20,404            | 19,242            | 20,383            | 17,897      | 14,869            | 11,646            | 9,285             | 8,635             | 258,776    | 188,681           | 175,215           | 181,777           | 203,437           |
|                   | onroad   | 47,757      | 30,899            | 24,426            | 18,176            | 15,441            | 66,813      | 38,434            | 23,218            | 13,530            | 8,997             | 641,901    | 369,126           | 315,324           | 293,072           | 307,897           |
|                   | ptipm    | 305         | 109               | 134               | 181               | 181               | 6,161       | 3,391             | 4,095             | 5,447             | 5,447             | 1,920      | 8,434             | 8,853             | 8,932             | 8,932             |
|                   | ptnonipm | 4,602       | 4,182             | 4,182             | 4,182             | 4,182             | 6,706       | 6,571             | 6,571             | 6,571             | 6,571             | 2,133      | 2,131             | 2,131             | 2,131             | 2,131             |
| Connecticut Total |          | 191,447     | 160,613           | 149,143           | 139,721           | 138,234           | 114,091     | 79,613            | 61,871            | 51,261            | 46,215            | 987,315    | 647,133           | 578,494           | 560,836           | 598,940           |

|                   |          | [tons/yr]   | [tons/yr]   | [tons/yr]<br>2014 | [tonslyr]<br>2020 | [tons/yr]<br>2030 | [tons/yr]   | [tonslyr]   | [tonslyr]   | [tons/yr]   | [tons/yr]<br>2030 | [tons/yr]  | [tons/yr]  | [tonslyr]<br>2014 | [tons/yr]  | [tons/yr]  |
|-------------------|----------|-------------|-------------|-------------------|-------------------|-------------------|-------------|-------------|-------------|-------------|-------------------|------------|------------|-------------------|------------|------------|
| State             | Sector   | 2002<br>VOC | Base<br>VOC | Base              | Base<br>VOC       | Base<br>VOC       | 2002<br>NOX | Base<br>NOX | Base<br>NOX | Base<br>NOX | Base<br>NOX       | 2002<br>CO | Base<br>CO | Base<br>CO        | Base<br>CO | Base<br>CO |
| California        | afdust   | 0           | 0           | 0                 | 0                 | 0                 | 0           | 0           | 0           | 0           | 0                 | 0          | 0          | 0                 | 0          | 0          |
|                   | ag       | 0           | 0           | 0                 | 0                 | 0                 | 0           | 0           | 0           | 0           | 0                 | 0          | 0          | 0                 | 0          | 0          |
|                   | alm      | 19,726      | 20,089      | 20,729            | 21,681            | 23,104            | 175,373     | 161,455     | 155,977     | 154,530     | 164,113           | 108,995    | 112,003    | 117,785           | 124,485    | 133,684    |
|                   | avefire  | 54,619      | 54,619      | 54,619            | 54,619            | 54,619            | 24,563      | 24,563      | 24,563      | 24,563      | 24,563            | 1,157,187  | 1,157,187  | 1,157,187         | 1,157,187  | 1,157,187  |
|                   | nonpt    | 461,331     | 450,831     | 449,537           | 451,112           | 451,112           | 121,882     | 121,674     | 121,525     | 121,347     | 121,347           | 458,977    | 447,100    | 438,618           | 428,438    | 428,438    |
|                   | nonroad  | 148,269     | 127,633     | 114,489           | 108,594           | 128,506           | 240,256     | 193,950     | 153,910     | 110,789     | 84,400            | 1,058,968  | 1,028,012  | 1,040,768         | 1,101,374  | 1,313,702  |
|                   | onroad   | 343,693     | 202,321     | 149,537           | 114,486           | 87,676            | 643,919     | 492,500     | 346,901     | 231,335     | 160,727           | 3,434,055  | 1,942,479  | 1,360,507         | 935,177    | 654,302    |
|                   | ptipm    | 1,288       | 1,076       | 1,372             | 1,800             | 1,800             | 13,071      | 13,111      | 15,031      | 16,691      | 16,691            | 23,900     | 53,864     | 65,409            | 82,171     | 82,171     |
|                   | ptnonipm | 54,610      | 46,571      | 46,767            | 47,121            | 47,121            | 91,967      | 91,434      | 91,261      | 92,143      | 92,143            | 97,092     | 97,332     | 98,997            | 100,789    | 100,789    |
| California Total  | 6        | 1,083,536   | 903,139     | 837,050           | 799,413           | 793,938           | 1,311,031   | 1,098,687   | 909,168     | 751,398     | 663,984           | 6,339,176  | 4,837,976  | 4,279,271         | 3,929,619  | 3,870,272  |
| Colorado          | afdust   | 0           | 0           | 0                 | 0                 | 0                 | 0           | 0           | 0           | 0           | 0                 | 0          | 0          | 0                 | 0          | 0          |
|                   | ag       | 0           | 0           | 0                 | 0                 | 0                 | 0           | 0           | 0           | 0           | 0                 | 0          | 0          | 0                 | 0          | 0          |
|                   | alm      | 1,366       | 1,453       | 1,499             | 1,557             | 1,608             | 19,208      | 16,132      | 15,818      | 15,869      | 16,103            | 10,641     | 11,608     | 12,543            | 13,661     | 14,931     |
|                   | avefire  | 13,610      | 13,610      | 13,610            | 13,610            | 13,610            | 6,271       | 6,271       | 6,271       | 6,271       | 6,271             | 288,013    | 288,013    | 288,013           | 288,013    | 288,013    |
|                   | nonpt    | 87,037      | 85,653      | 83,973            | 84,311            | 84,311            | 11,464      | 11,412      | 11,375      | 11,331      | 11,331            | 85,393     | 82,106     | 79,758            | 76,940     | 76,940     |
|                   | nonroad  | 42,009      | 33,318      | 30,177            | 27,864            | 29,057            | 35,398      | 30,263      | 24,069      | 17,609      | 13,876            | 389,240    | 263,050    | 250,944           | 261,675    | 291,702    |
|                   | onroad   | 84,387      | 61,463      | 53,663            | 46,984            | 46,833            | 127,564     | 83,534      | 55,858      | 40,184      | 36,093            | 1,103,120  | 709,657    | 659,782           | 681,244    | 822,227    |
|                   | ptipm    | 973         | 731         | 169               | 838               | 838               | 79,167      | 64,412      | 60,593      | 61,605      | 61,605            | 7,578      | 11,267     | 12,124            | 11,529     | 11,529     |
|                   | ptnonipm | 90,768      | 37,097      | 35,068            | 34,442            | 34,442            | 39,499      | 38,342      | 38,342      | 38,342      | 38,342            | 28,063     | 27,533     | 27,533            | 27,533     | 27,533     |
| Colorado Total    |          | 320,150     | 233,324     | 218,759           | 209,606           | 210,698           | 318,571     | 250,366     | 212,326     | 191,211     | 183,620           | 1,912,049  | 1,393,233  | 1,330,698         | 1,360,595  | 1,532,875  |
| Connecticut       | afdust   | 0           | 0           | 0                 | 0                 | 0                 | 0           | 0           | 0           | 0           | 0                 | 0          | 0          | 0                 | 0          | 0          |
|                   | ag       | 0           | 0           | 0                 | 0                 | 0                 | 0           | 0           | 0           | 0           | 0                 | 0          | 0          | 0                 | 0          | 0          |
|                   | alm      | 845         | 876         | 926               | 1,061             | 1,169             | 3,945       | 3,834       | 3,868       | 4,003       | 4,140             | 12,149     | 12,666     | 13,976            | 15,652     | 17,271     |
|                   | avefire  | 31          | 31          | 31                | 31                | 31                | 14          | 14          | 14          | 14          | 14                | 199        | 299        | 667               | 199        | 299        |
|                   | nonpt    | 105,580     | 100,907     | 99,011            | 96,848            | 96,848            | 12,554      | 12,498      | 12,459      | 12,411      | 12,411            | 69,769     | 65,429     | 62,328            | 58,604     | 58,604     |
|                   | nonroad  | 32,327      | 23,609      | 20,404            | 19,242            | 20,383            | 17,897      | 14,869      | 11,646      | 9,285       | 8,635             | 258,776    | 188,681    | 175,215           | 181,777    | 203,437    |
|                   | onroad   | 47,757      | 30,899      | 24,426            | 18,176            | 15,441            | 66,813      | 38,434      | 23,218      | 13,530      | 8,997             | 641,901    | 369,126    | 315,324           | 293,072    | 307,897    |
|                   | ptipm    | 305         | 109         | 134               | 181               | 181               | 6,161       | 3,391       | 4,095       | 5,447       | 5,447             | 1,920      | 8,434      | 8,853             | 8,932      | 8,932      |
|                   | ptnonipm | 4,602       | 4,182       | 4,182             | 4,182             | 4,182             | 6,706       | 6,571       | 6,571       | 6,571       | 6,571             | 2,133      | 2,131      | 2,131             | 2,131      | 2,131      |
| Connecticut Total |          | 191,447     | 160,613     | 149,143           | 139,721           | 138,234           | 114,091     | 79,613      | 61,871      | 51,261      | 46,215            | 987,315    | 647,133    | 578,494           | 560,836    | 598,940    |

|                            |          | [tons/yr]   | [tons/yr]   | [tonsfyr]   | [tons/yr]   | [tons/yr]   | [tons/yr]   | [tons/yr] | [tons/yr] | [tons/yr] | [tonslyr] | [tons/yr]  | [tons/yr]  | [tons/yr]  | [tons/yr]  | [tons/yr] |
|----------------------------|----------|-------------|-------------|-------------|-------------|-------------|-------------|-----------|-----------|-----------|-----------|------------|------------|------------|------------|-----------|
| State                      | Sector   | 2002<br>VOC | Base<br>VOC | Base<br>VOC | Base<br>VOC | Base<br>Voc | 2002<br>NOX | Base      | Base      | Base      | Base      | 2002<br>CO | Base<br>CO | Base<br>CO | Base<br>CO | Base      |
| Delaware                   | afdust   | 0           | 0           | 0           | 0           | 0           | 0           | 0         | 0         | 0         | 0         | 0          | 0          | 0          | 0          | 0         |
|                            | ag       | 0           | 0           | 0           | 0           | 0           | 0           | 0         | 0         | 0         | 0         | 0          | 0          | 0          | 0          | 0         |
|                            | alm      | 483         | 531         | 557         | 599         | 695         | 10,429      | 10,912    | 11,292    | 12,258    | 15,326    | 2,890      | 3,012      | 3,160      | 3,382      | 3,884     |
|                            | avefire  | 64          | 64          | 64          | 64          | 64          | 23          | 23        | 23        | 23        | 23        | 1,332      | 1,332      | 1,332      | 1,332      | 1,332     |
|                            | nonpt    | 15,468      | 14,558      | 14,210      | 13,919      | 13,919      | 3,259       | 3,251     | 3,246     | 3,239     | 3,239     | 11,640     | 11,085     | 10,688     | 10,211     | 10,211    |
|                            | nonroad  | 8,677       | 6,386       | 5,514       | 5,153       | 5,408       | 5,308       | 4,559     | 3,692     | 2,882     | 2,500     | 65,811     | 48,862     | 45,738     | 47,229     | 52,261    |
|                            | onroad   | 11,382      | 7,514       | 5,695       | 4,639       | 4,191       | 21,679      | 12,180    | 7,214     | 4,404     | 3,535     | 155,366    | 89,775     | 78,499     | 76,475     | 81,702    |
|                            | ptipm    | 91          | 122         | 151         | 152         | 152         | 9,533       | 9,675     | 9,380     | 8,327     | 8,327     | 866        | 1,710      | 2,124      | 1,938      | 1,938     |
|                            | ptnonipm | 4,659       | 4,193       | 4,193       | 4,193       | 4,193       | 7,308       | 4,682     | 4,682     | 4,682     | 4,682     | 8,853      | 8,733      | 8,733      | 8,733      | 8,733     |
| Delaware Total             |          | 40,823      | 33,368      | 30,383      | 28,719      | 28,621      | 57,538      | 45,281    | 39,529    | 35,813    | 37,631    | 246,758    | 164,509    | 150,274    | 149,301    | 160,062   |
| District of Columbia       | afdust   | 0           | 0           | 0           | 0           | 0           | 0           | 0         | 0         | 0         | 0         | 0          | 0          | 0          | 0          | 0         |
|                            | alm      | 22          | 30          | 31          | 32          | 33          | 571         | 260       | 535       | 527       | 508       | 79         | 95         | 102        | 111        | 128       |
|                            | avefire  | 0           | 0           | 0           | 0           | 0           | 0           | 0         | 0         | 0         | 0         | Į          | ~          |            |            | 1         |
|                            | nonpt    | 4,118       | 3,917       | 3,882       | 3,882       | 3,882       | 1,740       | 1,739     | 1,738     | 1,738     | 1,738     | 1,819      | 1,756      | 1,711      | 1,658      | 1,658     |
|                            | nonroad  | 1,918       | 1,412       | 1,235       | 1,203       | 1,290       | 3,060       | 2,536     | 1,921     | 1,244     | 919       | 18,061     | 15,551     | 14,178     | 14,543     | 16,130    |
|                            | onroad   | 5,423       | 3,621       | 2,719       | 2,215       | 1,984       | 8,772       | 4,772     | 2,703     | 1,536     | 1,235     | 65,418     | 39,318     | 33,810     | 33,048     | 35,654    |
|                            | ptipm    | 4           | 0           | 0           | 0           | 0           | 710         | 3         | 9         | 9         | 9         | 50         | 3          | 9          | 6          | 9         |
|                            | ptnonipm | 69          | 69          | 69          | 69          | 69          | 418         | 418       | 418       | 418       | 418       | 247        | 247        | 247        | 247        | 247       |
| District of Columbia Total | ia Total | 11,554      | 9,048       | 7,935       | 7,400       | 7,257       | 15,271      | 10,027    | 7,321     | 5,468     | 4,824     | 85,676     | 56,971     | 50,055     | 49,614     | 53,824    |
| Florida                    | afdust   | 0           | 0           | 0           | 0           | 0           | 0           | 0         | 0         | 0         | 0         | 0          | 0          | 0          | 0          | 0         |
|                            | ag       | 0           | 0           | 0           | 0           | 0           | 0           | 0         | 0         | 0         | 0         | 0          | 0          | 0          | 0          | 0         |
|                            | alm      | 3,053       | 3,190       | 3,387       | 3,652       | 4,052       | 55,127      | 52,369    | 51,374    | 52,172    | 57,895    | 43,166     | 44,681     | 47,476     | 50,664     | 54,692    |
|                            | avefire  | 56,159      | 56,159      | 56,159      | 56,159      | 56,159      | 25,600      | 25,600    | 25,600    | 25,600    | 25,600    | 1,193,147  | 1,193,147  | 1,193,147  | 1,193,147  | 1,193,147 |
|                            | nonpt    | 459,700     | 455,329     | 434,205     | 432,980     | 432,980     | 29,533      | 29,492    | 29,463    | 29,428    | 29,428    | 202,108    | 198,701    | 196,267    | 193,346    | 193,346   |
|                            | nonroad  | 239,540     | 176,943     | 159,802     | 153,184     | 162,071     | 117,138     | 104,404   | 89,130    | 69,322    | 60,662    | 1,762,587  | 1,222,617  | 1,063,733  | 1,110,608  | 1,237,135 |
|                            | onroad   | 362,851     | 225,931     | 179,866     | 150,140     | 147,070     | 448,520     | 274,295   | 178,863   | 125,477   | 102,919   | 3,797,717  | 2,105,543  | 1,867,949  | 1,870,423  | 2,054,738 |
|                            | ptipm    | 2,236       | 1,869       | 2,143       | 2,522       | 2,522       | 272,057     | 80,931    | 56,740    | 61,118    | 61,118    | 52,142     | 64,310     | 75,293     | 75,276     | 75,276    |
|                            | ptnonipm | 37,204      | 34,201      | 34,201      | 34,201      | 34,201      | 54,078      | 54,030    | 54,030    | 54,030    | 54,030    | 86,821     | 86,821     | 86,821     | 86,821     | 86,821    |
| Florida Total              |          | 1,160,742   | 953,622     | 869,762     | 832,839     | 839,026     | 1,002,054   | 621,122   | 485,199   | 417,147   | 391,651   | 7,137,689  | 4,915,820  | 4,530,685  | 4,580,285  | 4,895,156 |

|                |          | [tons/yr]   | [tons/yr]   | [tons/yr]<br>2014 | [tons/yr] | [tons/yr] | [tons/yr]   | [tons/yr] | [tonsfyr] | [tons/yr] | [tonslyr] | [tons/yr]  | [tons/yr]  | [tons/yr]  | [tons/yr]  | [tons/yr]  |
|----------------|----------|-------------|-------------|-------------------|-----------|-----------|-------------|-----------|-----------|-----------|-----------|------------|------------|------------|------------|------------|
| State          | Sector   | 2002<br>VOC | Base<br>VOC | Base<br>VOC       | Base      | Base      | 2002<br>NOX | Base      | Base      | Base      | Base      | 2002<br>CO | Base<br>CO | Base<br>CO | Base<br>CO | Base<br>CO |
| Georgia        | afdust   | 0           | 0           | 0                 | 0         | 0         | 0           | 0         | 0         | 0         | 0         | 0          | 0          | 0          | 0          | 0          |
|                | ag       | 0           | 0           | 0                 | 0         | 0         | 0           | 0         | 0         | 0         | 0         | 0          | 0          | 0          | 0          | 0          |
|                | alm      | 1,776       | 1,976       | 2,034             | 2,120     | 2,239     | 39,986      | 35,539    | 35,200    | 35,767    | 37,633    | 11,058     | 11,973     | 12,968     | 14,244     | 15,948     |
|                | avefire  | 21,834      | 21,834      | 21,834            | 21,834    | 21,834    | 7,955       | 7,955     | 7,955     | 7,955     | 7,955     | 350,924    | 350,924    | 350,924    | 350,924    | 350,924    |
|                | nonpt    | 248,214     | 242,922     | 235,296           | 234,053   | 234,053   | 38,919      | 38,853    | 38,806    | 38,750    | 38,750    | 194,402    | 189,012    | 185,162    | 180,543    | 180,543    |
|                | nonroad  | 81,856      | 63,348      | 56,758            | 52,569    | 55,247    | 57,979      | 48,390    | 38,051    | 27,695    | 22,875    | 730,260    | 519,187    | 466,525    | 485,869    | 542,255    |
|                | onroad   | 185,962     | 123,053     | 101,749           | 84,255    | 79,932    | 307,544     | 185,968   | 116,118   | 75,433    | 57,840    | 2,245,133  | 1,362,639  | 1,218,661  | 1,207,141  | 1,346,768  |
|                | ptipm    | 1,182       | 1,316       | 1,363             | 1,426     | 1,426     | 146,351     | 84,937    | 59,755    | 60,722    | 60,722    | 9,371      | 13,152     | 15,058     | 14,990     | 14,990     |
|                | ptnonipm | 33,735      | 27,728      | 27,728            | 27,728    | 27,728    | 51,170      | 42,554    | 42,554    | 42,554    | 42,554    | 131,306    | 130,600    | 130,600    | 130,600    | 130,600    |
| Georgia Total  |          | 574,559     | 482,177     | 446,762           | 423,986   | 422,461   | 649,905     | 444,198   | 338,439   | 288,877   | 268,330   | 3,672,454  | 2,577,487  | 2,379,898  | 2,384,311  | 2,582,027  |
| Idaho          | afdust   | 0           | 0           | 0                 | 0         | 0         | 0           | 0         | 0         | 0         | 0         | 0          | 0          | 0          | 0          | 0          |
|                | ag       | 0           | 0           | 0                 | 0         | 0         | 0           | 0         | 0         | 0         | 0         | 0          | 0          | 0          | 0          | 0          |
| _              | alm      | 713         | 722         | 749               | 782       | 815       | 8,297       | 7,008     | 6,857     | 6,777     | 6,778     | 10,893     | 11,307     | 12,190     | 13,265     | 14,386     |
|                | avefire  | 29,989      | 29,989      | 29,989            | 29,989    | 29,989    | 14,024      | 14,024    | 14,024    | 14,024    | 14,024    | 630,971    | 630,971    | 630,971    | 630,971    | 630,971    |
| _              | nonpt    | 141,328     | 139,434     | 137,490           | 136,421   | 136,421   | 30,317      | 30,305    | 30,296    | 30,285    | 30,285    | 95,417     | 94,196     | 93,323     | 92,276     | 92,276     |
|                | nonroad  | 23,153      | 21,173      | 18,319            | 15,135    | 14,525    | 15,611      | 13,849    | 11,345    | 8,507     | 6,374     | 137,661    | 96,798     | 91,736     | 91,464     | 97,589     |
|                | onroad   | 27,934      | 19,329      | 16,912            | 14,608    | 13,944    | 44,628      | 28,237    | 18,306    | 12,480    | 10,483    | 389,120    | 237,761    | 215,805    | 213,957    | 246,310    |
|                | ptipm    | 0           | 14          | 22                | 26        | 26        | 19          | 94        | 270       | 367       | 367       | 4          | 549        | 612        | 646        | 646        |
|                | ptnonipm | 2,113       | 1,725       | 1,725             | 1,725     | 1,725     | 11,467      | 11,467    | 11,467    | 11,467    | 11,467    | 23,977     | 23,977     | 23,977     | 23,977     | 23,977     |
| Idaho Total    | ,        | 225,230     | 212,386     | 205,206           | 198,686   | 197,444   | 124,363     | 104,983   | 92,565    | 83,906    | 777,67    | 1,288,044  | 1,095,559  | 1,068,615  | 1,066,556  | 1,106,156  |
| Illinois       | afdust   | 0           | 0           | 0                 | 0         | 0         | 0           | 0         | 0         | 0         | 0         | 0          | 0          | 0          | 0          | 0          |
|                | ag       | 0           | 0           | 0                 | 0         | 0         | 0           | 0         | 0         | 0         | 0         | 0          | 0          | 0          | 0          | 0          |
|                | alm      | 4,205       | 4,211       | 4,185             | 4,183     | 4,320     | 120,834     | 104,171   | 99,880    | 98,522    | 102,737   | 16,365     | 17,898     | 18,787     | 20,165     | 23,326     |
|                | avefire  | 156         | 156         | 156               | 156       | 156       | 71          | 71        | 71        | 71        | 71        | 3,323      | 3,323      | 3,323      | 3,323      | 3,323      |
|                | nonpt    | 278,553     | 274,561     | 269,109           | 268,977   | 268,977   | 47,645      | 47,588    | 47,548    | 47,500    | 47,500    | 99,568     | 93,967     | 89,967     | 85,166     | 85,166     |
|                | nonroad  | 99,398      | 77,488      | 67,523            | 61,819    | 64,816    | 115,426     | 94,695    | 72,953    | 51,566    | 39,673    | 830,513    | 656,876    | 599,591    | 609,879    | 674,750    |
|                | onroad   | 164,697     | 108,448     | 87,212            | 72,527    | 68,277    | 297,056     | 182,060   | 111,020   | 69,518    | 51,760    | 2,090,188  | 1,272,670  | 1,121,004  | 1,106,338  | 1,226,854  |
| _              | ptipm    | 1,536       | 2,381       | 2,560             | 2,657     | 2,657     | 179,125     | 83,848    | 89,782    | 71,620    | 71,620    | 14,627     | 15,791     | 17,649     | 18,614     | 18,614     |
|                | ptnonipm | 71,066      | 58,404      | 58,591            | 58,821    | 58,821    | 94,009      | 71,002    | 71,514    | 73,036    | 73,036    | 78,820     | 78,198     | 79,893     | 81,767     | 81,767     |
| Illinois Total |          | 619,612     | 525,649     | 489,337           | 469,141   | 468,026   | 854,165     | 583,435   | 492,768   | 411,834   | 386,397   | 3,133,402  | 2,138,723  | 1,930,214  | 1,925,253  | 2,113,801  |

|               |          | [tons/yr]   | [tonslyr]   | [tonsfyr]   | [tons/yr]   | [tons/yr]   | [tons/yr]   | [tons/yr]   | [tons/yr]   | [tons/yr]   | [tonsfyr]   | [tons/yr]  | [tons/yr]  | [tons/yr]  | [tonslyr]  | [tons/yr]  |
|---------------|----------|-------------|-------------|-------------|-------------|-------------|-------------|-------------|-------------|-------------|-------------|------------|------------|------------|------------|------------|
| State         | Sector   | 2002<br>VOC | Base<br>VOC | Base<br>VOC | Base<br>VOC | Base<br>VOC | 2002<br>NOX | Base<br>NOX | Base<br>NOX | Base<br>NOX | Base<br>NOX | 2002<br>CO | Base<br>CO | Base<br>CO | Base<br>CO | Base<br>CO |
| Indiana       | afdust   | 0           | 0           | 0           | 0           | 0           | 0           | 0           | 0           | 0           | 0           | 0          | 0          | 0          | 0          | 0          |
|               | ag       | 0           | 0           | 0           | 0           | 0           | 0           | 0           | 0           | 0           | 0           | 0          | 0          | 0          | 0          | 0          |
|               | alm      | 2,224       | 2,606       | 2,682       | 2,790       | 2,954       | 52,285      | 46,823      | 45,667      | 45,598      | 47,880      | 14,057     | 15,202     | 16,157     | 17,366     | 19,391     |
|               | avefire  | 194         | 194         | 194         | 194         | 194         | 88          | 88          | 88          | 88          | 88          | 4,124      | 4,124      | 4,124      | 4,124      | 4,124      |
|               | nonpt    | 179,635     | 175,119     | 169,044     | 167,998     | 167,998     | 30,185      | 30,143      | 30,113      | 30,077      | 30,077      | 74,953     | 71,175     | 68,477     | 65,240     | 65,240     |
|               | nonroad  | 58,290      | 45,641      | 39,383      | 35,579      | 37,055      | 64,575      | 53,155      | 40,427      | 28,951      | 23,097      | 490,545    | 348,138    | 310,959    | 311,512    | 341,744    |
|               | onroad   | 140,188     | 88,653      | 73,730      | 62,110      | 56,619      | 216,188     | 129,374     | 82,459      | 55,049      | 42,080      | 1,738,790  | 1,012,624  | 897,036    | 878,274    | 949,534    |
|               | ptipm    | 2,015       | 2,165       | 2,228       | 2,296       | 2,296       | 283,890     | 133,912     | 124,167     | 89,313      | 89,313      | 15,540     | 17,814     | 18,639     | 19,602     | 19,602     |
|               | ptnonipm | 55,935      | 51,787      | 51,787      | 51,787      | 51,787      | 80,147      | 67,032      | 67,032      | 67,032      | 67,032      | 364,487    | 364,486    | 364,486    | 364,486    | 364,486    |
| Indiana Total |          | 438,480     | 366,164     | 339,048     | 322,754     | 318,904     | 727,359     | 460,527     | 389,953     | 316,109     | 299,568     | 2,702,495  | 1,833,563  | 1,679,878  | 1,660,603  | 1,764,121  |
| lowa          | afdust   | 0           | 0           | 0           | 0           | 0           | 0           | 0           | 0           | 0           | 0           | 0          | 0          | 0          | 0          | 0          |
|               | ag       | 0           | 0           | 0           | 0           | 0           | 0           | 0           | 0           | 0           | 0           | 0          | 0          | 0          | 0          | 0          |
|               | alm      | 1,653       | 1,661       | 1,649       | 1,634       | 1,631       | 33,166      | 26,929      | 25,825      | 25,333      | 25,870      | 7,209      | 7,866      | 8,426      | 9,118      | 10,227     |
|               | avefire  | 197         | 197         | 197         | 197         | 197         | 06          | 06          | 06          | 90          | 90          | 4,185      | 4,185      | 4,185      | 4,185      | 4,185      |
|               | nonpt    | 77,838      | 75,491      | 71,828      | 70,642      | 70,642      | 15,150      | 15,090      | 15,046      | 14,995      | 14,995      | 68,958     | 64,017     | 60,487     | 56,251     | 56,251     |
|               | nonroad  | 52,138      | 36,504      | 33,409      | 30,975      | 31,468      | 62,066      | 54,867      | 44,687      | 32,571      | 21,882      | 309,048    | 222,598    | 205,436    | 203,942    | 215,849    |
|               | onroad   | 75,852      | 48,452      | 40,299      | 34,011      | 31,136      | 115,521     | 73,751      | 48,103      | 32,218      | 26,448      | 1,055,157  | 621,002    | 532,276    | 496,019    | 557,162    |
|               | ptipm    | 579         | 850         | 806         | 086         | 086         | 81,995      | 55,090      | 58,628      | 59,383      | 59,383      | 5,444      | 7,942      | 8,769      | 9,377      | 9,377      |
|               | ptnonipm | 37,943      | 32,631      | 32,631      | 32,631      | 32,631      | 38,861      | 38,837      | 38,837      | 38,837      | 38,837      | 36,521     | 36,501     | 36,501     | 36,501     | 36,501     |
| lowa Total    |          | 246,201     | 195,786     | 180,921     | 171,071     | 168,686     | 346,849     | 264,683     | 231,217     | 203,427     | 187,504     | 1,486,523  | 964,111    | 856,081    | 815,394    | 889,552    |
| Kansas        | afdust   | 0           | 0           | 0           | 0           | 0           | 0           | 0           | 0           | 0           | 0           | 0          | 0          | 0          | 0          | 0          |
|               | ag       | 0           | 0           | 0           | 0           | 0           | 0           | 0           | 0           | 0           | 0           | 0          | 0          | 0          | 0          | 0          |
|               | alm      | 2,133       | 2,163       | 2,140       | 2,106       | 2,064       | 41,147      | 33,193      | 31,895      | 31,222      | 31,119      | 9,118      | 9,928      | 10,669     | 11,524     | 12,849     |
|               | avefire  | 828         | 828         | 828         | 828         | 828         | 378         | 378         | 378         | 378         | 378         | 17,600     | 17,600     | 17,600     | 17,600     | 17,600     |
|               | nonpt    | 135,449     | 134,134     | 131,964     | 131,970     | 131,970     | 42,286      | 42,260      | 42,242      | 42,219      | 42,219      | 850,800    | 848,391    | 846,669    | 844,604    | 844,604    |
|               | nonroad  | 24,728      | 18,953      | 16,491      | 15,041      | 15,502      | 47,653      | 40,898      | 32,678      | 23,003      | 14,394      | 240,503    | 157,861    | 143,592    | 143,812    | 154,768    |
|               | onroad   | 52,786      | 33,638      | 27,861      | 23,429      | 22,563      | 85,617      | 50,252      | 31,627      | 21,109      | 17,589      | 683,936    | 391,573    | 344,300    | 335,289    | 382,426    |
|               | ptipm    | 1,062       | 821         | 844         | 864         | 864         | 96,943      | 70,545      | 51,433      | 51,547      | 51,547      | 6,793      | 6,229      | 6,453      | 7,235      | 7,235      |
|               | ptnonipm | 26,274      | 22,766      | 22,766      | 22,766      | 22,766      | 70,704      | 70,616      | 70,616      | 70,616      | 70,616      | 74,809     | 74,779     | 74,779     | 74,779     | 74,779     |
| Kansas Total  |          | 243,261     | 213,303     | 202,893     | 197,004     | 196,557     | 384,728     | 308,143     | 260,868     | 240,094     | 227,862     | 1,883,560  | 1,506,360  | 1,444,062  | 1,434,843  | 1,494,262  |

|                 |          | [tons/yr]   | [tonslyr]   | [tonslyr]   | [tons/yr] | [tons/yr]   | [tons/yr]   | [tons/yr]   | [tons/yr]   | [tons/yr] | [tons/yr]   | [tons/yr]  | [tons/yr]  | [tons/yr]  | [tons/yr]  | [tons/yr]  |
|-----------------|----------|-------------|-------------|-------------|-----------|-------------|-------------|-------------|-------------|-----------|-------------|------------|------------|------------|------------|------------|
| State           | Sector   | 2002<br>VOC | Base<br>VOC | Base<br>VOC | Base      | Base<br>VOC | 2002<br>NOX | Base<br>NOX | Base<br>NOX | Base      | Base<br>NOX | 2002<br>CO | Base<br>CO | Base<br>CO | Base<br>CO | Base<br>CO |
| Kentucky        | afdust   | 0           | 0           | 0           | 0         | 0           | 0           | 0           | 0           | 0         | 0           | 0          | 0          | 0          | 0          | 0          |
|                 | ag       | 0           | 0           | 0           | 0         | 0           | 0           | 0           | 0           | 0         | 0           | 0          | 0          | 0          | 0          | 0          |
|                 | alm      | 2,487       | 2,629       | 2,716       | 2,868     | 3,195       | 70,391      | 64,975      | 63,275      | 63,565    | 69,851      | 17,830     | 19,313     | 20,293     | 21,803     | 24,580     |
|                 | avefire  | 2,909       | 2,909       | 2,909       | 2,909     | 2,909       | 1,326       | 1,326       | 1,326       | 1,326     | 1,326       | 61,812     | 61,812     | 61,812     | 61,812     | 61,812     |
|                 | nonpt    | 105,281     | 101,927     | 97,456      | 96,199    | 96,199      | 17,557      | 17,480      | 17,424      | 17,358    | 17,358      | 108,397    | 102,054    | 97,523     | 92,085     | 92,085     |
|                 | nonroad  | 39,806      | 33,708      | 29,041      | 25,361    | 25,698      | 31,792      | 26,961      | 21,171      | 15,738    | 12,617      | 282,098    | 203,444    | 187,975    | 190,518    | 207,956    |
|                 | onroad   | 82,321      | 51,892      | 42,149      | 34,769    | 31,858      | 147,749     | 85,183      | 51,140      | 32,067    | 24,626      | 1,052,158  | 599,767    | 523,949    | 508,439    | 543,459    |
|                 | ptipm    | 1,479       | 1,561       | 1,615       | 1,696     | 1,696       | 200,955     | 95,712      | 68,876      | 62,024    | 62,024      | 12,544     | 28,316     | 28,389     | 29,085     | 29,085     |
|                 | ptnonipm | 44,884      | 42,586      | 42,581      | 42,589    | 42,589      | 38,541      | 28,382      | 28,382      | 28,382    | 28,382      | 110,047    | 110,047    | 110,047    | 110,047    | 110,047    |
| Kentucky Total  |          | 279,168     | 237,212     | 218,465     | 206,392   | 204,145     | 508,311     | 320,019     | 251,594     | 220,459   | 216,183     | 1,644,885  | 1,124,751  | 1,029,988  | 1,013,789  | 1,069,025  |
| Louisiana       | afdust   | 0           | 0           | 0           | 0         | 0           | 0           | 0           | 0           | 0         | 0           | 0          | 0          | 0          | 0          | 0          |
|                 | ag       | 0           | 0           | 0           | 0         | 0           | 0           | 0           | 0           | 0         | 0           | 0          | 0          | 0          | 0          | 0          |
|                 | alm      | 3,960       | 4,264       | 4,498       | 4,966     | 6,236       | 216,290     | 209,740     | 204,037     | 205,657   | 233,694     | 45,941     | 47,622     | 48,188     | 50,103     | 56,877     |
|                 | avefire  | 7,137       | 7,137       | 7,137       | 7,137     | 7,137       | 3,254       | 3,254       | 3,254       | 3,254     | 3,254       | 151,658    | 151,658    | 151,658    | 151,658    | 151,658    |
|                 | nonpt    | 135,934     | 133,648     | 127,217     | 126,631   | 126,631     | 27,559      | 27,535      | 27,518      | 27,498    | 27,498      | 139,222    | 137,300    | 135,926    | 134,278    | 134,278    |
|                 | nonroad  | 61,307      | 51,973      | 44,943      | 39,985    | 40,623      | 28,899      | 25,735      | 21,286      | 16,835    | 14,547      | 364,963    | 245,591    | 232,521    | 236,980    | 257,335    |
|                 | onroad   | 77,802      | 49,098      | 38,299      | 31,376    | 31,178      | 124,192     | 70,328      | 43,492      | 28,662    | 23,290      | 943,962    | 539,202    | 464,965    | 451,997    | 512,934    |
|                 | ptipm    | 1,239       | 574         | 645         | 714       | 714         | 82,293      | 25,960      | 27,522      | 27,607    | 27,607      | 12,682     | 26,764     | 28,465     | 28,817     | 28,817     |
|                 | ptnonipm | 79,781      | 61,820      | 61,820      | 61,820    | 61,820      | 211,449     | 211,225     | 211,225     | 211,225   | 211,225     | 134,203    | 133,982    | 133,982    | 133,982    | 133,982    |
| Louisiana Total |          | 367,159     | 308,515     | 284,560     | 272,630   | 274,339     | 693,935     | 573,776     | 538,334     | 520,739   | 541,115     | 1,792,631  | 1,282,120  | 1,195,706  | 1,187,815  | 1,275,881  |
| Maine           | afdust   | 0           | 0           | 0           | 0         | 0           | 0           | 0           | 0           | 0         | 0           | 0          | 0          | 0          | 0          | 0          |
|                 | ag       | 0           | 0           | 0           | 0         | 0           | 0           | 0           | 0           | 0         | 0           | 0          | 0          | 0          | 0          | 0          |
|                 | alm      | 365         | 370         | 375         | 388       | 423         | 1,708       | 1,716       | 1,711       | 1,781     | 2,112       | 3,650      | 3,769      | 3,981      | 4,206      | 4,459      |
|                 | avefire  | 1,258       | 1,258       | 1,258       | 1,258     | 1,258       | 566         | 566         | 566         | 566       | 566         | 26,592     | 26,592     | 26,592     | 26,592     | 26,592     |
|                 | nonpt    | 88,028      | 82,684      | 79,463      | 75,901    | 75,901      | 7,423       | 7,334       | 7,270       | 7,192     | 7,192       | 104,033    | 97,029     | 92,024     | 86,014     | 86,014     |
|                 | nonroad  | 30,025      | 28,193      | 24,234      | 19,744    | 18,497      | 8,271       | 7,400       | 6,302       | 5,464     | 5,307       | 138,111    | 105,822    | 99,160     | 97,010     | 103,051    |
|                 | onroad   | 26,131      | 17,146      | 14,673      | 12,325    | 10,670      | 47,227      | 26,670      | 16,408      | 10,550    | 7,687       | 360,595    | 210,877    | 187,476    | 181,502    | 189,853    |
|                 | ptipm    | 29          | 236         | 214         | 132       | 132         | 1,188       | 6,660       | 6,208       | 3,969     | 3,969       | 1,084      | 5,986      | 5,357      | 3,798      | 3,798      |
|                 | ptnonipm | 5,151       | 4,542       | 4,542       | 4,542     | 4,542       | 18,895      | 18,045      | 18,045      | 18,045    | 18,045      | 15,861     | 15,107     | 15,107     | 15,107     | 15,107     |
| Maine Total     |          | 151,026     | 134,429     | 124,759     | 114,290   | 111,422     | 85,277      | 68,390      | 56,509      | 47,566    | 44,878      | 649,927    | 465,182    | 429,698    | 414,230    | 428,874    |

|                     |          | [tons/yr]   | [tons/yr]   | [tons/yr]   | [tons/yr]   | [tons/yr]<br>2030 | [tons/yr]   | [tons/yr] | [tons/yr]<br>2014 | [tons/yr]<br>2020 | [tonsfyr]<br>2030 | [tons/yr]  | [tons/yr]<br>2009 | [tons/yr]<br>2014 | [tons/yr]<br>2020 | [tons/yr]<br>2030 |
|---------------------|----------|-------------|-------------|-------------|-------------|-------------------|-------------|-----------|-------------------|-------------------|-------------------|------------|-------------------|-------------------|-------------------|-------------------|
| State               | Sector   | 2002<br>VOC | Base<br>VOC | Base<br>VOC | Base<br>VOC | Base<br>VOC       | 2002<br>NOX | Base      | Base              | Base<br>NOX       | Base<br>NOX       | 2002<br>CO | Base<br>CO        | Base<br>CO        | Base<br>CO        | Base<br>CO        |
| Maryland            | afdust   | 0           | 0           | 0           | 0           | 0                 | 0           | 0         | 0                 | 0                 | 0                 | 0          | 0                 | 0                 | 0                 | 0                 |
|                     | ag       | 0           | 0           | 0           | 0           | 0                 | 0           | 0         | 0                 | 0                 | 0                 | 0          | 0                 | 0                 | 0                 | 0                 |
|                     | alm      | 5,360       | 5,482       | 5,733       | 6,069       | 6,432             | 17,106      | 16,209    | 15,875            | 16,480            | 18,380            | 17,581     | 18,062            | 19,265            | 20,716            | 22,413            |
|                     | avefire  | 353         | 353         | 353         | 353         | 353               | 137         | 137       | 137               | 137               | 137               | 6,129      | 6,129             | 6,129             | 6,129             | 6,129             |
|                     | nonpt    | 126,362     | 120,308     | 118,030     | 116,078     | 116,078           | 21,715      | 21,667    | 21,633            | 21,592            | 21,592            | 141,960    | 138,168           | 135,459           | 132,206           | 132,206           |
|                     | nonroad  | 51,369      | 38,023      | 33,652      | 32,241      | 34,382            | 27,495      | 23,271    | 18,960            | 14,651            | 12,719            | 414,390    | 339,878           | 322,626           | 340,408           | 382,289           |
|                     | onroad   | 71,591      | 48,559      | 38,202      | 31,292      | 28,704            | 121,659     | 68,358    | 41,721            | 25,955            | 20,660            | 1,004,611  | 599,433           | 526,263           | 519,267           | 575,218           |
|                     | ptipm    | 478         | 521         | 616         | 693         | 693               | 73,527      | 18,640    | 20,882            | 22,653            | 22,653            | 4,546      | 10,599            | 11,472            | 12,092            | 12,092            |
|                     | ptnonipm | 5,758       | 4,570       | 4,570       | 4,570       | 4,570             | 22,109      | 17,826    | 17,826            | 17,826            | 17,826            | 94,448     | 94,404            | 94,404            | 94,404            | 94,404            |
| Maryland Total      |          | 261,270     | 217,815     | 201,154     | 191,296     | 191,211           | 283,748     | 166,108   | 137,033           | 119,293           | 113,967           | 1,683,666  | 1,206,675         | 1,115,618         | 1,125,222         | 1,224,752         |
| Massachusetts       | afdust   | 0           | 0           | 0           | 0           | 0                 | 0           | 0         | 0                 | 0                 | 0                 | 0          | 0                 | 0                 | 0                 | 0                 |
|                     | ag       | 0           | 0           | 0           | 0           | 0                 | 0           | 0         | 0                 | 0                 | 0                 | 0          | 0                 | 0                 | 0                 | 0                 |
|                     | alm      | 2,443       | 2,487       | 2,601       | 2,734       | 2,921             | 17,144      | 15,668    | 15,702            | 16,151            | 17,570            | 18,602     | 19,525            | 20,876            | 22,357            | 24,040            |
|                     | avefire  | 747         | 747         | 747         | 747         | 747               | 341         | 341       | 341               | 341               | 341               | 15,878     | 15,878            | 15,878            | 15,878            | 15,878            |
|                     | nonpt    | 176,731     | 168,492     | 165,353     | 161,951     | 161,951           | 34,373      | 34,283    | 34,219            | 34,143            | 34,143            | 136,753    | 129,917           | 125,034           | 119,169           | 119,169           |
|                     | nonroad  | 52,921      | 39,377      | 34,017      | 31,809      | 33,486            | 30,046      | 25,055    | 19,746            | 15,707            | 14,545            | 423,212    | 313,857           | 292,004           | 302,871           | 339,056           |
|                     | onroad   | 71,646      | 45,768      | 35,321      | 28,541      | 26,110            | 128,362     | 67,279    | 38,153            | 22,168            | 17,469            | 960,011    | 542,302           | 495,891           | 497,918           | 557,054           |
|                     | ptipm    | 595         | 384         | 370         | 427         | 427               | 32,561      | 11,748    | 10,341            | 12,444            | 12,444            | 10,922     | 9,109             | 8,673             | 7,936             | 7,936             |
|                     | ptnonipm | 7,722       | 6,559       | 6,559       | 6,559       | 6,559             | 15,394      | 14,849    | 14,849            | 14,849            | 14,849            | 10,656     | 10,621            | 10,621            | 10,621            | 10,621            |
| Massachusetts Total | tal      | 312,806     | 263,814     | 244,968     | 232,768     | 232,202           | 258,220     | 169,223   | 133,352           | 115,802           | 111,360           | 1,576,034  | 1,041,209         | 968,976           | 976,750           | 1,073,754         |
| Michigan            | afdust   | 0           | 0           | 0           | 0           | 0                 | 0           | 0         | 0                 | 0                 | 0                 | 0          | 0                 | 0                 | 0                 | 0                 |
|                     | ag       | 0           | 0           | 0           | 0           | 0                 | 0           | 0         | 0                 | 0                 | 0                 | 0          | 0                 | 0                 | 0                 | 0                 |
|                     | alm      | 2,504       | 2,732       | 2,987       | 3,375       | 4,065             | 43,025      | 44,993    | 47,692            | 53,325            | 69,133            | 26,763     | 28,629            | 31,302            | 34,872            | 39,287            |
|                     | avefire  | 724         | 724         | 724         | 724         | 724               | 330         | 330       | 330               | 330               | 330               | 15,380     | 15,380            | 15,380            | 15,380            | 15,380            |
|                     | nonpt    | 248,382     | 236,151     | 227,606     | 226,489     | 226,489           | 43,499      | 43,424    | 43,371            | 43,306            | 43,306            | 94,909     | 96,472            | 97,588            | 98,928            | 98,928            |
|                     | nonroad  | 173,241     | 147,590     | 124,499     | 104,755     | 103,718           | 70,912      | 63,773    | 52,230            | 43,538            | 41,589            | 1,013,991  | 688,696           | 620,623           | 605,349           | 649,546           |
|                     | onroad   | 207,762     | 124,457     | 104,607     | 88,580      | 79,226            | 315,420     | 189,800   | 120,465           | 80,551            | 60,564            | 2,744,658  | 1,461,558         | 1,273,212         | 1,221,058         | 1,283,487         |
|                     | ptipm    | 1,243       | 1,350       | 1,562       | 1,602       | 1,602             | 141,908     | 83,271    | 80,290            | 79,933            | 79,933            | 13,367     | 12,926            | 15,503            | 17,748            | 17,748            |
|                     | ptnonipm | 39,832      | 32,854      | 32,854      | 32,854      | 32,854            | 82,202      | 77,597    | 77,597            | 77,597            | 77,597            | 66,873     | 66,685            | 66,685            | 66,685            | 66,685            |
| Michigan Total      |          | 673,689     | 545,857     | 494,838     | 458,378     | 448,677           | 697,296     | 503,189   | 421,975           | 378,581           | 372,452           | 3,975,941  | 2,370,346         | 2,120,292         | 2,060,020         | 2,171,061         |

|                   |          | [tons/yr]   | [tons/yr] | [tons/yr]   | [tons/yr]   | [tons/yr]   | [tons/yr]   | [tons/yr] | [tons/yr] | [tons/yr] | [tons/yr] | [tons/yr]  | [tons/yr]  | [tons/yr]  | [tons/yr]  | [tons/yr]  |
|-------------------|----------|-------------|-----------|-------------|-------------|-------------|-------------|-----------|-----------|-----------|-----------|------------|------------|------------|------------|------------|
| State             | Sector   | 2002<br>VOC | Base      | Base<br>VOC | Base<br>VOC | Base<br>VOC | 2002<br>NOX | Base      | Base      | Base      | Base      | 2002<br>CO | Base<br>CO | Base<br>CO | Base<br>CO | Base<br>CO |
| Minnesota         | afdust   | 0           | 0         | 0           | 0           | 0           | 0           | 0         | 0         | 0         | 0         | 0          | 0          | 0          | 0          | 0          |
|                   | ag       | 0           | 0         | 0           | 0           | 0           | 0           | 0         | 0         | 0         | 0         | 0          | 0          | 0          | 0          | 0          |
|                   | alm      | 1,611       | 1,662     | 1,672       | 1,712       | 1,871       | 55,371      | 50,040    | 48,393    | 48,235    | 52,459    | 8,411      | 8,982      | 9,212      | 9,710      | 11,224     |
|                   | avefire  | 5,047       | 5,047     | 5,047       | 5,047       | 5,047       | 2,300       | 2,300     | 2,300     | 2,300     | 2,300     | 107,237    | 107,237    | 107,237    | 107,237    | 107,237    |
|                   | nonpt    | 125,318     | 121,402   | 116,713     | 115,950     | 115,950     | 56,700      | 56,616    | 56,557    | 56,485    | 56,485    | 139,234    | 132,191    | 127,159    | 121,121    | 121,121    |
|                   | nonroad  | 97,104      | 86,673    | 76,510      | 67,902      | 60,721      | 68,820      | 59,324    | 48,614    | 36,926    | 28,213    | 452,734    | 385,326    | 358,959    | 356,686    | 369,793    |
|                   | onroad   | 102,566     | 73,518    | 62,866      | 53,880      | 46,670      | 163,172     | 106,140   | 65,740    | 43,094    | 35,370    | 1,314,360  | 897,668    | 786,262    | 764,896    | 834,696    |
|                   | ptipm    | 646         | 672       | 815         | 916         | 916         | 86,917      | 38,630    | 41,007    | 42,469    | 42,469    | 7,468      | 5,933      | 8,643      | 9,316      | 9,316      |
|                   | ptnonipm | 29,541      | 26,591    | 26,652      | 26,726      | 26,726      | 67,813      | 66,107    | 66,325    | 66,615    | 66,615    | 47,015     | 47,365     | 48,177     | 49,063     | 49,063     |
| Minnesota Total   |          | 361,833     | 315,564   | 290,274     | 272,132     | 257,902     | 501,094     | 379,158   | 328,936   | 296,125   | 283,912   | 2,076,459  | 1,584,702  | 1,445,649  | 1,418,029  | 1,502,451  |
| Mississippi       | afdust   | 0           | 0         | 0           | 0           | 0           | 0           | 0         | 0         | 0         | 0         | 0          | 0          | 0          | 0          | 0          |
|                   | ag       | 0           | 0         | 0           | 0           | 0           | 0           | 0         | 0         | 0         | 0         | 0          | 0          | 0          | 0          | 0          |
|                   | alm      | 2,386       | 2,516     | 2,548       | 2,651       | 2,997       | 66,650      | 61,821    | 60,034    | 60,314    | 67,010    | 10,656     | 11,332     | 11,801     | 12,595     | 14,577     |
|                   | avefire  | 8,407       | 8,407     | 8,407       | 8,407       | 8,407       | 3,833       | 3,833     | 3,833     | 3,833     | 3,833     | 178,646    | 178,646    | 178,646    | 178,646    | 178,646    |
|                   | nonpt    | 156,390     | 154,665   | 149,624     | 148,789     | 148,789     | 12,212      | 12,169    | 12,139    | 12,103    | 12,103    | 129,408    | 125,242    | 122,266    | 118,696    | 118,696    |
|                   | nonroad  | 36,056      | 31,622    | 27,255      | 23,620      | 23,727      | 22,180      | 19,058    | 15,120    | 11,400    | 9,220     | 214,179    | 149,762    | 139,143    | 139,898    | 150,980    |
|                   | onroad   | 62,375      | 40,881    | 31,707      | 26,200      | 24,829      | 105,505     | 62,300    | 37,951    | 24,286    | 18,302    | 739,190    | 448,208    | 388,570    | 379,133    | 410,973    |
|                   | ptipm    | 629         | 363       | 429         | 472         | 472         | 45,850      | 29,058    | 23,371    | 20,263    | 20,263    | 5,286      | 4,402      | 6,799      | 6,440      | 6,440      |
|                   | ptnonipm | 43,224      | 37,751    | 37,751      | 37,751      | 37,751      | 60,244      | 58,269    | 56,826    | 56,826    | 56,826    | 54,587     | 53,581     | 53,581     | 53,581     | 53,581     |
| Mississippi Total |          | 309,467     | 276,205   | 257,721     | 247,890     | 246,971     | 316,473     | 246,507   | 209,274   | 189,025   | 187,557   | 1,331,952  | 971,174    | 900,807    | 888,989    | 933,893    |
| Missouri          | afdust   | 0           | 0         | 0           | 0           | 0           | 0           | 0         | 0         | 0         | 0         | 0          | 0          | 0          | 0          | 0          |
|                   | ag       | 0           | 0         | 0           | 0           | 0           | 0           | 0         | 0         | 0         | 0         | 0          | 0          | 0          | 0          | 0          |
|                   | alm      | 3,439       | 3,537     | 3,603       | 3,712       | 3,926       | 79,583      | 70,030    | 68,145    | 67,979    | 71,968    | 18,171     | 19,635     | 20,840     | 22,505     | 25,361     |
|                   | avefire  | 1,488       | 1,488     | 1,488       | 1,488       | 1,488       | 678         | 678       | 678       | 678       | 678       | 31,611     | 31,611     | 31,611     | 31,611     | 31,611     |
|                   | nonpt    | 162,795     | 157,282   | 151,104     | 149,030     | 149,030     | 32,910      | 32,785    | 32,695    | 32,588    | 32,588    | 168,352    | 158,163    | 150,885    | 142,152    | 142,152    |
|                   | nonroad  | 63,279      | 50,345    | 43,558      | 39,288      | 40,437      | 52,997      | 46,091    | 37,054    | 27,534    | 20,719    | 479,319    | 333,739    | 311,545    | 318,976    | 350,123    |
|                   | onroad   | 124,106     | 79,858    | 65,168      | 53,630      | 51,200      | 200,379     | 121,016   | 75,598    | 49,135    | 38,513    | 1,598,930  | 923,851    | 800,044    | 768,803    | 863,675    |
|                   | ptipm    | 1,496       | 1,692     | 1,771       | 1,764       | 1,764       | 145,232     | 80,814    | 75,127    | 73,116    | 73,116    | 10,827     | 12,552     | 13,483     | 13,461     | 13,461     |
|                   | ptnonipm | 34,704      | 27,517    | 27,517      | 27,517      | 27,517      | 38,025      | 33,144    | 33,144    | 33,144    | 33,144    | 108,389    | 108,361    | 108,361    | 108,361    | 108,361    |
| Missouri Total    |          | 391,308     | 321,719   | 294,210     | 276,429     | 275,362     | 549,803     | 384,556   | 322,440   | 284,174   | 270,726   | 2,415,599  | 1,587,913  | 1,436,771  | 1,405,869  | 1,534,746  |

|                |          | [tons/yr]   | [tons/yr] | [tonslyr]   | [tons/yr] | [tons/yr]   | [tons/yr]   | [tons/yr]   | [tons/yr]   | [tons/yr]   | [tonslyr]   | [tons/yr]  | [tons/yr]  | [tonsfyr]  | [tons/yr]  | [tons/yr]  |
|----------------|----------|-------------|-----------|-------------|-----------|-------------|-------------|-------------|-------------|-------------|-------------|------------|------------|------------|------------|------------|
| State          | Sector   | 2002<br>VOC | Base      | Base<br>VOC | Base      | Base<br>VOC | 2002<br>NOX | Base<br>NOX | Base<br>NOX | Base<br>NOX | Base<br>NOX | 2002<br>CO | Base<br>CO | Base<br>CO | Base<br>CO | Base<br>CO |
| Montana        | afdust   | 0           | 0         | 0           | 0         | 0           | 0           | 0           | 0           | 0           | 0           | 0          | 0          | 0          | 0          | 0          |
|                | ag       | 0           | 0         | 0           | 0         | 0           | 0           | 0           | 0           | 0           | 0           | 0          | 0          | 0          | 0          | 0          |
|                | alm      | 1,309       | 1,306     | 1,302       | 1,297     | 1,291       | 22,873      | 18,260      | 17,546      | 17,175      | 17,180      | 5,814      | 6,365      | 6,862      | 7,457      | 8,299      |
|                | avefire  | 10,085      | 10,085    | 10,085      | 10,085    | 10,085      | 5,187       | 5,187       | 5,187       | 5,187       | 5,187       | 203,759    | 203,759    | 203,759    | 203,759    | 203,759    |
|                | nonpt    | 23,573      | 22,543    | 21,452      | 21,032    | 21,032      | 3,797       | 3,767       | 3,746       | 3,720       | 3,720       | 35,673     | 33,199     | 31,432     | 29,312     | 29,312     |
|                | nonroad  | 12,968      | 11,853    | 10,184      | 8,322     | 7,914       | 18,777      | 16,576      | 13,643      | 9,792       | 6,048       | 85,304     | 60,793     | 57,185     | 56,226     | 58,516     |
|                | onroad   | 20,451      | 13,325    | 11,525      | 9,863     | 9,039       | 36,727      | 20,801      | 12,900      | 8,538       | 6,842       | 283,678    | 164,018    | 146,187    | 142,895    | 158,758    |
|                | ptipm    | 355         | 318       | 393         | 421       | 421         | 36,577      | 36,169      | 31,948      | 32,457      | 32,457      | 3,047      | 4,273      | 4,906      | 5,141      | 5,141      |
|                | ptnonipm | 6,807       | 6,431     | 6,431       | 6,431     | 6,431       | 16,588      | 16,122      | 15,684      | 15,684      | 15,684      | 29,410     | 29,410     | 29,410     | 29,410     | 29,410     |
| Montana Total  |          | 75,548      | 65,861    | 61,373      | 57,451    | 56,213      | 140,526     | 116,883     | 100,654     | 92,552      | 87,117      | 646,686    | 501,817    | 479,741    | 474,201    | 493,194    |
| Nebraska       | afdust   | 0           | 0         | 0           | 0         | 0           | 0           | 0           | 0           | 0           | 0           | 0          | 0          | 0          | 0          | 0          |
|                | ag       | 0           | 0         | 0           | 0         | 0           | 0           | 0           | 0           | 0           | 0           | 0          | 0          | 0          | 0          | 0          |
|                | alm      | 3,524       | 3,523     | 3,463       | 3,384     | 3,294       | 68,904      | 54,285      | 51,946      | 50,703      | 50,664      | 10,222     | 11,459     | 12,380     | 13,530     | 15,482     |
|                | avefire  | 837         | 837       | 837         | 837       | 837         | 381         | 381         | 381         | 381         | 381         | 17,780     | 17,780     | 17,780     | 17,780     | 17,780     |
|                | nonpt    | 40,762      | 39,632    | 37,860      | 37,441    | 37,441      | 13,820      | 13,798      | 13,782      | 13,763      | 13,763      | 66,672     | 64,882     | 63,603     | 62,069     | 62,069     |
|                | nonroad  | 18,442      | 14,727    | 12,636      | 11,084    | 11,092      | 39,889      | 34,573      | 27,908      | 19,576      | 11,818      | 155,107    | 108,019    | 98,448     | 97,078     | 102,149    |
|                | onroad   | 36,940      | 24,026    | 20,116      | 17,017    | 16,795      | 66,226      | 40,028      | 24,974      | 16,298      | 13,340      | 473,870    | 276,172    | 241,994    | 234,283    | 276,293    |
|                | ptipm    | 635         | 545       | 549         | 602       | 602         | 47,900      | 54,034      | 38,052      | 38,911      | 38,911      | 3,420      | 4,404      | 4,601      | 5,028      | 5,028      |
|                | ptnonipm | 6,527       | 5,906     | 5,906       | 5,906     | 5,906       | 11,385      | 11,385      | 11,385      | 11,385      | 11,385      | 5,717      | 5,717      | 5,717      | 5,717      | 5,717      |
| Nebraska Total |          | 107,667     | 89,196    | 81,368      | 76,271    | 75,966      | 248,506     | 208,485     | 168,427     | 151,019     | 140,263     | 732,788    | 488,432    | 444,524    | 435,483    | 484,518    |
| Nevada         | afdust   | 0           | 0         | 0           | 0         | 0           | 0           | 0           | 0           | 0           | 0           | 0          | 0          | 0          | 0          | 0          |
|                | ag       | 0           | 0         | 0           | 0         | 0           | 0           | 0           | 0           | 0           | 0           | 0          | 0          | 0          | 0          | 0          |
|                | alm      | 1,057       | 1,094     | 1,150       | 1,223     | 1,290       | 12,958      | 11,168      | 11,212      | 11,566      | 12,047      | 11,214     | 11,954     | 13,121     | 14,601     | 16,127     |
|                | avefire  | 10,740      | 10,740    | 10,740      | 10,740    | 10,740      | 4,910       | 4,910       | 4,910       | 4,910       | 4,910       | 227,965    | 227,965    | 227,965    | 227,965    | 227,965    |
|                | nonpt    | 22,874      | 23,491    | 21,718      | 21,792    | 21,792      | 5,308       | 5,306       | 5,304       | 5,302       | 5,302       | 14,700     | 14,229     | 13,893     | 13,490     | 13,490     |
|                | nonroad  | 22,720      | 16,988    | 15,504      | 14,803    | 15,760      | 18,990      | 16,487      | 13,033      | 9,176       | 7,244       | 208,377    | 135,971    | 130,610    | 137,077    | 152,899    |
|                | onroad   | 26,884      | 22,191    | 19,306      | 17,057    | 16,380      | 28,320      | 20,307      | 14,625      | 11,256      | 9,913       | 301,082    | 231,710    | 223,133    | 236,365    | 262,598    |
|                | ptipm    | 483         | 445       | 597         | 674       | 674         | 48,366      | 46,403      | 32,260      | 34,817      | 34,817      | 2,798      | 8,072      | 9,139      | 7,369      | 7,369      |
|                | ptnonipm | 1,649       | 1,493     | 1,493       | 1,493     | 1,493       | 7,509       | 7,509       | 7,509       | 7,509       | 7,509       | 6,985      | 6,985      | 6,985      | 6,985      | 6,985      |
| Nevada Total   |          | 86,406      | 76,441    | 70,506      | 67,783    | 68,130      | 126,362     | 112,090     | 88,854      | 84,537      | 81,742      | 773,121    | 636,888    | 624,847    | 643,851    | 687,433    |

|                     |          | [tons/yr]   | [tons/yr]<br>2009 | [tonsfyr]<br>2014 | [tons/yr]<br>2020 | [tons/yr]<br>2030 | [tons/yr]   | [tons/yr]<br>2009 | [tons/yr]<br>2014 | [tons/yr]<br>2020 | [tonsfyr]<br>2030 | [tons/yr]  | [tons/yr]<br>2009 | [tonsfyr]<br>2014 | [tons/yr]<br>2020 | [tons/yr]<br>2030 |
|---------------------|----------|-------------|-------------------|-------------------|-------------------|-------------------|-------------|-------------------|-------------------|-------------------|-------------------|------------|-------------------|-------------------|-------------------|-------------------|
| State               | Sector   | 2002<br>VOC | Base<br>VOC       | Base<br>VOC       | Base<br>VOC       | Base<br>VOC       | 2002<br>NOX | Base<br>NOX       | Base<br>NOX       | Base<br>NOX       | Base<br>NOX       | 2002<br>CO | Base<br>CO        | Base<br>CO        | Base<br>CO        | Base<br>CO        |
| New Hampshire       | afdust   | 0           | 0                 | 0                 | 0                 | 0                 | 0           | 0                 | 0                 | 0                 | 0                 | 0          | 0                 | 0                 | 0                 | 0                 |
|                     | ag       | 0           | 0                 | 0                 | 0                 | 0                 | 0           | 0                 | 0                 | 0                 | 0                 | 0          | 0                 | 0                 | 0                 | 0                 |
|                     | alm      | 118         | 124               | 132               | 143               | 159               | 1,866       | 1,781             | 1,752             | 1,783             | 2,004             | 2,305      | 2,398             | 2,553             | 2,721             | 2,916             |
|                     | avefire  | 301         | 301               | 301               | 301               | 301               | 137         | 137               | 137               | 137               | 137               | 6,398      | 6,398             | 6,398             | 6,398             | 6,398             |
|                     | nonpt    | 61,483      | 57,548            | 55,511            | 53,263            | 53,263            | 11,235      | 11,178            | 11,137            | 11,088            | 11,088            | 74,137     | 69,710            | 66,547            | 62,750            | 62,750            |
|                     | nonroad  | 21,832      | 18,910            | 16,065            | 13,661            | 13,333            | 8,150       | 6,965             | 5,763             | 4,818             | 4,616             | 122,530    | 96,954            | 85,458            | 85,704            | 93,178            |
|                     | onroad   | 21,682      | 14,879            | 12,393            | 10,267            | 9,342             | 38,799      | 23,734            | 14,685            | 9,164             | 6,716             | 294,533    | 180,168           | 158,722           | 155,253           | 171,336           |
|                     | ptipm    | 104         | 150               | 165               | 189               | 189               | 7,000       | 2,619             | 3,065             | 3,964             | 3,964             | 643        | 3,375             | 3,404             | 3,140             | 3,140             |
|                     | ptnonipm | 1,496       | 721               | 721               | 721               | 721               | 2,786       | 2,783             | 2,783             | 2,783             | 2,783             | 2,082      | 2,080             | 2,080             | 2,080             | 2,080             |
| New Hampshire Total | otal     | 107,015     | 92,633            | 85,289            | 78,545            | 77,308            | 69,973      | 49,197            | 39,322            | 33,737            | 31,309            | 502,627    | 361,082           | 325,161           | 318,046           | 341,798           |
| New Jersey          | afdust   | 0           | 0                 | 0                 | 0                 | 0                 | 0           | 0                 | 0                 | 0                 | 0                 | 0          | 0                 | 0                 | 0                 | 0                 |
|                     | ag       | 0           | 0                 | 0                 | 0                 | 0                 | 0           | 0                 | 0                 | 0                 | 0                 | 0          | 0                 | 0                 | 0                 | 0                 |
|                     | alm      | 2,236       | 2,326             | 2,456             | 2,653             | 2,999             | 35,998      | 35,363            | 34,759            | 35,709            | 40,992            | 14,960     | 15,509            | 16,429            | 17,644            | 19,580            |
|                     | avefire  | 488         | 488               | 488               | 488               | 488               | 223         | 223               | 223               | 223               | 223               | 10,375     | 10,375            | 10,375            | 10,375            | 10,375            |
|                     | nonpt    | 151,657     | 144,567           | 142,238           | 140,176           | 140,176           | 26,393      | 26,342            | 26,305            | 26,261            | 26,261            | 84,145     | 79,593            | 76,342            | 72,437            | 72,437            |
|                     | nonroad  | 78,629      | 57,795            | 50,544            | 48,222            | 51,422            | 40,876      | 35,077            | 28,499            | 23,040            | 21,269            | 635,064    | 467,523           | 442,732           | 464,876           | 523,535           |
|                     | onroad   | 101,094     | 64,465            | 46,651            | 36,413            | 32,216            | 161,872     | 85,611            | 48,496            | 26,860            | 18,353            | 1,325,445  | 751,380           | 654,205           | 632,680           | 704,191           |
|                     | ptipm    | 1,048       | 335               | 398               | 450               | 450               | 34,188      | 7,767             | 9,427             | 11,022            | 11,022            | 3,865      | 7,240             | 8,009             | 7,822             | 7,822             |
|                     | ptnonipm | 13,282      | 10,897            | 10,897            | 10,897            | 10,897            | 17,206      | 15,578            | 15,578            | 15,578            | 15,578            | 8,375      | 8,316             | 8,316             | 8,316             | 8,316             |
| New Jersey Total    |          | 348,436     | 280,873           | 253,673           | 239,299           | 238,649           | 316,756     | 205,961           | 163,286           | 138,694           | 133,699           | 2,082,228  | 1,339,937         | 1,216,408         | 1,214,149         | 1,346,255         |
| New Mexico          | afdust   | 0           | 0                 | 0                 | 0                 | 0                 | 0           | 0                 | 0                 | 0                 | 0                 | 0          | 0                 | 0                 | 0                 | 0                 |
|                     | ag       | 0           | 0                 | 0                 | 0                 | 0                 | 0           | 0                 | 0                 | 0                 | 0                 | 0          | 0                 | 0                 | 0                 | 0                 |
|                     | alm      | 1,982       | 1,992             | 1,971             | 1,941             | 1,903             | 36,714      | 29,265            | 27,994            | 27,361            | 27,304            | 8,473      | 9,222             | 9,911             | 10,732            | 11,960            |
|                     | avefire  | 27,488      | 27,488            | 27,488            | 27,488            | 27,488            | 12,582      | 12,582            | 12,582            | 12,582            | 12,582            | 583,216    | 583,216           | 583,216           | 583,216           | 583,216           |
|                     | nonpt    | 36,950      | 35,170            | 33,450            | 33,088            | 33,088            | 7,532       | 7,517             | 7,505             | 7,492             | 7,492             | 29,666     | 28,367            | 27,439            | 26,326            | 26,326            |
|                     | nonroad  | 13,499      | 11,181            | 10,062            | 9,237             | 9,636             | 9,681       | 8,353             | 6,706             | 4,981             | 4,047             | 119,501    | 78,164            | 74,832            | 78,007            | 86,466            |
|                     | onroad   | 45,763      | 31,131            | 26,206            | 22,451            | 21,317            | 77,574      | 46,462            | 29,322            | 19,600            | 15,429            | 587,028    | 361,579           | 326,293           | 326,676           | 360,766           |
|                     | ptipm    | 563         | 489               | 491               | 519               | 519               | 78,547      | 63,814            | 58,498            | 58,562            | 58,562            | 5,539      | 6,016             | 6,052             | 6,433             | 6,433             |
|                     | ptnonipm | 15,691      | 10,786            | 10,786            | 10,786            | 10,786            | 60,358      | 60,297            | 60,240            | 60,240            | 60,240            | 32,228     | 32,228            | 32,228            | 32,228            | 32,228            |
| New Mexico Total    |          | 141,935     | 118,237           | 110,454           | 105,510           | 104,738           | 282,988     | 228,288           | 202,848           | 190,819           | 185,657           | 1,365,651  | 1,098,792         | 1,059,971         | 1,063,618         | 1,107,396         |

|                      |          | [tons/yr]   | [tonslyr]   | [tonslyr]   | [tons/yr]   | [tons/yr]   | [tons/yr]   | [tons/yr] | [tons/yr]   | [tons/yr]   | [tonsfyr]   | [tons/yr]  | [tons/yr]  | [tons/yr]  | [tons/yr]  | [tons/yr]  |
|----------------------|----------|-------------|-------------|-------------|-------------|-------------|-------------|-----------|-------------|-------------|-------------|------------|------------|------------|------------|------------|
| State                | Sector   | 2002<br>VOC | Base<br>VOC | Base<br>VOC | Base<br>VOC | Base<br>VOC | 2002<br>NOX | Base      | Base<br>NOX | Base<br>NOX | Base<br>NOX | 2002<br>CO | Base<br>CO | Base<br>CO | Base<br>CO | Base<br>CO |
| New York             | afdust   | 0           | 0           | 0           | 0           | 0           | 0           | 0         | 0           | 0           | 0           | 0          | 0          | 0          | 0          | 0          |
|                      | ag       | 0           | 0           | 0           | 0           | 0           | 0           | 0         | 0           | 0           | 0           | 0          | 0          | 0          | 0          | 0          |
|                      | alm      | 2,473       | 2,619       | 2,745       | 2,936       | 3,266       | 40,659      | 38,350    | 38,161      | 39,370      | 44,334      | 22,205     | 23,864     | 25,657     | 27,886     | 30,840     |
|                      | avefire  | 903         | 903         | 903         | 903         | 903         | 412         | 412       | 412         | 412         | 412         | 19,195     | 19,195     | 19,195     | 19,195     | 19,195     |
|                      | nonpt    | 608,921     | 613,062     | 621,635     | 634,915     | 634,915     | 89,986      | 90,323    | 90,564      | 90,853      | 90,853      | 404,592    | 431,581    | 450,860    | 473,993    | 473,993    |
|                      | nonroad  | 151,345     | 121,199     | 105,522     | 95,842      | 98,761      | 78,279      | 67,078    | 55,658      | 44,756      | 40,396      | 1,175,721  | 895,734    | 810,175    | 839,288    | 937,245    |
|                      | onroad   | 212,929     | 137,568     | 102,389     | 80,584      | 74,771      | 290,698     | 165,594   | 103,189     | 62,605      | 44,498      | 2,822,801  | 1,596,877  | 1,390,297  | 1,328,878  | 1,526,678  |
|                      | ptipm    | 857         | 1,082       | 1,100       | 1,107       | 1,107       | 81,201      | 39,914    | 34,490      | 33,735      | 33,735      | 12,204     | 20,230     | 17,499     | 17,890     | 17,890     |
|                      | ptnonipm | 6,218       | 5,365       | 5,365       | 5,365       | 5,365       | 38,992      | 32,096    | 32,096      | 32,096      | 32,096      | 54,133     | 54,080     | 54,080     | 54,080     | 54,080     |
| New York Total       |          | 983,646     | 881,799     | 839,659     | 821,652     | 819,089     | 620,228     | 433,767   | 354,570     | 303,826     | 286,322     | 4,510,852  | 3,041,562  | 2,767,764  | 2,761,211  | 3,059,922  |
| North Carolina       | afdust   | 0           | 0           | 0           | 0           | 0           | 0           | 0         | 0           | 0           | 0           | 0          | 0          | 0          | 0          | 0          |
|                      | ag       | 0           | 0           | 0           | 0           | 0           | 0           | 0         | 0           | 0           | 0           | 0          | 0          | 0          | 0          | 0          |
|                      | alm      | 1,472       | 1,615       | 1,690       | 1,794       | 1,916       | 22,608      | 19,886    | 19,482      | 19,554      | 20,381      | 9,957      | 10,817     | 11,615     | 12,623     | 13,872     |
|                      | avefire  | 58,889      | 58,889      | 58,889      | 58,889      | 58,889      | 11,424      | 11,424    | 11,424      | 11,424      | 11,424      | 429,388    | 429,388    | 429,388    | 429,388    | 429,388    |
|                      | nonpt    | 231,094     | 222,255     | 212,129     | 210,082     | 210,082     | 18,869      | 18,761    | 18,684      | 18,591      | 18,591      | 321,101    | 312,266    | 305,955    | 298,382    | 298,382    |
|                      | nonroad  | 88,972      | 68,628      | 59,717      | 54,845      | 57,309      | 61,664      | 50,178    | 38,433      | 27,759      | 22,701      | 746,344    | 586,105    | 540,968    | 560,093    | 622,450    |
|                      | onroad   | 143,187     | 93,913      | 76,576      | 63,583      | 58,393      | 242,379     | 141,370   | 87,185      | 55,801      | 41,119      | 1,786,813  | 1,075,088  | 923,026    | 897,310    | 965,793    |
|                      | ptipm    | 920         | 1,103       | 1,163       | 1,256       | 1,256       | 153,226     | 67,924    | 67,442      | 59,724      | 59,724      | 12,112     | 11,366     | 12,286     | 12,761     | 12,761     |
|                      | ptnonipm | 61,685      | 53,635      | 53,633      | 53,632      | 53,632      | 49,273      | 37,071    | 37,071      | 37,071      | 37,071      | 52,414     | 52,062     | 52,062     | 52,062     | 52,062     |
| North Carolina Total | a        | 586,219     | 500,039     | 463,797     | 444,081     | 441,477     | 559,444     | 346,614   | 279,721     | 229,924     | 211,012     | 3,358,129  | 2,477,092  | 2,275,301  | 2,262,619  | 2,394,709  |
| North Dakota         | afdust   | 0           | 0           | 0           | 0           | 0           | 0           | 0         | 0           | 0           | 0           | 0          | 0          | 0          | 0          | 0          |
|                      | ag       | 0           | 0           | 0           | 0           | 0           | 0           | 0         | 0           | 0           | 0           | 0          | 0          | 0          | 0          | 0          |
|                      | alm      | 1,256       | 1,254       | 1,240       | 1,219       | 1,195       | 23,072      | 18,121    | 17,336      | 16,916      | 16,912      | 4,832      | 5,291      | 5,706      | 6,195      | 6,944      |
|                      | avefire  | 527         | 527         | 527         | 527         | 527         | 240         | 240       | 240         | 240         | 240         | 11,204     | 11,204     | 11,204     | 11,204     | 11,204     |
|                      | nonpt    | 14,911      | 14,177      | 13,461      | 13,174      | 13,174      | 4,007       | 3,987     | 3,972       | 3,955       | 3,955       | 20,488     | 18,845     | 17,671     | 16,262     | 16,262     |
|                      | nonroad  | 13,565      | 11,430      | 9,536       | 7,778       | 7,197       | 38,012      | 33,288    | 27,270      | 19,093      | 10,734      | 91,869     | 66,050     | 59,029     | 54,726     | 53,229     |
|                      | onroad   | 15,356      | 9,829       | 8,318       | 6,933       | 6,511       | 24,832      | 14,432    | 8,967       | 5,824       | 4,722       | 206,627    | 116,879    | 101,483    | 96,390     | 109,994    |
|                      | ptipm    | 781         | 846         | 838         | 882         | 882         | 75,947      | 45,049    | 44,009      | 44,560      | 44,560      | 5,237      | 7,659      | 11,260     | 11,383     | 11,383     |
|                      | ptnonipm | 1,249       | 1,124       | 1,124       | 1,124       | 1,124       | 9,929       | 9,385     | 9,385       | 9,385       | 9,385       | 5,778      | 5,765      | 5,765      | 5,765      | 5,765      |
| North Dakota Total   |          | 47,645      | 39,188      | 35,045      | 31,637      | 30,610      | 176,039     | 124,502   | 111,180     | 99,974      | 90,509      | 346,035    | 231,693    | 212,118    | 201,925    | 214,782    |

|                |          | [tons/yr]   | [tons/yr]<br>2009 | [tons/yr]<br>2014 | [tons/yr]<br>2020 | [tons/yr]<br>2030 | [tons/yr]   | [tons/yr]<br>2009 | [tonslyr]<br>2014 | [tons/yr]<br>2020 | [tons/yr]<br>2030 | [tons/yr]  | [tons/yr]<br>2009 | [tons/yr]<br>2014 | [tonslyr]<br>2020 | [tons/yr]<br>2030 |
|----------------|----------|-------------|-------------------|-------------------|-------------------|-------------------|-------------|-------------------|-------------------|-------------------|-------------------|------------|-------------------|-------------------|-------------------|-------------------|
| State          | Sector   | 2002<br>VOC | Base<br>VOC       | Base<br>VOC       | Base<br>VOC       | Base<br>VOC       | 2002<br>NOX | Base<br>NOX       | Base<br>NOX       | Base<br>NOX       | Base<br>NOX       | 2002<br>CO | Base<br>CO        | Base<br>CO        | Base<br>CO        | Base<br>CO        |
| Ohio           | afdust   | 0           | 0                 | 0                 | 0                 | 0                 | 0           | 0                 | 0                 | 0                 | 0                 | 0          | 0                 | 0                 | 0                 | 0                 |
|                | ag       | 0           | 0                 | 0                 | 0                 | 0                 | 0           | 0                 | 0                 | 0                 | 0                 | 0          | 0                 | 0                 | 0                 | 0                 |
|                | alm      | 3,632       | 4,064             | 4,207             | 4,423             | 4,798             | 96,728      | 88,052            | 85,793            | 85,843            | 92,415            | 29,188     | 31,189            | 32,881            | 35,103            | 38,849            |
|                | avefire  | 178         | 178               | 178               | 178               | 178               | 81          | 81                | 81                | 81                | 81                | 3,787      | 3,787             | 3,787             | 3,787             | 3,787             |
|                | nonpt    | 285,528     | 275,689           | 272,521           | 271,610           | 271,610           | 41,466      | 41,405            | 41,360            | 41,307            | 41,307            | 150,302    | 145,351           | 141,813           | 137,566           | 137,566           |
|                | nonroad  | 103,414     | 77,465            | 67,241            | 61,754            | 64,960            | 90,812      | 74,081            | 55,950            | 40,458            | 34,425            | 910,152    | 623,175           | 564,041           | 573,594           | 633,745           |
|                | onroad   | 205,348     | 124,133           | 100,380           | 81,331            | 74,335            | 327,388     | 192,777           | 113,811           | 72,024            | 57,376            | 2,600,918  | 1,476,811         | 1,265,027         | 1,236,418         | 1,362,343         |
|                | ptipm    | 1,773       | 1,971             | 2,106             | 2,149             | 2,149             | 373,299     | 94,744            | 99,033            | 92,780            | 92,780            | 14,817     | 20,543            | 21,862            | 22,421            | 22,421            |
|                | ptnonipm | 29,515      | 26,436            | 26,436            | 26,436            | 26,436            | 65,850      | 58,970            | 58,185            | 58,185            | 58,185            | 238,412    | 238,412           | 238,412           | 238,412           | 238,412           |
| Ohio Total     |          | 629,389     | 509,937           | 473,070           | 447,881           | 444,466           | 995,625     | 550,110           | 454,213           | 390,678           | 376,570           | 3,947,575  | 2,539,269         | 2,267,823         | 2,247,301         | 2,437,123         |
| Oklahoma       | afdust   | 0           | 0                 | 0                 | 0                 | 0                 | 0           | 0                 | 0                 | 0                 | 0                 | 0          | 0                 | 0                 | 0                 | 0                 |
|                | ag       | 0           | 0                 | 0                 | 0                 | 0                 | 0           | 0                 | 0                 | 0                 | 0                 | 0          | 0                 | 0                 | 0                 | 0                 |
|                | alm      | 1,551       | 1,566             | 1,563             | 1,555             | 1,543             | 26,294      | 21,261            | 20,464            | 20,088            | 20,149            | 10,093     | 10,553            | 11,225            | 11,963            | 12,989            |
|                | avefire  | 3,749       | 3,749             | 3,749             | 3,749             | 3,749             | 1,709       | 1,709             | 1,709             | 1,709             | 1,709             | 79,673     | 79,673            | 79,673            | 79,673            | 79,673            |
|                | nonpt    | 200,442     | 196,496           | 192,447           | 191,677           | 191,677           | 94,574      | 94,542            | 94,518            | 94,490            | 94,490            | 385,235    | 382,569           | 380,664           | 378,379           | 378,379           |
|                | nonroad  | 38,015      | 29,720            | 25,931            | 23,686            | 24,511            | 31,331      | 26,945            | 21,961            | 16,410            | 12,410            | 308,218    | 206,115           | 186,014           | 190,974           | 209,343           |
|                | onroad   | 86,133      | 56,321            | 46,067            | 39,279            | 37,822            | 133,152     | 80,016            | 51,065            | 34,569            | 28,819            | 1,069,135  | 636,945           | 557,794           | 555,227           | 630,913           |
|                | ptipm    | 984         | 928               | 1,019             | 1,088             | 1,088             | 90,302      | 83,945            | 64,740            | 62,434            | 62,434            | 13,661     | 28,415            | 29,821            | 27,970            | 27,970            |
|                | ptnonipm | 35,176      | 23,733            | 23,733            | 23,733            | 23,733            | 72,670      | 72,517            | 71,835            | 71,835            | 71,835            | 50,750     | 50,750            | 50,750            | 50,750            | 50,750            |
| Oklahoma Total |          | 366,050     | 312,543           | 294,508           | 284,767           | 284,123           | 450,033     | 380,935           | 326,293           | 301,535           | 291,847           | 1,916,764  | 1,395,018         | 1,295,939         | 1,294,935         | 1,390,016         |
| Oregon         | afdust   | 0           | 0                 | 0                 | 0                 | 0                 | 0           | 0                 | 0                 | 0                 | 0                 | 0          | 0                 | 0                 | 0                 | 0                 |
|                | ag       | 0           | 0                 | 0                 | 0                 | 0                 | 0           | 0                 | 0                 | 0                 | 0                 | 0          | 0                 | 0                 | 0                 | 0                 |
|                | alm      | 1,843       | 2,027             | 2,115             | 2,253             | 2,487             | 43,439      | 40,199            | 39,073            | 39,085            | 42,312            | 12,401     | 13,077            | 13,756            | 14,654            | 16,159            |
|                | avefire  | 37,328      | 37,328            | 37,328            | 37,328            | 37,328            | 17,857      | 17,857            | 17,857            | 17,857            | 17,857            | 778,193    | 778,193           | 778,193           | 778,193           | 778,193           |
|                | nonpt    | 242,829     | 239,638           | 238,352           | 239,218           | 239,218           | 16,998      | 17,009            | 17,018            | 17,028            | 17,028            | 342,444    | 333,115           | 326,451           | 318,454           | 318,454           |
|                | nonroad  | 39,821      | 32,299            | 28,149            | 25,088            | 25,679            | 26,372      | 22,638            | 18,141            | 13,685            | 11,363            | 304,850    | 212,615           | 193,709           | 199,468           | 220,481           |
|                | onroad   | 91,766      | 58,567            | 47,310            | 39,312            | 32,647            | 109,066     | 69,772            | 50,073            | 33,701            | 21,232            | 1,078,005  | 619,048           | 517,087           | 478,542           | 485,899           |
|                | ptipm    | 142         | 151               | 151               | 152               | 152               | 9,006       | 9,740             | 9,740             | 9,768             | 9,768             | 1,105      | 3,932             | 3,932             | 3,942             | 3,942             |
|                | ptnonipm | 14,567      | 10,990            | 10,990            | 10,990            | 10,990            | 15,958      | 15,767            | 15,767            | 15,767            | 15,767            | 34,389     | 33,794            | 33,794            | 33,794            | 33,794            |
| Oregon Total   |          | 428,297     | 381,001           | 364,395           | 354,342           | 348,502           | 238,696     | 192,982           | 167,669           | 146,890           | 135,326           | 2,551,388  | 1,993,775         | 1,866,922         | 1,827,046         | 1,856,922         |

|                      |          | [tons/yr]   | [tons/yr]   | [tons/yr]   | [tons/yr]   | [tons/yr]<br>2030 | [tons/yr]   | [tons/yr]   | [tons/yr]<br>2014 | [tons/yr]<br>2020 | [tons/yr]<br>2030 | [tons/yr]  | [tons/yr]<br>2009 | [tons/yr]<br>2014 | [tons/yr]<br>2020 | [tons/yr]<br>2030 |
|----------------------|----------|-------------|-------------|-------------|-------------|-------------------|-------------|-------------|-------------------|-------------------|-------------------|------------|-------------------|-------------------|-------------------|-------------------|
| State                | Sector   | 2002<br>VOC | Base<br>VOC | Base<br>VOC | Base<br>VOC | Base<br>VOC       | 2002<br>NOX | Base<br>NOX | Base<br>NOX       | Base<br>NOX       | Base<br>NOX       | 2002<br>CO | Base<br>CO        | Base<br>CO        | Base<br>CO        | Base<br>CO        |
| Pennsylvania         | afdust   | 0           | 0           | 0           | 0           | 0                 | 0           | 0           | 0                 | 0                 | 0                 | 0          | 0                 | 0                 | 0                 | 0                 |
|                      | ag       | 0           | 0           | 0           | 0           | 0                 | 0           | 0           | 0                 | 0                 | 0                 | 0          | 0                 | 0                 | 0                 | 0                 |
|                      | alm      | 2,425       | 2,559       | 2,673       | 2,851       | 3,196             | 67,118      | 63,037      | 61,438            | 61,811            | 67,924            | 25,047     | 26,618            | 28,094            | 30,087            | 33,258            |
|                      | avefire  | 256         | 256         | 256         | 256         | 256               | 117         | 117         | 117               | 117               | 117               | 5,450      | 5,450             | 5,450             | 5,450             | 5,450             |
|                      | nonpt    | 281,740     | 264,980     | 261,647     | 260,079     | 260,079           | 53,435      | 53,333      | 53,260            | 53,173            | 53,173            | 265,035    | 256,636           | 250,638           | 243,439           | 243,439           |
|                      | nonroad  | 96,797      | 79,165      | 69,633      | 63,072      | 65,413            | 62,168      | 51,401      | 40,177            | 30,881            | 27,101            | 856,737    | 612,784           | 547,716           | 566,481           | 631,795           |
|                      | onroad   | 184,268     | 115,276     | 89,483      | 69,513      | 63,170            | 294,414     | 165,444     | 99,133            | 58,609            | 40,758            | 2,420,525  | 1,323,428         | 1,104,821         | 1,039,116         | 1,137,007         |
|                      | ptipm    | 1,212       | 1,712       | 1,766       | 1,753       | 1,753             | 210,149     | 91,466      | 74,225            | 69,570            | 69,570            | 17,018     | 18,116            | 19,163            | 18,236            | 18,236            |
|                      | ptnonipm | 36,871      | 30,914      | 30,914      | 30,914      | 30,914            | 89,064      | 76,602      | 74,324            | 74,324            | 74,324            | 104,570    | 103,784           | 103,784           | 103,784           | 103,784           |
| Pennsylvania Total   | 1        | 603,269     | 494,863     | 456,372     | 428,439     | 424,781           | 776,465     | 501,400     | 402,674           | 348,484           | 332,967           | 3,694,382  | 2,346,814         | 2,059,664         | 2,006,592         | 2,172,969         |
| Rhode Island         | afdust   | 0           | 0           | 0           | 0           | 0                 | 0           | 0           | 0                 | 0                 | 0                 | 0          | 0                 | 0                 | 0                 | 0                 |
|                      | ag       | 0           | 0           | 0           | 0           | 0                 | 0           | 0           | 0                 | 0                 | 0                 | 0          | 0                 | 0                 | 0                 | 0                 |
|                      | alm      | 162         | 166         | 180         | 197         | 214               | 876         | 824         | 874               | 950               | 1,028             | 2,923      | 3,009             | 3,290             | 3,628             | 3,959             |
|                      | avefire  | 8           | 8           | 8           | 8           | 8                 | 4           | 4           | 4                 | 4                 | 4                 | 171        | 171               | 171               | 171               | 171               |
|                      | nonpt    | 16,875      | 16,553      | 16,483      | 16,457      | 16,457            | 2,964       | 2,960       | 2,958             | 2,955             | 2,955             | 5,421      | 5,142             | 4,942             | 4,703             | 4,703             |
|                      | nonroad  | 8,491       | 6,010       | 5,080       | 4,822       | 5,137             | 4,663       | 3,890       | 3,053             | 2,457             | 2,309             | 65,923     | 48,379            | 44,582            | 46,080            | 51,531            |
|                      | onroad   | 14,366      | 10,124      | 7,869       | 6,810       | 5,805             | 16,720      | 9,655       | 6,550             | 4,125             | 3,514             | 188,240    | 113,984           | 101,917           | 97,100            | 105,592           |
|                      | ptipm    | 39          | 49          | 45          | 41          | 41                | 712         | 475         | 396               | 357               | 357               | 453        | 1,926             | 1,751             | 1,616             | 1,616             |
|                      | ptnonipm | 1,894       | 1,360       | 1,360       | 1,360       | 1,360             | 2,060       | 1,938       | 1,938             | 1,938             | 1,938             | 1,781      | 1,758             | 1,758             | 1,758             | 1,758             |
| Rhode Island Total   |          | 41,835      | 34,271      | 31,025      | 29,697      | 29,023            | 27,997      | 19,747      | 15,774            | 12,786            | 12,104            | 264,911    | 174,368           | 158,410           | 155,056           | 169,329           |
| South Carolina       | afdust   | 0           | 0           | 0           | 0           | 0                 | 0           | 0           | 0                 | 0                 | 0                 | 0          | 0                 | 0                 | 0                 | 0                 |
|                      | ag       | 0           | 0           | 0           | 0           | 0                 | 0           | 0           | 0                 | 0                 | 0                 | 0          | 0                 | 0                 | 0                 | 0                 |
|                      | alm      | 961         | 266         | 1,019       | 1,050       | 1,107             | 19,378      | 17,077      | 16,521            | 16,424            | 17,422            | 9,393      | 9,933             | 10,554            | 11,272            | 12,270            |
|                      | avefire  | 5,171       | 5,171       | 5,171       | 5,171       | 5,171             | 2,357       | 2,357       | 2,357             | 2,357             | 2,357             | 109,880    | 109,880           | 109,880           | 109,880           | 109,880           |
|                      | nonpt    | 185,429     | 185,163     | 181,315     | 182,844     | 182,844           | 20,281      | 20,275      | 20,271            | 20,267            | 20,267            | 145,294    | 145,455           | 145,570           | 145,708           | 145,708           |
|                      | nonroad  | 50,041      | 38,078      | 32,999      | 30,535      | 31,883            | 29,982      | 24,512      | 18,902            | 13,850            | 11,690            | 377,166    | 295,785           | 271,673           | 280,073           | 310,041           |
|                      | onroad   | 89,994      | 58,070      | 47,272      | 39,608      | 37,165            | 134,542     | 82,299      | 52,555            | 35,593            | 27,866            | 1,141,561  | 691,670           | 590,040           | 570,319           | 618,756           |
|                      | ptipm    | 506         | 609         | 655         | 746         | 746               | 91,296      | 50,236      | 48,449            | 34,085            | 34,085            | 4,749      | 5,535             | 6,509             | 6,829             | 6,829             |
|                      | ptnonipm | 36,778      | 27,298      | 27,298      | 27,298      | 27,298            | 40,417      | 29,336      | 29,336            | 29,336            | 29,336            | 56,640     | 56,448            | 56,448            | 56,448            | 56,448            |
| South Carolina Total | tal      | 368,879     | 315,385     | 295,729     | 287,252     | 286,214           | 338,253     | 226,092     | 188,391           | 151,912           | 143,023           | 1,844,682  | 1,314,706         | 1,190,675         | 1,180,530         | 1,259,932         |

|                    |          | [tons/yr]   | [tons/yr]<br>2009 | [tons/yr] | [tons/yr]   | [tons/yr]<br>2030 | [tons/yr]   | [tons/yr] | [tons/yr]<br>2014 | [tons/yr]<br>2020 | [tons/yr]<br>2030 | [tons/yr]  | [tons/yr]<br>2009 | [tons/yr]<br>2014 | [tons/yr]<br>2020 | [tons/yr]<br>2030 |
|--------------------|----------|-------------|-------------------|-----------|-------------|-------------------|-------------|-----------|-------------------|-------------------|-------------------|------------|-------------------|-------------------|-------------------|-------------------|
| State              | Sector   | 2002<br>VOC | Base<br>VOC       | Base      | Base<br>VOC | Base<br>VOC       | 2002<br>NOX | Base      | Base<br>NOX       | Base<br>NOX       | Base<br>NOX       | 2002<br>CO | Base<br>CO        | Base<br>CO        | Base<br>CO        | Base<br>CO        |
| South Dakota       | afdust   | 0           | 0                 | 0         | 0           | 0                 | 0           | 0         | 0                 | 0                 | 0                 | 0          | 0                 | 0                 | 0                 | 0                 |
|                    | ag       | 0           | 0                 | 0         | 0           | 0                 | 0           | 0         | 0                 | 0                 | 0                 | 0          | 0                 | 0                 | 0                 | 0                 |
|                    | alm      | 321         | 324               | 331       | 339         | 346               | 4,164       | 3,349     | 3,252             | 3,202             | 3,216             | 2,979      | 3,160             | 3,398             | 3,655             | 3,947             |
|                    | avefire  | 3,985       | 3,985             | 3,985     | 3,985       | 3,985             | 1,817       | 1,817     | 1,817             | 1,817             | 1,817             | 84,689     | 84,689            | 84,689            | 84,689            | 84,689            |
|                    | nonpt    | 19,597      | 18,840            | 17,980    | 17,644      | 17,644            | 5,200       | 5,177     | 5,160             | 5,140             | 5,140             | 24,107     | 22,176            | 20,796            | 19,141            | 19,141            |
|                    | nonroad  | 12,322      | 10,531            | 8,874     | 7,352       | 6,964             | 27,219      | 23,755    | 19,402            | 13,665            | 7,961             | 79,151     | 59,285            | 53,433            | 50,681            | 50,964            |
|                    | onroad   | 16,177      | 10,656            | 9,022     | 7,539       | 7,203             | 29,910      | 18,071    | 11,071            | 6,963             | 5,621             | 219,053    | 129,758           | 113,555           | 108,684           | 126,091           |
|                    | ptipm    | 111         | 110               | 120       | 142         | 142               | 15,922      | 2,353     | 2,364             | 2,740             | 2,740             | 632        | 552               | 604               | 785               | 785               |
|                    | ptnonipm | 2,431       | 1,449             | 1,449     | 1,449       | 1,449             | 4,776       | 4,776     | 4,776             | 4,776             | 4,776             | 4,068      | 4,068             | 4,068             | 4,068             | 4,068             |
| South Dakota Total | _        | 54,944      | 45,897            | 41,762    | 38,451      | 37,734            | 800'68      | 59,298    | 47,843            | 38,304            | 31,271            | 414,679    | 303,689           | 280,543           | 271,703           | 289,686           |
| Tennessee          | afdust   | 0           | 0                 | 0         | 0           | 0                 | 0           | 0         | 0                 | 0                 | 0                 | 0          | 0                 | 0                 | 0                 | 0                 |
|                    | ag       | 0           | 0                 | 0         | 0           | 0                 | 0           | 0         | 0                 | 0                 | 0                 | 0          | 0                 | 0                 | 0                 | 0                 |
|                    | alm      | 2,152       | 2,363             | 2,449     | 2,594       | 2,866             | 50,692      | 46,834    | 45,791            | 46,115            | 50,251            | 13,001     | 14,117            | 14,987            | 16,228            | 18,286            |
|                    | avefire  | 2,220       | 2,220             | 2,220     | 2,220       | 2,220             | 1,012       | 1,012     | 1,012             | 1,012             | 1,012             | 47,175     | 47,175            | 47,175            | 47,175            | 47,175            |
|                    | nonpt    | 148,677     | 145,508           | 137,119   | 135,241     | 135,241           | 18,676      | 18,604    | 18,552            | 18,490            | 18,490            | 119,973    | 114,059           | 109,836           | 104,767           | 104,767           |
|                    | nonroad  | 60,023      | 49,015            | 42,584    | 38,065      | 39,112            | 40,970      | 34,909    | 27,163            | 20,352            | 16,955            | 460,143    | 305,294           | 281,937           | 287,728           | 316,789           |
|                    | onroad   | 140,405     | 94,247            | 75,248    | 60,871      | 56,534            | 240,312     | 147,688   | 93,956            | 59,503            | 43,543            | 1,681,568  | 992,698           | 875,126           | 840,777           | 901,356           |
|                    | ptipm    | 843         | 925               | 1,015     | 1,202       | 1,202             | 155,926     | 53,647    | 54,945            | 39,841            | 39,841            | 6,596      | 7,203             | 8,021             | 9,475             | 9,475             |
|                    | ptnonipm | 84,610      | 73,801            | 73,801    | 73,801      | 73,801            | 69,070      | 50,451    | 50,451            | 50,451            | 50,451            | 115,767    | 115,278           | 115,278           | 115,278           | 115,278           |
| Tennessee Total    |          | 438,930     | 368,080           | 334,436   | 313,994     | 310,976           | 576,659     | 353,145   | 291,871           | 235,764           | 220,543           | 2,444,222  | 1,595,825         | 1,452,359         | 1,421,428         | 1,513,126         |
| Texas              | afdust   | 0           | 0                 | 0         | 0           | 0                 | 0           | 0         | 0                 | 0                 | 0                 | 0          | 0                 | 0                 | 0                 | 0                 |
|                    | ag       | 0           | 0                 | 0         | 0           | 0                 | 0           | 0         | 0                 | 0                 | 0                 | 0          | 0                 | 0                 | 0                 | 0                 |
|                    | alm      | 11,279      | 11,889            | 12,303    | 13,009      | 14,522            | 236,223     | 220,853   | 216,266           | 218,785           | 242,786           | 67,547     | 71,359            | 75,840            | 81,884            | 91,779            |
|                    | avefire  | 13,201      | 13,201            | 13,201    | 13,201      | 13,201            | 4,890       | 4,890     | 4,890             | 4,890             | 4,890             | 256,966    | 256,966           | 256,966           | 256,966           | 256,966           |
|                    | nonpt    | 695,600     | 675,342           | 669,427   | 668,063     | 668,063           | 274,338     | 274,244   | 274,177           | 274,096           | 274,096           | 463,577    | 455,678           | 450,036           | 443,265           | 443,265           |
|                    | nonroad  | 174,723     | 135,696           | 120,305   | 113,364     | 119,864           | 152,771     | 126,111   | 98,419            | 70,456            | 54,433            | 1,578,739  | 1,196,045         | 1,128,017         | 1,174,843         | 1,309,218         |
|                    | onroad   | 308,904     | 199,858           | 154,959   | 128,066     | 128,916           | 621,483     | 334,266   | 186,632           | 116,542           | 95,623            | 3,787,848  | 2,152,885         | 1,873,424         | 1,875,580         | 2,180,504         |
|                    | ptipm    | 4,745       | 4,575             | 4,771     | 5,010       | 5,010             | 259,612     | 136,697   | 135,504           | 135,714           | 135,714           | 215,207    | 78,627            | 86,950            | 86,882            | 86,882            |
|                    | ptnonipm | 149,554     | 111,767           | 111,767   | 111,767     | 111,767           | 344,073     | 336,557   | 331,121           | 331,121           | 331,121           | 283,294    | 281,797           | 281,797           | 281,797           | 281,797           |
| Texas Total        |          | 1,358,006   | 1,152,328         | 1,086,732 | 1,052,479   | 1,061,342         | 1,893,390   | 1,433,617 | 1,247,009         | 1,151,604         | 1,138,663         | 6,653,179  | 4,493,357         | 4,153,030         | 4,201,216         | 4,650,411         |

|                   |          | [tons/yr]   | [tons/yr]   | [tonslyr]   | [tons/yr]   | [tonslyr]   | [tons/yr]   | [tons/yr]   | [tonsfyr]   | [tons/yr] | [tonsfyr]   | [tons/yr]  | [tonslyr]  | [tonslyr]  | [tons/yr]  | [tons/yr]  |
|-------------------|----------|-------------|-------------|-------------|-------------|-------------|-------------|-------------|-------------|-----------|-------------|------------|------------|------------|------------|------------|
| State             | Sector   | 2002<br>VOC | Base<br>VOC | Base<br>VOC | Base<br>VOC | Base<br>VOC | 2002<br>NOX | Base<br>NOX | Base<br>NOX | Base      | Base<br>NOX | 2002<br>CO | Base<br>CO | Base<br>CO | Base<br>CO | Base<br>CO |
| Tribal Data       | alm      | 218         | 217         | 212         | 206         | 199         | 828         | 672         | 642         | 626       | 626         | 302        | 347        | 376        | 413        | 484        |
|                   | ptipm    | 241         | 30          | 30          | 24          | 24          | 6           | 232         | 232         | 182       | 182         | 828        | 1,171      | 1,171      | 918        | 918        |
|                   | ptnonipm | 601         | 389         | 383         | 382         | 382         | 6,623       | 6,620       | 6,620       | 6,620     | 6,620       | 2,573      | 2,573      | 2,581      | 2,587      | 2,587      |
| Tribal Data Total | 5        | 1,060       | 636         | 625         | 612         | 605         | 7,578       | 7,524       | 7,494       | 7,428     | 7,428       | 3,703      | 4,091      | 4,127      | 3,918      | 3,989      |
| Utah              | afdust   | 0           | 0           | 0           | 0           | 0           | 0           | 0           | 0           | 0         | 0           | 0          | 0          | 0          | 0          | 0          |
|                   | ag       | 0           | 0           | 0           | 0           | 0           | 0           | 0           | 0           | 0         | 0           | 0          | 0          | 0          | 0          | 0          |
|                   | alm      | 2,596       | 2,737       | 2,969       | 3,276       | 3,565       | 14,640      | 12,158      | 11,959      | 12,044    | 12,307      | 10,805     | 11,601     | 12,705     | 14,099     | 15,617     |
|                   | avefire  | 15,469      | 15,469      | 15,469      | 15,469      | 15,469      | 7,052       | 7,052       | 7,052       | 7,052     | 7,052       | 328,713    | 328,713    | 328,713    | 328,713    | 328,713    |
|                   | nonpt    | 54,443      | 53,042      | 50,928      | 50,352      | 50,352      | 6,948       | 6,937       | 6,929       | 6,920     | 6,920       | 79,323     | 78,434     | 77,799     | 77,036     | 77,036     |
|                   | nonroad  | 25,488      | 23,357      | 20,391      | 17,151      | 16,833      | 15,026      | 13,024      | 10,343      | 7,840     | 6,675       | 172,729    | 119,498    | 113,186    | 114,711    | 124,803    |
|                   | onroad   | 56,206      | 39,609      | 34,748      | 30,914      | 28,693      | 76,518      | 51,752      | 35,867      | 25,070    | 19,835      | 764,714    | 452,333    | 422,640    | 423,561    | 477,048    |
|                   | ptipm    | 418         | 501         | 009         | 644         | 644         | 73,220      | 62,979      | 58,224      | 59,235    | 59,235      | 4,506      | 5,583      | 6,340      | 6,468      | 6,468      |
|                   | ptnonipm | 5,826       | 5,070       | 5,070       | 5,070       | 5,070       | 14,998      | 14,681      | 14,531      | 14,531    | 14,531      | 45,052     | 45,029     | 45,029     | 45,029     | 45,029     |
| Utah Total        |          | 160,444     | 139,784     | 130,175     | 122,875     | 120,626     | 208,401     | 168,583     | 144,906     | 132,692   | 126,554     | 1,405,842  | 1,041,191  | 1,006,412  | 1,009,617  | 1,074,714  |
| Vermont           | afdust   | 0           | 0           | 0           | 0           | 0           | 0           | 0           | 0           | 0         | 0           | 0          | 0          | 0          | 0          | 0          |
|                   | ag       | 0           | 0           | 0           | 0           | 0           | 0           | 0           | 0           | 0         | 0           | 0          | 0          | 0          | 0          | 0          |
|                   | alm      | 53          | 57          | 61          | 99          | 70          | 49          | 51          | 57          | 64        | 71          | 1,220      | 1,280      | 1,372      | 1,469      | 1,560      |
|                   | avefire  | 393         | 393         | 393         | 393         | 393         | 179         | 179         | 179         | 179       | 179         | 8,347      | 8,347      | 8,347      | 8,347      | 8,347      |
|                   | nonpt    | 18,887      | 18,265      | 17,993      | 17,744      | 17,744      | 3,438       | 3,416       | 3,400       | 3,382     | 3,382       | 43,091     | 41,058     | 39,605     | 37,862     | 37,862     |
|                   | nonroad  | 10,446      | 9,755       | 8,420       | 6,901       | 6,524       | 4,170       | 3,597       | 2,898       | 2,354     | 2,123       | 58,906     | 42,042     | 38,858     | 38,196     | 40,914     |
|                   | onroad   | 18,139      | 11,951      | 9,772       | 7,646       | 0,600       | 21,783      | 13,393      | 8,581       | 5,448     | 3,908       | 237,164    | 131,797    | 119,269    | 119,078    | 133,225    |
|                   | ptipm    | 0           | 0           | 0           | 0           | 0           | 0           | 0           | 0           | 0         | 0           | 0          | 0          | 0          | 0          | 0          |
|                   | ptnonipm | 1,097       | 1,025       | 1,025       | 1,025       | 1,025       | 790         | 790         | 790         | 790       | 790         | 1,078      | 1,078      | 1,078      | 1,078      | 1,078      |
| Vermont Total     | 9        | 49,015      | 41,445      | 37,664      | 33,774      | 32,356      | 30,409      | 21,427      | 15,905      | 12,217    | 10,453      | 349,807    | 225,602    | 208,529    | 206,029    | 222,985    |

|                     |          | [tons/yr]   | [tons/yr]<br>2009 | [tons/yr]<br>2014 | [tons/yr]<br>2020 | [tons/yr]<br>2030 | [tons/yr]   | [tons/yr]<br>2009 | [tons/yr]<br>2014 | [tons/yr]<br>2020 | [tons/yr]<br>2030 | [tons/yr]  | [tons/yr]<br>2009 | [tonslyr]<br>2014 | [tons/yr]<br>2020 | [tonslyr]<br>2030 |
|---------------------|----------|-------------|-------------------|-------------------|-------------------|-------------------|-------------|-------------------|-------------------|-------------------|-------------------|------------|-------------------|-------------------|-------------------|-------------------|
| State               | Sector   | 2002<br>VOC | Base<br>VOC       | Base<br>VOC       | Base<br>VOC       | Base<br>VOC       | 2002<br>NOX | Base<br>NOX       | Base<br>NOX       | Base<br>NOX       | Base<br>NOX       | 2002<br>CO | Base<br>CO        | Base<br>CO        | Base<br>CO        | Base<br>CO        |
| Virginia            | afdust   | 0           | 0                 | 0                 | 0                 | 0                 | 0           | 0                 | 0                 | 0                 | 0                 | 0          | 0                 | 0                 | 0                 | 0                 |
|                     | ag       | 0           | 0                 | 0                 | 0                 | 0                 | 0           | 0                 | 0                 | 0                 | 0                 | 0          | 0                 | 0                 | 0                 | 0                 |
|                     | alm      | 3,084       | 3,198             | 3,264             | 3,381             | 3,605             | 39,676      | 36,966            | 35,646            | 35,676            | 38,394            | 17,758     | 18,414            | 19,296            | 20,457            | 22,189            |
|                     | avefire  | 3,194       | 3,194             | 3,194             | 3,194             | 3,194             | 1,456       | 1,456             | 1,456             | 1,456             | 1,456             | 67,866     | 67,866            | 67,866            | 67,866            | 67,866            |
|                     | nonpt    | 201,748     | 190,207           | 185,542           | 181,688           | 181,688           | 53,605      | 53,529            | 53,475            | 53,409            | 53,409            | 208,041    | 201,223           | 196,351           | 190,501           | 190,501           |
|                     | nonroad  | 67,441      | 50,452            | 44,451            | 41,960            | 44,479            | 45,848      | 36,688            | 28,740            | 21,036            | 17,403            | 520,042    | 473,574           | 442,744           | 463,608           | 518,461           |
|                     | onroad   | 125,474     | 86,161            | 72,948            | 63,234            | 62,669            | 214,393     | 123,035           | 78,620            | 53,731            | 49,108            | 1,722,600  | 1,099,794         | 976,391           | 954,294           | 1,121,935         |
|                     | ptipm    | 726         | 536               | 679               | 719               | 719               | 86,763      | 69,736            | 44,145            | 39,719            | 39,719            | 6,714      | 6)606             | 11,740            | 11,202            | 11,202            |
|                     | ptnonipm | 43,184      | 36,335            | 36,335            | 36,335            | 36,335            | 61,730      | 46,246            | 46,246            | 46,246            | 46,246            | 63,978     | 63,557            | 63,557            | 63,557            | 63,557            |
| Virginia Total      |          | 444,850     | 370,082           | 346,413           | 330,511           | 332,689           | 503,471     | 367,656           | 288,327           | 251,274           | 245,737           | 2,606,999  | 1,934,337         | 1,777,945         | 1,771,484         | 1,995,711         |
| Washington          | afdust   | 0           | 0                 | 0                 | 0                 | 0                 | 0           | 0                 | 0                 | 0                 | 0                 | 0          | 0                 | 0                 | 0                 | 0                 |
|                     | ag       | 0           | 0                 | 0                 | 0                 | 0                 | 0           | 0                 | 0                 | 0                 | 0                 | 0          | 0                 | 0                 | 0                 | 0                 |
|                     | alm      | 2,248       | 2,433             | 2,548             | 2,738             | 3,152             | 66,992      | 65,363            | 65,801            | 69,264            | 82,840            | 20,193     | 21,483            | 22,856            | 24,617            | 27,397            |
|                     | avefire  | 2,674       | 2,674             | 2,674             | 2,674             | 2,674             | 1,484       | 1,484             | 1,484             | 1,484             | 1,484             | 52,086     | 52,086            | 52,086            | 52,086            | 52,086            |
|                     | nonpt    | 166,658     | 159,930           | 154,329           | 150,839           | 150,839           | 16,911      | 16,812            | 16,742            | 16,658            | 16,658            | 204,125    | 196,158           | 190,466           | 183,628           | 183,628           |
|                     | nonroad  | 64,611      | 50,334            | 43,632            | 39,373            | 40,459            | 42,800      | 36,553            | 29,715            | 22,539            | 18,753            | 486,615    | 359,916           | 319,178           | 328,381           | 363,147           |
|                     | onroad   | 159,797     | 109,815           | 94,849            | 81,074            | 68,508            | 199,767     | 123,689           | 87,124            | 58,303            | 38,337            | 1,820,900  | 1,174,345         | 1,016,289         | 938,502           | 954,906           |
|                     | ptipm    | 219         | 342               | 350               | 349               | 349               | 16,122      | 17,357            | 17,581            | 17,552            | 17,552            | 1,665      | 6,954             | 7,264             | 7,158             | 7,158             |
|                     | ptnonipm | 12,429      | 11,631            | 11,631            | 11,631            | 11,631            | 24,522      | 24,522            | 24,522            | 24,522            | 24,522            | 39,106     | 39,106            | 39,106            | 39,106            | 39,106            |
| Washington Total    |          | 408,636     | 337,160           | 310,013           | 288,679           | 277,612           | 368,598     | 285,781           | 242,970           | 210,321           | 200,146           | 2,624,689  | 1,850,047         | 1,647,245         | 1,573,478         | 1,627,429         |
| West Virginia       | afdust   | 0           | 0                 | 0                 | 0                 | 0                 | 0           | 0                 | 0                 | 0                 | 0                 | 0          | 0                 | 0                 | 0                 | 0                 |
|                     | ag       | 0           | 0                 | 0                 | 0                 | 0                 | 0           | 0                 | 0                 | 0                 | 0                 | 0          | 0                 | 0                 | 0                 | 0                 |
|                     | alm      | 1,180       | 1,291             | 1,333             | 1,422             | 1,664             | 32,148      | 30,383            | 30,081            | 31,151            | 36,257            | 5,139      | 5,692             | 6,067             | 6,676             | 8,049             |
|                     | avefire  | 1,721       | 1,721             | 1,721             | 1,721             | 1,721             | 785         | 785               | 785               | 785               | 785               | 36,578     | 36,578            | 36,578            | 36,578            | 36,578            |
|                     | nonpt    | 59,489      | 56,958            | 54,651            | 54,047            | 54,047            | 14,519      | 14,487            | 14,464            | 14,436            | 14,436            | 70,069     | 67,360            | 65,425            | 63,103            | 63,103            |
|                     | nonroad  | 16,935      | 16,469            | 14,419            | 11,990            | 11,889            | 8,407       | 6,869             | 5,665             | 4,437             | 3,935             | 117,839    | 102,117           | 87,138            | 89,867            | 98,181            |
|                     | onroad   | 36,949      | 21,900            | 17,904            | 14,639            | 12,233            | 60,216      | 32,252            | 19,840            | 13,006            | 9,265             | 502,130    | 270,712           | 225,844           | 210,771           | 206,623           |
|                     | ptipm    | 1,175       | 1,289             | 1,328             | 1,332             | 1,332             | 227,827     | 55,352            | 50,926            | 45,760            | 45,760            | 10,319     | 10,228            | 10,492            | 10,572            | 10,572            |
|                     | ptnonipm | 14,241      | 12,089            | 12,089            | 12,089            | 12,089            | 46,627      | 37,778            | 37,778            | 37,778            | 37,778            | 89,898     | 89,898            | 89,898            | 868'68            | 86,898            |
| West Virginia Total | _        | 131,691     | 111,717           | 103,446           | 97,239            | 94,975            | 390,529     | 177,906           | 159,538           | 147,353           | 148,216           | 831,973    | 582,585           | 521,442           | 507,465           | 513,003           |

|                 |          | [tons/yr]   | [tons/yr]                      | [tons/yr]  | [tons/yr]  | [tons/yr]  | [tons/yr]   | [tons/yr]  | [tons/yr]<br>2014 | [tons/yr]<br>2020 | [tons/yr]  | [tons/yr]                                                                                                    | [tons/yr]  | [tons/yr]<br>2014 | [tons/yr]  | [tons/yr]  |
|-----------------|----------|-------------|--------------------------------|------------|------------|------------|-------------|------------|-------------------|-------------------|------------|----------------------------------------------------------------------------------------------------|------------|-------------------|------------|------------|
| State           | Sector   | 2002<br>VOC |                                | Base       | Base       | Base       | 2002<br>NOX | Base       | Base              | Base              | Base       | 2002<br>CO                                                                                                    | Base       | Base<br>CO        | Base<br>CO | Base<br>CO |
| Wisconsin       | afdust   | 0           | 0                              | 0          | 0          | 0          | 0           | 0          | 0                 | 0                 | 0          | 0                                                                                                    | 0          | 0                 | 0          | 0          |
|                 | ag       | 0           | 0                              | 0          | 0          | 0          | 0           | 0          | 0                 | 0                 | 0          | 0                                                                                                    | 0          | 0                 | 0          | 0          |
|                 | alm      | 2,060       | 2,263                          | 2,387      | 2,558      | 2,799      | 30,307      | 27,468     | 27,538            | 28,600            | 32,248     | 24,321                                                                                                    | 25,819     | 28,228            | 31,276     | 34,712     |
|                 | avefire  | 561         | 561                            | 561        | 561        | 561        | 256         | 256        | 256               | 256               | 256        | 11,924                                                                                                    | 11,924     | 11,924            | 11,924     | 11,924     |
|                 | nonpt    | 230,068     | 229,658                        | 228,764    | 231,695    | 231,695    | 21,994      | 21,984     | 21,976            | 21,967            | 21,967     | 166,779                                                                                                    | 162,598    | 159,612           | 156,028    | 156,028    |
|                 | nonroad  | 111,779     | 96,076                         | 81,098     | 68,764     | 69,593     | 53,430      | 45,761     | 36,575            | 28,977            | 26,142     | 569,467                                                                                                    | 416,240    | 377,144           | 372,039    | 409,058    |
|                 | onroad   | 96,058      | 61,689                         | 51,408     | 43,691     | 39,473     | 172,043     | 103,786    | 61,755            | 38,899            | 30,805     | 1,321,240                                                                                                    | 763,639    | 678,392           | 689,891    | 777,211    |
|                 | ptipm    | 964         | 1,085                          | 1,178      | 1,186      | 1,186      | 91,128      | 53,488     | 57,160            | 56,119            | 56,119     | 10,725                                                                                                    | 10,728     | 11,908            | 12,152     | 12,152     |
|                 | ptnonipm | 31,057      | 26,592                         | 26,592     | 26,592     | 26,592     | 38,283      | 38,282     | 38,282            | 38,282            | 38,282     | 34,197                                                                                                    | 34,197     | 34,197            | 34,197     | 34,197     |
| Wisconsin Total |          | 472,549     | 417,924                        | 391,988    | 375,047    | 371,899    | 407,440     | 291,025    | 243,541           | 213,100           | 205,819    | 2,138,654                                                                                                    | 1,425,145  | 1,301,406         | 1,307,507  | 1,435,283  |
| Wyoming         | afdust   | 0           | 0                              | 0          | 0          | 0          | 0           | 0          | 0                 | 0                 | 0          | 0                                                                                                    | 0          | 0                 | 0          | 0          |
|                 | ag       | 0           | 0                              | 0          | 0          | 0          | 0           | 0          | 0                 | 0                 | 0          | 0                                                                                                    | 0          | 0                 | 0          | 0          |
|                 | alm      | 1,569       | 1,567                          | 1,540      | 1,503      | 1,462      | 30,368      | 23,784     | 22,747            | 22,184            | 22,173     | 4,758                                                                                                    | 5,359      | 5,787             | 6,322      | 7,211      |
|                 | avefire  | 8,852       | 8,852                          | 8,852      | 8,852      | 8,852      | 4,035       | 4,035      | 4,035             | 4,035             | 4,035      | 188,099                                                                                                    | 188,099    | 188,099           | 188,099    | 188,099    |
|                 | nonpt    | 16,411      | 15,646                         | 15,077     | 14,867     | 14,867     | 4,309       | 4,295      | 4,285             | 4,273             | 4,273      | 19,192                                                                                                    | 18,058     | 17,248            | 16,276     | 16,276     |
|                 | nonroad  | 9,088       | 8,874                          | 7,619      | 6,154      | 5,774      | 5,470       | 4,713      | 3,958             | 3,017             | 2,312      | 53,551                                                                                                    | 40,841     | 36,120            | 35,787     | 37,725     |
|                 | onroad   | 18,072      | 11,859                         | 9,726      | 8,177      | 7,416      | 32,643      | 17,780     | 10,807            | 6,983             | 5,542      | 246,059                                                                                                    | 143,301    | 121,503           | 116,959    | 129,138    |
|                 | ptipm    | 849         | 834                            | 892        | 947        | 947        | 85,207      | 83,587     | 59,212            | 60,438            | 60,438     | 7,078                                                                                                    | 6,715      | 7,202             | 7,654      | 7,654      |
|                 | ptnonipm | 16,771      | 13,552                         | 13,552     | 13,552     | 13,552     | 36,500      | 36,385     | 36,385            | 36,385            | 36,385     | 23,341                                                                                                    | 23,341     | 23,341            | 23,341     | 23,341     |
| Wyoming Total   |          | 71,613      | 61,185                         | 57,257     | 54,052     | 52,869     | 198,533     | 174,578    | 141,430           | 137,316           | 135,158    | 542,078                                                                                                    | 425,714    | 399,299           | 394,438    | 409,445    |
| Grand Total     |          | 17,693,869  | 17,693,869 14,934,802 13,867,5 | 13,867,583 | 13,220,304 | 13,138,328 | 20,931,673  | 14,898,719 | 12,440,017        | 10,930,663        | 10,452,858 | 83   13,220,304   13,138,328   20,931,673   14,898,719   12,440,017   10,930,663   10,452,858   101,885,285   71,586,336   65,672,193   64,912,870   69,431,177 | 71,586,336 | 65,672,193        | 64,912,870 | 59,431,177 |

2,098 79,736 13,938 34,364 19,626 6,467 2,963 [tons/yr] 2030 Base PM2\_5 22,712 13,017 37,151 33,514 122,074 34,364 13.017 122,098 2,071 13,938 37.151 8,081 6,467 1,460 1,532 2,963 2020 Base PM2\_5 2,036 2,712 80,294 13,938 2,028 13.017 104,151 1,656 23,133 1,357 19,626 37,151 8,253 2,963 33,501 15,281 5,897 2014 Base PM2 5 102,393 2,017 [tons/yr] 2009 Base PM2\_5 13,017 2,225 81,577 1,883 13,938 23,483 2,491 1,943 12,147 19,626 3,264 5,936 2,963 8,396 33,491 37,151 [tons/yr] 22,612 115,685 2,060 33,476 1,878 13,938 3,044 8,596 3,044 84,987 23.973 13,647 19,626 37,151 3,993 7,565 2002 PM2\_5 3,117 2,951 198,416 18,644 2,688 5,574 100,402 39,221 207,422 121,322 43,005 11,935 1,649 3,839 8,403 16,251 26,524 1,270 [tons/yr] 2030 Base PM10 2,447 18,644 198,087 [tonsfyr] 2020 Base PM10 100,402 16,251 26,524 1,552 39,221 207,271 121,322 43,005 11,935 2,086 3,112 5,574 2,298 8,403 198,356 12,109 [tonsfyr] 2014 Base PM10 100,364 26.944 43,005 16,251 2,453 19,576 18.644 188,657 121,322 2,855 3,002 7,887 16,214 2,572 199,535 2,248 16,251 27,295 2,625 3,019 18,644 186,627 121,322 43,005 12,253 3,425 3,441 7,943 5,574 100.332 2,617 202,868 100,288 2,236 27,785 26,138 19.710 199,826 121,322 43,005 12,456 4.174 16,251 4,223 4,021 [tonsfyr] 9,551 5,723 2002 PM10 49,285 [tonsfyr] 2030 Base NH3 74.633 11,238 752 426 1,034 2,224 86,906 29,958 2,020 4.391 1,529 47,030 74.633 [tons/yr] 2020 Base NH3 29,958 752 426 1,034 2,224 2,020 8,994 1,529 7,075 4.391 69,023 45,321 80,030 29,804 [tons/yr] 2014 Base NH3 752 426 6,512 1,044 2,020 1,414 2,224 4,391 7,561 64,346 44,036 29,674 752 426 6,012 74,688 [tonsfyr] 2009 Base NH3 882 2,224 2,020 6,417 1,408 4,391 57,802 67,655 41,740 [tonsfyr] 29,493 752 426 2,224 5,150 566 5,627 2,020 4,391 2002 NH3 65,658 2,564 [tonsfyr] 2030 Base SO2 52,308 88,763 336,920 21,702 983 187,851 2,888 1,125 36,801 6,220 531 [tonsfyr] 2020 Base SO2 52,308 187,851 88,763 334,858 2,564 21,702 65,361 667 36,801 4,241 2,888 88 98 88,763 68,786 [tonsfyr] 2014 Base SO2 3,602 52,313 244,393 390,702 419 2,888 2,567 40,434 21,702 605 735 983 71,315 416,719 52,318 88,763 2,568 21,702 [tonslyr] 2009 Base SO2 713 2,888 3,667 269,794 862 41,901 983 681 106,900 448,329 70,709 52,325 5,599 89,762 604,533 21,702 [tonsfyr] 4,801 983 2,734 2,297 2,888 2,571 3,858 2,876 2002 ptnonipm ptnonipm nonroad nonroad onroad onroad avefire afdust avefire ptipm nonpt nonpt alm Alabama Total Arizona Total State Alabama rizona

**Fable D-1b**: Continental US, SO2, NH3, PM<sub>10</sub>, and PM<sub>25</sub> Emissions by Sector for 2002, and Projection Years 2009, 2014, 2020, and 2030.

D-21

|                  |          | [tonsfyr]   | tonsfyr] [tonsfyr] [tonsfyr] [tonsfyr] [tonsfyr] | [tonsfyr]   | [tons/yr]   | [tonsfyr]   | [tonsfyr] [tonsfyr] | [tonsfyr]   | [tons/yr]   | [tons/yr]   | [tons/yr]   | [tonsfyr]    | [tonslyr]    | [tonsfyr]    | [tonsfyr]    | [tons/yr]    | [tonsfyr] [tonsfyr] |               | [tons/yr] [   | [tons/yr] [ | [tons/yr]     |
|------------------|----------|-------------|--------------------------------------------------|-------------|-------------|-------------|---------------------|-------------|-------------|-------------|-------------|--------------|--------------|--------------|--------------|--------------|---------------------|---------------|---------------|-------------|---------------|
| State            | Sector   | 2002<br>SO2 | Base<br>S02                                      | Base<br>S02 | Base<br>S02 | Base<br>S02 | 2002<br>NH3         | Base<br>NH3 | Base<br>NH3 | Base<br>NH3 | Base<br>NH3 | 2002<br>PM10 | Base<br>PM10 | Base<br>PM10 | Base<br>PM10 | Base<br>PM10 | 2002<br>PM2_5       | Base<br>PM2 5 | Base<br>PM2_5 | 10          | Base<br>PM2 5 |
| Arkansas         | afdust   | 0           | 0                                                | 0           | 0           | 0           | 0                   | 0           | 0           | 0           | 0           | 92,523       | 92,523       | 92,523       | 92,524       | 92,524       | 24,639              | 24,639        | 24,639        | 24,639      | 24,639        |
|                  | ag       | 0           | 0                                                | 0           | 0           | 0           | 110,954             | 118,597     | 124,059     | 130,611     | 130,611     | 0            | 0            | 0            | 0            | 0            | 0                   | 0             | 0             | 0           | 0             |
|                  | alm      | 4,648       | 3,013                                            | 2,708       | 3,067       | 4,454       | 19                  | 22          | 24          | 26          | 29          | 1,348        | 1,328        | 1,320        | 1,340        | 1,452        | 1,243               | 1,225         | 1,217         | 1,235       | 1,339         |
|                  | avefire  | 728         | 728                                              | 728         | 728         | 728         | 556                 | 556         | 556         | 556         | 556         | 12,027       | 12,027       | 12,027       | 12,027       | 12,027       | 10,315              | 10,315        | 10,315        | 10,315      | 10,315        |
|                  | nonpt    | 27,260      | 27,258                                           | 27,256      | 27,254      | 27,254      | 7,386               | 7,386       | 7,386       | 7,386       | 7,386       | 24,094       | 23,911       | 23,780       | 23,622       | 23,622       | 23,062              | 22,878        | 22,747        | 22,590      | 22,590        |
|                  | nonroad  | 2,762       | 468                                              | 33          | 35          | 38          | 23                  | 26          | 28          | 31          | 35          | 3,229        | 2,517        | 1,951        | 1,314        | 880          | 3,097               | 2,403         | 1,858         | 1,246       | 834           |
|                  | onroad   | 3,078       | 405                                              | 346         | 387         | 463         | 3,001               | 3,231       | 3,526       | 3,871       | 4,529       | 2,202        | 1,613        | 1,338        | 1,280        | 1,463        | 1,612               | 1,034         | 739           | 631         | 684           |
|                  | ptipm    | 70,754      | 97,797                                           | 39,079      | 39,582      | 39,582      | 346                 | 622         | 858         | 843         | 843         | 2,004        | 4,182        | 5,463        | 5,820        | 5,820        | 1,750               | 3,413         | 4,656         | 4,995       | 4,995         |
|                  | ptnonipm | 19,032      | 18,999                                           | 18,999      | 18,999      | 18,999      | 1,255               | 1,290       | 1,316       | 1,346       | 1,346       | 14,101       | 13,812       | 13,812       | 13,812       | 13,812       | 9,593               | 9,473         | 9,473         | 9,473       | 9,473         |
| Arkansas Total   | -        | 128,262     | 148,667                                          | 89,149      | 90,050      | 91,517      | 123,540             | 131,731     | 137,754     | 144,672     | 145,337     | 151,529      | 151,915      | 152,215      | 151,740      | 151,611      | 75,312              | 75,381        | 75,645        | 75,125      | 74,870        |
| California       | afdust   | 0           | 0                                                | 0           | 0           | 0           | 0                   | 0           | 0           | 0           | 0           | 196,231      | 196,525      | 196,736      | 196,989      | 196,989      | 47,562              | 47,615        | 47,653        | 47,698      | 47,698        |
|                  | ag       | 0           | 0                                                | 0           | 0           | 0           | 152,308             | 156,311     | 159,176     | 162,610     | 162,610     | 0            | 0            | 0            | 0            | 0            | 0                   | 0             | 0             | 0           | 0             |
|                  | alm      | 40,887      | 27,491                                           | 19,337      | 14,863      | 21,107      | 180                 | 193         | 203         | 215         | 237         | 10,124       | 9,970        | 9,726        | 9,692        | 10,788       | 9,534               | 9,381         | 9,148         | 9,113       | 10,148        |
|                  | avefire  | 6,735       | 6,735                                            | 6,735       | 6,735       | 6,735       | 5,117               | 5,117       | 5,117       | 5,117       | 5,117       | 113,231      | 113,231      | 113,231      | 113,231      | 113,231      | 97,301              | 97,301        | 97,301        | 97,301      | 97,301        |
|                  | nonpt    | 77,672      | 77,641                                           | 77,619      | 77,592      | 77,592      | 14,758              | 14,665      | 14,600      | 14,520      | 14,520      | 90,509       | 88,498       | 87,062       | 85,338       | 85,338       | 73,873              | 71,938        | 70,555        | 968'89      | 68,896        |
|                  | nonroad  | 1,015       | 455                                              | 516         | 597         | 790         | 161                 | 181         | 198         | 220         | 255         | 18,590       | 16,219       | 14,290       | 12,637       | 15,177       | 16,334              | 13,989        | 12,025        | 10,216      | 11,712        |
|                  | onroad   | 4,786       | 1,855                                            | 2,002       | 2,189       | 2,502       | 37,468              | 27,409      | 22,337      | 19,206      | 17,590      | 23,103       | 23,613       | 22,170       | 21,262       | 22,604       | 12,395              | 12,463        | 11,365        | 10,559      | 11,026        |
|                  | ptipm    | 1,018       | 6,577                                            | 6,259       | 6,204       | 6,204       | 1,380               | 3,307       | 4,213       | 5,522       | 5,522       | 1,905        | 469          | 512          | 574          | 574          | 1,876               | 348           | 374           | 412         | 412           |
|                  | ptnonipm | 41,761      | 41,477                                           | 41,089      | 41,128      | 41,128      | 3,367               | 3,367       | 3,367       | 3,367       | 3,367       | 26,854       | 25,998       | 25,998       | 25,998       | 25,998       | 16,655              | 16,284        | 16,284        | 16,284      | 16,284        |
| California Total |          | 173,874     | 162,231                                          | 153,557     | 149,308     | 156,058     | 214,738             | 210,550     | 209,211     | 210,777     | 209,217     | 480,546      | 474,524      | 469,725      | 465,721      | 470,699      | 275,530             | 269,318       | 264,705       | 260,479     | 263,477       |
| Colorado         | afdust   | 0           | 0                                                | 0           | 0           | 0           | 0                   | 0           | 0           | 0           | 0           | 110,878      | 110,878      | 110,878      | 110,878      | 110,878      | 25,559              | 25,559        | 25,559        | 25,559      | 25,559        |
|                  | ag       | 0           | 0                                                | 0           | 0           | 0           | 62,907              | 63,846      | 64,517      | 65,320      | 65,320      | ٥            | 0            | 0            | 0            | 0            | 0                   | 0             | 0             | 0           | 0             |
|                  | alm      | 1,224       | 315                                              | 137         | 156         | 175         | S                   | 5           | 9           | 9           | 8           | 909          | 595          | 590          | 590          | 582          | 553                 | 539           | 531           | 526         | 514           |
|                  | avefire  | 1,719       | 1,719                                            | 1,719       | 1,719       | 1,719       | 1,299               | 1,299       | 1,299       | 1,299       | 1,299       | 28,019       | 28,019       | 28,019       | 28,019       | 28,019       | 24,054              | 24,054        | 24,054        | 24,054      | 24,054        |
|                  | nonpt    | 6,460       | 6,459                                            | 6,458       | 6,457       | 6,457       | 71                  | 71          | 71          | 7.1         | 71          | 15,059       | 14,719       | 14,475       | 14,183       | 14,183       | 13,545              | 13,204        | 12,961        | 12,669      | 12,669        |
|                  | nonroad  | 3,545       | 611                                              | 43          | 45          | 50          | 31                  | 36          | 39          | 44          | 50          | 3,909        | 3,163        | 2,602        | 1,901        | 1,452        | 3,746               | 3,018         | 2,474         | 1,796       | 1,356         |
|                  | onroad   | 4,146       | 614                                              | 550         | 645         | 816         | 4,408               | 5,220       | 6,002       | 6,976       | 8,754       | 3,216        | 2,518        | 2,179        | 2,191        | 2,665        | 2,357               | 1,600         | 1,189         | 1,069       | 1,241         |
|                  | ptipm    | 92,562      | 73,481                                           | 55,605      | 49,733      | 49,733      | 453                 | 529         | 585         | 535         | 535         | 5,446        | 5,502        | 5,712        | 7,003        | 7,003        | 4,444               | 4,713         | 4,932         | 6,018       | 6,018         |
|                  | ptnonipm | 5,331       | 5,322                                            | 5,322       | 5,322       | 5,322       | 98                  | 86          | 98          | 98          | 98          | 17,366       | 16,676       | 16,677       | 16,679       | 16,679       | 8,922               | 8,527         | 8,528         | 8,529       | 8,529         |
| Colorado Total   |          | 114,989     | 88,522                                           | 69,834      | 64,078      | 64,274      | 69,260              | 71,091      | 72,603      | 74,337      | 76,123      | 184,499      | 182,071      | 181,134      | 181,445      | 181,461      | 83,181              | 81,213        | 80,226        | 80,219      | 79,940        |

|                            |            | [tonsfyr] | [tons/yr]<br>2009 | [tonsfyr]<br>2014 | [tonsfyr]<br>2020 | [tonsfyr]<br>2030 | [tonsfyr] [tonsfyr] [tonsf | [tonsfyr]<br>2009 | [tons/yr]<br>2014 |             | [tons/yr]<br>2030 | [tonsfyr]    | [tons/yr]<br>2009 | [tonsfyr]<br>2014 | [tonsfyr]<br>2020 | [tons/yr]<br>2030 | [tons/yr]     | _             | [tonsfyr] [tonsfyr]<br>2014 2020 |               | [tons/yr]<br>2030 |
|----------------------------|------------|-----------|-------------------|-------------------|-------------------|-------------------|----------------------------------------------------------------------------------------------------|-------------------|-------------------|-------------|-------------------|--------------|-------------------|-------------------|-------------------|-------------------|---------------|---------------|----------------------------------|---------------|-------------------|
| State                      | Sector     | 2002      | Base<br>S02       | Base<br>S02       | Base<br>S02       | Base<br>S02       | 2002<br>NH3                                                                                                    | Base<br>NH3       | Base<br>NH3       | Base<br>NH3 | Base<br>NH3       | 2002<br>PM10 | Base<br>PM10      | Base<br>PM10      | Base<br>PM10      | Base<br>PM10      | 2002<br>PM2_5 | Base<br>PM2_5 | Base<br>PM2_5                    | Base<br>PM2_5 | Base<br>PM2_5     |
| Connecticut                | afdust     | 0         | 0                 | 0                 | 0                 | 0                 | 0                                                                                                    | 0                 | 0                 | 0           | 0                 | 12,528       | 12,528            | 12,528            | 12,528            | 12,528            | 2,725         | 2,725         | 2,725                            | 2,725         | 2,725             |
|                            | ag         | 0         | 0                 | 0                 | 0                 | 0                 | 4,029                                                                                                    | 4,232             | 4,377             | 4,551       | 4,551             | 0            | 0                 | 0                 | 0                 | 0                 | 0             | 0             | 0                                | 0             | 0                 |
|                            | alm        | 778       | 751               | 764               | 874               | 1,268             | 4                                                                                                    | +                 | 7                 | 1           | 1                 | 231          | 237               | 241               | 253               | 301               | 210           | 215           | 218                              | 227           | 271               |
|                            | avefire    | 4         | 4                 | 4                 | 4                 | 4                 | 3                                                                                                    | 8                 | 3                 | 3           | 3                 | 65           | 65                | 65                | 99                | 65                | 56            | 99            | 56                               | 99            | 56                |
|                            | nonpt      | 18,455    | 18,447            | 18,441            | 18,434            | 18,434            | 1,438                                                                                                    | 1,407             | 1,385             | 1,358       | 1,358             | 10,716       | 10,152            | 9,749             | 9,266             | 9,266             | 10,446        | 9,882         | 9,479                            | 8,996         | 8,996             |
|                            | nonroad    | 1,382     | 249               | 27                | 29                | 33                | 17                                                                                                    | 18                | 20                | 22          | 25                | 1,702        | 1,408             | 1,195             | 933               | 823               | 1,619         | 1,335         | 1,130                            | 876           | 992               |
|                            | onroad     | 1,667     | 363               | 340               | 368               | 413               | 3,257                                                                                                    | 3,515             | 3,779             | 4,042       | 4,510             | 1,610        | 1,316             | 1,182             | 1,165             | 1,276             | 1,067         | 766           | 610                              | 557           | 592               |
|                            | ptipm      | 13,689    | 6,200             | 5,795             | 12,473            | 12,473            | 182                                                                                                    | 245               | 247               | 244         | 244               | 742          | 828               | 3,992             | 11,942            | 11,942            | 510           | 791           | 3,891                            | 11,696        | 11,696            |
|                            | ptnonipm   | 2,338     | 2,330             | 2,330             | 2,330             | 2,330             | 91                                                                                                    | 91                | 91                | 91          | 91                | 882          | 880               | 880               | 880               | 880               | 691           | 069           | 069                              | 069           | 069               |
| Connecticut Total          | tal        | 38,313    | 28,343            | 27,701            | 34,512            | 34,955            | 9,017                                                                                                    | 9,512             | 9,902             | 10,311      | 10,783            | 28,476       | 27,415            | 29,833            | 37,032            | 37,081            | 17,323        | 16,460        | 18,798                           | 25,823        | 25,792            |
| Delaware                   | afdust     | 0         | 0                 | 0                 | 0                 | 0                 | 0                                                                                                    | 0                 | 0                 | 0           | 0                 | 6,258        | 6,258             | 6,258             | 6,258             | 6,258             | 863           | 863           | 863                              | 863           | 863               |
|                            | ag         | 0         | 0                 | 0                 | 0                 | 0                 | 12,536                                                                                                    | 14,172            | 15,342            | 16,745      | 16,745            | 0            | 0                 | 0                 | 0                 | 0                 | 0             | 0             | 0                                | 0             | 0                 |
|                            | alm        | 3,470     | 3,243             | 3,234             | 3,664             | 5,371             | 0                                                                                                    | ٥                 | 0                 | 0           | +                 | 452          | 511               | 561               | 655               | 907               | 401           | 454           | 499                              | 583           | 810               |
|                            | avefire    | 9         | 9                 | 9                 | 9                 | 9                 | S                                                                                                    | ς,                | S                 | 5           | 5                 | 102          | 102               | 102               | 102               | 102               | 87            | 87            | 87                               | 87            | 87                |
|                            | nonpt      | 5,859     | 5,858             | 5,857             | 5,857             | 5,857             | 279                                                                                                    | 275               | 272               | 268         | 268               | 2,007        | 1,933             | 1,879             | 1,815             | 1,815             | 1,826         | 1,751         | 1,698                            | 1,634         | 1,634             |
|                            | nonroad    | 471       | 83                | 7                 | 80                | 6                 | S                                                                                                    | 9                 | 9                 | 7           | 80                | 260          | 446               | 367               | 275               | 224               | 534           | 424           | 348                              | 259           | 209               |
|                            | onroad     | 556       | 114               | 101               | 112               | 124               | 903                                                                                                    | 994               | 1,078             | 1,178       | 1,294             | 572          | 417               | 359               | 355               | 383               | 406           | 253           | 188                              | 171           | 178               |
|                            | ptipm      | 33,104    | 23,047            | 21,650            | 20,757            | 20,757            | 30                                                                                                    | 119               | 148               | 132         | 132               | 1,969        | 6,352             | 6,466             | 6,610             | 6,610             | 1,693         | 3,083         | 3,217                            | 3,421         | 3,421             |
|                            | ptnonipm   | 41,342    | 11,538            | 11,538            | 11,538            | 11,538            | 161                                                                                                    | 152               | 152               | 152         | 152               | 1,041        | 904               | 904               | 904               | 904               | 783           | 576           | 576                              | 976           | 576               |
| Delaware Total             |            | 84,810    | 43,889            | 42,394            | 41,941            | 43,662            | 13,918                                                                                                    | 15,722            | 17,003            | 18,487      | 18,604            | 12,961       | 16,923            | 16,896            | 16,974            | 17,203            | 6,594         | 7,492         | 7,478                            | 7,596         | 7,779             |
| District of                | afdust     | 0         | 0                 | 0                 | 0                 | 0                 | 0                                                                                                    | ٥                 | ٥                 | 0           | 0                 | 2,255        | 2,255             | 2,255             | 2,255             | 2,255             | 411           | 411           | 411                              | 411           | 411               |
|                            | alm        | 45        | 6                 | 2                 | 2                 | က                 | 0                                                                                                    | ٥                 | 0                 | 0           | 0                 | 13           | +                 | 11                | 11                | 10                | 13            | 11            | 11                               | 10            | 10                |
|                            | avefire    | 0         | 0                 | 0                 | 0                 | 0                 | 0                                                                                                    | ٥                 | 0                 | 0           | 0                 | 0            | 0                 | 0                 | 0                 | 0                 | 0             | 0             | 0                                | 0             | 0                 |
|                            | nonpt      | 1,559     | 1,559             | 1,559             | 1,559             | 1,559             | 13                                                                                                    | 13                | 13                | 13          | 13                | 489          | 481               | 476               | 469               | 469               | 427           | 419           | 413                              | 406           | 406               |
|                            | nonroad    | 343       | 59                | က                 | c                 | က                 | 2                                                                                                    | ო                 | က                 | က           | 4                 | 298          | 226               | 176               | 109               | 64                | 288           | 218           | 170                              | 104           | 9                 |
|                            | onroad     | 271       | 46                | 42                | 47                | 52                | 398                                                                                                    | 423               | 457               | 508         | 567               | 219          | 155               | 141               | 144               | 158               | 150           | 88            | 72                               | 89            | 74                |
|                            | ptipm      | 1,432     | 0                 | 0                 | 0                 | 0                 | 80                                                                                                    | ٥                 | 0                 | 0           | 0                 | 30           | 0                 | 0                 | 0                 | 0                 | 22            | 0             | 0                                | 0             | 0                 |
|                            | ptnonipm   | 625       | 625               | 625               | 625               | 625               | 4                                                                                                    | 4                 | 4                 | 4           | 4                 | 96           | 21                | 21                | 21                | 21                | 43            | 12            | 12                               | 12            | 12                |
| District of Columbia Total | mbia Total | 4,275     | 2,299             | 2,230             | 2,236             | 2,242             | 426                                                                                                    | 443               | 47.7              | 529         | 589               | 3,402        | 3,149             | 3,080             | 3,008             | 2,977             | 1,353         | 1,159         | 1,088                            | 1,011         | 973               |

|               |          | [tonsfyr]                                                                                                  | [tons/yr]<br>2009 | [tonsfyr]<br>2014 | [tonsfyr]   | [tonsfyr]<br>2030 | [tonsfyr]   | [tonsfyr]<br>2009 | [tons/yr]<br>2014 | [tons/yr]   | [tons/yr]<br>2030 | [tonsfyr]    | [tonslyr]    | [tonsfyr]<br>2014 | [tonsfyr]    | [tons/yr]<br>2030 | [tonsfyr] [tonsfyr] |               | [tons/yr] [tons/yr] |               | [tonsfyr]<br>2030 |
|---------------|----------|----------------------------------------------------------------------------------------------------|-------------------|-------------------|-------------|-------------------|-------------|-------------------|-------------------|-------------|-------------------|--------------|--------------|-------------------|--------------|-------------------|---------------------|---------------|---------------------|---------------|-------------------|
| State         | Sector   | 2002         Base         Base         Base         Base           SO2         SO2         SO2         SO2 | Base<br>S02       | Base<br>S02       | Base<br>S02 | Base<br>S02       | 2002<br>NH3 | Base<br>NH3       | Base<br>NH3       | Base<br>NH3 | Base<br>NH3       | 2002<br>PM10 | Base<br>PM10 | Base<br>PM10      | Base<br>PM10 | Base<br>PM10      | 2002<br>PM2_5       | Base<br>PM2_5 | Base<br>PM2_5       | Base<br>PM2_5 | Base<br>PM2_5     |
| Florida       | afdust   | 0                                                                                                    | 0                 | 0                 | 0           | 0                 | 0           | 0                 | 0                 | 0           | 0                 | 145,566      | 145,655      | 145,718           | 145,794      | 145,794           | 28,017              | 28,035        | 28,047              | 28,063        | 28,063            |
|               | ag       | 0                                                                                                    | 0                 | 0                 | 0           | 0                 | 37,099      | 38,583            | 39,643            | 40,914      | 40,914            | 0            | 0            | 0                 | 0            | 0                 | 0                   | 0             | 0                   | 0             | 0                 |
|               | alm      | 6,892                                                                                                    | 5,893             | 5,843             | 6,685       | 9,612             | 11          | 12                | 12                | 13          | 15                | 2,391        | 2,426        | 2,469             | 2,575        | 2,936             | 2,175               | 2,199         | 2,223               | 2,307         | 2,636             |
|               | avefire  | 7,018                                                                                                    | 7,018             | 7,018             | 7,018       | 7,018             | 5,366       | 5,366             | 5,366             | 5,366       | 5,366             | 115,996      | 115,996      | 115,996           | 115,996      | 115,996           | 99,484              | 99,484        | 99,484              | 99,484        | 99,484            |
|               | nonpt    | 70,489                                                                                                    | 70,484            | 70,480            | 70,475      | 70,475            | 448         | 448               | 448               | 448         | 448               | 41,371       | 40,935       | 40,623            | 40,248       | 40,248            | 38,847              | 38,410        | 38,098              | 37,724        | 37,724            |
|               | nonroad  | 12,540                                                                                                    | 2,110             | 174               | 184         | 207               | 125         | 139               | 151               | 166         | 192               | 13,637       | 10,831       | 8,952             | 6,680        | 5,412             | 13,001              | 10,302        | 8,489               | 6,287         | 5,040             |
|               | onroad   | 21,410                                                                                                    | 2,358             | 2,152             | 2,477       | 2,886             | 18,267      | 21,200            | 23,969            | 27,284      | 31,607            | 12,433       | 9,367        | 8,217             | 8,251        | 9,258             | 9,041               | 5,803         | 4,407               | 4,006         | 4,316             |
|               | ptipm    | 473,636                                                                                                    | 155,118           | 154,529           | 92,816      | 92,816            | 5,013       | 3,571             | 4,445             | 4,318       | 4,318             | 32,299       | 22,325       | 22,166            | 29,274       | 29,274            | 28,293              | 14,447        | 14,405              | 20,220        | 20,220            |
|               | ptnonipm | 57,060                                                                                                    | 57,024            | 57,024            | 57,024      | 57,024            | 3,030       | 3,030             | 3,030             | 3,030       | 3,030             | 32,193       | 31,655       | 31,655            | 31,655       | 31,655            | 23,604              | 23,430        | 23,430              | 23,430        | 23,430            |
| Florida Total |          | 649,045                                                                                                    | 300,004           | 297,220           | 236,679     | 240,037           | 69,359      | 72,348            | 77,064            | 81,539      | 85,889            | 395,887      | 379,190      | 375,795           | 380,473      | 380,573           | 242,462             | 222,108       | 218,584             | 221,520       | 220,912           |
| Georgia       | afdust   | 0                                                                                                    | 0                 | 0                 | 0           | 0                 | 0           | 0                 | 0                 | 0           | 0                 | 181,397      | 181,397      | 181,397           | 181,397      | 181,397           | 59,910              | 59,910        | 59,910              | 59,910        | 59,910            |
|               | ag       | 0                                                                                                    | 0                 | 0                 | 0           | 0                 | 80,733      | 89,607            | 95,949            | 103,556     | 103,556           | 0            | 0            | 0                 | 0            | 0                 | 0                   | 0             | 0                   | 0             | 0                 |
|               | alm      | 3,247                                                                                                    | 1,969             | 1,807             | 2,101       | 2,860             | 12          | 13                | 14                | 16          | 18                | 1,332        | 1,320        | 1,327             | 1,363        | 1,457             | 1,135               | 1,122         | 1,120               | 1,142         | 1,218             |
|               | avefire  | 2,010                                                                                                    | 2,010             | 2,010             | 2,010       | 2,010             | 1,299       | 1,299             | 1,299             | 1,299       | 1,299             | 28,079       | 28,079       | 28,079            | 28,079       | 28,079            | 24,082              | 24,082        | 24,082              | 24,082        | 24,082            |
|               | nonpt    | 56,830                                                                                                    | 56,821            | 56,815            | 56,807      | 56,807            | 90          | 90                | 90                | 90          | 90                | 46,751       | 46,054       | 45,556            | 44,958       | 44,958            | 41,847              | 41,150        | 40,652              | 40,054        | 40,054            |
|               | nonroad  | 5,674                                                                                                    | 975               | 76                | 80          | 90                | 52          | 59                | 64                | 71          | 82                | 6,136        | 5,022        | 4,150             | 3,021        | 2,412             | 5,867               | 4,783         | 3,940               | 2,847         | 2,250             |
|               | onroad   | 11,238                                                                                                    | 1,525             | 1,308             | 1,503       | 1,809             | 10,642      | 12,213            | 13,708            | 15,548      | 18,473            | 8,539        | 6,232        | 5,184             | 5,043        | 5,785             | 6,366               | 4,025         | 2,868               | 2,477         | 2,699             |
|               | ptipm    | 512,983                                                                                                    | 212,600           | 210,100           | 146,083     | 146,083           | 593         | 840               | 686               | 971         | 971               | 31,663       | 24,007       | 23,976            | 35,951       | 35,951            | 25,407              | 17,485        | 17,485              | 29,266        | 29,266            |
|               | ptnonipm | 56,203                                                                                                    | 56,188            | 56,188            | 56,188      | 56,188            | 4,571       | 4,581             | 4,588             | 4,597       | 4,597             | 21,224       | 20,585       | 20,585            | 20,585       | 20,585            | 15,692              | 15,426        | 15,426              | 15,426        | 15,426            |
| Georgia Total |          | 648,183                                                                                                    | 332,087           | 328,304           | 264,772     | 265,847           | 97,962      | 108,672           | 116,673           | 126,119     | 129,057           | 325,121      | 312,696      | 310,254           | 320,398      | 320,626           | 180,308             | 167,984       | 165,482             | 175,206       | 174,907           |
| Idaho         | afdust   | 0                                                                                                    | 0                 | 0                 | 0           | 0                 | 0           | 0                 | 0                 | 0           | 0                 | 139,528      | 139,669      | 139,770           | 139,891      | 139,891           | 28,351              | 28,376        | 28,393              | 28,414        | 28,414            |
|               | ag       | 0                                                                                                    | 0                 | 0                 | 0           | 0                 | 62,376      | 62,655            | 62,855            | 63,094      | 63,094            | 0            | 0            | 0                 | 0            | 0                 | 0                   | 0             | 0                   | 0             | 0                 |
|               | alm      | 645                                                                                                    | 168               | 70                | 74          | 81                | m           | 4                 | 4                 | 4           | 5                 | 471          | 453          | 449               | 449          | 445               | 447                 | 427           | 421                 | 419           | 413               |
|               | avefire  | 3,845                                                                                                    | 3,845             | 3,845             | 3,845       | 3,845             | 2,856       | 2,856             | 2,856             | 2,856       | 2,856             | 61,433       | 61,433       | 61,433            | 61,433       | 61,433            | 52,808              | 52,808        | 52,808              | 52,808        | 52,808            |
|               | nonpt    | 2,915                                                                                                    | 2,913             | 2,912             | 2,910       | 2,910             | 1,684       | 1,684             | 1,684             | 1,684       | 1,684             | 56,403       | 56,235       | 56,116            | 55,972       | 55,972            | 27,367              | 27,199        | 27,080              | 26,936        | 26,936            |
|               | nonroad  | 1,616                                                                                                    | 275               | 19                | 20          | 22                | 14          | 16                | 18                | 20          | 22                | 1,973        | 1,582        | 1,253             | 871          | 900               | 1,889               | 1,506         | 1,189               | 823           | 560               |
|               | onroad   | 1,310                                                                                                    | 202               | 179               | 203         | 246               | 1,418       | 1,645             | 1,853             | 2,083       | 2,514             | 1,068        | 821          | 691               | 699          | 772               | 785                 | 527           | 380                 | 328           | 360               |
|               | ptipm    | 0                                                                                                    | 0                 | 192               | 308         | 308               | 0           | 43                | 47                | 49          | 49                | +            | 2            | 146               | 242          | 242               | 1                   | +             | 128                 | 214           | 214               |
|               | ptnonipm | 17,597                                                                                                    | 17,597            | 17,597            | 17,597      | 17,597            | 1,074       | 1,074             | 1,074             | 1,074       | 1,074             | 4,569        | 4,409        | 4,409             | 4,409        | 4,409             | 2,528               | 2,441         | 2,441               | 2,441         | 2,441             |
| Idaho Total   |          | 27,928                                                                                                    | 25,003            | 24,815            | 24,958      | 25,009            | 69,425      | 69,977            | 70,390            | 70,864      | 71,298            | 265,445      | 264,604      | 264,267           | 263,935      | 263,763           | 114,175             | 113,286       | 112,841             | 112,383       | 112,147           |

|                |          | [tons/yr]   | [tonsfyr] [tonsfyr] [tonsf | [tonsfyr]<br>2014 | [tonsfyr]<br>2020 |             | [tonsfyr]   | [tonsfyr]<br>2009 | [tonslyr]   | [tons/yr] [ | [tons/yr]<br>2030 | [tonsfyr]    | [tons/yr]<br>2009 | [tonsfyr]<br>2014 | [tonsfyr]<br>2020 | [tons/yr]    | [tonsfyr] [tonsfyr] |               | [tons/yr] [tons/yr] |               | [tons/yr]<br>2030 |
|----------------|----------|-------------|----------------------------------------------------------------------------------------------------|-------------------|-------------------|-------------|-------------|-------------------|-------------|-------------|-------------------|--------------|-------------------|-------------------|-------------------|--------------|---------------------|---------------|---------------------|---------------|-------------------|
| State          | Sector   | 2002<br>SO2 | Base<br>S02                                                                                                    | Base<br>S02       | Base<br>S02       | Base<br>S02 | 2002<br>NH3 | Base<br>NH3       | Base<br>NH3 | Base<br>NH3 | Base<br>NH3       | 2002<br>PM10 | Base<br>PM10      | Base<br>PM10      | Base<br>PM10      | Base<br>PM10 | 2002<br>PM2_5       | Base<br>PM2_5 | Base<br>PM2_5       | Base<br>PM2_5 | Base<br>PM2_5     |
| Illinois       | afdust   | 0           | 0                                                                                                    | 0                 | 0                 | 0           | 0           | 0                 | 0           | 0           | 0                 | 444,909      | 444,909           | 444,909           | 444,909           | 444,909      | 88,100              | 88,100        | 88,100              | 88,100        | 88,100            |
|                | ag       | 0           | 0                                                                                                    | 0                 | 0                 | 0           | 106,685     | 108,164           | 109,220     | 110,486     | 110,486           | 0            | 0                 | 0                 | 0                 | 0            | 0                   | 0             | 0                   | 0             | 0                 |
|                | alm      | 11,979      | 7,122                                                                                                    | 6,358             | 7,425             | 10,872      | 45          | 52                | 56          | 62          | 72                | 3,556        | 3,431             | 3,343             | 3,329             | 3,561        | 3,351               | 3,231         | 3,144               | 3,125         | 3,340             |
|                | avefire  | 20          | 20                                                                                                    | 20                | 20                | 20          | 15          | 15                | 15          | 15          | 15                | 323          | 323               | 323               | 323               | 323          | 277                 | 277           | 277                 | 277           | 277               |
|                | nonpt    | 5,395       | 5,387                                                                                                    | 5,382             | 5,376             | 5,376       | 1,631       | 1,631             | 1,631       | 1,631       | 1,631             | 16,972       | 16,262            | 15,755            | 15,147            | 15,147       | 15,181              | 14,471        | 13,964              | 13,356        | 13,356            |
|                | nonroad  | 10,913      | 1,933                                                                                                    | 126               | 132               | 148         | 88          | 102               | 112         | 124         | 145               | 11,316       | 8,576             | 6,671             | 4,450             | 3,103        | 10,881              | 8,220         | 6,375               | 4,224         | 2,912             |
|                | onroad   | 8,514       | 1,449                                                                                                    | 1,220             | 1,373             | 1,607       | 10,654      | 11,429            | 12,465      | 13,748      | 15,809            | 7,772        | 5,916             | 4,888             | 4,615             | 5,125        | 5,700               | 3,849         | 2,751               | 2,291         | 2,410             |
|                | ptipm    | 366,157     | 294,394                                                                                                    | 270,363           | 272,107           | 272,107     | 174         | 962               | 1,095       | 1,149       | 1,149             | 19,147       | 13,378            | 14,852            | 37,527            | 37,527       | 14,783              | 11,017        | 12,328              | 34,584        | 34,584            |
|                | ptnonipm | 138,126     | 110,325                                                                                                    | 110,401           | 110,500           | 110,500     | 694         | 683               | 683         | 683         | 683               | 30,111       | 28,118            | 28,118            | 28,118            | 28,118       | 15,136              | 13,619        | 13,619              | 13,619        | 13,619            |
| Illinois Total |          | 541,103     | 420,630                                                                                                    | 393,869           | 396,933           | 400,630     | 119,986     | 123,039           | 125,276     | 127,898     | 129,989           | 534,106      | 520,913           | 518,859           | 538,417           | 537,812      | 153,409             | 142,786       | 140,559             | 159,578       | 158,599           |
| Indiana        | afdust   | 0           | 0                                                                                                    | 0                 | 0                 | 0           | 0           | 0                 | 0           | 0           | 0                 | 345,635      | 345,635           | 345,635           | 345,635           | 345,635      | 65,707              | 65,707        | 65,707              | 65,707        | 65,707            |
|                | ag       | 0           | 0                                                                                                    | 0                 | ٥                 | 0           | 90,815      | 93,856            | 96,027      | 98,632      | 98,632            | ٥            | 0                 | 0                 | 0                 | 0            | 0                   | 0             | 0                   | 0             | 0                 |
|                | alm      | 5,540       | 3,649                                                                                                    | 3,419             | 4,024             | 5,873       | 19          | 22                | 24          | 26          | 31                | 1,719        | 1,710             | 1,707             | 1,746             | 1,909        | 1,561               | 1,552         | 1,544               | 1,576         | 1,727             |
|                | avefire  | 24          | 24                                                                                                    | 24                | 24                | 24          | 19          | 19                | 19          | 19          | 19                | 401          | 401               | 401               | 401               | 401          | 344                 | 344           | 344                 | 344           | 344               |
|                | nompt    | 59,775      | 59,770                                                                                                    | 59,765            | 59,760            | 59,760      | 4,214       | 4,214             | 4,214       | 4,214       | 4,214             | 60,255       | 59,765            | 59,414            | 58,994            | 58,994       | 32,611              | 32,120        | 31,770              | 31,350        | 31,350            |
|                | nonroad  | 5,981       | 1,042                                                                                                    | 73                | 77                | 98          | 48          | 55                | 09          | 67          | 78                | 6,039        | 4,593             | 3,562             | 2,367             | 1,691        | 5,803               | 4,398         | 3,401               | 2,246         | 1,588             |
|                | onroad   | 8,564       | 974                                                                                                    | 811               | 914               | 1,087       | 7,343       | 7,896             | 8,618       | 9,482       | 10,975            | 5,518        | 4,064             | 3,353             | 3,195             | 3,622        | 4,081               | 2,633         | 1,872               | 1,581         | 1,693             |
|                | ptipm    | 785,603     | 377,625                                                                                                    | 375,790           | 336,644           | 336,644     | 580         | 1,076             | 1,132       | 1,198       | 1,198             | 40,884       | 40,455            | 40,305            | 44,864            | 44,864       | 33,805              | 27,477        | 27,287              | 31,624        | 31,624            |
|                | ptnonipm | 97,442      | 97,349                                                                                                    | 97,349            | 97,349            | 97,349      | 3,144       | 3,144             | 3,144       | 3,144       | 3,144             | 25,808       | 25,083            | 25,083            | 25,083            | 25,083       | 15,085              | 14,751        | 14,751              | 14,751        | 14,751            |
| Indiana Total  |          | 962,930     | 540,433                                                                                                    | 537,231           | 498,791           | 500,823     | 106,183     | 110,283           | 113,238     | 116,784     | 118,291           | 486,257      | 481,705           | 479,460           | 482,284           | 482,198      | 158,996             | 148,983       | 146,677             | 149,179       | 148,783           |
| lowa           | afdust   | 0           | 0                                                                                                    | 0                 | 0                 | 0           | 0           | 0                 | 0           | 0           | 0                 | 341,542      | 341,542           | 341,542           | 341,542           | 341,542      | 57,643              | 57,643        | 57,643              | 57,643        | 57,643            |
|                | ag       | 0           | 0                                                                                                    | 0                 | ٥                 | 0           | 245,778     | 252,909           | 257,995     | 264,101     | 264,101           | ٥            | 0                 | 0                 | 0                 | 0            | 0                   | 0             | 0                   | 0             | 0                 |
|                | alm      | 2,787       | 1,161                                                                                                    | 860               | 1,007             | 1,454       | 80          | 10                | 10          | 11          | 13                | 1,021        | 986               | 961               | 946               | 961          | 997                 | 961           | 934                 | 919           | 926               |
|                | avefire  | 25          | 25                                                                                                    | 25                | 25                | 25          | 19          | 19                | 19          | 19          | 19                | 407          | 407               | 407               | 407               | 407          | 349                 | 349           | 349                 | 349           | 349               |
|                | nonpt    | 19,832      | 19,824                                                                                                    | 19,818            | 19,811            | 19,811      | 7,404       | 7,404             | 7,404       | 7,404       | 7,404             | 12,833       | 12,192            | 11,734            | 11,185            | 11,185       | 11,476              | 10,835        | 10,378              | 9,828         | 9,828             |
|                | nonroad  | 6,248       | 1,063                                                                                                    | 59                | 61                | 99          | 47          | 53                | 58          | 64          | 74                | 7,210        | 5,048             | 3,805             | 2,539             | 1,419        | 6,949               | 4,859         | 3,654               | 2,427         | 1,340             |
|                | onroad   | 2,999       | 427                                                                                                    | 360               | 404               | 496         | 3,091       | 3,367             | 3,659       | 4,002       | 4,781             | 2,355        | 1,771             | 1,450             | 1,365             | 1,585        | 1,726               | 1,153         | 815                 | 677           | 741               |
|                | ptipm    | 133,047     | 110,609                                                                                                    | 115,301           | 116,360           | 116,360     | 391         | 428               | 483         | 519         | 519               | 9,907        | 7,681             | 8,074             | 8,386             | 8,386        | 8,904               | 5,985         | 6,288               | 6,513         | 6,513             |
|                | ptnonipm | 51,329      | 51,329                                                                                                    | 51,329            | 51,329            | 51,329      | 4,663       | 4,663             | 4,663       | 4,663       | 4,663             | 13,439       | 11,162            | 11,162            | 11,162            | 11,162       | 7,572               | 6,395         | 6,395               | 6,395         | 6,395             |
| lowa Total     |          | 216,267     | 184,437                                                                                                    | 187,751           | 188,996           | 189,540     | 261,401     | 268,852           | 274,292     | 280,784     | 281,574           | 388,712      | 380,789           | 379,135           | 377,535           | 376,647      | 95,615              | 88,180        | 86,455              | 84,751        | 83,736            |

|                 |          | [tons/yr]   | [tonsfyr] [tonsfyr] [tonsfyr] [tonsfyr] [tonsfyr] 2000 | [tonsfyr]<br>2014 | [tonsfyr]   | [tonsfyr]<br>2030 | [tonsfyr]   | [tonslyr]<br>2009 | [tons/yr]   |             | [tons/yr]<br>2030 | [tonsfyr]    | [tonslyr]    | [tonsfyr]<br>2014 | [tonsfyr]<br>2020 | [tons/yr]    | [tonsfyr] [tonsfyr] |               | [tons/yr] [tons/yr] |               | [tonslyr]<br>2030 |
|-----------------|----------|-------------|--------------------------------------------------------|-------------------|-------------|-------------------|-------------|-------------------|-------------|-------------|-------------------|--------------|--------------|-------------------|-------------------|--------------|---------------------|---------------|---------------------|---------------|-------------------|
| State           | Sector   | 2002<br>SO2 | Base<br>S02                                            | Base<br>S02       | Base<br>S02 | Base<br>S02       | 2002<br>NH3 | Base<br>NH3       | Base<br>NH3 | Base<br>NH3 | Base<br>NH3       | 2002<br>PM10 | Base<br>PM10 | Base<br>PM10      | Base<br>PM10      | Base<br>PM10 | 2002<br>PM2_5       | Base<br>PM2_5 | Base<br>PM2_5       | Base<br>PM2_5 | Base<br>PM2_5     |
| Kansas          | afdust   | 0           | 0                                                      | 0                 | 0           | 0                 | 0           | 0                 | 0           | 0           | 0                 | 455,984      | 455,984      | 455,984           | 455,984           | 455,984      | 74,515              | 74,515        | 74,515              | 74,515        | 74,515            |
|                 | ag       | 0           | 0                                                      | 0                 | 0           | 0                 | 97,384      | 97,802            | 98,101      | 98,458      | 98,458            | 0            | 0            | 0                 | 0                 | 0            | 0                   | 0             | 0                   | 0             | 0                 |
|                 | alm      | 2,895       | 603                                                    | 131               | 152         | 194               | 11          | 12                | 13          | 15          | 17                | 1,237        | 1,185        | 1,152             | 1,127             | 1,087        | 1,207               | 1,155         | 1,120               | 1,093         | 1,051             |
|                 | avefire  | 103         | 103                                                    | 103               | 103         | 103               | 62          | 79                | 79          | 79          | 79                | 1,711        | 1,711        | 1,711             | 1,711             | 1,711        | 1,468               | 1,468         | 1,468               | 1,468         | 1,468             |
|                 | nonpt    | 36,381      | 36,378                                                 | 36,375            | 36,373      | 36,373            | 12,467      | 12,467            | 12,467      | 12,467      | 12,467            | 108,571      | 108,281      | 108,075           | 107,826           | 107,826      | 83,174              | 82,885        | 82,678              | 82,430        | 82,430            |
|                 | nonroad  | 4,858       | 828                                                    | 41                | 42          | 46                | 32          | 37                | 41          | 46          | 53                | 5,360        | 3,794        | 2,817             | 1,838             | 972          | 5,179               | 3,660         | 2,712               | 1,764         | 922               |
|                 | onroad   | 2,893       | 379                                                    | 312               | 348         | 431               | 2,870       | 3,081             | 3,343       | 3,657       | 4,421             | 2,200        | 1,576        | 1,279             | 1,206             | 1,427        | 1,629               | 1,019         | 710                 | 594           | 665               |
|                 | ptipm    | 129,827     | 77,367                                                 | 48,068            | 52,641      | 52,641            | 421         | 377               | 393         | 454         | 454               | 7,246        | 7,037        | 7,178             | 7,749             | 7,749        | 5,912               | 5,723         | 5,953               | 6,244         | 6,244             |
|                 | ptnonipm | 10,793      | 10,793                                                 | 10,793            | 10,793      | 10,793            | 60,100      | 60,994            | 61,633      | 62,398      | 62,398            | 9,430        | 8,890        | 8,890             | 8,890             | 8,890        | 4,941               | 4,718         | 4,718               | 4,718         | 4,718             |
| Kansas Total    |          | 187,750     | 126,450                                                | 95,823            | 100,452     | 100,580           | 173,364     | 174,849           | 176,070     | 177,574     | 178,347           | 591,738      | 588,460      | 587,087           | 586,333           | 585,647      | 178,025             | 175,143       | 173,874             | 172,825       | 172,013           |
| Kentucky        | afdust   | 0           | 0                                                      | 0                 | 0           | 0                 | 0           | 0                 | 0           | 0           | 0                 | 99,481       | 99,481       | 99,481            | 99,481            | 99,481       | 23,529              | 23,529        | 23,529              | 23,529        | 23,529            |
|                 | ag       | 0           | 0                                                      | 0                 | 0           | 0                 | 50,821      | 53,024            | 54,598      | 56,486      | 56,486            | 0            | 0            | 0                 | 0                 | 0            | 0                   | 0             | 0                   | 0             | 0                 |
|                 | alm      | 10,096      | 8,624                                                  | 8,713             | 10,226      | 14,957            | 15          | 17                | 18          | 19          | 22                | 4,285        | 4,409        | 4,627             | 5,007             | 5,730        | 3,625               | 3,710         | 3,850               | 4,123         | 4,723             |
|                 | avefire  | 364         | 364                                                    | 364               | 364         | 364               | 278         | 278               | 278         | 278         | 278               | 6,010        | 6,010        | 6,010             | 6,010             | 6,010        | 5,155               | 5,155         | 5,155               | 5,155         | 5,155             |
|                 | nonpt    | 34,229      | 34,219                                                 | 34,211            | 34,203      | 34,203            | 231         | 231               | 231         | 231         | 231               | 23,283       | 22,460       | 21,872            | 21,167            | 21,167       | 18,590              | 17,767        | 17,180              | 16,474        | 16,474            |
|                 | nonroad  | 3,008       | 511                                                    | 38                | 40          | 44                | 25          | 29                | 32          | 35          | 40                | 3,376        | 2,667        | 2,108             | 1,452             | 1,052        | 3,236               | 2,547         | 2,008               | 1,377         | 987               |
|                 | onroad   | 5,554       | 657                                                    | 529               | 587         | 662               | 4,824       | 5,161             | 5,604       | 6,121       | 6,776             | 3,816        | 2,731        | 2,200             | 2,048             | 2,204        | 2,842               | 1,776         | 1,225               | 1,004         | 1,027             |
|                 | ptipm    | 486,499     | 291,244                                                | 244,599           | 223,737     | 223,737           | 919         | 703               | 741         | 784         | 784               | 22,342       | 24,029       | 25,780            | 37,131            | 37,131       | 20,004              | 17,733        | 19,050              | 30,135        | 30,135            |
|                 | ptnonipm | 34,482      | 28,587                                                 | 28,587            | 28,587      | 28,587            | 1,672       | 1,672             | 1,672       | 1,672       | 1,672             | 16,375       | 15,729       | 15,729            | 15,729            | 15,729       | 9,937               | 9,566         | 9,566               | 9,566         | 9,566             |
| Kentucky Total  |          | 574,230     | 364,205                                                | 317,041           | 297,744     | 302,553           | 58,787      | 61,115            | 63,174      | 65,626      | 66,289            | 178,967      | 177,516      | 177,807           | 188,025           | 188,503      | 86,919              | 81,783        | 81,563              | 91,364        | 91,597            |
| Louisiana       | afdust   | 0           | 0                                                      | 0                 | 0           | 0                 | 0           | 0                 | 0           | 0           | 0                 | 81,493       | 81,493       | 81,493            | 81,493            | 81,493       | 20,962              | 20,962        | 20,962              | 20,962        | 20,962            |
|                 | ag       | 0           | 0                                                      | 0                 | 0           | 0                 | 35,159      | 36,915            | 38,171      | 39,676      | 39,676            | 0            | 0            | 0                 | 0                 | 0            | ٥                   | 0             | 0                   | 0             | 0                 |
|                 | alm      | 32,796      | 30,726                                                 | 31,131            | 35,876      | 52,721            | 42          | 46                | 48          | 51          | 56                | 7,000        | 7,145        | 7,072             | 7,302             | 9,023        | 6,819               | 6,932         | 6,827               | 7,007         | 8,606             |
|                 | avefire  | 892         | 892                                                    | 892               | 892         | 892               | 682         | 682               | 682         | 682         | 682               | 14,746       | 14,746       | 14,746            | 14,746            | 14,746       | 12,647              | 12,647        | 12,647              | 12,647        | 12,647            |
|                 | nonpt    | 2,378       | 2,374                                                  | 2,372             | 2,370       | 2,370             | 23,169      | 23,169            | 23,169      | 23,169      | 23,169            | 19,038       | 18,790       | 18,612            | 18,399            | 18,399       | 17,862              | 17,614        | 17,436              | 17,223        | 17,223            |
|                 | nonroad  | 2,834       | 473                                                    | 42                | 45          | 49                | 29          | 32                | 34          | 37          | 42                | 3,331        | 2,634        | 2,091             | 1,476             | 1,138        | 3,174               | 2,500         | 1,980               | 1,390         | 1,061             |
|                 | onroad   | 4,409       | 999                                                    | 469               | 526         | 642               | 4,364       | 4,631             | 5,037       | 5,547       | 6,620             | 3,379        | 2,355        | 1,912             | 1,819             | 2,125        | 2,506               | 1,520         | 1,058               | 894           | 066               |
|                 | ptipm    | 108,106     | 89,892                                                 | 86,289            | 87,803      | 87,803            | 1,399       | 069               | 821         | 960         | 960               | 7,487        | 3,828        | 3,905             | 4,612             | 4,612        | 5,990               | 3,292         | 3,370               | 4,021         | 4,021             |
|                 | ptnonipm | 177,507     | 177,507                                                | 177,507           | 177,507     | 177,507           | 7,878       | 7,879             | 7,880       | 7,881       | 7,881             | 28,722       | 28,429       | 28,429            | 28,429            | 28,429       | 21,082              | 20,899        | 20,899              | 20,899        | 20,899            |
| Louisiana Total |          | 328,922     | 302,432                                                | 298,703           | 305,018     | 321,985           | 72,722      | 74,044            | 75,843      | 78,004      | 79,087            | 165,196      | 159,421      | 158,260           | 158,276           | 159,965      | 91,043              | 86,365        | 85,179              | 85,042        | 86,409            |

|                     |          |                                                   |                   |                   |                   |                   |             |                   |             |             |                   |              |                   |                   |                   | _            |                             |                   |                                  |               |                   |
|---------------------|----------|---------------------------------------------------|-------------------|-------------------|-------------------|-------------------|-------------|-------------------|-------------|-------------|-------------------|--------------|-------------------|-------------------|-------------------|--------------|-----------------------------|-------------------|----------------------------------|---------------|-------------------|
|                     |          | [tonsfyr] [tonsfyr] [tonsfyr] [tonsfyr] 2009 2030 | [tons/yr]<br>2009 | [tonsfyr]<br>2014 | [tonsfyr]<br>2020 | [tonsfyr]<br>2030 | [tonsfyr]   | [tonsfyr]<br>2009 | _           |             | [tons/yr]<br>2030 | [tonsfyr]    | [tons/yr]<br>2009 | [tonsfyr]<br>2014 | [tonsfyr]<br>2020 | _            | [tons/yr] [tons/yr]<br>2009 | [tons/yr]<br>2009 | [tonsfyr] [tonsfyr]<br>2014 2020 |               | [tons/yr]<br>2030 |
| State               | Sector   | 2002<br>SO2                                       | Base<br>S02       | Base<br>S02       | Base<br>S02       | Base<br>S02       | 2002<br>NH3 | Base<br>NH3       | Base<br>NH3 | Base<br>NH3 | Base<br>NH3       | 2002<br>PM10 | Base<br>PM10      | Base<br>PM10      | Base<br>PM10      | Base<br>PM10 | 2002<br>PM2_5               | Base<br>PM2_5     | Base<br>PM2_5                    | Base<br>PM2_5 | Base<br>PM2_5     |
| Maine               | afdust   | 0                                                 | 0                 | 0                 | 0                 | 0                 | 0           | 0                 | 0           | 0           | 0                 | 13,067       | 13,067            | 13,067            | 13,067            | 13,067       | 4,134                       | 4,134             | 4,134                            | 4,134         | 4,134             |
|                     | ag       | 0                                                 | 0                 | 0                 | 0                 | 0                 | 6,154       | 6,540             | 6,816       | 7,147       | 7,147             | 0            | 0                 | 0                 | 0                 | 0            | 0                           | 0                 | 0                                | 0             | 0                 |
|                     | alm      | 195                                               | 155               | 131               | 126               | 178               | 7           | 1                 | F           | 1           | 1                 | 455          | 464               | 524               | 585               | 772          | 405                         | 441               | 467                              | 522           | 694               |
|                     | avefire  | 150                                               | 150               | 150               | 150               | 150               | 115         | 115               | 115         | 115         | 115               | 2,480        | 2,480             | 2,480             | 2,480             | 2,480        | 2,127                       | 2,127             | 2,127                            | 2,127         | 2,127             |
|                     | nonpt    | 696'6                                             | 9,956             | 9,947             | 9,936             | 9,936             | 1,616       | 1,566             | 1,530       | 1,486       | 1,486             | 13,876       | 12,996            | 12,368            | 11,613            | 11,613       | 13,726                      | 12,846            | 12,218                           | 11,463        | 11,463            |
|                     | nonroad  | 992                                               | 132               | 18                | 19                | 21                | 11          | 13                | 14          | 15          | 17                | 1,200        | 1,117             | 960               | 741               | 632          | 1,131                       | 1,047             | 897                              | 069           | 585               |
|                     | onroad   | 1,122                                             | 198               | 160               | 176               | 196               | 1,467       | 1,574             | 1,700       | 1,841       | 2,024             | 1,178        | 834               | 667               | 622               | 660          | 876                         | 544               | 372                              | 306           | 307               |
|                     | ptipm    | 2,137                                             | 34,757            | 33,238            | 21,911            | 21,911            | 129         | 381               | 328         | 180         | 180               | 98           | 454               | 432               | 299               | 299          | 65                          | 415               | 394                              | 266           | 266               |
|                     | ptnonipm | 20,778                                            | 19,390            | 19,390            | 19,390            | 19,390            | 808         | 343               | 343         | 343         | 343               | 5,963        | 5,243             | 5,243             | 5,243             | 5,243        | 4,268                       | 3,750             | 3,750                            | 3,750         | 3,750             |
| Maine Total         |          | 35,116                                            | 64,738            | 63,033            | 51,708            | 51,783            | 10,302      | 10,533            | 10,847      | 11,129      | 11,313            | 38,304       | 36,685            | 35,740            | 34,649            | 34,766       | 26,732                      | 25,304            | 24,359                           | 23,259        | 23,327            |
| Maryland            | afdust   | 0                                                 | 0                 | 0                 | 0                 | 0                 | 0           | 0                 | 0           | 0           | 0                 | 35,393       | 35,393            | 35,393            | 35,393            | 35,393       | 7,393                       | 7,393             | 7,393                            | 7,393         | 7,393             |
|                     | ag       | 0                                                 | 0                 | 0                 | 0                 | 0                 | 24,562      | 26,618            | 28,088      | 29,851      | 29,851            | 0            | 0                 | 0                 | 0                 | 0            | 0                           | 0                 | 0                                | 0             | 0                 |
|                     | alm      | 5,707                                             | 4,007             | 3,140             | 2,825             | 3,921             | 22          | 24                | 25          | 27          | 30                | 1,635        | 1,594             | 1,609             | 1,645             | 1,735        | 496                         | 495               | 507                              | 539           | 621               |
|                     | avefire  | 32                                                | 32                | 32                | 32                | 32                | 24          | 24                | 24          | 24          | 24                | 613          | 613               | 613               | 613               | 613          | 531                         | 531               | 531                              | 531           | 531               |
|                     | попрт    | 40,864                                            | 40,857            | 40,852            | 40,846            | 40,846            | 909         | 579               | 559         | 535         | 535               | 25,058       | 24,553            | 24,191            | 23,757            | 23,757       | 19,764                      | 19,258            | 18,897                           | 18,463        | 18,463            |
|                     | nonroad  | 2,577                                             | 452               | 41                | 43                | 49                | 28          | 31                | 34          | 38          | 43                | 3,102        | 2,537             | 2,150             | 1,677             | 1,440        | 2,954                       | 2,408             | 2,033                            | 1,575         | 1,340             |
|                     | onroad   | 3,966                                             | 681               | 632               | 709               | 822               | 5,594       | 6,280             | 6,909       | 7,634       | 8,764             | 3,162        | 2,506             | 2,245             | 2,263             | 2,571        | 2,194                       | 1,496             | 1,175                            | 1,091         | 1,200             |
|                     | ptipm    | 256,761                                           | 50,757            | 47,642            | 53,433            | 53,433            | 271         | 409               | 460         | 495         | 495               | 17,996       | 6,995             | 16,915            | 23,811            | 23,811       | 15,722                      | 5,312             | 14,953                           | 21,591        | 21,591            |
|                     | ptnonipm | 34,255                                            | 34,061            | 34,061            | 34,061            | 34,061            | 222         | 222               | 222         | 222         | 222               | 6,303        | 5,477             | 5,477             | 5,477             | 5,477        | 3,759                       | 3,332             | 3,332                            | 3,332         | 3,332             |
| Maryland Total      |          | 344,162                                           | 130,846           | 126,399           | 131,949           | 133,164           | 31,330      | 34,187            | 36,322      | 38,826      | 39,965            | 93,261       | 899'62            | 88,593            | 94,638            | 94,798       | 52,813                      | 40,225            | 48,821                           | 54,515        | 54,470            |
| Massachusetts       | afdust   | 0                                                 | 0                 | 0                 | 0                 | 0                 | 0           | 0                 | 0           | 0           | 0                 | 49,646       | 49,646            | 49,646            | 49,646            | 49,646       | 14,810                      | 14,810            | 14,810                           | 14,810        | 14,810            |
|                     | ag       | 0                                                 | 0                 | 0                 | 0                 | 0                 | 2,208       | 2,244             | 2,269       | 2,299       | 2,299             | 0            | 0                 | 0                 | 0                 | 0            | 0                           | 0                 | 0                                | ٥             | 0                 |
|                     | alm      | 2,519                                             | 1,819             | 1,681             | 1,835             | 2,503             | 7           | ω                 | 6           | 10          | 11                | 986          | 993               | 1,005             | 1,033             | 1,132        | 874                         | 876               | 988                              | 912           | 1,003             |
|                     | avefire  | 93                                                | 93                | 93                | 93                | 93                | 71          | 71                | 71          | 7.1         | 7.1               | 1,544        | 1,544             | 1,544             | 1,544             | 1,544        | 1,324                       | 1,324             | 1,324                            | 1,324         | 1,324             |
|                     | nonpt    | 25,261                                            | 25,248            | 25,239            | 25,228            | 25,228            | 4,070       | 4,021             | 3,986       | 3,944       | 3,944             | 28,552       | 27,661            | 27,025            | 26,261            | 26,261       | 26,536                      | 25,646            | 25,010                           | 24,246        | 24,246            |
|                     | nonroad  | 2,385                                             | 429               | 46                | 49                | 55                | 28          | 31                | 34          | 37          | 43                | 2,871        | 2,373             | 2,005             | 1,541             | 1,330        | 2,732                       | 2,252             | 1,896                            | 1,448         | 1,240             |
|                     | onroad   | 3,172                                             | 678               | 593               | 658               | 755               | 5,509       | 6,023             | 6,562       | 7,185       | 8,201             | 3,253        | 2,460             | 2,187             | 2,205             | 2,467        | 2,268                       | 1,460             | 1,136                            | 1,061         | 1,147             |
|                     | ptipm    | 91,888                                            | 12,991            | 10,825            | 22,019            | 22,019            | 1,103       | 737               | 674         | 601         | 601               | 3,730        | 2,349             | 7,323             | 20,948            | 20,948       | 3,224                       | 1,734             | 6,724                            | 20,104        | 20,104            |
|                     | ptnonipm | 14,079                                            | 13,814            | 13,814            | 13,814            | 13,814            | 403         | 401               | 401         | 401         | 401               | 2,795        | 2,705             | 2,705             | 2,705             | 2,705        | 1,842                       | 1,794             | 1,794                            | 1,794         | 1,794             |
| Massachusetts Total | Total    | 139,397                                           | 55,073            | 52,291            | 63,696            | 64,468            | 13,401      | 13,537            | 14,006      | 14,548      | 15,571            | 93,379       | 89,732            | 93,440            | 105,884           | 106,033      | 53,610                      | 49,896            | 53,581                           | 69,69         | 65,667            |

|                   |          | [tonsfyr] [tonsfyr] [tonsfyr] [tonsfyr] [tonsfyr] | [tonshyr]   | [tonsfyr]<br>2014 | [tonsfyr]   | [tonsfyr]   | [tonsfyr]   | ~           | [tons/yr]   | [tons/yr] [tons/yr] | [tons/yr]   | [tonsfyr]    | [tonslyr]    | [tonsfyr]<br>2014 | [tonsfyr]<br>2020 | [tons/yr]    | [tonsfyr] [tonsfyr] |               | [tons/yr] [tons/yr] |               | [tonslyr]<br>2030 |
|-------------------|----------|---------------------------------------------------|-------------|-------------------|-------------|-------------|-------------|-------------|-------------|---------------------|-------------|--------------|--------------|-------------------|-------------------|--------------|---------------------|---------------|---------------------|---------------|-------------------|
| State             | Sector   | 2002<br>SO2                                       | Base<br>S02 | Base<br>S02       | Base<br>S02 | Base<br>S02 | 2002<br>NH3 | Base<br>NH3 | Base<br>NH3 | Base<br>NH3         | Base<br>NH3 | 2002<br>PM10 | Base<br>PM10 | Base<br>PM10      | Base<br>PM10      | Base<br>PM10 | 2002<br>PM2_5       | Base<br>PM2_5 | Base<br>PM2_5       | Base<br>PM2_5 | Base<br>PM2_5     |
| Michigan          | afdust   | 0                                                 | 0           | 0                 | 0           | 0           | 0           | 0           | 0           | 0                   | 0           | 208,843      | 208,843      | 208,843           | 208,843           | 208,843      | 40,894              | 40,894        | 40,894              | 40,894        | 40,894            |
|                   | ag       | 0                                                 | 0           | 0                 | 0           | 0           | 55,273      | 56,151      | 56,778      | 57,531              | 57,531      | 0            | 0            | 0                 | 0                 | 0            | 0                   | 0             | 0                   | 0             | 0                 |
|                   | alm      | 14,466                                            | 15,415      | 17,203            | 21,207      | 31,136      | 5           | 9           | 9           | 9                   | 7           | 2,637        | 3,000        | 3,337             | 3,929             | 5,386        | 2,389               | 2,711         | 3,009               | 3,537         | 4,848             |
|                   | avefire  | 91                                                | 91          | 91                | 91          | 91          | 69          | 69          | 69          | 69                  | 69          | 1,495        | 1,495        | 1,495             | 1,495             | 1,495        | 1,283               | 1,283         | 1,283               | 1,283         | 1,283             |
|                   | nonpt    | 42,066                                            | 42,066      | 42,066            | 42,066      | 42,066      | 429         | 429         | 429         | 429                 | 429         | 30,989       | 30,209       | 29,653            | 28,985            | 28,985       | 24,216              | 23,295        | 22,638              | 21,849        | 21,849            |
|                   | nonroad  | 6,367                                             | 1,063       | 117               | 125         | 140         | 78          | 88          | 94          | 102                 | 117         | 8,199        | 6,935        | 5,650             | 4,058             | 3,298        | 7,782               | 6,554         | 5,326               | 3,803         | 3,068             |
|                   | onroad   | 13,508                                            | 1,362       | 1,106             | 1,226       | 1,404       | 9,813       | 10,307      | 11,090      | 12,003              | 13,412      | 7,881        | 5,651        | 4,538             | 4,220             | 4,579        | 5,894               | 3,714         | 2,569               | 2,108         | 2,154             |
|                   | ptipm    | 348,377                                           | 228,218     | 245,203           | 243,651     | 243,651     | 286         | 771         | 947         | 1,122               | 1,122       | 13,170       | 12,070       | 12,685            | 12,451            | 12,451       | 10,648              | 8,179         | 8,739               | 8,620         | 8,620             |
|                   | ptnonipm | 72,631                                            | 71,976      | 71,976            | 71,976      | 71,976      | 952         | 946         | 946         | 946                 | 946         | 17,151       | 15,417       | 15,417            | 15,417            | 15,417       | 10,346              | 9,326         | 9,326               | 9,326         | 9,326             |
| Michigan Total    |          | 497,505                                           | 360,190     | 377,761           | 380,341     | 390,463     | 906'99      | 68,767      | 70,360      | 72,209              | 73,633      | 290,363      | 283,621      | 281,619           | 279,398           | 280,454      | 103,451             | 95,954        | 93,782              | 91,419        | 92,042            |
| Minnesota         | afdust   | 0                                                 | 0           | 0                 | 0           | 0           | 0           | 0           | 0           | 0                   | 0           | 432,054      | 432,054      | 432,054           | 432,054           | 432,054      | 79,303              | 79,303        | 79,303              | 79,303        | 79,303            |
|                   | ag       | 0                                                 | 0           | 0                 | 0           | 0           | 134,830     | 136,892     | 138,364     | 140,130             | 140,130     | 0            | 0            | 0                 | 0                 | 0            | 0                   | 0             | 0                   | 0             | 0                 |
|                   | alm      | 6,592                                             | 5,024       | 4,826             | 5,562       | 8,164       | 12          | 14          | 15          | 16                  | 18          | 1,665        | 1,655        | 1,619             | 1,633             | 1,869        | 1,643               | 1,627         | 1,587               | 1,594         | 1,812             |
|                   | avefire  | 631                                               | 631         | 631               | 631         | 631         | 482         | 482         | 482         | 482                 | 482         | 10,427       | 10,427       | 10,427            | 10,427            | 10,427       | 8,943               | 8,943         | 8,943               | 8,943         | 8,943             |
|                   | nonpt    | 14,747                                            | 14,737      | 14,730            | 14,721      | 14,721      | 1,226       | 1,226       | 1,226       | 1,226               | 1,226       | 26,968       | 26,093       | 25,468            | 24,718            | 24,718       | 24,496              | 23,621        | 22,996              | 22,245        | 22,245            |
|                   | nonroad  | 6,525                                             | 1,138       | 84                | 88          | 97          | 59          | 68          | 74          | 82                  | 93          | 8,097        | 6,277        | 4,957             | 3,540             | 2,319        | 7,759               | 5,990         | 4,716               | 3,348         | 2,171             |
|                   | onroad   | 2,816                                             | 729         | 618               | 688         | 779         | 5,362       | 5,827       | 6,356       | 6,992               | 7,902       | 3,790        | 2,972        | 2,427             | 2,282             | 2,451        | 2,740               | 1,920         | 1,347               | 1,122         | 1,143             |
|                   | ptipm    | 102,152                                           | 57,217      | 60,954            | 64,060      | 64,060      | 69          | 345         | 720         | 770                 | 770         | 7,437        | 11,798       | 12,544            | 13,093            | 13,093       | 234                 | 9,113         | 9,811               | 10,230        | 10,230            |
|                   | ptnonipm | 27,263                                            | 23,844      | 23,866            | 23,895      | 23,895      | 27,525      | 28,560      | 29,298      | 30,186              | 30,186      | 22,425       | 20,345       | 20,357            | 20,370            | 20,370       | 4,097               | 3,924         | 3,933               | 3,942         | 3,942             |
| Minnesota Total   |          | 160,725                                           | 103,320     | 105,707           | 109,644     | 112,346     | 169,566     | 173,414     | 176,535     | 179,883             | 180,807     | 512,863      | 511,620      | 509,853           | 508,117           | 507,301      | 129,215             | 134,440       | 132,636             | 130,728       | 129,790           |
| Mississippi       | afdust   | 0                                                 | 0           | 0                 | 0           | 0           | 0           | 0           | 0           | 0                   | 0           | 139,219      | 139,251      | 139,274           | 139,302           | 139,302      | 38,120              | 38,130        | 38,137              | 38,146        | 38,146            |
|                   | ag       | 0                                                 | 0           | 0                 | 0           | 0           | 58,575      | 63,939      | 67,773      | 72,371              | 72,371      | 0            | 0            | 0                 | 0                 | 0            | 0                   | 0             | 0                   | 0             | 0                 |
|                   | alm      | 9,163                                             | 8,214       | 8,487             | 10,082      | 14,822      | 18          | 20          | 21          | 22                  | 25          | 3,057        | 3,085        | 3,091             | 3,203             | 3,736        | 2,668               | 2,689         | 2,680               | 2,764         | 3,235             |
|                   | avefire  | 1,051                                             | 1,051       | 1,051             | 1,051       | 1,051       | 804         | 804         | 804         | 804                 | 804         | 17,370       | 17,370       | 17,370            | 17,370            | 17,370       | 14,897              | 14,897        | 14,897              | 14,897        | 14,897            |
|                   | nonpt    | 6,796                                             | 6,790       | 6,786             | 6,781       | 6,781       | 196         | 196         | 196         | 196                 | 196         | 17,827       | 17,289       | 16,904            | 16,443            | 16,443       | 16,769              | 16,232        | 15,847              | 15,386        | 15,386            |
|                   | nonroad  | 2,119                                             | 356         | 29                | 30          | 33          | 19          | 22          | 23          | 25                  | 29          | 2,479        | 1,959        | 1,537             | 1,055             | 777          | 2,370               | 1,864         | 1,459               | 966           | 726               |
|                   | onroad   | 3,591                                             | 501         | 382               | 429         | 505         | 3,606       | 3,866       | 4,190       | 4,584               | 5,203       | 3,058        | 2,281        | 1,817             | 1,695             | 1,915        | 2,309               | 1,527         | 1,044               | 854           | 907               |
|                   | ptipm    | 67,593                                            | 51,938      | 50,434            | 56,664      | 56,664      | 456         | 327         | 513         | 497                 | 497         | 3,122        | 2,777        | 3,378             | 10,168            | 10,168       | 2,625               | 1,860         | 2,475               | 9,133         | 9,133             |
|                   | ptnonipm | 36,519                                            | 29,914      | 29,914            | 29,914      | 29,914      | 1,414       | 852         | 852         | 852                 | 852         | 19,535       | 18,524       | 18,524            | 18,524            | 18,524       | 10,019              | 9,307         | 9,307               | 9,307         | 9,307             |
| Mississippi Total | <u></u>  | 126,831                                           | 98,763      | 97,082            | 104,951     | 109,771     | 65,088      | 70,024      | 74,371      | 79,351              | 79,976      | 205,667      | 202,537      | 201,896           | 207,760           | 208,235      | 89,778              | 86,507        | 85,847              | 91,483        | 91,739            |

|                |          | [tonsfyr]   | [tonslyr] [tonsfyr] [tonsfyr] [tonsfyr] 2009 2014 2020 2030 | [tonsfyr]<br>2014 | [tonsfyr]<br>2020 |             | [tonsfyr]   |             | [tons/yr] [ | [tons/yr] [f | [tons/yr]<br>2030 | [tonsfyr]    | [tons/yr]<br>2009 | [tonsfyr]<br>2014 | [tonsfyr]<br>2020 | [tons/yr]    | [tonsfyr] [tonsfyr] |               | [tons/yr] [tons/yr] |         | [tons/yr]<br>2030 |
|----------------|----------|-------------|-------------------------------------------------------------|-------------------|-------------------|-------------|-------------|-------------|-------------|--------------|-------------------|--------------|-------------------|-------------------|-------------------|--------------|---------------------|---------------|---------------------|---------|-------------------|
| State          | Sector   | 2002<br>SO2 | Base<br>S02                                                 | Base<br>S02       | Base<br>S02       | Base<br>S02 | 2002<br>NH3 | Base<br>NH3 | Base<br>NH3 | Base<br>NH3  | Base<br>NH3       | 2002<br>PM10 | Base<br>PM10      | Base<br>PM10      | Base<br>PM10      | Base<br>PM10 | 2002<br>PM2_5       | Base<br>PM2_5 | Base<br>PM2_5       |         | Base<br>PM2_5     |
| Missouri       | afdust   | 0           | 0                                                           | 0                 | 0                 | 0           | 0           | 0           | 0           | 0            | 0                 | 458,324      | 458,324           | 458,324           | 458,324           | 458,324      | 96,070              | 96,070        | 96,070              | 96,070  | 96,070            |
|                | ag       | 0           | 0                                                           | 0                 | 0                 | 0           | 107,023     | 108,403     | 109,390     | 110,571      | 110,571           | 0            | 0                 | 0                 | 0                 | 0            | 0                   | 0             | 0                   | 0       | 0                 |
|                | alm      | 8,610       | 5,550                                                       | 5,106             | 5,930             | 8,593       | 19          | 22          | 23          | 25           | 29                | 2,548        | 2,514             | 2,491             | 2,531             | 2,769        | 2,489               | 2,448         | 2,419               | 2,448   | 2,664             |
|                | avefire  | 186         | 186                                                         | 186               | 186               | 186         | 142         | 142         | 142         | 142          | 142               | 3,074        | 3,074             | 3,074             | 3,074             | 3,074        | 2,636               | 2,636         | 2,636               | 2,636   | 2,636             |
|                | nonpt    | 44,573      | 44,557                                                      | 44,545            | 44,531            | 44,531      | 3,830       | 3,830       | 3,830       | 3,830        | 3,830             | 32,399       | 31,072            | 30,123            | 28,985            | 28,985       | 28,217              | 26,890        | 25,941              | 24,803  | 24,803            |
|                | nonroad  | 5,143       | 882                                                         | 61                | 65                | 72          | 43          | 49          | 54          | 59           | 69                | 5,929        | 4,506             | 3,519             | 2,444             | 1,671        | 5,690               | 4,311         | 3,357               | 2,320   | 1,567             |
|                | onroad   | 6,148       | 947                                                         | 797               | 688               | 1,059       | 6,918       | 7,468       | 8,133       | 8,903        | 10,427            | 5,199        | 3,836             | 3,144             | 2,975             | 3,367        | 3,819               | 2,479         | 1,750               | 1,470   | 1,574             |
|                | ptipm    | 249,942     | 235,578                                                     | 231,753           | 241,550           | 241,550     | 705         | 743         | 806         | 814          | 814               | 8,868        | 11,539            | 11,541            | 12,431            | 12,431       | 5,818               | 9,222         | 9,174               | 10,080  | 10,080            |
|                | ptnonipm | 111,547     | 110,331                                                     | 110,331           | 110,331           | 110,331     | 322         | 322         | 322         | 322          | 322               | 14,083       | 13,678            | 13,678            | 13,678            | 13,678       | 7,424               | 7,084         | 7,084               | 7,084   | 7,084             |
| Missouri Total |          | 426,149     | 398,034                                                     | 392,779           | 403,482           | 406,322     | 119,002     | 120,978     | 122,699     | 124,666      | 126,203           | 530,423      | 528,542           | 525,895           | 524,442           | 524,298      | 152,163             | 151,141       | 148,432             | 146,911 | 146,480           |
| Montana        | afdust   | 0           | 0                                                           | 0                 | 0                 | 0           | 0           | 0           | ٥           | 0            | 0                 | 188,368      | 188,368           | 188,368           | 188,368           | 188,368      | 40,180              | 40,180        | 40,180              | 40,180  | 40,180            |
|                | ag       | 0           | 0                                                           | 0                 | 0                 | 0           | 45,890      | 46,222      | 46,459      | 46,743       | 46,743            | 0            | 0                 | 0                 | 0                 | 0            | 0                   | 0             | 0                   | 0       | 0                 |
|                | alm      | 1,688       | 340                                                         | 62                | 72                | 83          | 9           | 7           | 80          | 6            | 10                | 711          | 675               | 629               | 648               | 633          | 069                 | 653           | 636                 | 623     | 909               |
|                | avefire  | 1,422       | 1,422                                                       | 1,422             | 1,422             | 1,422       | 946         | 946         | 946         | 946          | 946               | 19,949       | 19,949            | 19,949            | 19,949            | 19,949       | 17,311              | 17,311        | 17,311              | 17,311  | 17,311            |
|                | nonpt    | 1,961       | 1,957                                                       | 1,954             | 1,951             | 1,951       | 20          | 50          | 20          | 50           | 20                | 5,765        | 5,446             | 5,218             | 4,944             | 4,944        | 5,569               | 5,249         | 5,021               | 4,747   | 4,747             |
|                | nonroad  | 2,009       | 340                                                         | 17                | 17                | 18          | 14          | 16          | 18          | 20           | 22                | 2,344        | 1,697             | 1,261             | 821               | 431          | 2,261               | 1,632         | 1,210               | 786     | 407               |
|                | onroad   | 1,062       | 145                                                         | 115               | 128               | 153         | 1,032       | 1,109       | 1,207       | 1,323        | 1,549             | 806          | 621               | 486               | 452               | 512          | 989                 | 411           | 274                 | 223     | 238               |
|                | ptipm    | 23,396      | 17,149                                                      | 21,174            | 22,221            | 22,221      | 11          | 195         | 233         | 247          | 247               | 2,404        | 5,150             | 8,524             | 9,203             | 9,203        | 2,077               | 3,585         | 5,604               | 6,179   | 6,179             |
|                | ptnonipm | 13,271      | 12,239                                                      | 9,688             | 9,688             | 9,688       | 265         | 265         | 265         | 265          | 265               | 5,538        | 5,388             | 5,323             | 5,323             | 5,323        | 2,576               | 2,454         | 2,414               | 2,414   | 2,414             |
| Montana Total  |          | 44,809      | 33,592                                                      | 34,433            | 35,499            | 35,536      | 48,214      | 48,810      | 49,185      | 49,601       | 49,832            | 225,987      | 227,295           | 229,788           | 229,709           | 229,364      | 71,352              | 71,475        | 72,650              | 72,464  | 72,084            |
| Nebraska       | afdust   | 0           | 0                                                           | 0                 | 0                 | 0           | 0           | 0           | ٥           | 0            | 0                 | 320,650      | 320,650           | 320,650           | 320,650           | 320,650      | 50,787              | 50,787        | 50,787              | 50,787  | 50,787            |
|                | ag       | 0           | 0                                                           | 0                 | 0                 | 0           | 166,773     | 168,886     | 170,397     | 172,205      | 172,205           | ٥            | 0                 | 0                 | 0                 | 0            | ٥                   | 0             | 0                   | 0       | 0                 |
|                | alm      | 4,764       | 950                                                         | 163               | 188               | 225         | 18          | 21          | 22          | 24           | 29                | 1,958        | 1,862             | 1,791             | 1,732             | 1,651        | 1,942               | 1,844         | 1,773               | 1,712   | 1,630             |
|                | avefire  | 105         | 105                                                         | 105               | 105               | 105         | 80          | 80          | 80          | 80           | 80                | 1,729        | 1,729             | 1,729             | 1,729             | 1,729        | 1,483               | 1,483         | 1,483               | 1,483   | 1,483             |
|                | nonpt    | 29,575      | 29,572                                                      | 29,570            | 29,568            | 29,568      | 3,143       | 3,143       | 3,143       | 3,143        | 3,143             | 12,679       | 12,447            | 12,281            | 12,082            | 12,082       | 8,655               | 8,422         | 8,257               | 8,058   | 8,058             |
|                | nonroad  | 4,181       | 712                                                         | 32                | 33                | 36          | 27          | 31          | 34          | 38           | 4                 | 4,637        | 3,257             | 2,391             | 1,530             | 747          | 4,484               | 3,144         | 2,304               | 1,471   | 711               |
|                | onroad   | 2,011       | 286                                                         | 217               | 242               | 314         | 1,874       | 1,998       | 2,159       | 2,353        | 2,968             | 1,723        | 1,253             | 975               | 893               | 1,092        | 1,312               | 849           | 999                 | 452     | 515               |
|                | ptipm    | 67,576      | 118,340                                                     | 41,587            | 39,642            | 39,642      | 190         | 266         | 282         | 307          | 307               | 1,551        | 3,082             | 3,761             | 4,012             | 4,012        | 1,191               | 2,484         | 3,163               | 3,346   | 3,346             |
|                | ptnonipm | 6,018       | 6,018                                                       | 6,018             | 6,018             | 6,018       | 421         | 422         | 422         | 422          | 422               | 1,623        | 1,614             | 1,614             | 1,614             | 1,614        | 908                 | 801           | 801                 | 801     | 801               |
| Nebraska Total |          | 114,229     | 155,982                                                     | 77,691            | 75,796            | 75,907      | 172,525     | 174,846     | 176,539     | 178,571      | 179,197           | 346,550      | 345,893           | 345,192           | 344,243           | 343,578      | 70,659              | 69,815        | 69,134              | 68,109  | 67,330            |

|                     |          | [tonsfyr] [tonsfyr] [tonsfyr] [tonsfyr] [to | [tons/yr]   | [tonsfyr]<br>2014 | [tonsfyr]<br>2020 | [tons/yr]<br>2030 | [tonsfyr] [tonsfyr] | [tonsfyr]<br>2009 | [tons/yr]<br>2014 | [tons/yr] [ | [tons/yr]<br>2030 | [tonsfyr]    | [tons/yr]<br>2009 | [tonsfyr]<br>2014 | [tonsfyr]<br>2020 | [tons/yr]<br>2030 | [tons/yr] [tons/yr] |               | [tons/yr] [tons/yr]<br>2014 2020 |               | [tons/yr]<br>2030 |
|---------------------|----------|---------------------------------------------|-------------|-------------------|-------------------|-------------------|---------------------|-------------------|-------------------|-------------|-------------------|--------------|-------------------|-------------------|-------------------|-------------------|---------------------|---------------|----------------------------------|---------------|-------------------|
| State               | Sector   | 2002<br>SO2                                 | Base<br>SO2 | Base<br>S02       | Base<br>S02       | Base<br>SO2       | 2002<br>NH3         |                   | Base<br>NH3       | Base<br>NH3 | Base<br>NH3       | 2002<br>PM10 | Base<br>PM10      | Base<br>PM10      | Base<br>PM10      | Base<br>PM10      | 2002<br>PM2_5       | Base<br>PM2_5 | Base<br>PM2_5                    | Base<br>PM2_5 | Base<br>PM2_5     |
| Nevada              | afdust   | 0                                           | 0           | 0                 | 0                 | 0                 | 0                   | 0                 | 0                 | 0           | 0                 | 61,096       | 61,096            | 61,096            | 61,096            | 61,096            | 11,371              | 11,371        | 11,371                           | 11,371        | 11,371            |
|                     | ag       | 0                                           | 0           | 0                 | 0                 | 0                 | 5,598               | 5,647             | 5,682             | 5,723       | 5,723             | 0            | 0                 | 0                 | 0                 | 0                 | 0                   | 0             | 0                                | 0             | 0                 |
|                     | alm      | 990                                         | 454         | 377               | 429               | 479               | 8                   | 3                 | 3                 | 4           | 4                 | 445          | 442               | 450               | 464               | 473               | 419                 | 414           | 420                              | 431           | 438               |
|                     | avefire  | 1,346                                       | 1,346       | 1,346             | 1,346             | 1,346             | 1,026               | 1,026             | 1,026             | 1,026       | 1,026             | 22,169       | 22,169            | 22,169            | 22,169            | 22,169            | 19,018              | 19,018        | 19,018                           | 19,018        | 19,018            |
|                     | nonpt    | 12,476                                      | 12,475      | 12,474            | 12,473            | 12,473            | 199                 | 199               | 199               | 199         | 199               | 4,389        | 4,331             | 4,289             | 4,238             | 4,238             | 2,735               | 2,676         | 2,634                            | 2,584         | 2,584             |
|                     | nonroad  | 2,025                                       | 358         | 22                | 23                | 26                | 17                  | 20                | 22                | 24          | 28                | 2,115        | 1,713             | 1,418             | 1,018             | 779               | 2,027               | 1,636         | 1,349                            | 961           | 726               |
|                     | onroad   | 360                                         | 177         | 194               | 235               | 278               | 1,532               | 1,964             | 2,339             | 2,795       | 3,309             | 644          | 638               | 664               | 750               | 876               | 399                 | 347           | 328                              | 353           | 406               |
|                     | ptipm    | 49,276                                      | 31,272      | 26,457            | 30,331            | 30,331            | 460                 | 585               | 645               | 483         | 483               | 3,629        | 5,097             | 9,268             | 13,192            | 13,192            | 3,283               | 4,072         | 7,846                            | 11,430        | 11,430            |
|                     | ptnonipm | 1,342                                       | 1,342       | 1,342             | 1,342             | 1,342             | 164                 | 164               | 164               | 164         | 164               | 3,240        | 3,196             | 3,196             | 3,196             | 3,196             | 1,435               | 1,420         | 1,420                            | 1,420         | 1,420             |
| Nevada Total        |          | 67,815                                      | 47,424      | 42,213            | 46,179            | 46,276            | 8,999               | 9,608             | 10,080            | 10,418      | 10,937            | 97,728       | 98,682            | 102,548           | 106,123           | 106,017           | 40,687              | 40,954        | 44,385                           | 47,569        | 47,393            |
| New Hampshire       | afdust   | 0                                           | 0           | 0                 | 0                 | 0                 | 0                   | 0                 | 0                 | 0           | 0                 | 6,175        | 6,175             | 6,175             | 6,175             | 6,175             | 2,194               | 2,194         | 2,194                            | 2,194         | 2,194             |
|                     | ag       | 0                                           | 0           | 0                 | 0                 | 0                 | 1,354               | 1,377             | 1,394             | 1,414       | 1,414             | 0            | 0                 | 0                 | 0                 | 0                 | 0                   | 0             | 0                                | 0             | 0                 |
|                     | alm      | 238                                         | 219         | 220               | 252               | 363               | 0                   | 0                 | 0                 | 0           | 0                 | 96           | 100               | 103               | 108               | 123               | 86                  | 87            | 88                               | 93            | 107               |
|                     | avefire  | 38                                          | 38          | 38                | 38                | 38                | 29                  | 29                | 29                | 29          | 29                | 622          | 622               | 622               | 622               | 622               | 534                 | 534           | 534                              | 534           | 534               |
|                     | nonpt    | 7,408                                       | 7,400       | 7,394             | 7,387             | 7,387             | 835                 | 803               | 780               | 753         | 753               | 13,351       | 12,797            | 12,401            | 11,926            | 11,926            | 12,658              | 12,104        | 11,708                           | 11,233        | 11,233            |
|                     | nonroad  | 673                                         | 119         | 15                | 16                | 18                | 6                   | 10                | 11                | 12          | 14                | 942          | 833               | 707               | 541               | 463               | 891                 | 784           | 664                              | 909           | 430               |
|                     | onroad   | 880                                         | 180         | 148               | 165               | 193               | 1,266               | 1,417             | 1,564             | 1,723       | 1,999             | 696          | 760               | 619               | 579               | 639               | 714                 | 497           | 347                              | 286           | 298               |
|                     | ptipm    | 44,009                                      | 8,279       | 9,970             | 14,096            | 14,096            | 28                  | 259               | 258               | 231         | 231               | 2,632        | 1,318             | 3,470             | 9,806             | 8,806             | 2,305               | 1,195         | 3,305                            | 8,540         | 8,540             |
|                     | ptnonipm | 2,570                                       | 2,570       | 2,570             | 2,570             | 2,570             | 56                  | 56                | 56                | 56          | 99                | 459          | 459               | 459               | 459               | 459               | 390                 | 390           | 390                              | 390           | 390               |
| New Hampshire Total | Total    | 55,815                                      | 18,803      | 20,354            | 24,524            | 24,664            | 3,607               | 3,952             | 4,092             | 4,217       | 4,495             | 25,248       | 23,064            | 24,556            | 29,216            | 29,213            | 19,772              | 17,785        | 19,231                           | 23,776        | 23,726            |
| New Jersey          | afdust   | 0                                           | 0           | 0                 | 0                 | 0                 | 0                   | 0                 | 0                 | 0           | 0                 | 16,305       | 16,305            | 16,305            | 16,305            | 16,305            | 1,392               | 1,392         | 1,392                            | 1,392         | 1,392             |
|                     | ag       | 0                                           | 0           | 0                 | 0                 | 0                 | 3,827               | 3,953             | 4,044             | 4,152       | 4,152             | ٥            | 0                 | 0                 | 0                 | 0                 | 0                   | ٥             | 0                                | 0             | 0                 |
|                     | alm      | 14,587                                      | 15,243      | 16,581            | 20,019            | 29,344            | 11                  | 12                | 13                | 13          | 15                | 1,786        | 1,889             | 1,963             | 2,142             | 2,749             | 1,611               | 1,703         | 1,764                            | 1,922         | 2,478             |
|                     | avefire  | 61                                          | 61          | 61                | 61                | 61                | 47                  | 47                | 47                | 47          | 47                | 1,009        | 1,009             | 1,009             | 1,009             | 1,009             | 865                 | 865           | 865                              | 865           | 865               |
|                     | nonpt    | 10,726                                      | 10,718      | 10,713            | 10,707            | 10,707            | 2,648               | 2,648             | 2,648             | 2,648       | 2,648             | 15,987       | 15,375            | 14,937            | 14,411            | 14,411            | 13,074              | 12,462        | 12,024                           | 11,498        | 11,498            |
|                     | nonroad  | 3,378                                       | 607         | 65                | 69                | 78                | 41                  | 45                | 49                | 54          | 63                | 4,162        | 3,432             | 2,915             | 2,283             | 1,992             | 3,958               | 3,255         | 2,756                            | 2,144         | 1,855             |
|                     | onroad   | 3,658                                       | 842         | 800               | 880               | 1,016             | 7,635               | 8,373             | 9,081             | 9,860       | 11,338            | 3,805        | 3,107             | 2,830             | 2,894             | 3,198             | 2,537               | 1,802         | 1,456                            | 1,405         | 1,477             |
|                     | ptipm    | 51,299                                      | 20,935      | 19,045            | 20,861            | 20,861            | 170                 | 537               | 592               | 566         | 566               | 4,835        | 3,176             | 4,565             | 959'9             | 6,656             | 4,010               | 2,594         | 3,832                            | 5,731         | 5,731             |
|                     | ptnonipm | 9,930                                       | 6,233       | 6,233             | 6,233             | 6,233             | 475                 | 475               | 475               | 475         | 475               | 3,131        | 2,966             | 2,966             | 2,966             | 2,966             | 2,464               | 2,337         | 2,337                            | 2,337         | 2,337             |
| New Jersey Total    |          | 93,640                                      | 54,642      | 53,498            | 58,829            | 68,300            | 14,854              | 16,091            | 16,948            | 17,815      | 19,303            | 51,020       | 47,259            | 47,490            | 48,667            | 49,286            | 29,910              | 26,409        | 26,425                           | 27,294        | 27,633            |

|                      |          | -           | _           | [tonsfyr]<br>2014 | [tonsfyr]<br>2020 |             | -           | -           |             |             | [tons/yr]<br>2030 | -            | [tons/yr]<br>2009 | [tonsfyr]<br>2014 | [tonsfyr]<br>2020 |              | [tonsfyr] [tonsfyr] |               | [tons/yr] [tons/yr] |               | [tons/yr]<br>2030 |
|----------------------|----------|-------------|-------------|-------------------|-------------------|-------------|-------------|-------------|-------------|-------------|-------------------|--------------|-------------------|-------------------|-------------------|--------------|---------------------|---------------|---------------------|---------------|-------------------|
| State                | Sector   | 2002<br>SO2 | Base<br>S02 | Base<br>S02       | Base<br>S02       | Base<br>S02 | 2002<br>NH3 | Base<br>NH3 | Base<br>NH3 | Base<br>NH3 | Base<br>NH3       | 2002<br>PM10 | Base<br>PM10      | Base<br>PM10      | Base<br>PM10      | Base<br>PM10 | 2002<br>PM2_5       | Base<br>PM2_5 | Base<br>PM2_5       | Base<br>PM2_5 | Base<br>PM2_5     |
| New Mexico           | afdust   | 0           | 0           | 0                 | 0                 | 0           | 0           | 0           | 0           | 0           | 0                 | 440,334      | 440,334           | 440,334           | 440,334           | 440,334      | 80,348              | 80,348        | 80,348              | 80,348        | 80,348            |
|                      | ag       | 0           | 0           | 0                 | 0                 | 0           | 36,340      | 36,476      | 36,574      | 36,690      | 36,690            | 0            | 0                 | 0                 | 0                 | 0            | 0                   | 0             | 0                   | 0             | 0                 |
|                      | alm      | 2,550       | 522         | 106               | 122               | 140         | 6           | 11          | 12          | 13          | 15                | 1,110        | 1,060             | 1,029             | 1,004             | 996          | 1,084               | 1,033         | 1,000               | 974           | 934               |
|                      | avefire  | 3,450       | 3,450       | 3,450             | 3,450             | 3,450       | 2,626       | 2,626       | 2,626       | 2,626       | 2,626             | 56,719       | 56,719            | 56,719            | 56,719            | 56,719       | 48,662              | 48,662        | 48,662              | 48,662        | 48,662            |
|                      | nonpt    | 2,825       | 2,823       | 2,821             | 2,820             | 2,820       | 39          | 39          | 39          | 39          | 39                | 5,984        | 5,816             | 5,696             | 5,552             | 5,552        | 5,346               | 5,178         | 5,058               | 4,914         | 4,914             |
|                      | nonroad  | 975         | 167         | 12                | 13                | 14          | 0           | 10          | 11          | 12          | 14                | 1,062        | 828               | 700               | 501               | 380          | 1,016               | 818           | 999                 | 472           | 355               |
|                      | onroad   | 2,254       | 337         | 280               | 319               | 370         | 2,323       | 2,638       | 2,961       | 3,339       | 3,862             | 1,965        | 1,416             | 1,151             | 1,100             | 1,211        | 1,476               | 926           | 64                  | 540           | 563               |
|                      | ptipm    | 51,016      | 26,035      | 25,999            | 26,112            | 26,112      | 10          | 392         | 398         | 464         | 464               | 8,024        | 5,334             | 5,347             | 5,544             | 5,544        | 5,557               | 4,673         | 4,686               | 4,874         | 4,874             |
|                      | ptnonipm | 18,179      | 16,513      | 16,513            | 16,513            | 16,513      | 44          | 4           | 4           | 4           | 4                 | 3,986        | 3,821             | 3,821             | 3,821             | 3,821        | 3,290               | 3,179         | 3,179               | 3,179         | 3,179             |
| New Mexico Total     | tal      | 81,249      | 49,846      | 49,182            | 49,349            | 49,420      | 41,401      | 42,236      | 42,665      | 43,226      | 43,754            | 519,183      | 515,360           | 514,798           | 514,576           | 514,528      | 146,779             | 144,818       | 144,239             | 143,964       | 143,830           |
| New York             | afdust   | 0           | 0           | 0                 | 0                 | 0           | 0           | 0           | ٥           | 0           | 0                 | 139,896      | 139,896           | 139,896           | 139,896           | 139,896      | 29,997              | 29,997        | 29,997              | 29,997        | 29,997            |
|                      | ag       | 0           | 0           | 0                 | 0                 | 0           | 49,281      | 49,900      | 50,342      | 50,873      | 50,873            | 0            | 0                 | 0                 | 0                 | 0            | 0                   | 0             | 0                   | 0             | 0                 |
|                      | alm      | 9,353       | 7,050       | 6,128             | 6,277             | 9,061       | 29          | 31          | 33          | 35          | 39                | 1,780        | 1,826             | 1,865             | 1,965             | 2,267        | 1,394               | 1,441         | 1,494               | 1,600         | 1,861             |
|                      | avefire  | 113         | 113         | 113               | 113               | 113         | 98          | 98          | 98          | 98          | 86                | 1,866        | 1,866             | 1,866             | 1,866             | 1,866        | 1,601               | 1,601         | 1,601               | 1,601         | 1,601             |
|                      | nonpt    | 125,559     | 125,618     | 125,661           | 125,711           | 125,711     | 3,964       | 4,158       | 4,297       | 4,463       | 4,463             | 83,468       | 87,036            | 89,585            | 92,644            | 92,644       | 58,823              | 62,022        | 64,307              | 67,049        | 67,049            |
|                      | nonroad  | 6,797       | 1,209       | 125               | 134               | 151         | 79          | 88          | 97          | 107         | 123               | 8,303        | 6,886             | 5,734             | 4,304             | 3,512        | 7,909               | 6,535         | 5,427               | 4,047         | 3,274             |
|                      | onroad   | 8,075       | 1,710       | 1,595             | 1,756             | 2,170       | 14,582      | 15,853      | 17,084      | 18,456      | 22,335            | 8,059        | 7,022             | 6,174             | 5,596             | 6,781        | 5,547               | 4,426         | 3,491               | 2,752         | 3,227             |
|                      | ptipm    | 238,034     | 140,744     | 113,238           | 111,224           | 111,224     | 2,439       | 1,609       | 1,279       | 1,279       | 1,279             | 13,669       | 8,019             | 28,290            | 31,952            | 31,952       | 12,081              | 6,441         | 26,168              | 29,757        | 29,757            |
|                      | ptnonipm | 59,078      | 59,043      | 59,043            | 59,043            | 59,043      | 1,241       | 1,239       | 1,239       | 1,239       | 1,239             | 8,565        | 7,661             | 7,661             | 7,661             | 7,661        | 4,410               | 3,752         | 3,752               | 3,752         | 3,752             |
| New York Total       | 10.00    | 447,008     | 335,486     | 305,901           | 304,257           | 307,473     | 71,702      | 72,966      | 74,457      | 76,538      | 80,437            | 265,606      | 260,213           | 281,073           | 285,884           | 286,580      | 121,762             | 116,215       | 136,236             | 140,555       | 140,518           |
| North Carolina       | afdust   | 0           | 0           | 0                 | 0                 | 0           | 0           | 0           | ٥           | 0           | 0                 | 91,287       | 91,287            | 91,287            | 91,287            | 91,287       | 25,474              | 25,474        | 25,474              | 25,474        | 25,474            |
|                      | ag       | 0           | 0           | 0                 | 0                 | 0           | 158,188     | 168,029     | 175,054     | 183,488     | 183,488           | ٥            | 0                 | 0                 | 0                 | 0            | 0                   | 0             | 0                   | 0             | 0                 |
|                      | alm      | 1,840       | 1,044       | 928               | 1,084             | 1,516       | 7           | ω           | 6           | 10          | 11                | 6,752        | 7,029             | 7,746             | 8,718             | 9,680        | 4,789               | 4,977         | 5,468               | 6,137         | 6,808             |
|                      | avefire  | 969         | 969         | 969               | 969               | 969         | 532         | 532         | 532         | 532         | 532               | 11,509       | 11,509            | 11,509            | 11,509            | 11,509       | 9,870               | 9,870         | 9,870               | 9,870         | 9,870             |
|                      | nonpt    | 22,020      | 22,006      | 21,996            | 21,984            | 21,984      | 236         | 236         | 236         | 236         | 236               | 40,945       | 39,800            | 38,981            | 38,000            | 38,000       | 38,389              | 37,243        | 36,425              | 35,443        | 35,443            |
|                      | nonroad  | 5,750       | 686         | 81                | 98                | 97          | 54          | 09          | 99          | 73          | 84                | 6,313        | 5,104             | 4,185             | 3,033             | 2,406        | 6,035               | 4,862         | 3,974               | 2,861         | 2,247             |
|                      | onroad   | 8,683       | 1,147       | 963               | 1,095             | 1,250       | 7,953       | 8,925       | 9,900       | 11,115      | 12,540            | 6,517        | 4,723             | 3,865             | 3,701             | 4,026        | 4,874               | 3,077         | 2,157               | 1,827         | 1,884             |
|                      | ptipm    | 471,337     | 202,194     | 154,504           | 144,734           | 144,734     | 124         | 574         | 639         | 670         | 670               | 22,259       | 21,598            | 22,962            | 29,362            | 29,362       | 16,031              | 16,477        | 17,377              | 23,517        | 23,517            |
|                      | ptnonipm | 56,065      | 54,306      | 54,306            | 54,306            | 54,306      | 1,485       | 1,469       | 1,470       | 1,470       | 1,470             | 13,744       | 13,326            | 13,326            | 13,326            | 13,326       | 9,828               | 9,391         | 9,391               | 9,391         | 9,391             |
| North Carolina Total | Total    | 566,392     | 282,382     | 233,475           | 223,985           | 224,583     | 168,580     | 179,835     | 187,906     | 197,594     | 199,032           | 199,327      | 194,376           | 193,860           | 198,935           | 199,596      | 115,291             | 111,371       | 110,135             | 114,520       | 114,634           |

|                    |          | [tonsfyr]   | [tonsfyr] [tonsfyr] [tonsfyr] [tonsfyr] [tonsfyr] | [tonsfyr]<br>2014 | [tonsfyr]   | [tonsfyr]<br>2030 | [tonsfyr]   | [tonsfyr]<br>2009 | [tons/yr]   | [tons/yr] [tons/yr] | [tons/yr]   | [tonsfyr]    | [tonslyr]    | [tonsfyr]<br>2014 | [tonsfyr]<br>2020 | [tons/yr]    | [tonsfyr] [tonsfyr] |               | [tons/yr] [tons/yr] |               | [tons/yr]<br>2030 |
|--------------------|----------|-------------|---------------------------------------------------|-------------------|-------------|-------------------|-------------|-------------------|-------------|---------------------|-------------|--------------|--------------|-------------------|-------------------|--------------|---------------------|---------------|---------------------|---------------|-------------------|
| State              | Sector   | 2002<br>SO2 | Base<br>S02                                       | Base<br>S02       | Base<br>S02 | Base<br>S02       | 2002<br>NH3 | Base<br>NH3       | Base<br>NH3 | Base<br>NH3         | Base<br>NH3 | 2002<br>PM10 | Base<br>PM10 | Base<br>PM10      | Base<br>PM10      | Base<br>PM10 | 2002<br>PM2_5       | Base<br>PM2_5 | Base<br>PM2_5       | Base<br>PM2_5 | Base<br>PM2 5     |
| North Dakota       | afdust   | 0           | 0                                                 | 0                 | 0           | 0                 | 0           | 0                 | 0           | 0                   | 0           | 269,751      | 269,751      | 269,751           | 269,751           | 269,751      | 50,500              | 50,500        | 50,500              | 50,500        | 50,500            |
|                    | ag       | 0           | 0                                                 | 0                 | 0           | 0                 | 71,302      | 71,557            | 71,739      | 71,957              | 71,957      | 0            | 0            | 0                 | 0                 | 0            | 0                   | 0             | 0                   | 0             | 0                 |
|                    | alm      | 1,601       | 316                                               | 51                | 59          | 99                | 9           | 7                 | 7           | 8                   | 10          | 684          | 652          | 630               | 612               | 587          | 670                 | 637           | 614                 | 262           | 569               |
|                    | avefire  | 99          | 99                                                | 99                | 99          | 99                | 50          | 50                | 50          | 50                  | 20          | 1,089        | 1,089        | 1,089             | 1,089             | 1,089        | 934                 | 934           | 934                 | 934           | 934               |
|                    | nonpt    | 5,768       | 5,765                                             | 5,763             | 5,761       | 5,761             | 69          | 69                | 69          | 69                  | 69          | 3,751        | 3,539        | 3,387             | 3,205             | 3,205        | 3,241               | 3,029         | 2,877               | 2,695         | 2,695             |
|                    | nonroad  | 4,106       | 969                                               | 28                | 28          | 30                | 25          | 29                | 32          | 36                  | 4           | 4,634        | 3,177        | 2,282             | 1,433             | 603          | 4,486               | 3,072         | 2,205               | 1,382         | 577               |
|                    | onroad   | 700         | 100                                               | 78                | 85          | 107               | 733         | 758               | 804         | 857                 | 1,037       | 809          | 430          | 336               | 305               | 360          | 455                 | 286           | 191                 | 152           | 168               |
|                    | ptipm    | 140,535     | 78,026                                            | 36,622            | 43,908      | 43,908            | 378         | 370               | 364         | 376                 | 376         | 7,625        | 5,960        | 6,124             | 5,960             | 5,960        | 6,479               | 5,059         | 5,202               | 5,076         | 5,076             |
|                    | ptnonipm | 15,449      | 11,305                                            | 11,305            | 11,305      | 11,305            | 139         | 139               | 139         | 139                 | 139         | 1,437        | 1,422        | 1,422             | 1,422             | 1,422        | 1,105               | 1,103         | 1,103               | 1,103         | 1,103             |
| North Dakota Total | otal     | 168,224     | 96,275                                            | 53,913            | 61,212      | 61,244            | 72,703      | 72,979            | 73,204      | 73,491              | 73,678      | 289,580      | 286,021      | 285,022           | 283,777           | 282,978      | 67,870              | 64,618        | 63,626              | 62,437        | 61,623            |
| Ohio               | afdust   | 0           | 0                                                 | 0                 | 0           | 0                 | 0           | 0                 | 0           | 0                   | 0           | 236,316      | 236,316      | 236,316           | 236,316           | 236,316      | 49,900              | 49,900        | 49,900              | 49,900        | 49,900            |
|                    | ag       | 0           | 0                                                 | 0                 | 0           | 0                 | 98,711      | 101,976           | 104,307     | 107,105             | 107,105     | 0            | 0            | 0                 | 0                 | 0            | 0                   | 0             | 0                   | 0             | 0                 |
|                    | alm      | 11,191      | 8,372                                             | 8,056             | 9,339       | 13,647            | 32          | 36                | 39          | 42                  | 49          | 3,393        | 3,424        | 3,437             | 3,561             | 4,095        | 3,113               | 3,135         | 3,134               | 3,235         | 3,722             |
|                    | avefire  | 22          | 22                                                | 22                | 22          | 22                | 17          | 17                | 17          | 17                  | 17          | 368          | 368          | 368               | 368               | 368          | 316                 | 316           | 316                 | 316           | 316               |
|                    | nonpt    | 19,810      | 19,810                                            | 19,810            | 19,810      | 19,810            | 8,527       | 8,420             | 8,344       | 8,253               | 8,253       | 25,444       | 24,784       | 24,312            | 23,746            | 23,746       | 23,761              | 23,101        | 22,629              | 22,063        | 22,063            |
|                    | nonroad  | 8,254       | 1,429                                             | 112               | 119         | 134               | 74          | 83                | 91          | 101                 | 117         | 8,400        | 6,603        | 5,278             | 3,649             | 2,902        | 8,043               | 6,299         | 5,018               | 3,443         | 2,713             |
|                    | onroad   | 12,682      | 1,414                                             | 1,171             | 1,305       | 1,519             | 10,986      | 11,569            | 12,466      | 13,570              | 15,357      | 8,049        | 5,875        | 4,807             | 4,549             | 5,058        | 5,933               | 3,792         | 2,673               | 2,246         | 2,364             |
|                    | ptipm    | 1,145,194   | 425,975                                           | 364,335           | 299,575     | 299,575           | 74          | 1,207             | 1,292       | 1,330               | 1,330       | 62,308       | 40,958       | 37,583            | 39,452            | 39,452       | 55,730              | 30,936        | 27,757              | 29,467        | 29,467            |
|                    | ptnonipm | 111,233     | 109,789                                           | 101,330           | 101,330     | 101,330           | 6,370       | 6,370             | 6,370       | 6,370               | 6,370       | 14,370       | 14,039       | 13,858            | 13,858            | 13,858       | 10,000              | 9,705         | 9,576               | 9,576         | 9,576             |
| Ohio Total         |          | 1,308,387   | 566,810                                           | 494,835           | 431,499     | 436,037           | 124,789     | 129,677           | 132,925     | 136,787             | 138,597     | 358,650      | 332,368      | 325,960           | 325,500           | 325,796      | 156,798             | 127,183       | 121,004             | 120,246       | 120,120           |
| Oklahoma           | afdust   | 0           | 0                                                 | 0                 | 0           | 0                 | 0           | 0                 | 0           | 0                   | 0           | 395,931      | 395,931      | 395,931           | 395,931           | 395,931      | 70,686              | 70,686        | 70,686              | 70,686        | 70,686            |
|                    | ag       | 0           | 0                                                 | 0                 | 0           | 0                 | 95,061      | 97,973            | 100,054     | 102,549             | 102,549     | 0            | 0            | 0                 | 0                 | 0            | 0                   | 0             | 0                   | 0             | 0                 |
|                    | alm      | 1,890       | 469                                               | 181               | 207         | 269               | 7           | ω                 | 80          | 6                   | 11          | 988          | 853          | 838               | 828               | 813          | 841                 | 808           | 791                 | 779           | 762               |
|                    | avefire  | 469         | 469                                               | 469               | 469         | 469               | 359         | 359               | 359         | 359                 | 359         | 7,747        | 7,747        | 7,747             | 7,747             | 7,747        | 6,644               | 6,644         | 6,644               | 6,644         | 6,644             |
|                    | nonpt    | 7,542       | 7,538                                             | 7,535             | 7,531       | 7,531             | 11,358      | 11,358            | 11,358      | 11,358              | 11,358      | 54,339       | 53,993       | 53,746            | 53,449            | 53,449       | 43,886              | 43,540        | 43,293              | 42,996        | 42,996            |
|                    | nonroad  | 3,093       | 520                                               | 36                | 38          | 42                | 26          | 29                | 32          | 35                  | 40          | 3,494        | 2,636        | 2,063             | 1,452             | 1,012        | 3,353               | 2,521         | 1,967               | 1,377         | 948               |
|                    | onroad   | 5,344       | 619                                               | 524               | 594         | 728               | 4,626       | 5,089             | 5,637       | 6,296               | 7,538       | 3,501        | 2,565        | 2,123             | 2,038             | 2,401        | 2,592               | 1,652         | 1,173               | 1,000         | 1,118             |
|                    | ptipm    | 111,841     | 165,330                                           | 79,570            | 64,002      | 64,002            | 606         | 1,010             | 1,186       | 1,067               | 1,067       | 3,350        | 5,373        | 6,598             | 7,609             | 7,609        | 1,722               | 4,311         | 5,534               | 6,350         | 6,350             |
|                    | ptnonipm | 38,495      | 33,153                                            | 33,153            | 33,153      | 33,153            | 3,118       | 3,118             | 3,118       | 3,118               | 3,118       | 9,175        | 8,903        | 8,903             | 8,903             | 8,903        | 5,241               | 4,852         | 4,852               | 4,852         | 4,852             |
| Oklahoma Total     |          | 168,673     | 208,098                                           | 121,468           | 105,994     | 106,194           | 115,463     | 118,943           | 121,752     | 124,790             | 126,040     | 478,422      | 478,000      | 477,948           | 477,956           | 477,863      | 134,966             | 135,015       | 134,941             | 134,685       | 134,357           |

|                    |          | [tonsfyr]   | [tonsky] [tonsky] [tonsky] [tonsky] 2000 2030 | [tonsfyr]<br>2014 | [tonsfyr]<br>2020 | [tonsfyr]<br>2030 | [tonsfyr]   |             |             | [tons/yr] [tons/yr]<br>2020 2030 |             | [tonsfyr]    | [tonslyr]    | [tonsfyr]<br>2014 | [tonsfyr]<br>2020 | [tons/yr]    | [tonsfyr] [tonsfyr] |               | [tons/yr] [tons/yr] |               | [tons/yr]<br>2030 |
|--------------------|----------|-------------|-----------------------------------------------|-------------------|-------------------|-------------------|-------------|-------------|-------------|----------------------------------|-------------|--------------|--------------|-------------------|-------------------|--------------|---------------------|---------------|---------------------|---------------|-------------------|
| State              | Sector   | 2002<br>SO2 | Base<br>S02                                   | Base<br>S02       | Base<br>S02       | Base<br>S02       | 2002<br>NH3 | Base<br>NH3 | Base<br>NH3 | Base<br>NH3                      | Base<br>NH3 | 2002<br>PM10 | Base<br>PM10 | Base<br>PM10      | Base<br>PM10      | Base<br>PM10 | 2002<br>PM2_5       | Base<br>PM2_5 | Base<br>PM2_5       | Base<br>PM2_5 | Base<br>PM2_5     |
| Oregon             | afdust   | 0           | 0                                             | 0                 | 0                 | 0                 | 0           | 0           | 0           | 0                                | 0           | 82,013       | 82,013       | 82,013            | 82,013            | 82,013       | 30,637              | 30,637        | 30,637              | 30,637        | 30,637            |
|                    | ag       | 0           | 0                                             | 0                 | 0                 | 0                 | 40,655      | 41,158      | 41,518      | 41,949                           | 41,949      | 0            | 0            | 0                 | 0                 | 0            | 0                   | 0             | 0                   | 0             | 0                 |
|                    | alm      | 4,212       | 3,487                                         | 3,423             | 3,923             | 5,694             | 6           | 10          | 10          | 11                               | 13          | 1,498        | 1,509        | 1,513             | 1,560             | 1,770        | 1,371               | 1,377         | 1,373               | 1,409         | 1,599             |
|                    | avefire  | 4,896       | 4,896                                         | 4,896             | 4,896             | 4,896             | 3,542       | 3,542       | 3,542       | 3,542                            | 3,542       | 75,861       | 75,861       | 75,861            | 75,861            | 75,861       | 65,350              | 65,350        | 65,350              | 65,350        | 65,350            |
|                    | nonpt    | 9,845       | 9,846                                         | 9,846             | 9,847             | 9,847             | 1,061       | 1,061       | 1,061       | 1,061                            | 1,061       | 50,681       | 49,765       | 49,110            | 48,325            | 48,325       | 49,407              | 48,479        | 47,816              | 47,020        | 47,020            |
|                    | nonroad  | 2,559       | 434                                           | 35                | 37                | 41                | 24          | 27          | 29          | 32                               | 37          | 2,902        | 2,358        | 1,920             | 1,386             | 1,080        | 2,773               | 2,243         | 1,822               | 1,306         | 1,008             |
|                    | onroad   | 3,488       | 450                                           | 398               | 448               | 504               | 3,270       | 3,758       | 4,181       | 4,656                            | 5,213       | 2,707        | 2,151        | 1,697             | 1,537             | 1,622        | 2,021               | 1,458         | 994                 | 778           | 767               |
|                    | ptipm    | 12,285      | 12,552                                        | 12,552            | 12,606            | 12,606            | 162         | 298         | 298         | 298                              | 298         | 711          | 392          | 392               | 449               | 449          | 326                 | 331           | 331                 | 385           | 385               |
|                    | ptnonipm | 5,307       | 5,307                                         | 5,307             | 5,307             | 5,307             | 787         | 787         | 787         | 787                              | 787         | 9,828        | 9,532        | 9,532             | 9,532             | 9,532        | 6,203               | 6,042         | 6,042               | 6,042         | 6,042             |
| Oregon Total       |          | 42,592      | 36,971                                        | 36,457            | 37,064            | 38,896            | 49,509      | 50,641      | 51,426      | 52,337                           | 52,900      | 226,200      | 223,580      | 222,039           | 220,662           | 220,651      | 158,088             | 155,917       | 154,365             | 152,927       | 152,808           |
| Pennsylvania       | afdust   | 0           | 0                                             | 0                 | 0                 | 0                 | 0           | 0           | ٥           | 0                                | 0           | 130,508      | 130,508      | 130,508           | 130,508           | 130,508      | 32,224              | 32,224        | 32,224              | 32,224        | 32,224            |
|                    | ag       | 0           | 0                                             | 0                 | 0                 | 0                 | 76,675      | 79,474      | 81,473      | 83,870                           | 83,870      | 0            | 0            | 0                 | 0                 | 0            | 0                   | 0             | 0                   | 0             | 0                 |
|                    | alm      | 8,354       | 6,729                                         | 6,553             | 7,510             | 10,928            | 14          | 16          | 17          | 18                               | 21          | 2,376        | 2,396        | 2,399             | 2,478             | 2,857        | 2,268               | 2,276         | 2,267               | 2,329         | 2,677             |
|                    | avefire  | 32          | 32                                            | 32                | 32                | 32                | 25          | 25          | 25          | 25                               | 25          | 530          | 530          | 530               | 530               | 530          | 454                 | 454           | 454                 | 454           | 454               |
|                    | nonpt    | 68,349      | 68,335                                        | 68,326            | 68,314            | 68,314            | 3,689       | 3,689       | 3,689       | 3,689                            | 3,689       | 41,841       | 40,757       | 39,983            | 39,053            | 39,053       | 31,263              | 30,179        | 29,404              | 28,475        | 28,475            |
|                    | nonroad  | 5,203       | 918                                           | 88                | 95                | 107               | 55          | 62          | 99          | 75                               | 87          | 6,256        | 5,295        | 4,442             | 3,335             | 2,782        | 5,969               | 5,028         | 4,205               | 3,138         | 2,596             |
|                    | onroad   | 7,885       | 1,369                                         | 1,169             | 1,285             | 1,504             | 10,618      | 11,363      | 12,227      | 13,212                           | 15,234      | 7,250        | 5,426        | 4,514             | 4,293             | 4,821        | 5,219               | 3,436         | 2,475               | 2,108         | 2,253             |
|                    | ptipm    | 907,734     | 244,722                                       | 206,230           | 188,589           | 188,589           | 401         | 1,234       | 1,311       | 1,237                            | 1,237       | 63,198       | 31,689       | 31,114            | 30,850            | 30,850       | 53,067              | 24,131        | 23,255              | 23,155        | 23,155            |
|                    | ptnonipm | 88,132      | 81,441                                        | 75,605            | 75,605            | 75,605            | 1,334       | 1,298       | 1,298       | 1,298                            | 1,298       | 22,391       | 20,443       | 20,393            | 20,393            | 20,393       | 11,549              | 10,265        | 10,186              | 10,186        | 10,186            |
| Pennsylvania Total | otal     | 1,085,688   | 403,546                                       | 358,004           | 341,431           | 345,080           | 92,811      | 97,160      | 100,108     | 103,424                          | 105,460     | 274,351      | 237,044      | 233,883           | 231,440           | 231,794      | 142,015             | 107,994       | 104,472             | 102,070       | 102,021           |
| Rhode Island       | afdust   | 0           | 0                                             | 0                 | 0                 | 0                 | 0           | 0           | ٥           | 0                                | 0           | 2,501        | 2,501        | 2,501             | 2,501             | 2,501        | 481                 | 481           | 481                 | 481           | 481               |
|                    | ag       | 0           | 0                                             | 0                 | 0                 | 0                 | 235         | 237         | 239         | 241                              | 241         | ٥            | 0            | 0                 | 0                 | 0            | 0                   | 0             | 0                   | 0             | 0                 |
|                    | alm      | 78          | 29                                            | 69                | 77                | 82                | 0           | 0           | ٥           | 0                                | 0           | ω            | 80           | 80                | <u>-</u>          | 7            | 0                   | 0             | 0                   | 0             | 0                 |
|                    | avefire  | 1           | 1                                             | -                 | -                 | -                 | -           | -           | 2           | -                                | -           | 17           | 17           | 17                | 17                | 17           | 14                  | 14            | 14                  | 14            | 14                |
|                    | nonpt    | 3,365       | 3,364                                         | 3,364             | 3,364             | 3,364             | 15          | 15          | 15          | 15                               | 15          | 1,171        | 1,136        | 1,110             | 1,080             | 1,080        | 1,107               | 1,072         | 1,046               | 1,016         | 1,016             |
|                    | nonroad  | 354         | 63                                            | 7                 | 80                | 6                 | 4           | ις.         | ĸ           | 9                                | 9           | 427          | 342          | 285               | 218               | 189          | 406                 | 324           | 270                 | 205           | 176               |
|                    | onroad   | 425         | 98                                            | 85                | 94                | 107               | 854         | 940         | 1,023       | 1,122                            | 1,274       | 343          | 290          | 292               | 313               | 356          | 209                 | 150           | 141                 | 147           | 165               |
|                    | ptipm    | 18          | 0                                             | 0                 | 0                 | 0                 | 58          | 151         | 137         | 126                              | 126         | 12           | 7            | 7                 | 9                 | 9            | 11                  | 4             | 4                   | 4             | 4                 |
|                    | ptnonipm | 2,649       | 2,349                                         | 2,349             | 2,349             | 2,349             | 47          | 47          | 47          | 47                               | 47          | 288          | 256          | 256               | 256               | 256          | 173                 | 153           | 153                 | 153           | 153               |
| Rhode Island Total | otal     | 6,889       | 5,928                                         | 5,874             | 5,892             | 5,915             | 1,213       | 1,395       | 1,467       | 1,557                            | 1,710       | 4,767        | 4,556        | 4,475             | 4,398             | 4,412        | 2,401               | 2,199         | 2,110               | 2,020         | 2,010             |

|                      |          | [tonsfyr]   | [tonsky] [tonskyr] [tonskyr] [tonskyr] 2009 2014 | [tonsfyr]<br>2014 | [tonsfyr]<br>2020 | [tonsfyr]<br>2030 | [tonsfyr]   |             |             | [tonsfyr] [ | [tons/yr]<br>2030 | [tonsfyr]    | [tonslyr]<br>2009 | [tonsfyr]<br>2014 | [tons/yr]<br>2020 | [tons/yr]    | [tonsfyr] [tonsfyr] |               | [tons/yr] [tons/yr]<br>2014 2020 |               | [tons/yr]<br>2030 |
|----------------------|----------|-------------|--------------------------------------------------|-------------------|-------------------|-------------------|-------------|-------------|-------------|-------------|-------------------|--------------|-------------------|-------------------|-------------------|--------------|---------------------|---------------|----------------------------------|---------------|-------------------|
|                      | Sector   | 2002<br>SO2 | Base<br>S02                                      | Base<br>S02       | Base<br>S02       | Base<br>S02       | 2002<br>NH3 | Base<br>NH3 | Base<br>NH3 | Base<br>NH3 | Base<br>NH3       | 2002<br>PM10 | Base<br>PM10      | Base<br>PM10      | Base<br>PM10      | Base<br>PM10 | 2002<br>PM2_5       | Base<br>PM2_5 | Base<br>PM2_5                    | Base<br>PM2_5 | Base<br>PM2_5     |
| South Carolina       | afdust   | 0           | 0                                                | 0                 | 0                 | 0                 | 0           | 0           | 0           | 0           | 0                 | 82,088       | 82,099            | 82,108            | 82,117            | 82,117       | 25,657              | 25,661        | 25,664                           | 25,667        | 25,667            |
|                      | ag       | 0           | 0                                                | 0                 | 0                 | 0                 | 27,945      | 29,692      | 30,941      | 32,440      | 32,440            | 0            | 0                 | 0                 | 0                 | 0            | 0                   | 0             | 0                                | 0             | 0                 |
|                      | alm      | 1,946       | 1,231                                            | 1,108             | 1,267             | 1,842             | 4           | 5           | 5           | 9           | 7                 | 714          | 711               | 709               | 720               | 779          | 999                 | 662           | 929                              | 663           | 715               |
|                      | avefire  | 646         | 646                                              | 646               | 646               | 646               | 494         | 494         | 494         | 494         | 494               | 10,684       | 10,684            | 10,684            | 10,684            | 10,684       | 9,163               | 9,163         | 9,163                            | 9,163         | 9,163             |
|                      | nonpt    | 30,016      | 30,008                                           | 30,003            | 29,996            | 29,996            | 223         | 223         | 223         | 223         | 223               | 19,393       | 18,766            | 18,318            | 17,780            | 17,780       | 18,139              | 17,512        | 17,064                           | 16,526        | 16,526            |
|                      | nonroad  | 2,816       | 482                                              | 41                | 44                | 49                | 27          | 30          | 33          | 36          | 41                | 3,102        | 2,489             | 2,041             | 1,490             | 1,208        | 2,960               | 2,368         | 1,936                            | 1,404         | 1,127             |
|                      | onroad   | 5,021       | 651                                              | 551               | 617               | 720               | 4,710       | 5,163       | 5,643       | 6,206       | 7,137             | 3,588        | 2,629             | 2,163             | 2,055             | 2,283        | 2,648               | 1,695         | 1,200                            | 1,013         | 1,067             |
|                      | ptipm    | 212,572     | 150,469                                          | 122,606           | 97,472            | 97,472            | 306         | 343         | 415         | 424         | 424               | 17,707       | 17,282            | 17,579            | 22,636            | 22,636       | 13,734              | 12,638        | 12,799                           | 17,647        | 17,647            |
|                      | ptnonipm | 57,307      | 56,870                                           | 56,870            | 56,870            | 56,870            | 1,552       | 1,552       | 1,552       | 1,552       | 1,552             | 12,696       | 11,699            | 11,699            | 11,699            | 11,699       | 8,159               | 7,403         | 7,403                            | 7,403         | 7,403             |
| South Carolina Total | Total    | 310,324     | 240,357                                          | 211,824           | 186,911           | 187,595           | 35,263      | 37,504      | 39,307      | 41,381      | 42,319            | 149,971      | 146,357           | 145,299           | 149,182           | 149,186      | 81,128              | 77,100        | 75,884                           | 79,486        | 79,315            |
| South Dakota         | afdust   | 0           | 0                                                | 0                 | 0                 | 0                 | 0           | 0           | 0           | 0           | 0                 | 202,326      | 202,326           | 202,326           | 202,326           | 202,326      | 38,332              | 38,332        | 38,332                           | 38,332        | 38,332            |
|                      | ag       | 0           | 0                                                | 0                 | 0                 | 0                 | 101,949     | 102,814     | 103,432     | 104,172     | 104,172           | 0            | 0                 | 0                 | 0                 | 0            | 0                   | 0             | 0                                | 0             | 0                 |
|                      | alm      | 318         | 69                                               | 18                | 20                | 23                | 5.          |             | 7           | 2           | 2                 | 172          | 167               | 168               | 170               | 172          | 156                 | 151           | 151                              | 152           | 152               |
|                      | avefire  | 498         | 498                                              | 498               | 498               | 498               | 381         | 381         | 381         | 381         | 381               | 8,235        | 8,235             | 8,235             | 8,235             | 8,235        | 7,062               | 7,062         | 7,062                            | 7,062         | 7,062             |
|                      | nonpt    | 10,304      | 10,301                                           | 10,299            | 10,296            | 10,296            | 51          | 51          | 51          | 51          | 51                | 6,683        | 6,434             | 6,256             | 6,042             | 6,042        | 4,463               | 4,214         | 4,036                            | 3,822         | 3,822             |
|                      | nonroad  | 2,901       | 492                                              | 21                | 22                | 23                | 18          | 21          | 23          | 26          | 30                | 3,289        | 2,286             | 1,658             | 1,051             | 477          | 3,181               | 2,207         | 1,599                            | 1,012         | 455               |
|                      | onroad   | 852         | 125                                              | 95                | 103               | 129               | 843         | 901         | 968         | 1,041       | 1,280             | 746          | 548               | 419               | 372               | 436          | 564                 | 370           | 240                              | 185           | 203               |
|                      | ptipm    | 12,545      | 12,249                                           | 4,275             | 4,865             | 4,865             | 50          | 34          | 37          | 48          | 48                | 450          | 231               | 476               | 586               | 589          | 420                 | 218           | 447                              | 531           | 531               |
|                      | ptnonipm | 1,480       | 1,480                                            | 1,480             | 1,480             | 1,480             | 50          | 50          | 50          | 50          | 20                | 609          | 515               | 515               | 515               | 515          | 291                 | 249           | 249                              | 249           | 249               |
| South Dakota Total   | otal     | 28,898      | 25,214                                           | 16,685            | 17,284            | 17,314            | 103,343     | 104,253     | 104,944     | 105,770     | 106,013           | 222,509      | 220,741           | 220,052           | 219,300           | 218,791      | 54,470              | 52,803        | 52,116                           | 51,345        | 50,806            |
| Tennessee            | afdust   | 0           | 0                                                | 0                 | 0                 | 0                 | 0           | 0           | 0           | 0           | 0                 | 95,767       | 95,767            | 95,767            | 95,767            | 95,767       | 22,530              | 22,530        | 22,530                           | 22,530        | 22,530            |
|                      | ag       | 0           | 0                                                | 0                 | 0                 | 0                 | 34,210      | 35,494      | 36,411      | 37,512      | 37,512            | ٥            | 0                 | 0                 | 0                 | 0            | 0                   | 0             | 0                                | 0             | 0                 |
|                      | alm      | 6,292       | 5,318                                            | 5,393             | 6,362             | 9,273             | 12          | 14          | 15          | 16          | 18                | 1,853        | 1,869             | 1,858             | 1,906             | 2,193        | 1,707               | 1,720         | 1,707                            | 1,749         | 2,012             |
|                      | avefire  | 277         | 277                                              | 277               | 277               | 277               | 212         | 212         | 212         | 212         | 212               | 4,587        | 4,587             | 4,587             | 4,587             | 4,587        | 3,934               | 3,934         | 3,934                            | 3,934         | 3,934             |
|                      | nonpt    | 32,714      | 32,705                                           | 32,698            | 32,690            | 32,690            | 164         | 164         | 164         | 164         | 164               | 26,842       | 26,074            | 25,526            | 24,869            | 24,869       | 20,663              | 19,896        | 19,348                           | 18,690        | 18,690            |
|                      | nonroad  | 3,728       | 642                                              | 54                | 57                | 64                | 35          | 39          | 43          | 47          | 54                | 4,225        | 3,416             | 2,759             | 1,954             | 1,496        | 4,040               | 3,253         | 2,620                            | 1,845         | 1,399             |
|                      | onroad   | 7,674       | 1,039                                            | 830               | 946               | 1,104             | 6,671       | 7,448       | 8,258       | 9,235       | 10,488            | 6,128        | 4,447             | 3,539             | 3,319             | 3,671        | 4,667               | 2,982         | 2,026                            | 1,658         | 1,719             |
|                      | ptipm    | 333,618     | 158,140                                          | 137,637           | 153,894           | 153,894           | 425         | 436         | 487         | 572         | 572               | 16,268       | 10,716            | 14,520            | 38,254            | 38,254       | 13,910              | 8,769         | 12,704                           | 35,970        | 35,970            |
|                      | ptnonipm | 84,316      | 83,903                                           | 83,903            | 83,903            | 83,903            | 2,394       | 2,394       | 2,394       | 2,394       | 2,394             | 30,328       | 27,121            | 27,121            | 27,121            | 27,121       | 22,054              | 19,684        | 19,684                           | 19,684        | 19,684            |
| Tennessee Total      | _        | 468,619     | 282,025                                          | 260,792           | 278,130           | 281,205           | 44,124      | 46,202      | 47,986      | 50,152      | 51,415            | 185,996      | 173,997           | 175,677           | 197,775           | 197,957      | 93,505              | 82,769        | 84,553                           | 106,059       | 105,938           |

| [tons/yr]<br>2030<br>Base                                                                                                    | 243,232   | 0       | 9,380  | 21,578  | 44,995    | 4,798   | 5,466   | 27,849  | 25,310    | 382,608            | 0           | 2     | 852      | 854              | 7,864  | 0      | 152   | 27,412  | 8,800  | 604     | 628    | 6,933    | 2,809    | 55 203  |
|----------------------------------------------------------------------------------------------------|-----------|---------|--------|---------|-----------|---------|---------|---------|-----------|--------------------|-------------|-------|----------|------------------|--------|--------|-------|---------|--------|---------|--------|----------|----------|---------|
| tons/yr] [i<br>2020<br>Base                                                                                                    | -         | 0       | 8,070  | 21,578  | 44,995    | 6,607   | 4,834   | 27,849  | 25,310    | 382,476            | 0           | 2     | 852      | 854              | 7,864  | 0      | 148   | 27,412  | 8,800  | 262     | 570    | 6,933    | 2,809    | 55 222  |
| [tons/yr]  <br>2014<br>Base                                                                                                    | 243,153   | 0       | 7,980  | 21,578  | 45,795    | 9,401   | 5,342   | 24,955  | 25,310    | 383,512            | 0           | 3     | 852      | 855              | 7,864  | 0      | 144   | 27,412  | 8,893  | 1,135   | 628    | 5,940    | 2,809    | 54 005  |
| [tons/yr]<br>2009<br>Base                                                                                                    | 243,0     | 0       | 8,147  | 21,578  | 46,461    | 11,733  | 7,710   | 24,844  | 25,562    | 389,120            | 0           | 8     | 852      | 855              | 7,864  | 0      | 140   | 27,412  | 8,970  | 1,389   | 829    | 4,265    | 2,810    | 010 63  |
| [tonsfyr]<br>2002<br>pM2 6                                                                                                    | 242,993   | 0       | 8,146  | 21,578  | 47,394    | 15,126  | 11,699  | 24,920  | 27,189    | 399,045            | 0           | 31    | 856      | 887              | 7,864  | 0      | 140   | 27,412  | 9,079  | 1,625   | 1,187  | 4,901    | 2,955    | 55 463  |
| [tons/yr]<br>2030<br>Base                                                                                                    | 1,291,887 | 0       | 10,280 | 25,228  | 69,867    | 5,127   | 11,798  | 38,150  | 36,020    | 1,488,357          | 48          | 3     | 1,868    | 1,919            | 54,020 | 0      | 166   | 31,961  | 10,085 | 647     | 1,352  | 8,532    | 6,551    | 110 011 |
| [tonsfyr]<br>2020<br>Base                                                                                                    | 1,291,887 | 0       | 8,857  | 25,228  | 69,867    | 6,978   | 10,043  | 38,150  | 36,020    | 1,487,030          | 20          | 3     | 1,868    | 1,922            | 54,020 | 0      | 162   | 31,961  | 10,085 | 845     | 1,176  | 8,532    | 6,551    | 440 000 |
| tonsfyr]<br>2014<br>Base                                                                                                    | 1,291,390 | 0       | 8,759  | 25,228  | 70,666    | 9,862   | 10,036  | 35,202  | 36,020    | 1,487,162          | 52          | 4     | 1,868    | 1,925            | 54,020 | 0      | 157   | 31,961  | 10,185 | 1,199   | 1,165  | 7,400    | 6,551    | 440.000 |
| [tons/yr]   2009<br>Base                                                                                                    | ,290,973  | 0       | 8,940  | 25,228  | 71,333    | 12,270  | 12,192  | 35,123  | 36,535    | 1,492,592          | 55          | 4     | 1,868    | 1,927            | 54,020 | 0      | 152   | 31,961  | 10,268 | 1,463   | 1,327  | 5,480    | 6,577    | 010 777 |
| tonsfyr] [2002                                                                                                    | 1,290,391 | 0       | 8,936  | 25,228  | 72,265    | 15,766  | 16,034  | 34,257  | 38,861    | 1,501,740          | 58          | 31    | 1,872    | 1,961            | 54,020 | 0      | 153   | 31,961  | 10,385 | 1,703   | 1,658  | 6,351    | 6,893    | 107.077 |
| [tons/yr] [<br>2030<br>Base                                                                                                    | 0         | 369,242 | 82     | 1,118   | 1,983     | 202     | 37,361  | 6,148   | 2,279     | 418,416            | 1           | 72    | 4        | 77               | 0      | 21,765 | 6     | 1,479   | 1,268  | 22      | 4,579  | 418      | 529      | 00000   |
| [tons/yr] [<br>2020<br>Base                                                                                                    | 2         | 369,242 | 73     | 1,118   | 1,983     | 175     | 31,029  | 6,148   | 2,279     | 412,046            | -           | 72    | 4        | 92               | 0      | 21,765 | 8     | 1,479   | 1,268  | 20      | 3,851  | 418      | 529      | 000 00  |
| [tons/yr]<br>2014<br>Base                                                                                                    |           | 364,456 | 67     | 1,118   | 1,983     | 158     | 27,464  | 5,537   | 2,279     | 403,063            | -           | 92    | 4        | 96               | 0      | 21,326 | 7     | 1,479   | 1,268  | 18      | 3,335  | 416      | 529      |         |
| [tonsfyr]<br>2009<br>Base                                                                                                    | 0         | 360,460 | 69     | 1,118   | 1,983     | 145     | 24,625  | 4,839   | 2,279     | 395,512            | -           | 92    | 4        | 96               | 0      | 20,960 | 9     | 1,479   | 1,268  | 16      | 2,903  | 372      | 529      | 207 50  |
| [tonsfyr]<br>2002<br>MU3                                                                                                    | O CUM     | 354,873 | 57     | 1,118   | 1,983     | 128     | 21,943  | 5,941   | 2,297     | 388,340            | 1           | 65    | 4        | 69               | 0      | 20,448 | 5     | 1,479   | 1,268  | 14      | 2,457  | 269      | 529      | 001 00  |
| [tonsfyr]<br>2030<br>Base                                                                                                    | 0         | 0       | 41,368 | 1,178   | 109,185   | 211     | 3,479   | 338,519 | 164,923   | 658,863            | 4           | 0     | 203      | 207              | 0      | 0      | 272   | 1,934   | 3,423  | 25      | 432    | 44,170   | 7,790    | .,      |
| [tonslyr] [tonslyr] [tonsl | 0         | 0 0     | 28,470 | 1,178   | 5 109,185 | 189     | 5 2,863 | 338,519 | 3 164,923 | 6 645,327          | 4           | 0     | 3 203    | 5 207            | 0      | 0      | 3 242 | 1,934   | 3,423  | 1 22    | 361    | 5 44,170 | 7,790    | 77.000  |
| [tonsfyr]<br>2014<br>Base<br>soc                                                                                                    |           | ) (     | 24,302 | 1,178   | 109,195   | 180     | 2,506   | 339,382 | 6 164,923 | 0 641,666          |             | 0     | 3 203    | 8 206            | 0      | 0      | 213   | 1,934   | 3,425  | 1 21    | 310    | 0 41,355 | 7,790    | 77.047  |
|                                                                                                    |           | 3       | 23,890 | 1,178   | 109,204   | 2,566   | 3,084   | 346,683 | 172,556   | 659,160            | 25          | 0     | 203      | 228              |        | 0      | 344   | 1,934   | 3,426  | 7 251   | 335    | 39,360   | 8,454    |         |
| [tonsfyr]<br>2002                                                                                                    | 302       | 0       | 27,280 | 1,178   | 109,215   | 14,990  | 21,522  | 562,594 | 245,060   | 981,840            | 132         | 6     | 204      | 342              | 0      | 0      | 1,065 | 1,934   | 3,427  | 1,437   | 1,989  | 33,167   | 9,305    | 100 02  |
| 30                                                                                                    | afdust    | ag      | alm    | avefire | nonpt     | nonroad | onroad  | ptipm   | ptnonipm  |                    | alm         | ptipm | ptnonipm | -                | afdust | ag     | alm   | avefire | nonpt  | nonroad | onroad | ptipm    | ptnonipm |         |
| to to                                                                                                    | Texas     |         |        |         |           |         |         |         |           | <b>Texas Total</b> | Tribal Data |       |          | Tribal Data Tota | Utah   |        |       |         |        |         |        |          |          |         |

|                  |          | [tonsfyr] [tonsfyr] [tonsf | [tons/yr]<br>2009 | [tonsfyr]<br>2014 | [tonsfyr]   | [tonsfyr]   | [tonsfyr] [tonsfyr] | [tonsfyr]<br>2009 | [tons/yr]<br>2014 | [tons/yr]   | [tons/yr]<br>2030 | [tonsfyr]    | [tonslyr]<br>2009 | [tonsfyr]<br>2014 | [tonsfyr]<br>2020 | [tons/yr]<br>2030 | [tonsfyr] [tonsfyr] |               | [tons/yr] [tons/yr] |               | [tons/yr]<br>2030 |
|------------------|----------|----------------------------------------------------------------------------------------------------|-------------------|-------------------|-------------|-------------|---------------------|-------------------|-------------------|-------------|-------------------|--------------|-------------------|-------------------|-------------------|-------------------|---------------------|---------------|---------------------|---------------|-------------------|
| State            | Sector   | 2002<br>SO2                                                                                                    | Base<br>SO2       | Base<br>S02       | Base<br>S02 | Base<br>SO2 | 2002<br>NH3         |                   | Base<br>NH3       | Base<br>NH3 | Base<br>NH3       | 2002<br>PM10 | Base<br>PM10      | Base<br>PM10      | Base<br>PM10      | Base<br>PM10      | 2002<br>PM2_5       | Base<br>PM2_5 | Base<br>PM2_5       | Base<br>PM2_5 | Base<br>PM2_5     |
| Vermont          | afdust   | 0                                                                                                    | 0                 | 0                 | 0           | 0           | 0                   | 0                 | 0                 | 0           | 0                 | 13,658       | 13,658            | 13,658            | 13,658            | 13,658            | 4,814               | 4,814         | 4,814               | 4,814         | 4,814             |
|                  | ag       | 0                                                                                                    | 0                 | 0                 | 0           | 0           | 8,821               | 8,851             | 8,872             | 8,898       | 8,898             | 0            | 0                 | 0                 | 0                 | 0                 | 0                   | 0             | 0                   | 0             | 0                 |
|                  | alm      | 9                                                                                                    | 9                 | 7                 | 7           | 8           | 0                   | 0                 | 0                 | 0           | 0                 | 29           | 30                | 32                | 35                | 37                | 21                  | 22            | 24                  | 26            | 28                |
|                  | avefire  | 49                                                                                                    | 49                | 49                | 49          | 49          | 38                  | 38                | 38                | 38          | 38                | 812          | 812               | 812               | 812               | 812               | 969                 | 969           | 969                 | 969           | 969               |
|                  | nonpt    | 5,385                                                                                                    | 5,382             | 5,380             | 5,378       | 5,378       | 214                 | 214               | 214               | 214         | 214               | 5,823        | 5,539             | 5,336             | 5,093             | 5,093             | 5,415               | 5,151         | 4,962               | 4,736         | 4,736             |
|                  | nonroad  | 368                                                                                                    | 64                | 7                 | 80          | ග           | S                   | ιΩ                | 9                 | 9           | 7                 | 516          | 463               | 390               | 292               | 236               | 490                 | 436           | 366                 | 273           | 220               |
|                  | onroad   | 622                                                                                                    | 125               | 103               | 118         | 148         | 939                 | 1,047             | 1,147             | 1,262       | 1,467             | 645          | 632               | 554               | 557               | 720               | 465                 | 418           | 322                 | 291           | 355               |
|                  | ptipm    | 0                                                                                                    | 0                 | 0                 | 0           | 0           | 11                  | 0                 | 0                 | 0           | 0                 | 0            | 0                 | 0                 | 0                 | 0                 | 0                   | 0             | 0                   | 0             | 0                 |
|                  | ptnonipm | 911                                                                                                    | 911               | 911               | 911         | 911         | 16                  | 16                | 16                | 16          | 16                | 337          | 337               | 337               | 337               | 337               | 237                 | 237           | 237                 | 237           | 237               |
| Vermont Total    |          | 7,341                                                                                                    | 6,538             | 6,458             | 6,471       | 6,503       | 10,043              | 10,172            | 10,293            | 10,434      | 10,639            | 21,819       | 21,471            | 21,119            | 20,783            | 20,893            | 12,137              | 11,774        | 11,422              | 11,072        | 11,085            |
| Virginia         | afdust   | 0                                                                                                    | 0                 | 0                 | 0           | 0           | 0                   | 0                 | 0                 | 0           | 0                 | 60,865       | 60,865            | 60,865            | 60,865            | 60,865            | 19,662              | 19,662        | 19,662              | 19,662        | 19,662            |
|                  | ag       | 0                                                                                                    | 0                 | 0                 | 0           | 0           | 43,811              | 45,905            | 47,402            | 49,197      | 49,197            | 0            | 0                 | 0                 | 0                 | 0                 | 0                   | 0             | 0                   | 0             | 0                 |
|                  | alm      | 5,595                                                                                                    | 3,378             | 2,998             | 3,428       | 4,904       | 13                  | 15                | 16                | 18          | 21                | 1,905        | 1,875             | 1,854             | 1,872             | 2,004             | 1,836               | 1,801         | 1,774               | 1,783         | 1,900             |
|                  | avefire  | 399                                                                                                    | 399               | 399               | 399         | 399         | 305                 | 305               | 305               | 305         | 305               | 6,599        | 6,599             | 6,599             | 6,599             | 6,599             | 5,659               | 5,659         | 5,659               | 5,659         | 5,659             |
|                  | nonpt    | 32,923                                                                                                    | 32,910            | 32,901            | 32,889      | 32,889      | 1,621               | 1,621             | 1,621             | 1,621       | 1,621             | 53,941       | 52,867            | 52,100            | 51,179            | 51,179            | 29,947              | 28,873        | 28,106              | 27,185        | 27,185            |
|                  | nonroad  | 4,289                                                                                                    | 741               | 09                | 63          | 71          | 41                  | 46                | 51                | 56          | 64                | 4,809        | 3,897             | 3,247             | 2,437             | 2,009             | 4,593               | 3,709         | 3,079               | 2,294         | 1,872             |
|                  | onroad   | 6,662                                                                                                    | 1,019             | 920               | 1,032       | 1,269       | 7,889               | 8,893             | 9,831             | 10,881      | 13,168            | 4,939        | 3,736             | 3,278             | 3,306             | 3,976             | 3,486               | 2,250         | 1,711               | 1,589         | 1,850             |
|                  | ptipm    | 239,777                                                                                                    | 151,541           | 148,291           | 135,834     | 135,834     | 192                 | 353               | 471               | 435         | 435               | 15,400       | 10,317            | 13,940            | 15,885            | 15,885            | 14,431              | 8,356         | 11,602              | 13,372        | 13,372            |
|                  | ptnonipm | 67,691                                                                                                    | 67,253            | 67,253            | 67,253      | 67,253      | 3,500               | 3,498             | 3,498             | 3,498       | 3,498             | 13,041       | 11,869            | 11,869            | 11,869            | 11,869            | 9,734               | 8,671         | 8,671               | 8,671         | 8,671             |
| Virginia Total   |          | 357,338                                                                                                    | 257,240           | 252,821           | 240,899     | 242,619     | 57,373              | 60,638            | 63,196            | 66,011      | 68,310            | 161,498      | 152,025           | 153,752           | 154,011           | 154,385           | 89,350              | 78,981        | 80,264              | 80,215        | 80,171            |
| Washington       | afdust   | 0                                                                                                    | 0                 | 0                 | 0           | 0           | 0                   | 0                 | ٥                 | 0           | 0                 | 106,176      | 106,176           | 106,176           | 106,176           | 106,176           | 26,908              | 26,908        | 26,908              | 26,908        | 26,908            |
|                  | ag       | 0                                                                                                    | 0                 | 0                 | 0           | 0           | 42,133              | 42,712            | 43,126            | 43,622      | 43,622            | 0            | 0                 | ٥                 | 0                 | 0                 | 0                   | 0             | 0                   | 0             | 0                 |
|                  | alm      | 11,488                                                                                                    | 10,791            | 11,291            | 13,423      | 19,682      | 151                 | 171               | 193               | 236         | 339               | 2,416        | 2,601             | 2,758             | 3,074             | 3,959             | 2,271               | 2,447         | 2,594               | 2,895         | 3,749             |
|                  | avefire  | 407                                                                                                    | 407               | 407               | 407         | 407         | 248                 | 248               | 248               | 248         | 248               | 5,126        | 5,126             | 5,126             | 5,126             | 5,126             | 4,487               | 4,487         | 4,487               | 4,487         | 4,487             |
|                  | nonpt    | 7,254                                                                                                    | 7,241             | 7,231             | 7,219       | 7,219       | 1,711               | 1,711             | 1,711             | 1,711       | 1,711             | 35,624       | 34,598            | 33,864            | 32,983            | 32,983            | 31,983              | 31,023        | 30,337              | 29,513        | 29,513            |
|                  | nonroad  | 5,380                                                                                                    | 707               | 57                | 9           | 67          | 39                  | 44                | 48                | 53          | 61                | 4,776        | 3,742             | 3,044             | 2,207             | 1,704             | 4,567               | 3,563         | 2,890               | 2,081         | 1,590             |
|                  | onroad   | 5,539                                                                                                    | 790               | 989               | 794         | 914         | 5,168               | 6,206             | 7,111             | 8,125       | 9,323             | 4,545        | 3,315             | 2,767             | 2,685             | 2,941             | 3,407               | 2,161         | 1,550               | 1,330         | 1,380             |
|                  | ptipm    | 19,108                                                                                                    | 3,954             | 3,946             | 4,064       | 4,064       | 62                  | 512               | 537               | 528         | 528               | 2,456        | 3,091             | 3,090             | 3,213             | 3,213             | 2,025               | 2,465         | 2,464               | 2,582         | 2,582             |
|                  | ptnonipm | 24,623                                                                                                    | 24,601            | 24,601            | 24,601      | 24,601      | 774                 | 771               | 771               | 771         | 771               | 4,970        | 4,895             | 4,895             | 4,895             | 4,895             | 3,224               | 3,189         | 3,189               | 3,189         | 3,189             |
| Washington Total | le le    | 73,799                                                                                                    | 48,491            | 48,221            | 50,569      | 56,954      | 50,285              | 52,375            | 53,744            | 55,293      | 56,602            | 166,089      | 163,544           | 161,720           | 160,359           | 160,997           | 78,872              | 76,244        | 74,419              | 72,985        | 73,398            |

|                     |          | [tonsfyr]                                    | [tonslyr] | [tonsfyr] [ | [tonsfyr]   | [tonsfyr] [tonsfyr] | [tonsfyr]   | [tonsfyr]   | [tons/yr]<br>2014 | [tons/yr]   | [tons/yr]   | [tonsfyr]    | [tons/yr]    | [tonsfyr]    | [tonsfyr]    | [tons/yr]                                                                                                    | [tons/yr]     | [tons/yr]     | [tons/yr]<br>2014 | [tons/yr]     | [tons/yr]     |
|---------------------|----------|----------------------------------------------|-----------|-------------|-------------|---------------------|-------------|-------------|-------------------|-------------|-------------|--------------|--------------|--------------|--------------|----------------------------------------------------------------------------------------------------|---------------|---------------|-------------------|---------------|---------------|
| State               | Sector   | 2002<br>SO2                                  |           | Base<br>S02 | Base<br>S02 | Base<br>S02         | 2002<br>NH3 | Base<br>NH3 | Base<br>NH3       | Base<br>NH3 | Base<br>NH3 | 2002<br>PM10 | Base<br>PM10 | Base<br>PM10 | Base<br>PM10 | Base<br>PM10                                                                                                    | 2002<br>PM2_5 | Base<br>PM2_5 | Base<br>PM2_5     | Base<br>PM2_5 | Base<br>PM2_5 |
| West Virginia       | afdust   | 0                                            | 0         | 0           | 0           | 0                   | 0           | ō           | 0                 | 0           | 0           | 24,640       | 24,644       | 24,647       | 24,650       | 24,650                                                                                                    | 11,305        | 11,309        | 11,311            | 11,314        | 11,314        |
|                     | ag       | 0                                            | 0         | 0           | 0           | 0                   | 9,879       | 10,474      | 10,898            | 11,408      | 11,408      | 0            | 0            | 0            | 0            | 0                                                                                                    | 0             | 0             | 0                 | 0             | 0             |
|                     | alm      | 5,707                                        | 5,433     | 5,830       | 7,090       | 10,433              | 8           | 6           | 10                | 11          | 12          | 1,478        | 1,526        | 1,573        | 1,689        | 2,036                                                                                                    | 1,281         | 1,322         | 1,357             | 1,453         | 1,763         |
|                     | avefire  | 215                                          | 215       | 215         | 215         | 215                 | 165         | 165         | 165               | 165         | 165         | 3,557        | 3,557        | 3,557        | 3,557        | 3,557                                                                                                    | 3,050         | 3,050         | 3,050             | 3,050         | 3,050         |
|                     | nonpt    | 14,589                                       | 14,585    | 14,582      | 14,578      | 14,578              | 72          | 72          | 72                | 72          | 72          | 12,220       | 11,866       | 11,613       | 11,310       | 11,310                                                                                                    | 11,130        | 10,776        | 10,523            | 10,219        | 10,219        |
|                     | nonroad  | 780                                          | 128       | 13          | 14          | 15                  | 80          | ත           | 10                | 11          | 13          | 1,005        | 906          | 751          | 541          | 455                                                                                                    | 956           | 958           | 707               | 208           | 424           |
|                     | onroad   | 2,675                                        | 248       | 201         | 217         | 230                 | 1,950       | 1,957       | 2,056             | 2,175       | 2,273       | 1,542        | 1,004        | 792          | 725          | 732                                                                                                    | 1,149         | 648           | 440               | 358           | 343           |
|                     | ptipm    | 509,488                                      | 200,473   | 178,167     | 168,660     | 168,660             | 210         | 628         | 644               | 649         | 649         | 31,248       | 22,049       | 21,938       | 21,957       | 21,957                                                                                                    | 28,884        | 16,535        | 16,219            | 16,230        | 16,230        |
|                     | ptnonipm | 54,107                                       | 54,106    | 54,106      | 54,106      | 54,106              | 688         | 688         | 688               | 989         | 688         | 10,625       | 10,097       | 10,097       | 10,097       | 10,097                                                                                                    | 7,450         | 7,113         | 7,113             | 7,113         | 7,113         |
| West Virginia Total | otal     | 587,561                                      | 275,187   | 253,113     | 244,879     | 248,237             | 12,981      | 14,002      | 14,544            | 15,178      | 15,280      | 86,314       | 75,648       | 74,967       | 74,526       | 74,794                                                                                                    | 65,205        | 51,609        | 50,721            | 50,246        | 50,457        |
| Wisconsin           | afdust   | 0                                            | 0         | 0           | 0           | 0                   | 0           | ō           | 0                 | 0           | 0           | 103,735      | 103,735      | 103,735      | 103,735      | 103,735                                                                                                    | 30,705        | 30,705        | 30,705            | 30,705        | 30,705        |
|                     | ag       | 0                                            | 0         | 0           | 0           | 0                   | 113,949     | 114,789     | 115,389           | 116,109     | 116,109     | 0            | 0            | 0            | 0            | 0                                                                                                    | 0             | 0             | 0                 | 0             | 0             |
|                     | alm      | 4,781                                        | 3,992     | 4,195       | 5,137       | 7,496               | 11          | 13          | 14                | 15          | 17          | 1,353        | 1,417        | 1,492        | 1,632        | 1,954                                                                                                    | 1,182         | 1,236         | 1,300             | 1,421         | 1,709         |
|                     | avefire  | 70                                           | 70        | 70          | 70          | 70                  | 54          | 54          | 54                | 54          | 54          | 1,159        | 1,159        | 1,159        | 1,159        | 1,159                                                                                                    | 994           | 994           | 994               | 994           | 994           |
|                     | nompt    | 6,369                                        | 6,370     | 6,370       | 6,370       | 6,370               | 266         | 266         | 266               | 266         | 266         | 26,104       | 25,736       | 25,474       | 25,159       | 25,159                                                                                                    | 25,407        | 25,040        | 24,777            | 24,462        | 24,462        |
|                     | nonroad  | 5,015                                        | 845       | 81          | 87          | 66                  | 52          | 90          | 69                | 7.1         | 83          | 6,090        | 4,944        | 3,967        | 2,840        | 2,296                                                                                                    | 5,796         | 4,684         | 3,747             | 2,666         | 2,138         |
|                     | onroad   | 7,218                                        | 815       | 676         | 766         | 897                 | 6,006       | 6,492       | 7,111             | 7,894       | 9,065       | 4,479        | 3,403        | 2,810        | 2,684        | 2,985                                                                                                    | 3,317         | 2,215         | 1,573             | 1,327         | 1,395         |
|                     | ptipm    | 192,946                                      | 141,203   | 125,070     | 123,645     | 123,645             | 375         | 583         | 662               | 089         | 089         | 5,576        | 8,465        | 8,831        | 8,890        | 8,890                                                                                                    | 5,029         | 7,151         | 7,432             | 7,441         | 7,441         |
|                     | ptnonipm | 63,651                                       | 63,431    | 63,431      | 63,431      | 63,431              | 397         | 397         | 397               | 397         | 397         | 10,466       | 9,199        | 9,199        | 9,199        | 9,199                                                                                                    | 5,856         | 5,445         | 5,445             | 5,445         | 5,445         |
| Wisconsin Total     | _        | 280,051                                      | 216,726   | 199,892     | 199,507     | 202,009             | 121,110     | 122,653     | 123,957           | 125,486     | 126,672     | 158,961      | 158,058      | 156,666      | 155,297      | 155,377                                                                                                    | 78,287        | 77,469        | 75,972            | 74,461        | 74,288        |
| Wyoming             | afdust   | 0                                            | 0         | 0           | 0           | 0                   | 0           | ō           | 0                 | 0           | 0           | 272,299      | 272,299      | 272,299      | 272,299      | 272,299                                                                                                    | 41,010        | 41,010        | 41,010            | 41,010        | 41,010        |
|                     | ag       | 0                                            | 0         | 0           | 0           | 0                   | 18,575      | 18,801      | 18,963            | 19,156      | 19,156      | 0            | 0            | 0            | 0            | 0                                                                                                    | 0             | 0             | 0                 | 0             | 0             |
|                     | alm      | 2,088                                        | 404       | 56          | 65          | 75                  | 80          | 6           | 10                | 11          | 13          | 866          | 824          | 793          | 766          | 730                                                                                                    | 857           | 814           | 782               | 754           | 717           |
|                     | avefire  | 1,106                                        | 1,106     | 1,106       | 1,106       | 1,106               | 846         | 846         | 846               | 846         | 846         | 18,289       | 18,289       | 18,289       | 18,289       | 18,289                                                                                                    | 15,686        | 15,686        | 15,686            | 15,686        | 15,686        |
|                     | nonpt    | 6,181                                        | 6,179     | 6,178       | 6,176       | 6,176               | 91          | 91          | 91                | 91          | 91          | 3,717        | 3,571        | 3,467        | 3,342        | 3,342                                                                                                    | 2,922         | 2,776         | 2,672             | 2,547         | 2,547         |
|                     | nonroad  | 559                                          | 95        | 7           | 80          | 8                   | 5           | g           | 7                 | 7           | 80          | 689          | 565          | 450          | 312          | 214                                                                                                    | 659           | 537           | 426               | 295           | 200           |
|                     | onroad   | 905                                          | 122       | 95          | 103         | 122                 | 893         | 931         | 166               | 1,075       | 1,252       | 799          | 524          | 402          | 365          | 407                                                                                                    | 909           | 347           | 226               | 180           | 189           |
|                     | ptipm    | 83,423                                       | 62,706    | 58,597      | 58,204      | 58,204              | 386         | 414         | 443               | 470         | 470         | 9,599        | 8,653        | 9,763        | 10,727       | 10,727                                                                                                    | 7,936         | 7,053         | 8,032             | 8,875         | 8,875         |
|                     | ptnonipm | 33,676                                       | 33,653    | _           | 33,653      | 33,653              | 301         | 301         | 301               | 301         | 301         | 19,234       | 18,528       | 18,528       | 18,528       | 18,528                                                                                                    | 14,143        | 13,941        | 13,941            | 13,941        | 13,941        |
| Wyoming Total       | 5223     | 127,938                                      | 104,266   | 99,692      | 99,315      | 99,345              | 21,104      | 21,398      | 21,656            | 21,957      | 22,136      | 325,494      | 323,255      | 323,991      | 324,629      | 324,536                                                                                                    | 83,819        | 82,164        | 82,775            | 83,288        | 83,165        |
| Grand Total         |          | 14,649,986 9,233,950 8,473,877 8,171,411 8,2 | 9,233,950 | 8,473,877   | 8,171,411   | 8,295,030           | 3,901,951   | 4,023,868   | 4,123,379         | 4,241,636   | 4,297,455   | 12,817,898   | 2,554,430    | 12,551,458   | 12,671,074   | :95,030 5,901,951 4,023,868 4,123,379 4,241,636 4,297,455 12,817,898 12,554,430 12,551,458 12,671,074 12,680,651 4,938,898 4,671,441 4,661,327 4,768,531 4,764,633 | 4,938,898     | 4,671,411     | 4,661,327         | 1,768,531     | ,764,633      |

# Appendix E

Metadata

#### Metadata

## **Output Data**

The pm25\_surface\_36km\_2006.csv file is the output file from EPA's Hierarchical Bayesian Model (HBM) that combines PM<sub>2.5</sub> or O<sub>3</sub> monitoring data from National Air Monitoring Stations/State and Local Air Monitoring Stations (NAMS/SLAMS) and Models-3/Community Multiscale Air Quality (CMAQ) computer-simulated PM<sub>2.5</sub> or O<sub>3</sub> data. This file provides a spatial interpolation of air quality that takes advantage of the strengths of monitoring network observations and modeling estimates to generate daily surrogate measures for PM<sub>2.5</sub> and relates these measures to available public health data. The file covers the contiguous lower 48 states of the United States. The time frame covered is January 1, 2006 through December 31, 2006. The standard errors of the estimates should be taken in to account when using the results. This file is a commaseparated values (CSV) file. This is a flat file that is platform-independent. In the Microsoft Windows computing environment, this file can be read easily by Excel.

The file contains the posterior means and standard errors of the estimated space-time surface, the posterior means and standard errors of the estimated space-time bias surface, and the posterior means and standard errors for a surface made up of 12 km x 12 km or 36 km x 36 km contiguous grids. The contiguous 36 km x 36 km grids cover the whole lower 48 contiguous states of the United States. The contiguous 126 km x 12 km grids cover either an Eastern segment of the U.S. or Western segment of the U.S. (lower 48 contiguous states of the United States). The file includes the following variables: Date, Latitude, Longitude, posterior mean estimated PM<sub>2.5</sub> or O<sub>3</sub> concentration on natural log scale (PredAvg), row position of grid cell, column position of grid cell, standard error of the estimated PM<sub>2.5</sub> or O<sub>3</sub> concentration on the natural log scale (PredStd), the natural log of the estimated CMAQ model data bias (Bias), and the standard error of the estimated CMAQ model data bias (BiasStd). Values of -999 in the data set represent missing (or excluded) values. Missing values are generated when grid cells are not included in the model calculation. These are not actual missing values but intentionally not included in the grid for calculation of the estimated surface. An example of such a grid cell not included is grid cells that fall over water.

## **Input Data**

The actual monitoring data from the NAMS/SLAMS network were downloaded from the Air Quality System (AQS) database. Only Federal Reference Method (FRM) samplers and only those samplers with sample duration of one day (24-hour integrated sample) were included in the data set.

The CMAQ data was created from version 4.6 of the model using CBIV mechanism. The PM<sub>2.5</sub> data is a 24-hour integrated PM<sub>2.5</sub> concentration calculated on a 12-km x 12-km grid for the Eastern United States and a 36-km x 36-km grid for the entire United States. These CMAQ results are based on (1) the emissions data from the EPA's National Emissions Inventory (NEI) 2001 version 3 (developed using mobile emissions model Mobile 6 but no daily continuous emissions monitoring (CEM) data for the major

NO<sub>x</sub> point sources). In addition, the meteorological data used for these model results is from Mesoscale Model 5 (MM5) version 3.6.3 simulations (Four Dimensional Data Assimilation [FDDA], Pleim-Xiu Land Surface Model [LSM]).

The HBM combines the actual monitoring data (NAMS/SLAMS), the estimated PM<sub>2.5</sub> or O<sub>3</sub> concentration surface (CMAQ), and the prediction of PM<sub>2.5</sub> or O<sub>3</sub> through space and time. The model assumes that both the actual monitoring data and the CMAQ data provide good information about the same underlying pollutant surface, but with different measurement error structures. It gives more weight to the accurate monitoring data in areas where monitoring data exists and relies on the CMAQ data and satellite data in areas where no monitoring data is available. The modeling is divided into hierarchical components where each level of the hierarchy is modeled conditional on the preceding levels. To fit the model, a custom-designed Monte Carlo Markov Chain (MCMC) software algorithm was used. Model-specific input parameters of statistical distributions for the model and simulation parameters (priors) are specified for each run of the model. The projections for the grid cell structure are as follows:

Projection: Lambert conformal with spherical earth, radius = 6370.0 km

| 36-km Resolution    | 12-km Resolution    |
|---------------------|---------------------|
| NCOLS = 148         | NCOLS = 279         |
| NROWS = 112         | NROWS = 240         |
| $P\_ALP = 33.00$    | $P_{ALP} = 33.00$   |
| $P_BET = 45.00$     | $P_BET = 45.00$     |
| $P_GAM = -97.00$    | $P_{GAM} = -97.00$  |
| XCENT = -97.00      | XCENT = -97.00      |
| YCENT = 40.00       | YCENT = 40.00       |
| XORIG = -2736000.00 | XORIG = -1008000.00 |
| YORIG = -2088000.00 | YORIG = -1620000.00 |
| XCELL = 36000.00    | XCELL = 12000.00    |
| YCELL = 36000.00    | YCELL = 12000.00    |

*These values are for the 36- and 12-km grid resolution of CMAQ.* 

The geographic boundaries of the HB output cover the following region:

- 111.1 degrees W longitude West Bounding Coordinate
- 65.4 degrees W longitude East Bounding Coordinate
- 51.25 degrees N latitude North Bounding Coordinate
- 23.0 degrees N latitude South Bounding Coordinate

The definitions for the 12-km x 12-km and 36-km x 36-km CMAQ grid cells are contained in separate text (\*.txt) files. These files contain the latitude and longitude coordinates of the following points for each grid cell: 1) center; 2) southwest corner; 3) southeast corner; 4) northwest corner; and 5) northeast corner. The AQS data for PM<sub>2.5</sub> and O<sub>3</sub> are contained in separate text (\*.txt) files. These files contain the following data: parameter occurrence code (for pollutant); state code; city code; site ID; sampling frequency; data; sample value; monitor protocol (i.e., 1 in 3 days); partition, etc. Example figures of a) a separate air quality monitor with CMAQ data, and b) combined air quality monitor data and CMAQ data for PM<sub>2.5</sub> are shown below.

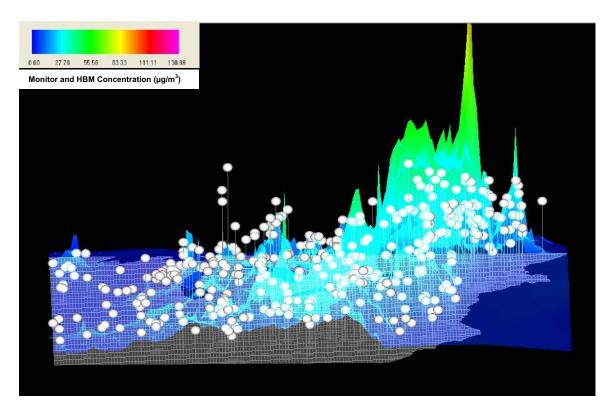

Figure E-1. PM<sub>2.5</sub> Monitoring Data and CMAQ Surface (Separately Displayed – White Spheres Represent Monitor Locations and Associated Concentration Values)

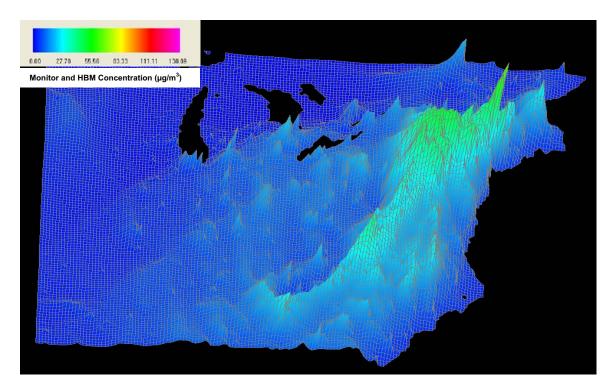

Figure E-2. Combined PM<sub>2.5</sub> Monitoring Data and CMAQ Surface (Via HBM)

#### **Use of HB Data to Generate Health Indicators**

The HB output data can be used to generate health (air) indicators which are useful to researchers when developing health impact assessments (HIA). The HB output is provided in a gridded (x-y/row-column) format and that format must be translated to different coordinate systems (e.g., county-based/relevant coordinates) to provide health indicator data for the area(s) of interest. An important coordinate projection system used as a standard coordinate representation format to express different location designation systems in consistent terms is the Lambert Conformal Conic (LCC) projection coordinate system. The North American Datum (NAD) geodetic system describes the Earth's ellipsoid based on the latitude and longitude location of an initial point, and serves as the basis of maps and surveys of the Earth's surface. The NAD-27 datum is based on the Clarke Ellipsoid (Earth spheroid) of 1866 and is centered at a base station on the Meades Ranch in Kansas. The NAD-83 grid projection/datum is based on the Geodetic Reference Spheroid (GRS) of 1980 and is geocentric (e.g., based on the Earth's center with no directionality or initial point located on the Earth's surface). The NAD coordinate system is important because health-related data (used to calculate health indicators) are collected and cataloged based on this coordinate system (e.g., U.S. Census data is based on NAD-83 coordinates).

The HB output provides ambient concentration data for both ozone and fine particulate matter in x-y-based grid cells, and to correlate this concentration data with health data, the x-y locations must be 'mapped' to latitude/longitude locations and then mapped to the correct datum/projection system linked with the health data. The typical latitude and

longitude grids are based on the World Geodetic System (WGS) projection for 1984 (WGS-84), while the U.S. Census uses the NAD-83 grid and the SAS statistical analysis software uses NAD-83 grid projection. When generating the linkage between the ambient concentration data and the health data, a methodology or protocol must be developed to relate the appropriate coordinate system/geocoding information between them.

CDC, EPA, and the state departments of air and/or health of New York, New Jersey, Massachusetts, and Minnesota have developed an initial set of health indicators using the HB output data correlated with available health data/information. They have developed a 'relationship file' to map the x-y-based grid cells to latitude/longitude format with the appropriate datum/projection system(s). Shapefile information also resides in this file allowing compatibility with GIS map formats/applications. The relationship file has a grid ID, representing the row and column of the grid cell. This grid ID is a six-digit identifier from the HB raw data set that concatenates column and row designation. There are 66,000 grid cells per day times 365 days worth of data (the New York State Health Department uses SAS to process this data and CDC uses ArcGIS to process the data). The relationship file recognizes the importance of having consistent geocoding data for HB grids for Health Impact Analyses (HIA). The U.S. Census files (TIGER2000 files) are in NAD-83 format, which is what the SAS statistical software processes. The WGS-84 format is almost exactly like NAD-83 format except there is an offset of a few feet for grid points (centroids). WGS-84 is used by the CMAQ air quality model. Air Quality models such as CMAQ, which serve as input to the HB model, uses the meteorological software MM5 which is based on the Lambert Conformal Conic (LCC) projection. As long as the HB output data (latitude and longitude grid coordinates) can be mapped to the NAD-83 or NAD-84 (WGS-84) to match census data, air indicators can be generated for HIA. The x and y coordinates given in the HB are used to plot the latitude and longitude with an offset to match non-NAD-83 grid references. When defining Earth points, coordinate information should be modified into a format compatible with county-based maps and transformed into an elliptical projection. NetCDF file can be converted in ArcGIS to make shape files. The New Jersey state air department used the Theissen Polygon tool on HB data to generate shapefiles.

**Note:** The value for the Earth's radius used for 2003 – 2005 versions of CMAQ changed from 6370.997 km (pre-2003) to 6370.000 km.

#### How CMAQ and HB x-y grid locations are transformed to latitude and longitude values:

There is an IOAPI file providing rows/columns, cell height/width, origin in LCC, offset by ½ cell width/height to get center cell (centroid). Conversion uses an LCC routine in IOAPI library, passing parameters (Earth radius, central meridian [longitude: -97 degrees]), two key latitude values 33 degrees and 45 degrees, central meridian, -97 and latitude of origin, 40.0. These arguments are required for the LCC routine, which returns latitude and longitude. The code for transforming an LCC projection (e.g., CMAQ and HB Model x-y grid coordinates) to latitude and longitude values:

## **LCPGEO Fortran Code – LCC Conversion Program**

\*\*\*\*\*\*\*\*\*\*\*\*\*\*\*\*\*\*\*\*\*\*\*\*\* Fortran Code for converting Lambert Conformal Conic to geodetic (lat/lon): subroutine lcpgeo(iway,phic,xlonc,truelat1,truelat2,xloc,yloc, & xlon,ylat) write(\*,\*)'INCALL:',phic,xlonc,truelat1,truelat2 c c LCPGEO performs Lambert Conformal to geodetic (lat/lon) translation Code based on the TERRAIN preprocessor for MM5 v2.0, developed by Yong-Run Guo and Sue Chen, National Center for Atmospheric Research, and Pennsylvania State University 10/21/1993 c c c Input arguments: iway Conversion type c 0 = geodetic to Lambert Conformal c 1 = Lambert Conformal to geodetic c Central latitude (deg, neg for southern hem) phic c xlonc Central longitude (deg, neg for western hem) c First true latitute (deg, neg for southern hem) truelat1 c Second true latitute (deg., neg for southern hem) truelat2 c Projection coordinates (km) xloc/yloc c Longitude/Latitude (deg) xlon/ylat c c Output arguments: c xloc/yloc Projection coordinates (km) c xlon/ylat Longitude/Latitude (deg) c c data conv/57.29578/, a/6370./ c c----Entry Point if (phic.lt.0) then sign = -1. else sign = 1. endif pole = 90. if (abs(truelat1).gt.90.) then truelat1 = 60. truelat2 = 30.truelat1 = sign\*truelat1

```
truelat2 = sign*truelat2
   endif
   xn = alog10(cos(truelat1/conv)) - alog10(cos(truelat2/conv))
   xn = xn/(alog10(tan((45. - sign*truelat1/2.)/conv)) -
           alog10(tan((45. - sign*truelat2/2.)/conv)))
   psi1 = 90. - sign*truelat1
   psi1 = psi1/conv
   if (phic.lt.0.) then
    psi1 = -psi1
    pole = -pole
   endif
   psi0 = (pole - phic)/conv
   xc = 0.
   yc = -a/xn*sin(psi1)*(tan(psi0/2.)/tan(psi1/2.))**xn
c----Calculate lat/lon of the point (xloc,yloc)
   if (iway.eq.1) then
     xloc = xloc + xc
     yloc = yloc + yc
     if (yloc.eq.0.) then
      if (xloc.ge.0.) flp = 90./conv
      if (xloc.lt.0.) flp = -90./conv
     else
      if (phic.lt.0.) then
       flp = atan2(xloc,yloc)
       flp = atan2(xloc,-yloc)
      endif
     endif
     flpp = (flp/xn)*conv + xlonc
     if (flpp.lt.-180.) flpp = flpp + 360.
     if (flpp.gt. 180.) flpp = flpp - 360.
    xlon = flpp
c
     r = sqrt(xloc*xloc + yloc*yloc)
     if (phic.lt.0.) r = -r
     cell = (r*xn)/(a*sin(psi1))
    rxn = 1.0/xn
     cel1 = tan(psi1/2.)*cell**rxn
     cel2 = atan(cel1)
     psx = 2.*cel2*conv
    ylat = pole - psx
c----Calculate x/y from lat/lon
c
```

```
else
    ylon = xlon - xlonc
    if (ylon.gt. 180.) ylon = ylon - 360.
    if (ylon.lt.-180.) ylon = ylon + 360.
    flp = xn*ylon/conv
    psx = (pole - ylat)/conv
    r = -a/xn*sin(psi1)*(tan(psx/2.)/tan(psi1/2.))**xn
    if (phic.lt.0.) then
      xloc = r*sin(flp)
     yloc = r*cos(flp)
     else
      xloc = -r*sin(flp)
      yloc = r*cos(flp)
    endif
   endif
c
  write(*,*)xloc,xc,yloc,yc
   xloc = xloc - xc
   yloc = yloc - yc
   return
   end
```

\*\*\*\*\*\*\*\*\*\*\*\*\*\*\*\*\*\*\*\*

### **CMAQ Projection Information – Source:**

http://www.baronams.com/products/ioapi/GRIDDESC.html

#### **Coordinate Information**

| COORD-<br>NAME | COORDTYPE | P_ALP  | P_BET  | P_GAM   | XCENT   | YCENT  |
|----------------|-----------|--------|--------|---------|---------|--------|
| 'LAM_40N97W'   | 2         | 33.000 | 45.000 | -97.000 | -97.000 | 40.000 |

#### **Grid Information**

| GRID-<br>NAME | COORD-<br>NAME | XORIG<br>(m) | YORIG<br>(m) | XCELL<br>(m) | YCELL<br>(m) | NCOLS | NROWS | NTHIK |
|---------------|----------------|--------------|--------------|--------------|--------------|-------|-------|-------|
| 36US1         | 'LAM_40N97W'   | -2736000     | -2088000     | 36000        | 36000        | 148   | 112   | 1     |

 $P_ALP = "PROJ_ALPHA"$ 

 $P_BET = "PROJ_BETA"$ 

**LAMGRD3** = P\_ALP <= P\_BET. These are the two latitudes which determine the projection cone.

**P GAM** = the central meridian

**XCENT**, **YCENT** = lat/lon coordinates for the center (0, 0) of the Cartesian coordinate system.

- **X\_ORIG** is the X coordinate of the grid origin (lower left corner of the cell at column=row=1), given in map projection units (meters, except in Lat-Lon coordinate systems).
- **Y\_ORIG** is the Y coordinate of the grid origin (lower left corner of the cell at column=row=1), given in map projection units (meters, except in Lat-Lon coordinate systems).
- **X\_CELL** is the cell dimension parallel to the X coordinate axis, given in map projection units (meters, except for Lat-Lon coordinate systems).

**Y\_CELL** is the cell dimension parallel to the Y coordinate axis, given in map projection units (meters, except for Lat-Lon coordinate systems).

**NCOLS** is the number of columns (dimensionality in the X direction).

**NROWS** is the number of rows (dimensionality in the Y direction).

**NTHIK** is the thickness (number) of cells on the boundary domain required to accurately describe boundary mass flux (e.g., CMAQ uses NTHIK = 1)

#### **ArcMap Projection Information (HB grid example):**

**Data Type:** File Geodatabase Feature Class

**Location:** 

U:\Projects\MMccourtney\Grids\templates\grid\_templates.gdb

Feature Class: template\_mdhi\_12\_nb

**Feature Type:** Simple **Geometry Type:** Polygon

Projected Coordinate System: NAD 1983 Lambert Conformal Conic

**Projection:** Lambert Conformal Conic

 False\_Easting:
 0.00000000

 False\_Northing:
 0.00000000

 Central\_Meridian:
 -97.00000000

 Standard\_Parallel\_1:
 33.00000000

 Standard\_Parallel\_2:
 45.00000000

 Latitude\_Of\_Origin:
 40.00000000

**Linear Unit:** Meter

Geographic Coordinate System: CustomSpheroidGCS North American 1983

Datum:<custom>Prime Meridian:GreenwichAngular Unit:Degree

## Changing a data set's spheroid to a sphere.

- 1) In ArcCatalog, right click the data set of interest, and choose **Properties**. Click the **XY Coordinate System** tab. Click Modify...
- 2) From the Geographic Coordinate System of the Projected Coordinate System Properties window, click Modify...

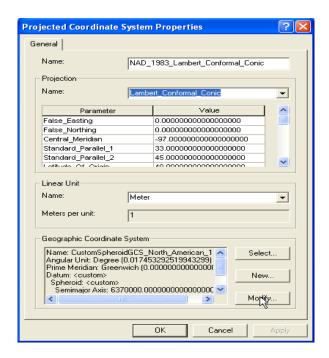

3) From the Geographic Coordinate System window, first choose <custom> in the list of datum (it's at the top) and then choose <custom> for the spheroid. Enter 6370000 in both the semimajor and semiminor boxes.

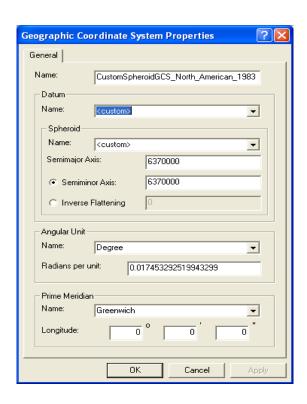

# **Projection Information for HB Grid – Example #1**

| Year | Geographic<br>Coordinate<br>System | Datum                  | Prime<br>Meridian | Angular<br>Unit | Projected<br>Coordinate<br>System | False<br>Easting | False<br>Northing | Central<br>Meridian | Standard<br>Parallel_1 | Standard<br>Parallel_2 | Scale<br>Factor | Latitude<br>of Origin | Linear<br>Unit |
|------|------------------------------------|------------------------|-------------------|-----------------|-----------------------------------|------------------|-------------------|---------------------|------------------------|------------------------|-----------------|-----------------------|----------------|
| 2001 | Lat/Lon                            | Spherical<br>R=6370997 | NA                | Degrees         | Lambert<br>Conformal<br>Conic     | 0.0              | 0.0               | -97.0               | 33.0                   | 45.0                   | 1.0             | 40.0                  | Meters         |
| 2002 | :                                  | Spherical<br>R=6370000 | :                 | :               | :                                 | :                | :                 | :                   | :                      | :                      | :               | :                     | :              |
| 2003 | :                                  | :                      | :                 | :               | :                                 | :                | :                 | :                   | :                      | :                      | :               | :                     | :              |
| 2004 | :                                  | :                      | :                 | :               | :                                 | :                | :                 | :                   | :                      | :                      | :               | :                     | :              |
| 2005 | :                                  | :                      | :                 | :               |                                   | :                | :                 | :                   | :                      | :                      | :               | :                     | :              |
| 2006 | :                                  | :                      | :                 | :               | :                                 | :                | :                 | :                   | :                      | :                      | :               | :                     | :              |

# **Grid Descriptive Parameters**

| Year | Grid            | XORIG    | YORIG    | XCELL | YCELL | NCOLS | NROWS |
|------|-----------------|----------|----------|-------|-------|-------|-------|
|      | Resolution (km) | (m)      | (m)      | (m)   | (m)   |       |       |
| 2001 | 12              | -252000  | -1284000 | 12000 | 12000 | 213   | 188   |
| 2001 | 36              | -2736000 | -2088000 | 36000 | 36000 | 148   | 112   |
| 2002 | 12              | -1008000 | -1620000 | 12000 | 12000 | 279   | 240   |
| 2002 | 36              | -2736000 | -2088000 | 36000 | 36000 | 148   | 112   |
| 2003 | 12              | -1008000 | -1620000 | 12000 | 12000 | 279   | 240   |
| 2003 | 36              | -2736000 | -2088000 | 36000 | 36000 | 148   | 112   |
| 2004 | 12              | -1008000 | -1620000 | 12000 | 12000 | 279   | 240   |
| 2004 | 36              | -2736000 | -2088000 | 36000 | 36000 | 148   | 112   |
| 2005 | 12              | -1008000 | -1620000 | 12000 | 12000 | 279   | 240   |
| 2005 | 36              | -2736000 | -2088000 | 36000 | 36000 | 148   | 112   |
| 2006 | 12              |          |          |       |       |       |       |
| 2006 | 36              |          |          |       |       |       |       |

# **Projection Information for HB Grid – Example #2**

| Year | Datum                           | Semimajor<br>Axis<br>(m) | Semiminor<br>Axis<br>(m) | Angular<br>Unit                    | Projected<br>Coordinate<br>System        | False<br>Easting | False<br>Northing | Longitude<br>of Central<br>Meridian | Latitude of Standard Parallel_1 | Latitude of<br>Standard<br>Parallel_2 | Latitude<br>of Origin | Linear<br>Unit    |
|------|---------------------------------|--------------------------|--------------------------|------------------------------------|------------------------------------------|------------------|-------------------|-------------------------------------|---------------------------------|---------------------------------------|-----------------------|-------------------|
| 2001 | (i.e.,<br>NAD83<br>or<br>WGS84) | (i.e.,<br>6370000)       | (i.e.,<br>637000)        | (i.e.,<br>degree<br>or<br>radians) | (i.e.,<br>Lambert<br>Conformal<br>Conic) | (i.e.,<br>0.0)   | (i.e., 0.0)       | (i.e.,<br>-97.000)                  | (i.e.,<br>33.000)               | (i.e.,<br>45.000)                     | (i.e.,<br>40.0)       | (i.e.,<br>meters) |
| 2002 |                                 |                          |                          |                                    |                                          |                  |                   |                                     |                                 |                                       |                       |                   |
| 2003 |                                 |                          |                          |                                    |                                          |                  |                   |                                     |                                 |                                       |                       |                   |
| 2004 |                                 |                          |                          |                                    |                                          |                  |                   |                                     |                                 |                                       |                       |                   |
| 2005 |                                 |                          |                          |                                    |                                          |                  |                   |                                     |                                 |                                       |                       |                   |
| 2006 |                                 |                          |                          |                                    |                                          |                  |                   |                                     |                                 |                                       |                       |                   |

# **Grid Descriptive Parameters**

| Year | Grid<br>Resolution<br>(km) | XORIG<br>(m)     | YORIG<br>(m)     | XCELL<br>(m)  | YCELL<br>(m)  | NCOLS       | NROWS       |
|------|----------------------------|------------------|------------------|---------------|---------------|-------------|-------------|
| 2001 | 12                         |                  |                  |               |               |             |             |
| 2001 | 36                         | (i.e., -2736000) | (i.e., -2088000) | (i.e., 36000) | (i.e., 36000) | (i.e., 148) | (i.e., 112) |
| 2002 | 12                         |                  |                  |               |               |             |             |
| 2002 | 36                         |                  |                  |               |               |             |             |
| 2003 | 12                         |                  |                  |               |               |             |             |
| 2003 | 36                         |                  |                  |               |               |             |             |
| 2004 | 12                         |                  |                  |               |               |             |             |
| 2004 | 36                         |                  |                  |               |               |             |             |
| 2005 | 12                         |                  |                  |               |               |             |             |
| 2005 | 36                         |                  |                  |               |               |             |             |
| 2006 | 12                         |                  |                  |               |               |             |             |
| 2006 | 36                         |                  |                  |               |               |             |             |

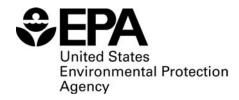